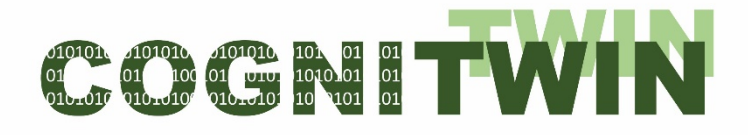

Cognitive plants through proactive self-learning hybrid digital twins

## **COGNITWIN**

DT-SPIRE-06-2019 (870130)

## **Deliverable Report**

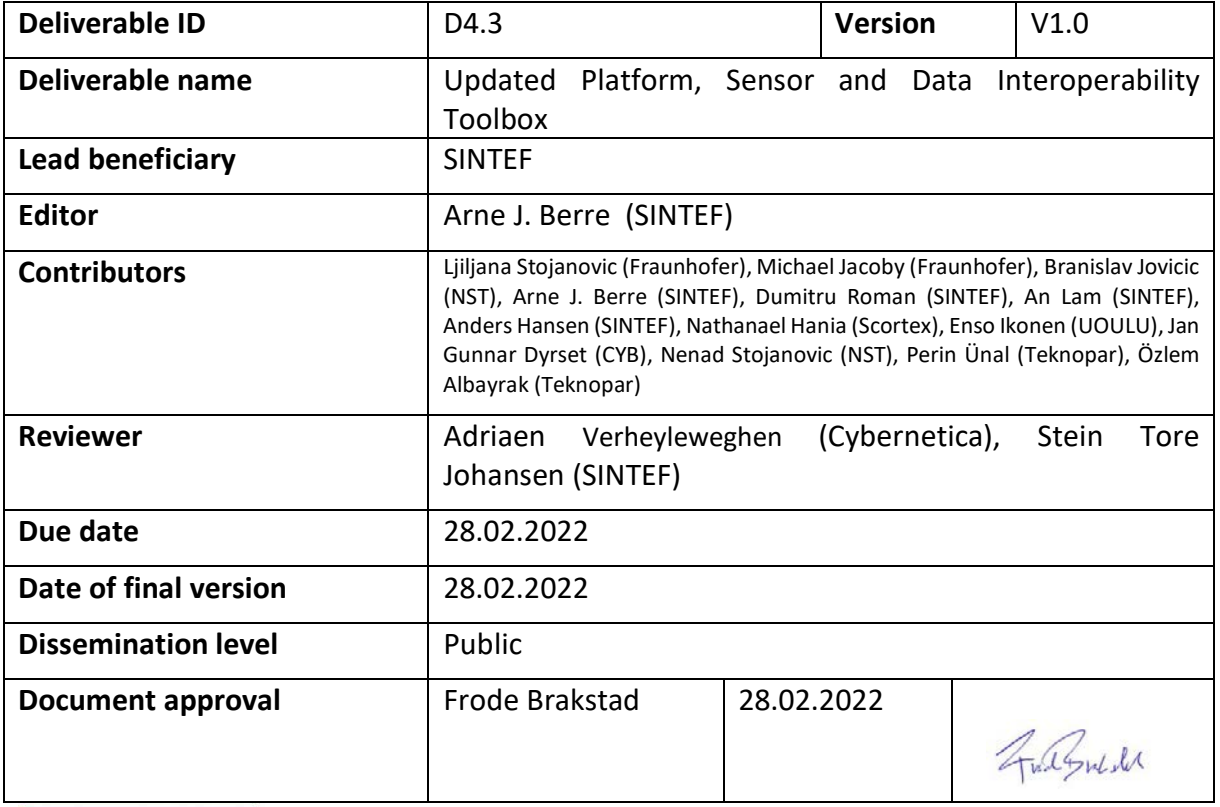

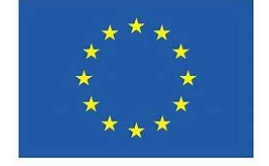

The COGNITWIN project has received funding from the European Union's Horizon 2020 research and innovation programme under GA No. 870130

#### **PROPRIETARY RIGHTS STATEMENT**

This document contains information which is proprietary to the COGNITWIN consortium. The document or the content of it shall not be communicated by any means to any third party except with prior written approval of the COGNITWIN consortium.

### **Executive Summary**

This D4.3 deliverable on COGNITIVE Baseline Platform, Sensor and Data Interoperability Toolbox describes an initial specification and implementation of the COGNITWIN Toolbox in the areas of toolbox architecture, cyber security, data management and data spaces, further with sensors and realtime sensor/data processing. It refines and extends the D4.1 and D4.2 deliverables by providing more technical details. In particular it adds further information on the pilot challenges and requirements with associated solutions related to the tasks and results of WP4. Pilot user-stories/use cases and pilot based challenges and requirements have been placed in deliverable D5.3 as there are now due deliverables from the pilots at M30.

It also presents a mapping of the COGNITWIN architecture to the Platform Industrie RAMI 4.0 reference architecture.

Additionally, it provides the basic digital twin services for the COGNITIVE Hybrid AI and Cognitive Twin Toolbox as described further in the accompanying deliverable D5.3. The information provided in the deliverable will further be useful for aligning the concepts and available tools among the COGNITWIN partners but should also give external readers ideas about new Industry 4.0 possibilities. Whereas our presentation on the individual tasks focusses on more abstract insights, the technical details are presented on a per-component-basis.

The goal of the COGNITWIN project is not to develop digital twins (DTs) from scratch, but rather the already existing components/systems should be considered. Additionally, the new components will be developed by using different technologies, in several programming languages, by using different protocols, etc. To support interoperability between the heterogeneous components, we decided to use the StreamPipes framework. Additionally, the digital twins should not be proprietary solutions but rather should be developed based on standards. Therefore, we decided to build digital twins based on the Asset Administration Shell (AAS), mainly as this standard is focused on the industrial domain. The consequence of this decision is that the digital twin API and the StreamPipes pipelines which model the behavior of a physical asset have also been integrated. Finally, for use and integration of DTs across company borders, we proposed to integrate DTs with the International Data Spaces (IDS) to ensure security and confidentially of exchanged information.

One objective of the COGNITWIN project is to develop a reference architecture for the cognitive elements including of Big Data, Databases, IoT, Smart Sensors, Machine Learning, and AI technologies that realizes hybrid modelling, self-adaptivity and cognitive recognition, leveraging/extending the existing work into relevant communities. It will be measured through the percent of reuse of the elements of the architecture in the implementation of the use cases. This deliverable provides more details on the following aspects: (1) End-to-end COGNITWIN toolbox pipeline architecture; alignment also with RAMI 4.0 (2) interoperability orchestration with StreamPipes; (3) adapters and semantic interoperability with OPC UA and others and (4) Big Data pipeline deployment framework.

Regarding the digital twin cloud platform, data space and cyber security, we have reviewed the existing technologies in light of the identified requirements and proposed to combine two approaches: (1) to use the existing data lake platforms of the partners (Microsoft Azure IoT Hub, SAP and others) and (2) to offer cloud service/storage when needed – i.e. through the BedRock open source components and access to stream processing when needed. COGNITWIN has demonstrated the potential use of the IDS connectors for the support for digital twins. This can allow companies to share digital twin data and services across company borders without losing data control.

Regarding sensors, understanding sensor data & quality assurance, our goal has been to assist the pilots with selection of suitable sensors or to aid with development of new sensors or sensor concepts where commercial solutions cannot be found. All installed sensors are already commercially available. The degree of sensor development and data quality assurance required by the individual pilots varies considerably with the complexity of new sensors and sensor data. Although there has been some development of data connector tools, the next phase will also explore tools for sensor data quality assurance.

Regarding real-time sensor processing the focus was on developing methods and tools for real-time data analytics, which combine all the sensory data in more meaningful information for making better decisions more efficiently. Based on the need to support different data types, i.e. IoT data and image/video data – we are considering these aspects as two different activities, because the technology needed is naturally split into one area for complex event processing (CEP) and one area for image/video processing. Additionally, we defined concepts for combining ML and CEP. The concepts are generic and can be applied further pending requirements from the pilots.

In this report we discuss an intermediate state of the progress on technologies and methods that are being developed for COGNITIVE Platform, Sensor and Data Interoperability Toolbox, and which we already started to apply to the pilots. This has evolved from Baseline through initial to the current Updated COGNITIVE Platform, Sensor and Data Interoperability Toolbox following period 2 in the project.

The D4.3 deliverable is accompanied with demonstrators that show how a subset of components play together in Digital Twin pipelines that shows reusable patterns which can be replicated and adapted also in future industrial process industry settings.

The new contributions in the D4.3 update from D4.2 in particular includes an extended focus on Digital Twin pipelines an alignment with the Industrie 4.0 RAMI 4.0 reference model. A video demonstrator of pipelines in the COGNITWIN Toolbox has been provided.

Pilot requirements have been expressed as use cases based on user stories/goals-oriented use cases with associated requirements in collaboration with the 6 pilots in WP1, WP2 and WP3 - and have been placed in the D5.3 deliverable. From these a set of technology requirements have been formulated and those that are relevant for WP4 have been described in tables for each area with pilot challenges, requirements and associated solutions.

The FAST (Fraunhofer Advanced Asset Administration Shell (AAS) has been enhanced and thus renamed to to FA<sup>3</sup>ST (Fraunhofer Advanced Asset Administration Shell (AAS) Tools for Digital Twins).

A new video demonstrator of FA<sup>3</sup>ST has been provided.

The SINTEF Digital Twin Architecture (SINDIT) – a generic software architecture that provides interface to connect various tools for the purpose of building knowledge graph based Digital Twins has been extended with a connection to AAS.

Aprroaches for Sensor Data quality assurance has been analysed with respect to further tool support.

### **Table of Contents**

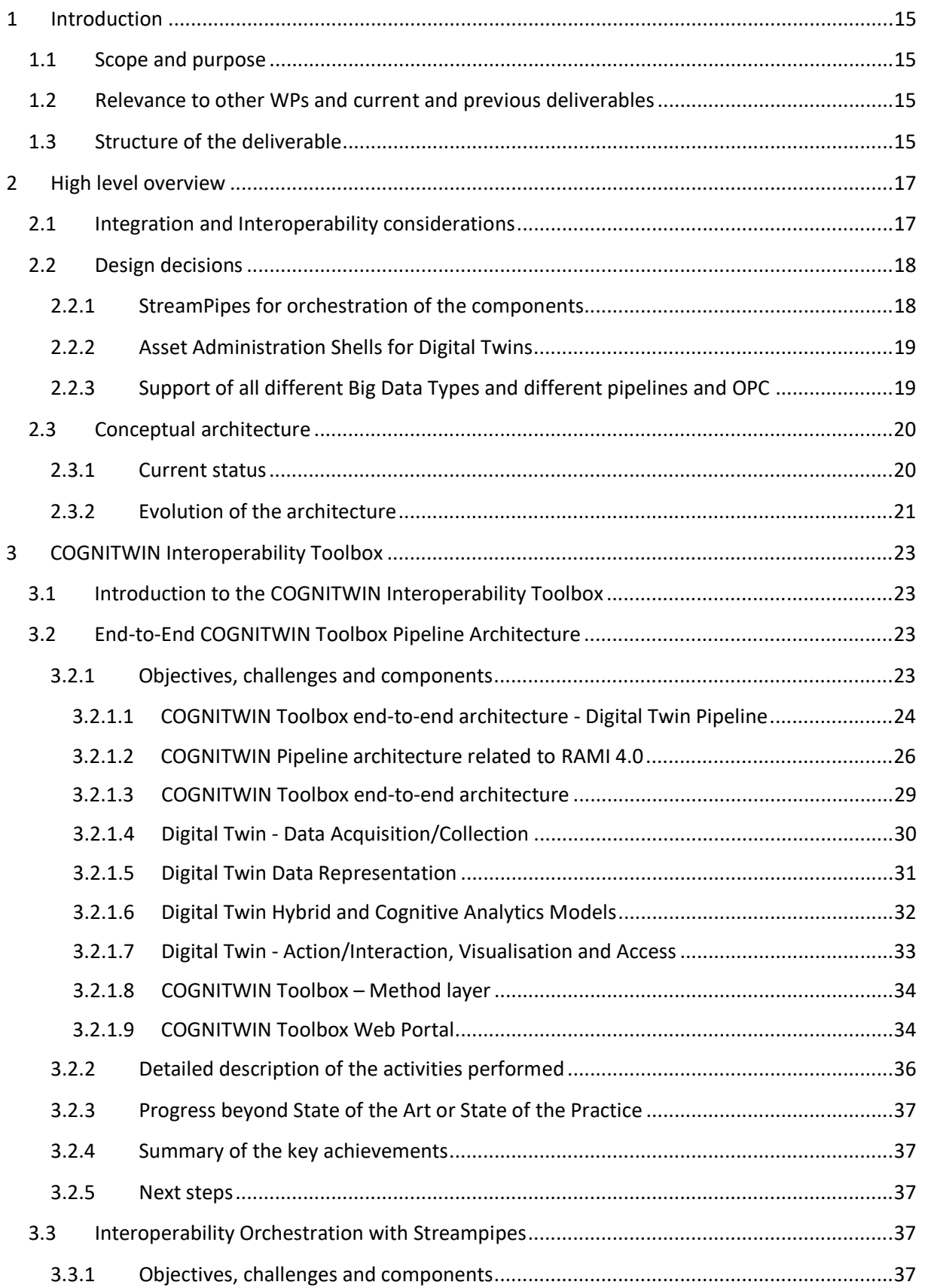

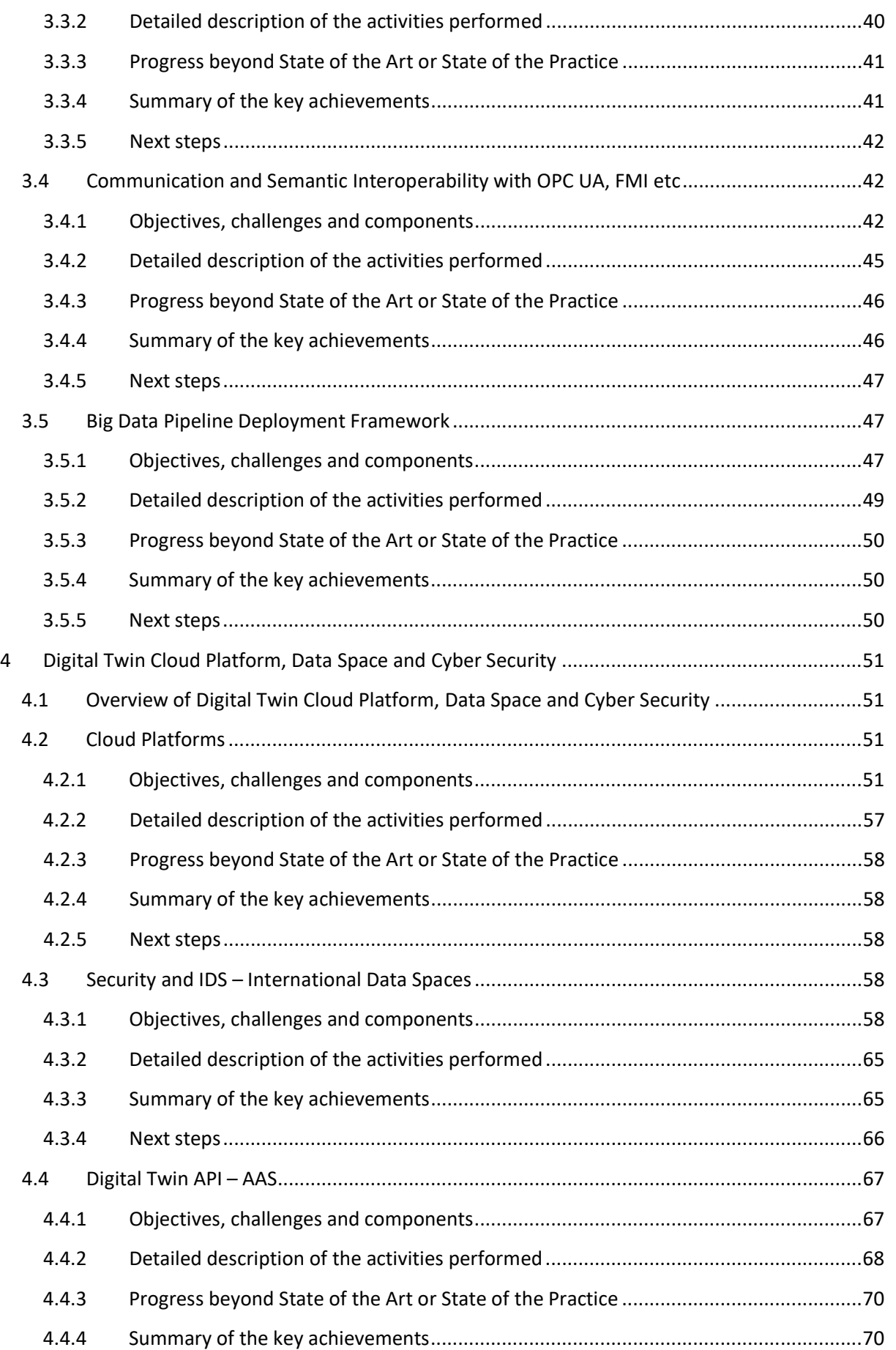

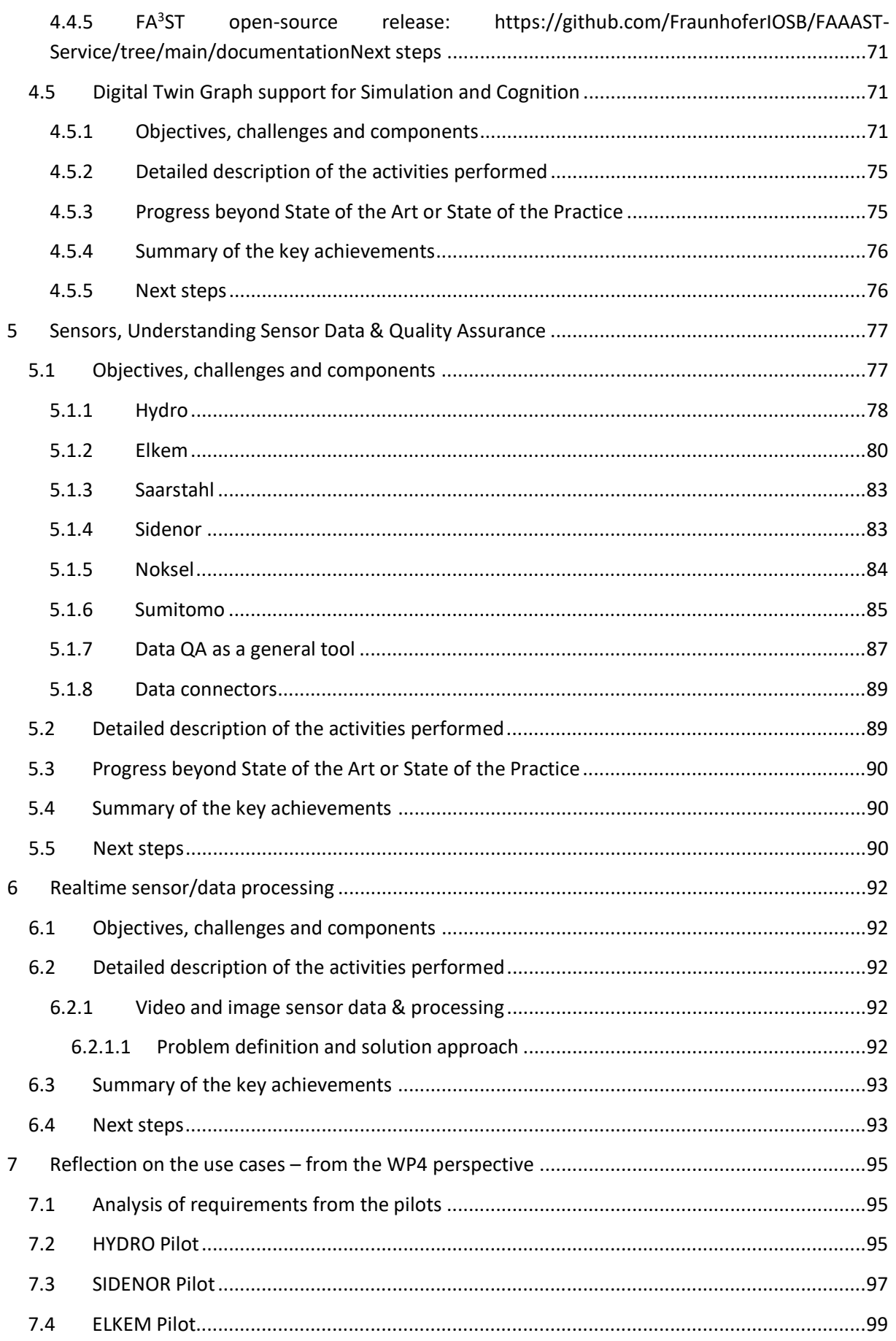

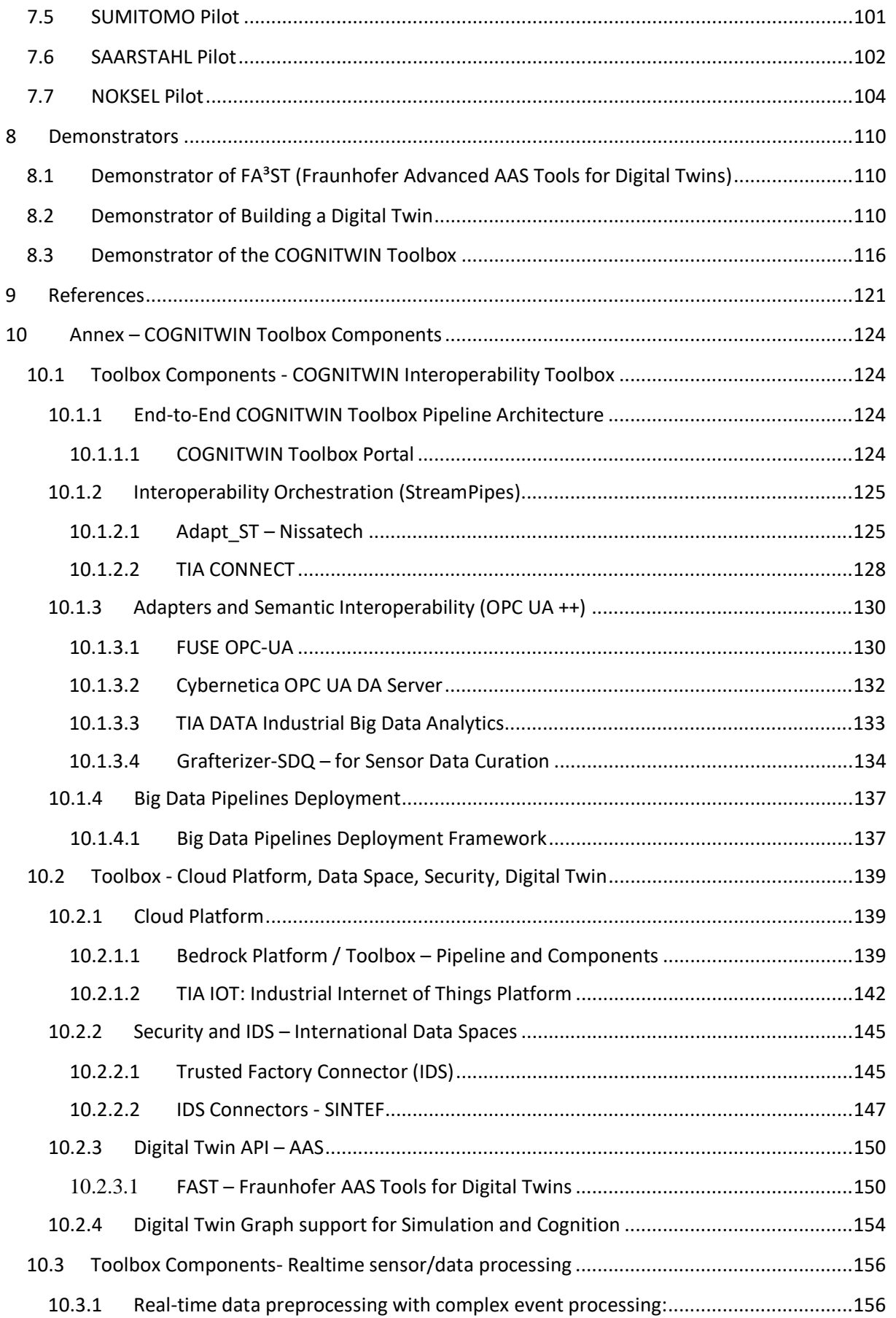

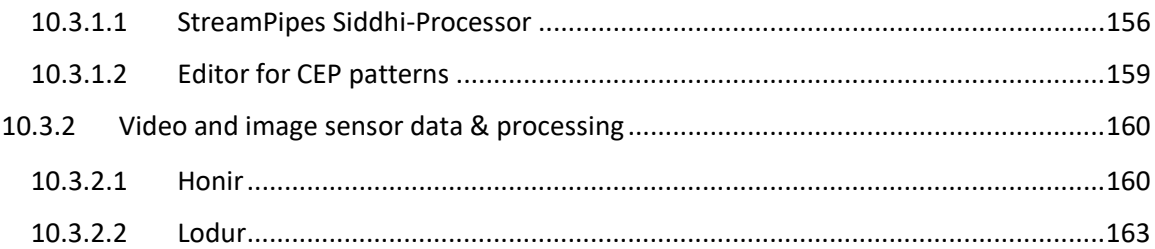

### **List of Figures**

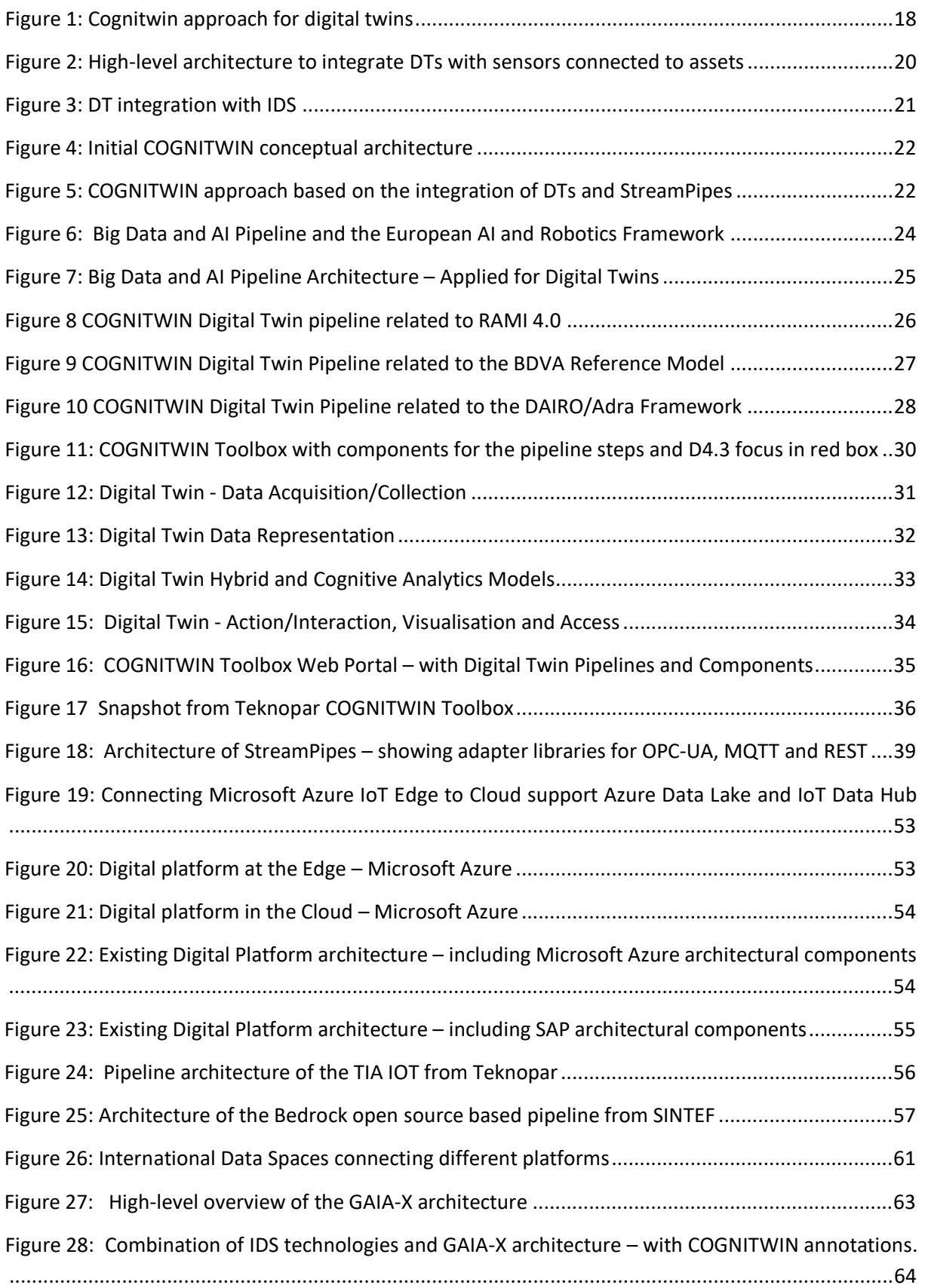

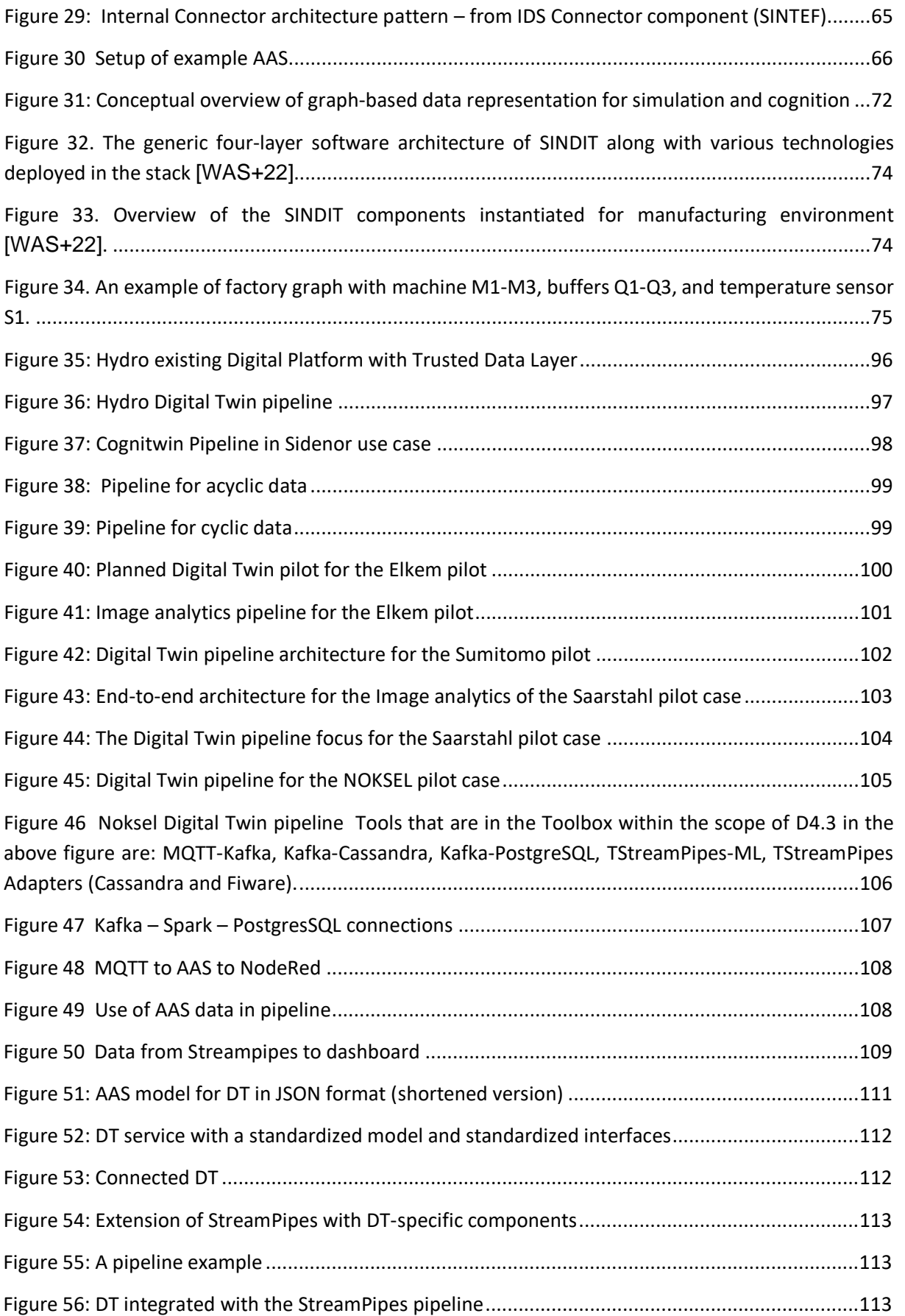

### **DT-SPIRE-06-2019 (870130) Deliverable D4.3**

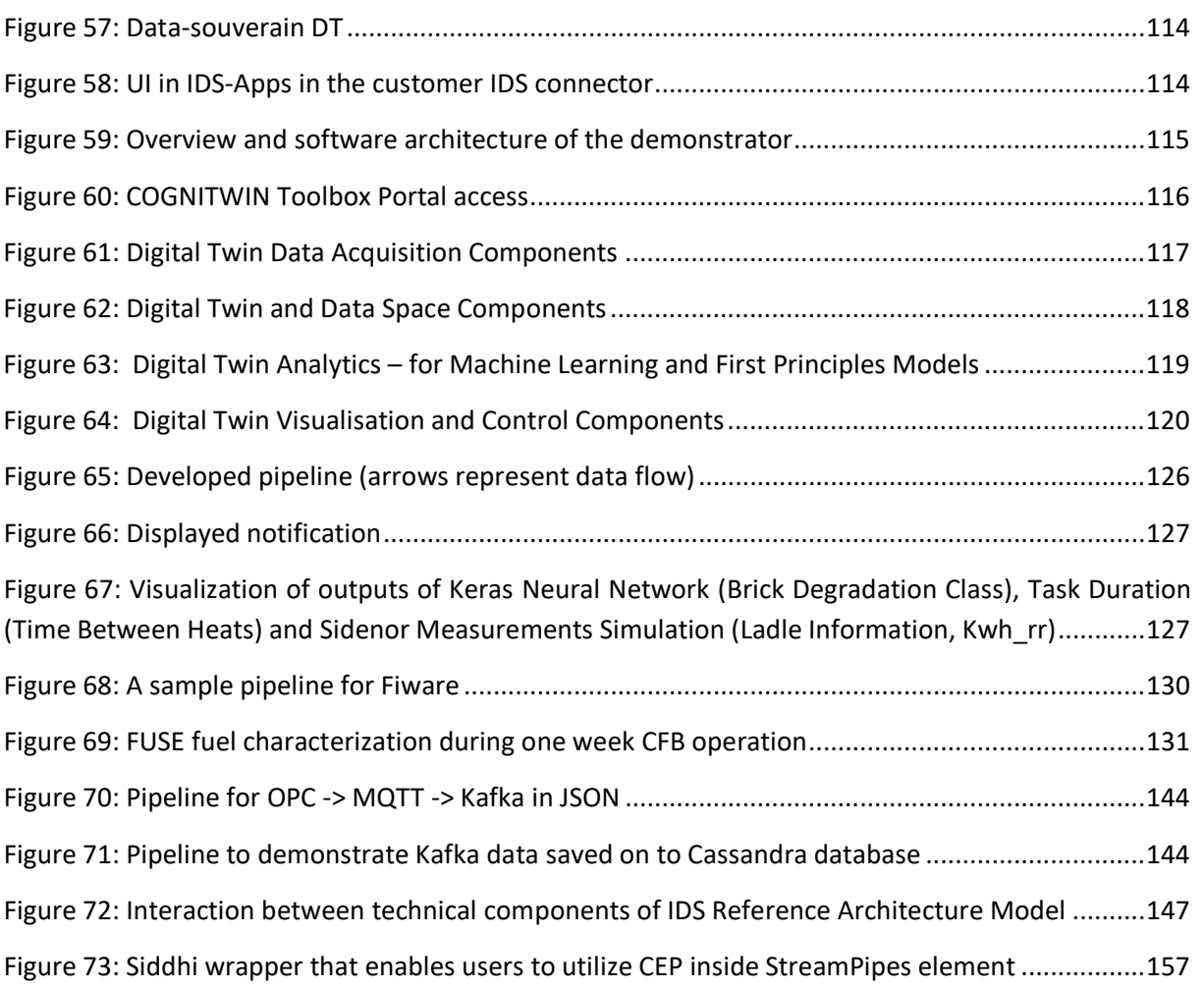

### **List of Tables**

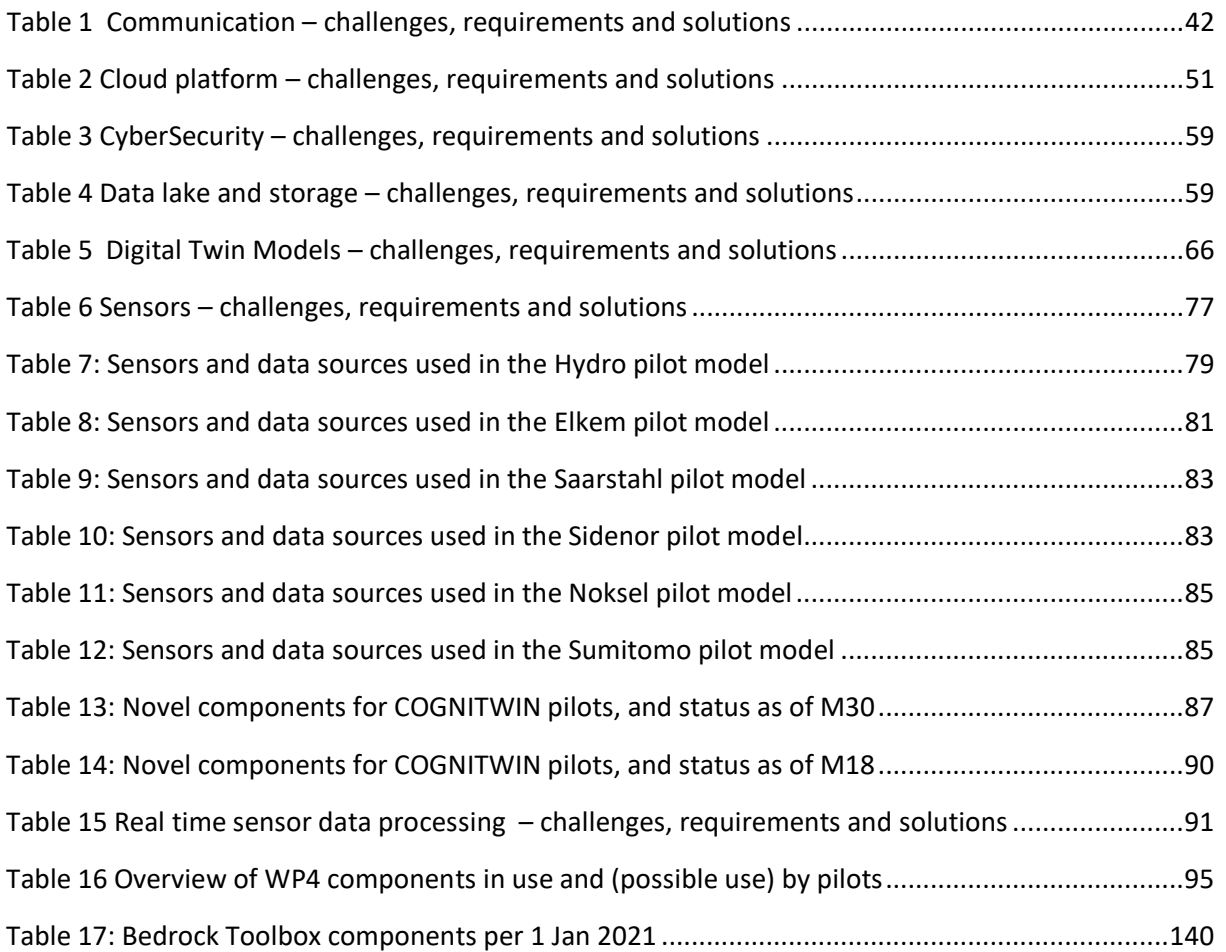

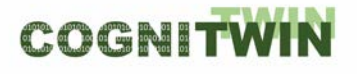

### **Acronyms**

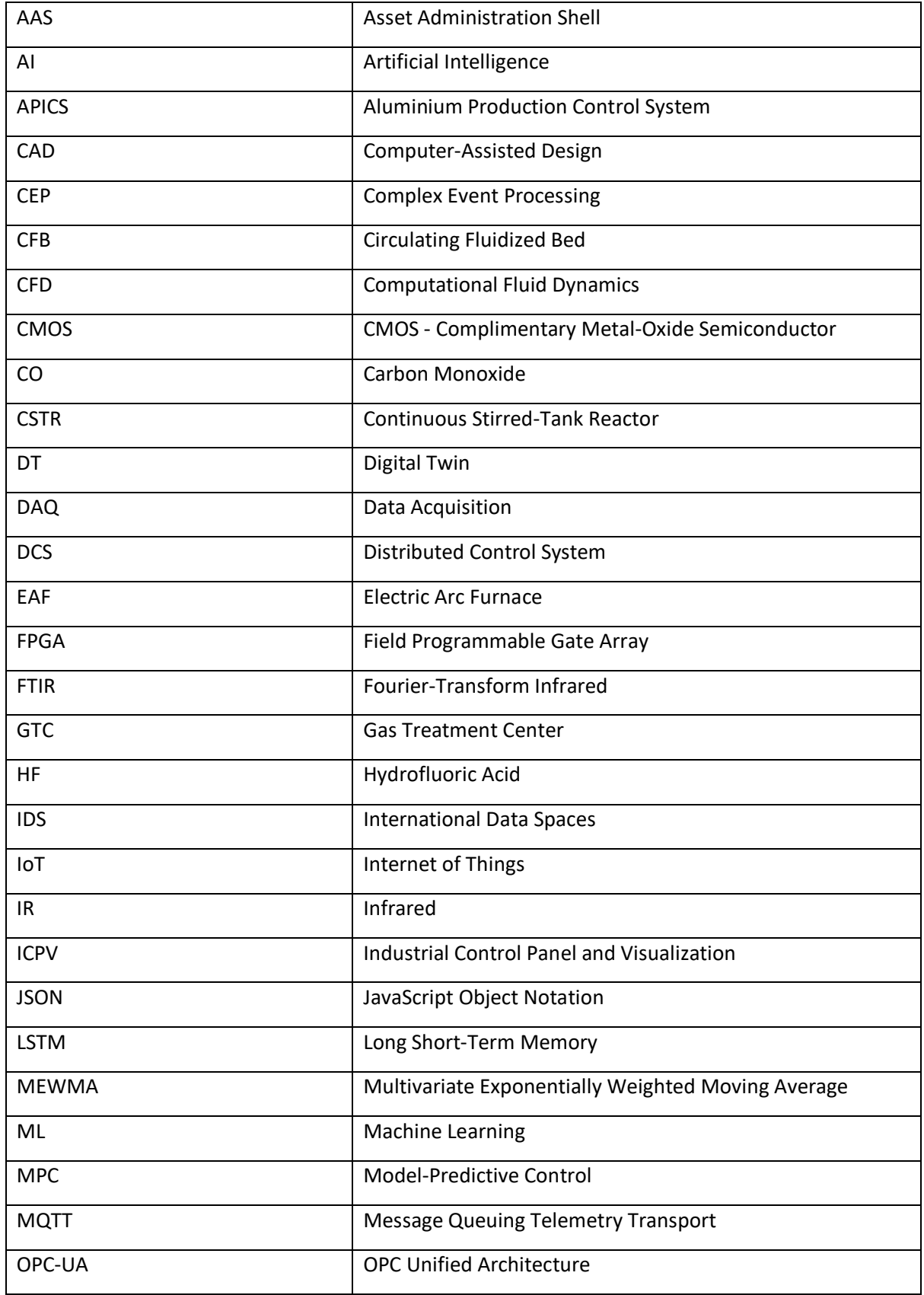

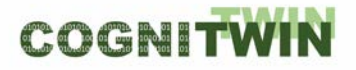

**DT-SPIRE-06-2019 (870130) Deliverable D4.3**

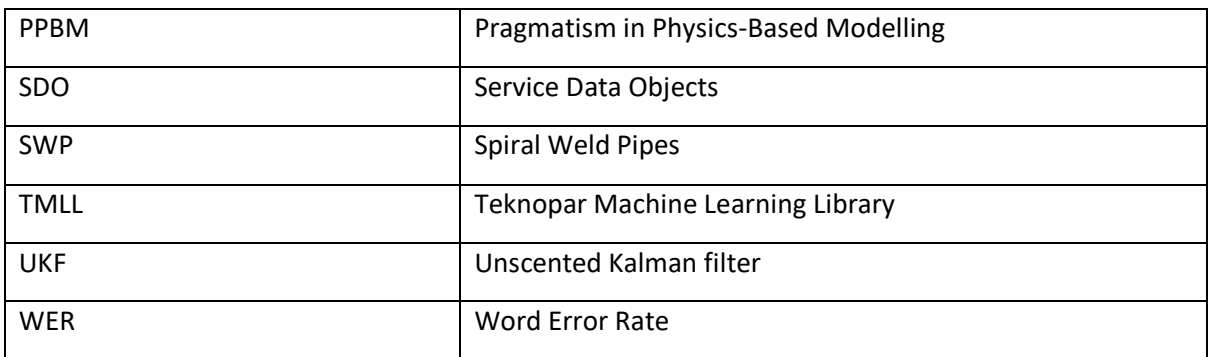

#### <span id="page-14-0"></span>**1 Introduction**

#### <span id="page-14-1"></span>**1.1 Scope and purpose**

The deliverable D4.3 is a result of all WP4 tasks. It defines an initial specification of the COGNITWIN platform, sensor and data interoperability toolbox. It is accompanied with demonstrators that show how a subset of components play together.

The deliverable serves as a common project reference across all the technical work packages (WP1- WP5).

#### <span id="page-14-2"></span>**1.2 Relevance to other WPs and current and previous deliverables**

The deliverable describes the main concepts and functionalities to be offered by the COGNITWIN toolbox. As such it is relevant not only to the technical deliverables of the project, but also to the usecase deliverables where the requirements and the usage of the components is described. There are two deliverables, which are the most closely related to the present deliverable. Specifically:

- Deliverable D4.2 "Baseline Platform, Sensor and Data Interoperability Toolbox" provides an initial description of the COGNITWIN components. The deliverable D4.3 refines and extends D4.2 by justifying the decisions made and by providing more technical details. It can be seen as a next step in the specification of the COGNITIWN components and as an initial implementation of them.
- Deliverable D5.3 "updated Hybrid AI and Cognitive Twin Toolbox", which has the same development timeline as D4.3, provides specification of the ML, hybrid and cognitive services. By providing an initial environment to start, stop and run these services, D4.3 allows to integrate the intelligent WP5 services into Hybrid digital twins.

Deliverables D4.3 and D5.3 has been written in an aggregated way to be complete without a need for the reader to fully read the previous initial toolbox descriptions in D4.2 and D5.2 in order to provide a sound basis for implementing and integrating the COGNITWIN toolbox and its components. For some of the elements that have not been worked on in the last period in section 6 and previous work in section 4.4 can be found with more details in the previous deliverable D4.2.

#### <span id="page-14-3"></span>**1.3 Structure of the deliverable**

The rest of the deliverable is structured as follows:

- Section [2](#page-16-0) following this introductory paragraph, provides a high-level overview of the COGNITWIN toolbox. It discusses the integration considerations and justifies the decisions made. It presents the current version of the COGNITWIN architecture and explains its evolution.
- Section [3](#page-22-0) illustrates the concepts and the components of the COGNITWIN toolbox needed to achieve interoperability among the components as well as with the external systems.
- Sections [4](#page-50-0) discusses the needs and requirements for the cloud platforms, data spaces and cyber security and clarifies how it will be realised. Additionally, it provides an update to the specification and implementation of the AAS-complaint digital twin API.
- Section [5](#page-76-0) focuses on the selection and installation of sensor hardware in all pilots that have requested new components.
- Section [6](#page-91-0) is devoted to description of the COGNITWIN real-time processing services with image analytics and FPGA support.
- Section [7](#page-94-0) reports on the application of the technical results in the COGNITWIN use cases.
- Section [8](#page-109-0) explains the COGNITWIN demonstrator. It provides a high-level overview of required components and their interaction.

Finally, the deliverable includes a list of the various specifications of the COGNITWIN components in Annex – [COGNITWIN Toolbox Components.](#page-123-0)

### <span id="page-16-0"></span>**2 High level overview**

#### <span id="page-16-1"></span>**2.1 Integration and Interoperability considerations**

The goal of WP4 is to provide methods and tools for digital twins. A digital twin is a digital replica of a physical asset (e.g. sensor, machine, system, etc.) that captures attributes and behaviors of that asset. It is typically materialized as a set of multiple isolated models that are either empirical or first-principles based.

In the context of the COGNITWIN project, the digital twins should not be developed from scratch, but rather the already existing components/systems should be considered. Additionally, the new services to model the behavior of a digital twin will be developed or even have already been developed by different partners. However, the partners use different technologies, develop components in several programming languages, use different protocols, etc. In previous WP4 deliverable (D4.1) we have already identified a list of the components that will be reused or extended. The components are of a different granularity level (e.g. from storing a data in a database over covering one phase in big data value chains, until realizing a whole (I)IoT system). These components form the COGNITWIN toolbox, which on the other hand should be open for any change (e.g. adding a new component or updating an existing one).

Just having a list of components is not enough to realize use cases. Both the already existing components and the components that have been/ will be developed in COGNITWIN should be made interoperable, wherever it is appropriate. However, there are no predefined pipelines, i.e. the way the components are combined is application specific.

To support interoperability between the heterogeneous components, two options are possible:

- Integrate each component with all other components this means that  $n^*(n-1)$  interfaces must be implemented. In addition, each new component added would require the implementation of interfaces to all components. Any change to the interfaces of a component would require the change of all interfaces already implemented for that component. Consequently, not only integration between components would be a time-consuming and labor-intensive activity, but maintenance would also be very difficult.
- Define standardized interfaces for each component. This would mean that n interfaces should be developed. The disadvantage is that a wrapper should be implemented for each component. However, no change is required when a component is changed.

We have chosen the 2<sup>nd</sup> option. As a framework for integration and orchestration of the COGNITWIN components we decided to use the StreamPipes<sup>[1](#page-16-2)</sup> framework. The rationale for this choice is explained in Section [2.2.1.](#page-17-1) 

Combining toolbox components in pipelines is not enough to realize the COGNITWIN vision. There is a need to develop digital twins. The digital twins should not be proprietary solutions but rather should be developed based on standards. Therefore, we decided to build digital twins based on the Asset Administration Shell, mainly as this standard is focused on the industrial domain. The detailed justification is included in [2.2.2.](#page-18-0)

<span id="page-16-2"></span><sup>1</sup> https://streampipes.apache.org/

The consequence of this decision is that the digital twin API and the StreamPipes pipelines which model the behavior of a physical asset have to be integrated. The proposed solution is explained in section [2.3.](#page-19-0)

The proposed approach is shown in [Figure 1.](#page-17-2)

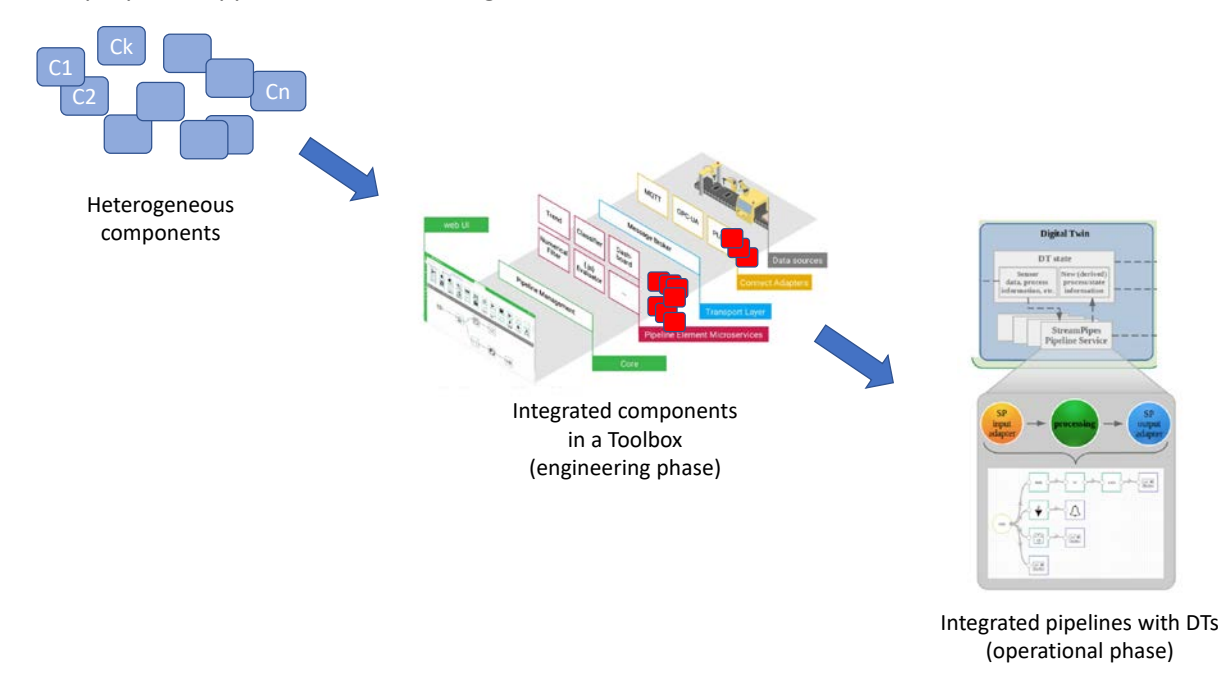

*Figure 1: Cognitwin approach for digital twins*

#### <span id="page-17-2"></span><span id="page-17-0"></span>**2.2 Design decisions**

#### <span id="page-17-1"></span>**2.2.1 StreamPipes for orchestration of the components**

Although both Node-RED and Apache StreamPipes enable the graphical creation of processing pipelines in the sense of a "pipes and filters" approach, a closer look reveals various differences between them, both in terms of the target user group and technical level.

On a technical level, Node-RED is described as a solution for "low-code programming". The focus is on the development of data-driven applications by means of a graphical user interface for users with low programming skills or little programming effort. This means that during creation there must be a basic understanding of underlying data structures, e.g. the structure of the JSON objects used for transmission. In contrast, Apache StreamPipes is aimed at business users without programming skills. The interface for creating pipelines abstracts from the underlying data structure and thus requires less technical understanding. While Apache StreamPipes uses a semantic description level, for example, to automatically hide non-compatible data fields of an input data stream in a data processor and thus reduce user errors, Node-RED uses a purely syntactic manipulation of the parameters at the level of JSON documents.

The differences at the technical level are most apparent in the implementation of the runtime environment. Node-RED relies here on a Node.js runtime environment, i.e. a so-called single host runtime processes the incoming data of a processor. Apache StreamPipes uses a wrapper architecture, which allows the development of a pipeline element in different execution environments. Currently, in addition to a lightweight wrapper for edge nodes with low processing power, wrappers for scalable Big Data systems such as Apache Flink and Apache Kafka also exist. One advantage of this architecture is that the execution layer can also be realized in different programming languages. A Python wrapper for Apache StreamPipes is currently also available as a prototype, which e.g. simplifies the use of MLbased processors.

Besides that, StreamPipes can be more seen of an end-to-end toolbox with the pipeline editor as just one module out of several modules that aim to support non-technical users in analyzing IIoT data. Therefore, other modules are available to easily connect data, to visualize data and to explore data.

#### <span id="page-18-0"></span>**2.2.2 Asset Administration Shells for Digital Twins**

The success and usefulness of DTs depends heavily on standardized interfaces to interact with the DTs. We investigated and compared the following state-of-the-art digital twin and IoT standards: Asset Administration Shell, W3C Web of Things and Digital Twin Definition Language, NGSI-LD, OData and OGC SensorThings API. The detailed analysis is published as open access [Jau+20]. Based on this work we decided to use the Asset Administration Shell (AAS) standard to implement DTs in this project. Although the AAS standard is (partially) still work in progress, we deem it best suited for this project because of its strong focus on and background in industry. To our knowledge, it is the only available DT standard that has this strong connection to industry and we are convinced that this is essential to be recognized and become well-accepted and adapted in real-world industrial plants in the future. The AAS standard is also the only DT standard that explicitly supports industry-typical protocols and data formats like OPC UA and AutomationML. The fact that it is still work in progress seems acceptable considering that this applies to all DT standards, i.e. there is no complete and "ready-to-use" standard available to this time as the domain of DT (in industry) is still rather new.

Within this project we are implementing relevant parts of the AAS standard alongside its development. We currently focus on the implementation of executable DTs which we refer to as AAS Services as well as a repository to register, manage and discover running AAS Service called AAS Registry. Our vision is that this set of DT tools could be extended into an open source software ecosystem for easy creation, import/export, deployment, and management of DTs (according to the AAS standards). Therefore, we are designing the software with future extensibility in mind. This is done by introducing technologyagnostic interfaces wherever possible, e.g. for de-/serialization (to support de-/serialization using different data formats), data storage and access (to support different kind of databases), and network protocols (to support integration with any kind of existing or proprietary physical devices).

#### <span id="page-18-1"></span>**2.2.3 Support of all different Big Data Types and different pipelines and OPC**

The strategy for the use of orchestration and connections through the use of StreamPipes and Digital Twin representations through AAS might not be optimal in all situations. StreamPipes and AAS is initially aimed at supporting IOT and Telemetry data, and structured data, including APIs for services and events. It is initially not aimed at supporting media data like video and camera (RGB, Infrared, HF laser etc.). It is further also not aimed at supporting Natural Language Processing with Speech/Audio and/or complex graph structures. Further extensions, or alternative solutions, might be needed to support such data types, which exist in some of the COGNITWIN pilot cases.

Further, a complex system such as a processing plant or factory will essentially be a "System of systems" with "Pipelines of pipelines" and "Twin of Twins". This means that not all pipelines will be best realized as StreamPipes pipelines. In the current plants and factories there is a lot of pre-existing

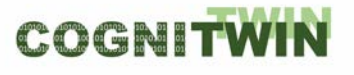

pipelines that already is working. With well-defined interfaces of components on the pipeline they can be accessed and reused also outside of initial pipelines.

#### <span id="page-19-0"></span>**2.3 Conceptual architecture**

#### <span id="page-19-1"></span>**2.3.1 Current status**

One of the main objectives of WP4 is to enable creation of DTs for assets. [Figure 2](#page-19-2) shows a high-level architecture view how this will be realized. The state of an asset is monitored via (internal) sensors. The sensor data is forwarded to the DT and optionally combined with additional external sensors such as ambient sensors for temperature or humidity. A DT exposes a well-defined DT API offering access to properties, services and events. The integration of models, e.g. ML-based or physic-based, is realized by expressing the models as StreamPipes pipelines. Each pipeline can collect relevant data about the state of the DT over time and continuously output new virtual/calculated properties that will be made available via the DT API to the outside world. An example for such a virtual property could be the estimated number of remaining heating cycle that a ladle can safely endure.

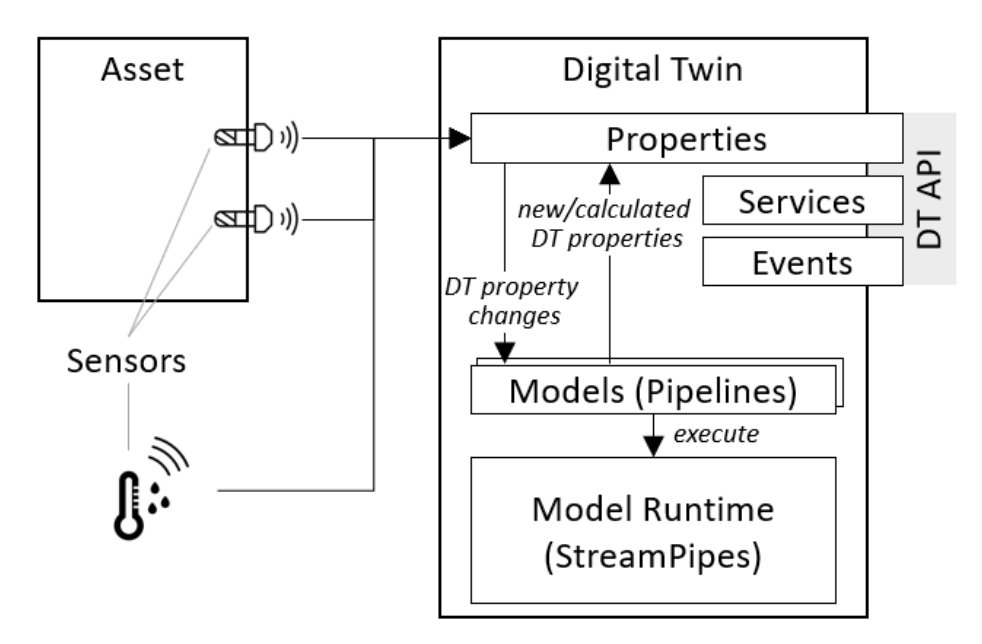

*Figure 2: High-level architecture to integrate DTs with sensors connected to assets*

<span id="page-19-2"></span>A special issue that needs further discussion is how to deal with storage and access of historical data. This is a general issue with the current perception of the DT concept as all DT standards and almost all implementations seem to agree that DTs only reflect the current state of an asset and do not provide any means to storage or access historical data. However, in many use cases this is required, often for legal reasons. Most models typically also require some knowledge about the previous state(s) of the asset to make predictions. For models this is solved by using a stream processing approach (StreamPipes) which allows each model to keep track of historical data as needed. Unfortunately, this does not solve the problem of accessing historical values via the DT API, e.g. historical values of a virtual/calculated property. There are basically two possible approaches; either delegate this to some external system or introduce some kind of data store for historical data to the DT and define new API operations to access this data. We are currently discussion which approach is best suited for our pilot

and also are reaching out to DT SDOs to investigate if such functionality is likely to be added to available standards in the future.

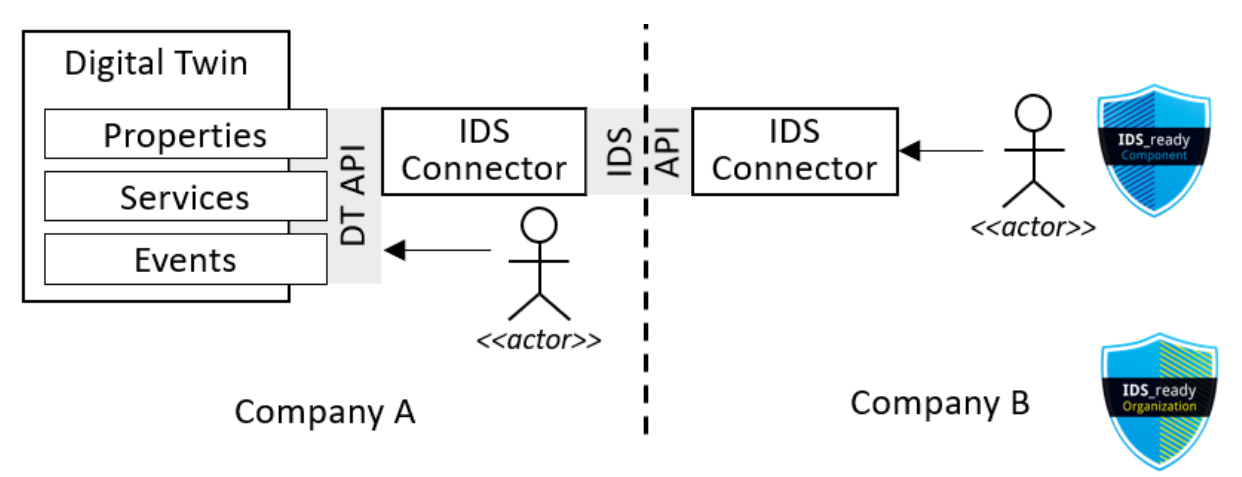

*Figure 3: DT integration with IDS*

<span id="page-20-1"></span>For use and integration of DTs across company borders, we propose to integrate DTs with the IDS to ensure security and confidentially of exchanged information. [Figure 3](#page-20-1) shows a conceptual integration of DT into IDS. From inside the company that owns/hosts the DT (i.e. *Company A*), an actor, which can be either human but typically an application, can interact directly with a DT via the DT API. Actors from outside the company, i.e. from *Company B*, will have to use the IDS API to interact with the DT. This requires both *Company A* and *B* to each provide a (properly configured) IDS connector component. Additionally, if the actor wanting to interact with the DT across company boundaries is an application, it needs to be certified to be *«IDS ready»*.

#### <span id="page-20-0"></span>**2.3.2 Evolution of the architecture**

The COGNITWIN conceptual architecture has been evolved during project execution. We started from the architecture included in the DoW and made it more concrete based on the analysis of the COGNITWIN use cases and the project vision. This architecture was published in [AB2+20] and is shown i[n Figure 4.](#page-21-0) The deliverable focuses only on the part in the grey box in [Figure 4.](#page-21-0) The components related to hybrid twins and cognitive twins will be described in WP5 deliverables (e.g. D5.3).

We use the DT API to model data, models and services (e.g. Metadata Repository in [Figure 4\)](#page-21-0) and to provide standardised interfaces to all these digital twin entities (cf. Access Services and Discovery Services).

Our solution has to be opened for new models and services (of any type). To provide support for both model execution and service registration we decide to use StreamPipes. This framework among many other things enables (i) to register new data-processors, i.e. COGNITWIN services; (ii) to deploy a service and (iii) to run a deployable service that receives data requests over the standardized DT API and connects to the asset. This means that many building blocks shown in [Figure 4](#page-21-0) (e.g. Service Registry, Pre-processing service, Model Executor) are supported by StreamPipes as well as our extension of it. The data itself or the models can be stored either internally in a digital twin or can be references from it.

#### **DT-SPIRE-06-2019 (870130) Deliverable D4.3**

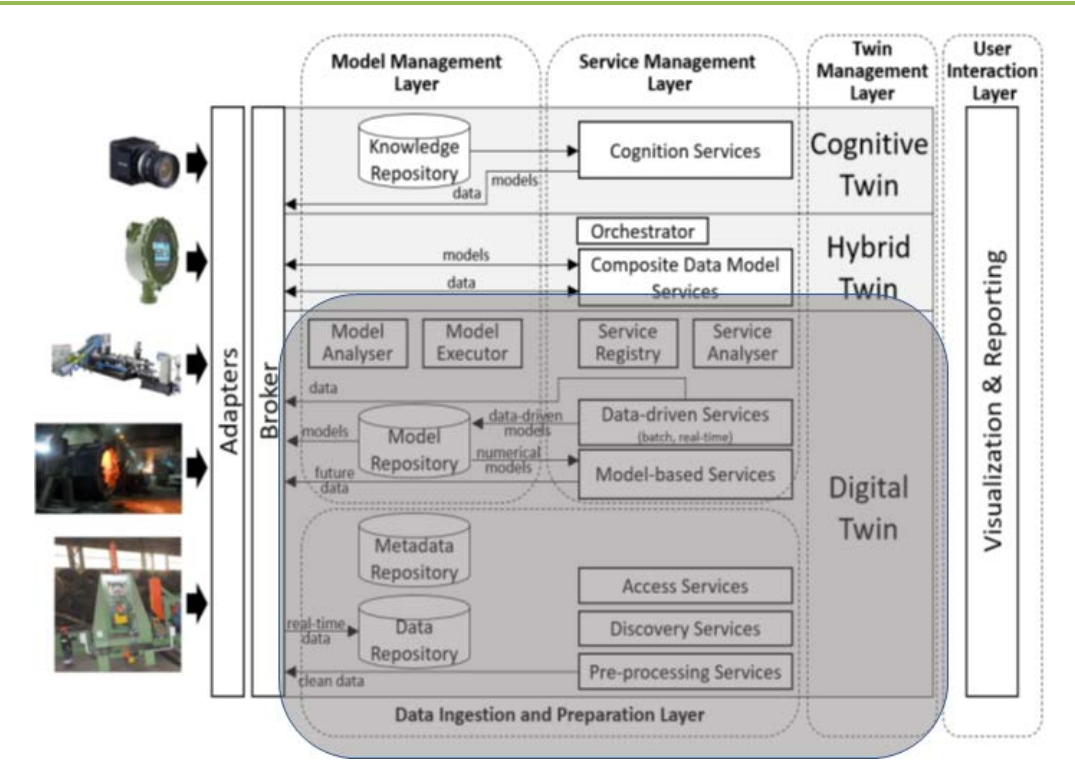

*Figure 4: Initial COGNITWIN conceptual architecture*

<span id="page-21-0"></span>The dependencies between all above mentioned entities are shown i[n Figure 5.](#page-21-1) COGNITWIN covers all building blocks for digital twins: whereas AAS-based digital twins will be used for the asset management and the standardized interfaces, the StreamPipes will provide an environment to host and orchestrate different models, components, services.

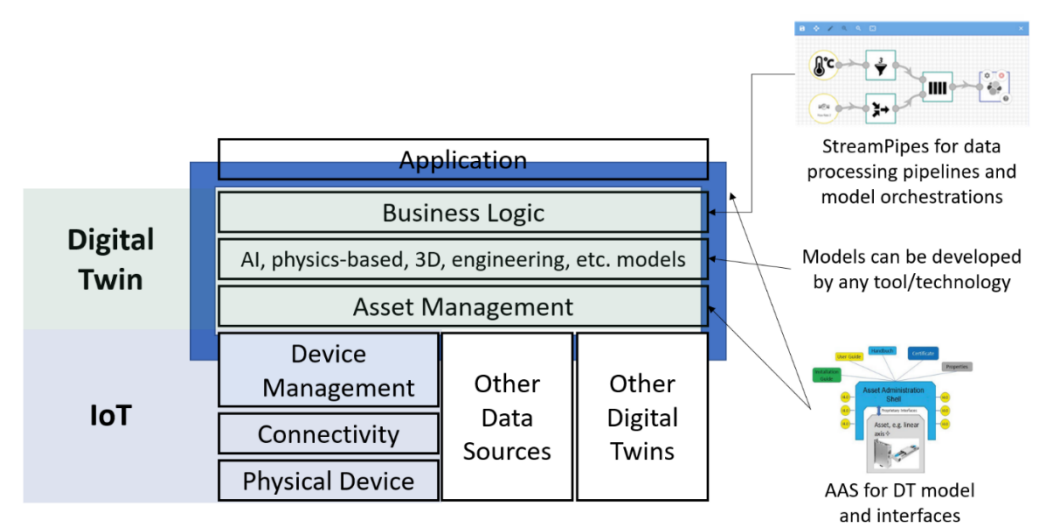

<span id="page-21-1"></span>*Figure 5: COGNITWIN approach based on the integration of DTs and StreamPipes*

### <span id="page-22-0"></span>**3 COGNITWIN Interoperability Toolbox**

#### <span id="page-22-1"></span>**3.1 Introduction to the COGNITWIN Interoperability Toolbox**

The COGNITWIN project objective 4 - COGNITWIN Interoperability Toolbox as a Service – states this to be *A reference architecture* for the cognitive elements including of Big Data, Databases, IoT, Smart Sensors, Machine Learning, and AI technologies that realizes hybrid modelling, self-adaptivity and cognitive recognition, leveraging/extending the existing work into relevant communities. It will be measured through the percent of reuse of the elements of the architecture in the implementation of the use cases.

IEEE has defined interoperability as "the ability of two or more systems or components to exchange information and to use the information that has been exchanged" [IEE90].

A newer definition of Interoperability states: Interoperability is a characteristic of a product or system, whose interfaces are completely understood, to work with other products or systems, at present or in the future, in either implementation or access, without any restrictions [INT21].

The overall task for the COGNITWIN Interoperability Toolbox has been divided into four subtasks that are presented in the following sections.

- 1. End-to-End COGNITWIN Toolbox Pipeline Architecture
- 2. Interoperability Orchestration with StreamPipes
- 3. Adapters and Semantic Interoperability with OPC UA and others
- 4. Big Data Pipeline Deployment Framework

#### <span id="page-22-2"></span>**3.2 End-to-End COGNITWIN Toolbox Pipeline Architecture**

#### <span id="page-22-3"></span>**3.2.1 Objectives, challenges and components**

This subtask will thus include the specification of an end-to-end architecture of the COGNITWIN Toolbox. We do not aim at delivering one technically integrated platform for Big Data, IoT & AI/ML technologies, but instead a toolbox. In order to address not only greenfield developments, but also to properly address brownfield integration and interoperability with proprietary solutions and standards, we will take into account different existing platforms (open source as well as commercial). The different pilot partners already have existing IoT platforms in operation. Such as Microsoft Iot Edge and IoT Hub and/or SAP systems with Enterprise Service Bus/ESB technologies and Data Lakes. Existing Big Data, IoT and AI platforms will thus be considered to be interoperable with.

The work is also related to the outcomes of the Industrial Internet Consortium (IIC) Task Groups ("Distributed Data Interoperability and Management (DDIM)" co-chaired by Fraunhofer IOSB and "Digital Twin Interoperability") as well as the IoT-EPI projects (Task Force "Platform Interoperability") which some partners are involved in. To realize complex industrial scenarios, Digital Twins (DT) should be capable of capturing characteristics of an asset as specified by the vendor/manufacturer, its state during run time, as well as how an asset interacts with other assets in a complex system. This is usually related to different interoperability problems, which should be resolved using semantic technologies, e.g., semantic models or ontologies.

The next section describes the COGNITWIN project approach towards a toolbox end-to-end architecture based on a Digital Twin Pipeline.

#### <span id="page-23-0"></span>*3.2.1.1 COGNITWIN Toolbox end-to-end architecture - Digital Twin Pipeline*

We have adopted the Big Data and AI Pipeline description that has emerged from work in the Big Data Value Association (BDVA) and the AI Framework for the DAIRO Association, and which have been described by the DataBench project [BER+21], together with a link to the BDVA Reference Model and DAIRO AI framework reference model.

In COGNITWIN we have extended this perspective for the focus of Digital Twinsinto a new Digital Twin pipeline.

The four step Digital Twin pipeline also has a mapping to the technical areas in the SRIDA for AI, Data and Robotics Partnership [ZIL+20]. In the COGNITWIN project we have further specialized this for the context of Digital Twins as shown in [Figure 7.](#page-24-0)

*The COGNITWIN Pipeline approach has also now been related to the Industrie 4.0 RAMI 4.0 Reference architecture, as shown further below.*

The following Framework for Big Data and AI pipelines is based on Big Data Value Association (BDVA) reference architecture. In order to have an overall perspective on Big Data and AI systems.

The Big Data and AI Pipeline Framework is based on the elements of the BDV (Big Data Value Association) Reference Model [ZIL+17]. In order to have an overall usage perspective on Big Data and AI systems a top level generic pipeline has been introduced in order to understand the connections between the different parts of a Big Data and AI system in the context of an application flow. The following figure depicts this pipeline, following the Big Data and AI Value chain.

The BDV Reference Model shown to the right i[n Figure 6](#page-23-1) has been developed by the BDVA, taking into account input from technical experts and stakeholders along the whole Big Data Value chain as well as interactions with other related Public-Private Partnerships (PPPs). An explicit aim of the BDV Reference Model in the SRIA 4.0 document is to also include logical relationships to other areas of a digital platform such as Cloud, High Performance Computing (HPC), IoT, Networks/5G, CyberSecurity etc. The model for the European AI, Data and Robotics framework [ZIL+20] is shown to he left, with the Big Data and AI pipeline from [BER+21] shown in the middle and also in more detail further below.

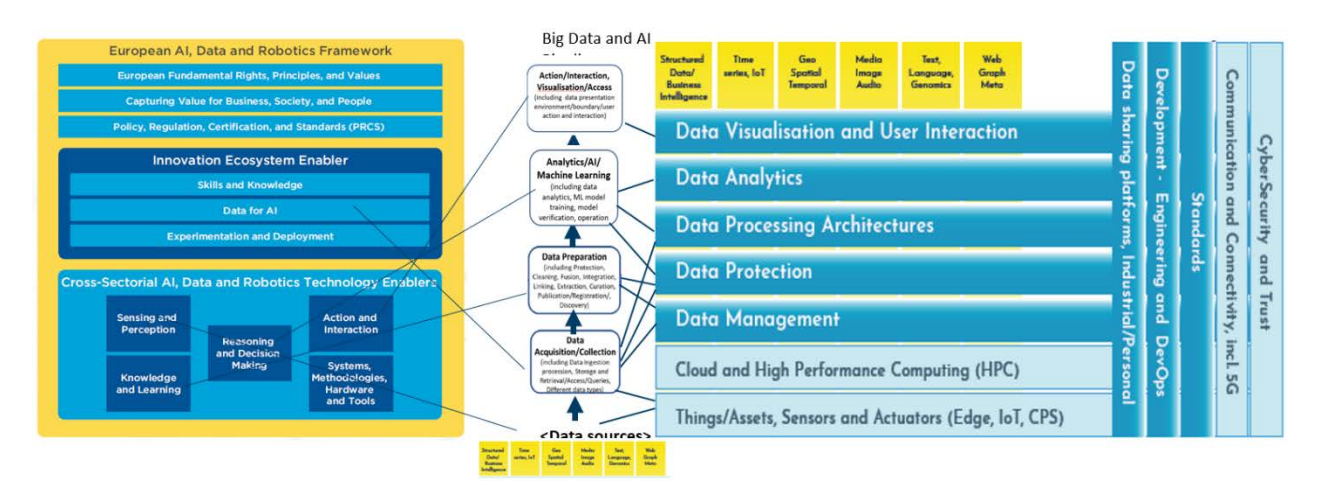

*Figure 6: Big Data and AI Pipeline and the European AI and Robotics Framework*

<span id="page-23-1"></span>The steps of the Big Data and AI Pipeline Framework are also harmonized with the ISO SC42 AI Committee standards. It is in particular harmonized with the steps of Collection, Preparation, Analytics

and Visualization/Access steps within the Big Data Application Layer of the recent international standard ISO 20547-3 Big data reference architecture within the functional components of the Big Data Reference Architecture [ISO20]. It is further also harmonised with the emerging pipeline steps in the ISO SC42 AI standard ISO/IEC 23053 "Framework for Artificial Intelligence (AI) Systems Using Machine Learning (ML)". This describes a Machine learning pipeline with the related steps of Data Acquisition, Data Pre-processing, Model Deployment and Operation.

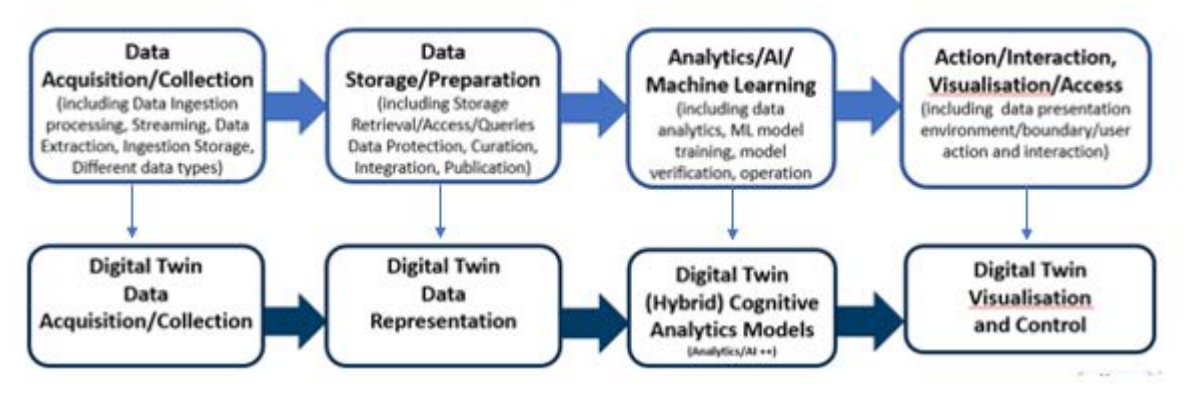

*Figure 7: Big Data and AI Pipeline Architecture – Applied for Digital Twins*

<span id="page-24-0"></span>The proposed pipeline architecture shown at lower part of [Figure 7](#page-24-0) starts with data acquisition and collection to be used by the DT. This step includes acquiring and collecting data from various sources, including streaming data from the sensors and data at rest.

Following the data acquisition and collection, the next step is the DT data representation in which the acquired data is stored and pre-processed. DT (Hybrid) Cognitive Analytics Models step of the pipeline enables integration of multiple models and the addition of cognitive elements to the DT through dataanalytics. Finally, the DT Visualisation and Control step of the pipeline provides a visual interface for the DT, and it provides interaction between the twin and the physical system.

#### <span id="page-25-0"></span>*3.2.1.2 COGNITWIN Pipeline architecture related to RAMI 4.0*

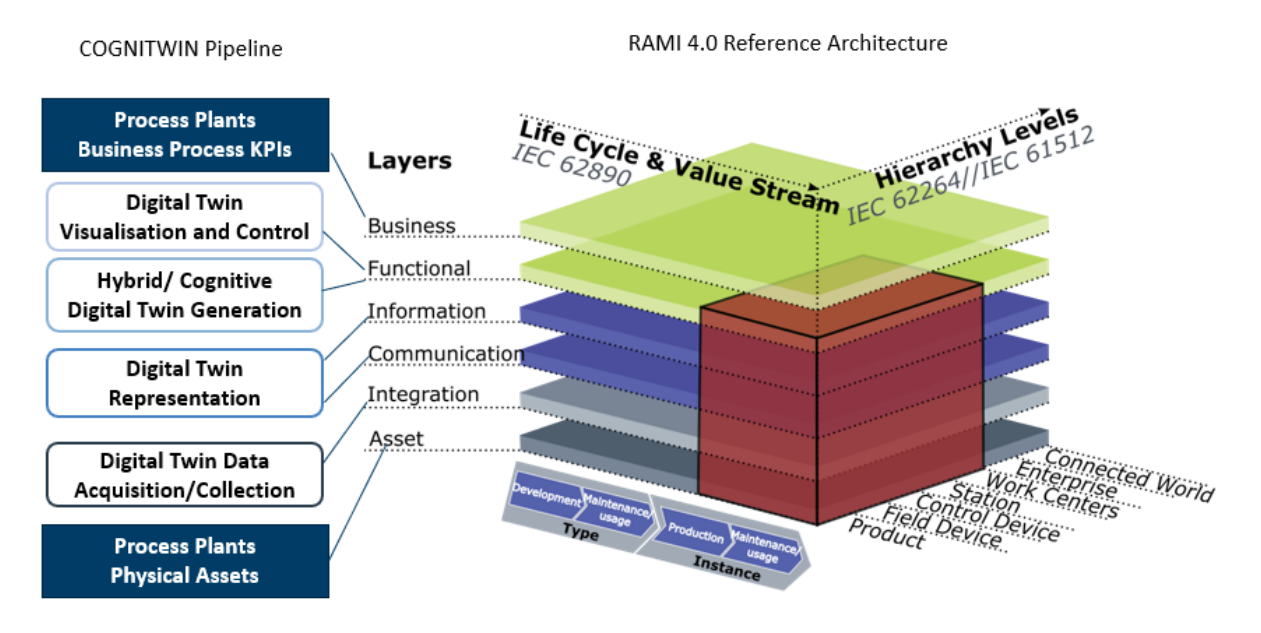

*Figure 8 COGNITWIN Digital Twin pipeline related to RAMI 4.0*

<span id="page-25-1"></span>The most well known reference architecture in the Manufacturing domain is RAMI 4.0 from the Industrie 4.0 initiative. This is thus a relevant common framework for presenting and discussing different architectural aspects. The COGNITWIN Digital Twin pipeline maps into the Layers of RAMI 4.0 as follows:

- Process plants business processes maps into the Business layer
- Digital Twin Visualisation and Control maps into the Functional layer interactions
- Hybrid/Cognitive Digital Twins maps into the Functional layer services
- Digital Twin Representation maps into the Information and Communication layer
- Digital Twin Data Acquisition maps into the Integration layer
- Process plants physical assets maps into the Asset layer

The Hierarchy level dimension of RAMI can be used to analyse the various focus areas between the pilots– with Digital Twin focus ranging from the product through the levels from field and control de

In order to achieve the interconnection of the DT from the **Asset layer** through the **Integration layer** with the **Communication layer** with the overall physical system(s) follow non-intrusive and highperformance edge computing approaches and utilizing standard communication approaches (e.g. REST, OPC UA, MQTT) in order to transfer their data in the virtual counterparts within their respective systems.

Furthermore, and following RAMI I4.0, the DTs in terms of the **Information layer** the projects utilize the DTs to serve their own cases, however all aim at predicting or optimizing different parameter / values / variations etc. i.e. they aim to identify and produce valuable information toward enabling a situational awareness and even more so derive to cognition as to what is important and happening at real- (or near real-) time from the twinned assets.

In the **Functional layer** we observe that the goal is is to create (utilizing the DTs) self-aware machines or processes with embedded knowledge towards creating the actual plant decision support system (with cognitive capabilities) for the involved processes and assets of each plant.

Lastly and at the highest layer of the RAMI 4.0, that of the **Business layer.** The business goals that are envisaged to be facilitated by the applications of DTs towards a cognitive plant.

The Life cycle & Value Stream dimension of RAMI can be used to analyse the different focus on the aspect of (Development/Usage – Type/ Instance). A digital twin can further be reflected on various levels in the hierarchy dimension. Typical in COGNITWIN the focus is on the station/work center level but the pipeline model can be adapted to all levels.

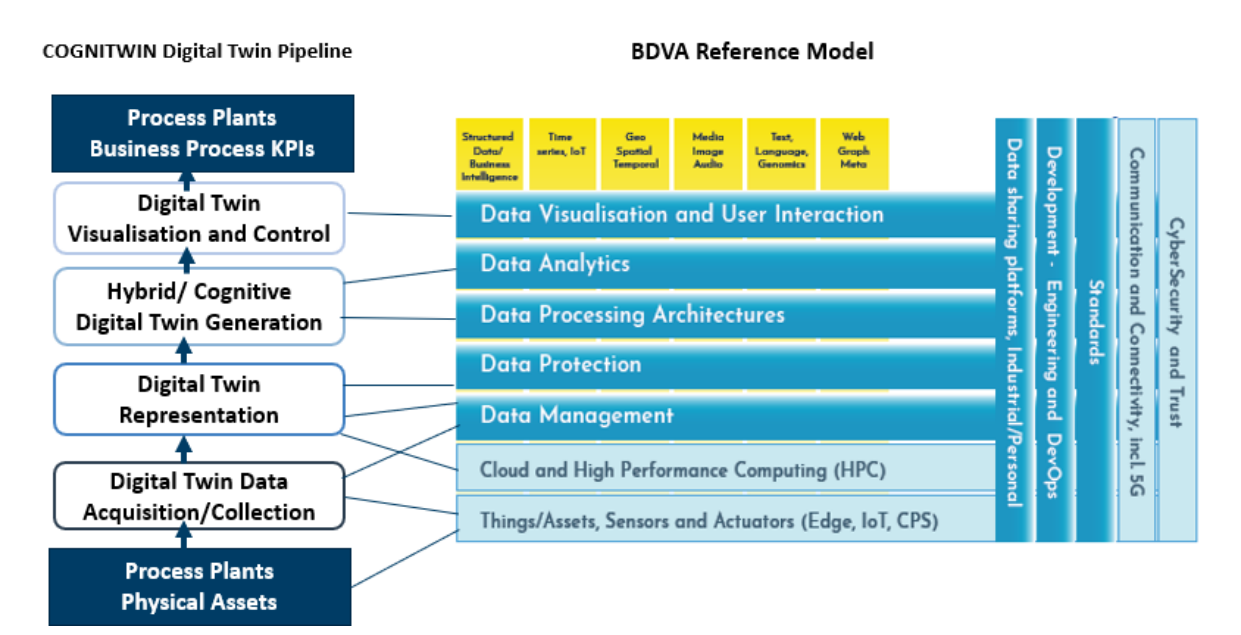

<span id="page-26-0"></span>*Figure 9 COGNITWIN Digital Twin Pipeline related to the BDVA Reference Model*

The COGNITWIN Pipelines reflects the functionalities of the various levels in the BDVA Reference model but combines these into a logical data flow instead of describing these as independent areas – as there is now explicit flow associated with the layers in the BDVA model.

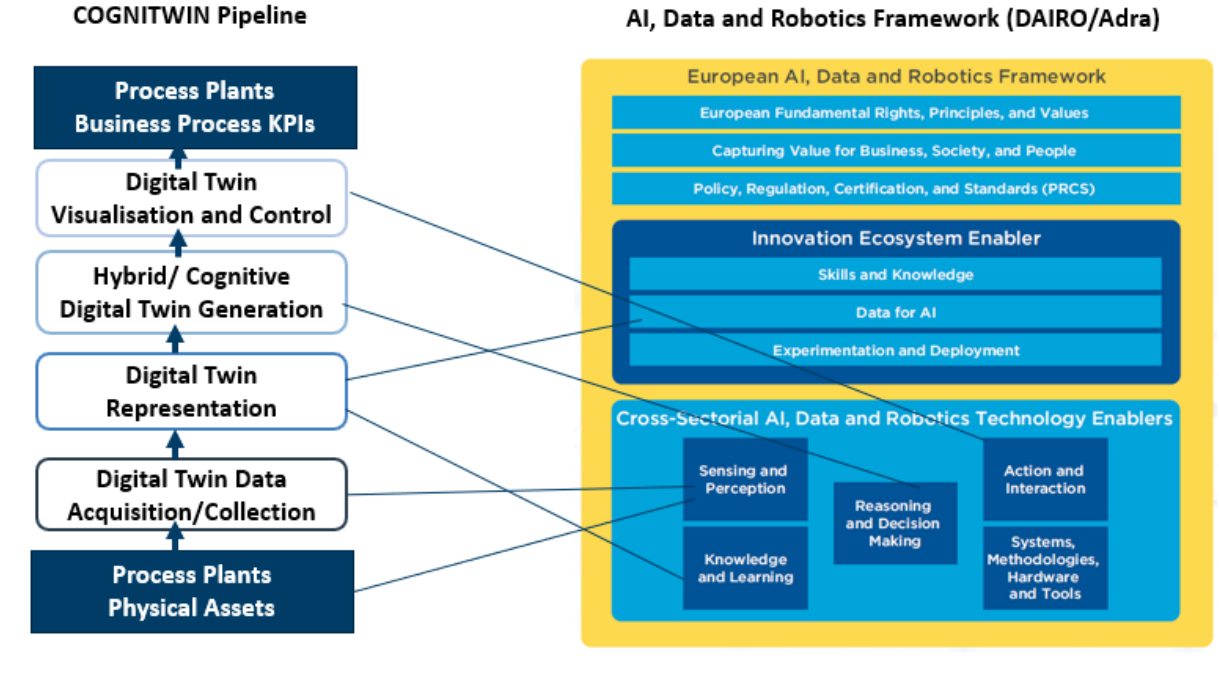

#### *Figure 10 COGNITWIN Digital Twin Pipeline related to the DAIRO/Adra Framework*

<span id="page-27-0"></span>Properties of a cognitive computing system include support for contextual, adaptive, iterative and stateful and interactive aspects. This can be aligned with the four areas of the European AI SRIDA model and correspondingly to the COGNITWIN Digital Twin pipeline as follows:

• **Sensing and perception** - for Contextual aspects – Understands and extracts contextual elements such as meaning, time, location, process and others based on multiple sources of information.

• **Knowledge and learning/ data (real time /historic)** – for Adaptation: Cognitive computer systems must learn as information/data changes, and as goals and requirements evolve. They must resolve ambiguity and tolerate unpredictability. They must be engi-neered to feed on dynamic data in real time, or near real time. In relation to context, this characteristic takes care of feeding on dynamic data and then processing it in order to form the eventual context and come up with solutions or conclusions.

• **Reasoning and decision making –** for Iteration/state: They must aid in defining a problem by asking questions or finding additional source input if a problem statement is am-biguous or incomplete. They must "remember" previous interactions in a process and return information that is suitable for the specific application at that point in time.

• **Action and Interaction** – being Interactive. They must interact easily with users so that those users can define their needs comfortably. They may also interact with other pro-cessors, devices, and Cloud services, as well as with people.

The following gives examples related to the various cognition areas.

**Sensing and Perception/Context**: A number of different sensors are being introduced in the different pilots, typically by use of existing sensors or by retrofitting new sensors into ex-isting/brown field environments. This is including sensors for the various human senses and perception areas such as touch (with pressure, temperature and vibration), sight (with various kinds of image spectra), hearing (with various kinds of audio/sound/speech), smelling (with various kinds of gas and liquid detectors).

All of the pilots support various kinds of measurement sensors. The concept of soft/virtual sensors is possible to introduce in order to create higher level sensor abstractions.

The COGNITWIN project provides support for RGB cameras with image analytics with associated deep learning for the understanding of the movement of steel bars, and is also using deep learning in the context of infrared cameras for images for high temperature analysis, including possible use of high performance FPGA hardware for image deep learning-based analysis. Further support is also provided for audio/speech to text analysis based on natural language processing.

**Knowledge and learning/ data/Adaptation**: Many different data representations are being used to capture and evolve/learn knowledge. With a basis in heterogenous data often collected into data lakes, the use of semantics/ontologies in combination with knowledge graphs is a strategy by many projects, and, like COGNITWIN is using knowledge representation through the graph structures of the asset hierarchy of the Asset Administration Shell/AAS.

**Reasoning and decision making**: All of the pilots use hybrid models that combine mathematical/physical models with historic data and purely data-driven model approaches. Reasoning and decision making is typically based on analysing and understanding vari-ations, including their root causes, as well as their impacts. The COGNITWIN project has introduced the concept of hybrid digital twins in order to highlight the need to com-bine multiple models (both physical and data driven) for a digital twin. A hybrid DT ex-tends a "classic" DT by intertwining different models to achieve higher predictive capa-bilities and thus offer greater potential for industrial applications. Indeed, by supporting symbiosis between models, hybrid DTs will allow for integrative prediction of unusual behaviour rather than 'simple' anomaly prediction. The further evolution to Cognitive Digital Twins extend the hybrid DT by marrying expert knowledge with the power of hy-brid analytics. The synergy with expert knowledge makes it possible to find solutions to previously unforeseen situations.

**Action and Interaction**: The environment context for action and interaction contains both machines and equipment in a control loop context and human operators. Cognitive con-trol implies autonomous interaction with the environments in order to impact the situa-tion towards achieving the goals of the system. The COGNITWIN project also opens for the use of speech to text/knowledge processing in the interactions between human operators and the system.

#### <span id="page-28-0"></span>*3.2.1.3 COGNITWIN Toolbox end-to-end architecture*

The COGNITWIN project is built around six pilots: **Non-Ferrous pilots** (Aluminium, Silicon) (WP1), **Steel pilots** (WP2) and **Engineering pilot** (Boiler, Furnace) (WP3). These pilots that will be supported by the COGNITWIN Toolbox:

**COGNITWIN Platform, Data and Sensor Interoperability Toolbox** (WP4). This supports the overall coordination of the COGNITWIN toolbox evolution with a focus on the toolbox support for interoperability and portability across platforms, including cloud support, data sharing and potential exchange through the Industrial Data Space, and further support for sensors and real time sensor data processing.

**COGNITWIN Hybrid AI and Cognitive Twin Toolbox** (WP5) This part of the COGNITWIN Toolbox establishes the AI/Machine Learning support for Digital Twins, and enhances this with sensor analysis

with deep learning and deep learning performance support. It focuses on establishing the Hybrid Digital Twin and the Cognitive Digital Twin toolbox support.

[Figure 8](#page-29-1) shows various components in the COGNITWIN Toolbox that can be selected in order to create Digital Twin pipelines in different application settings.

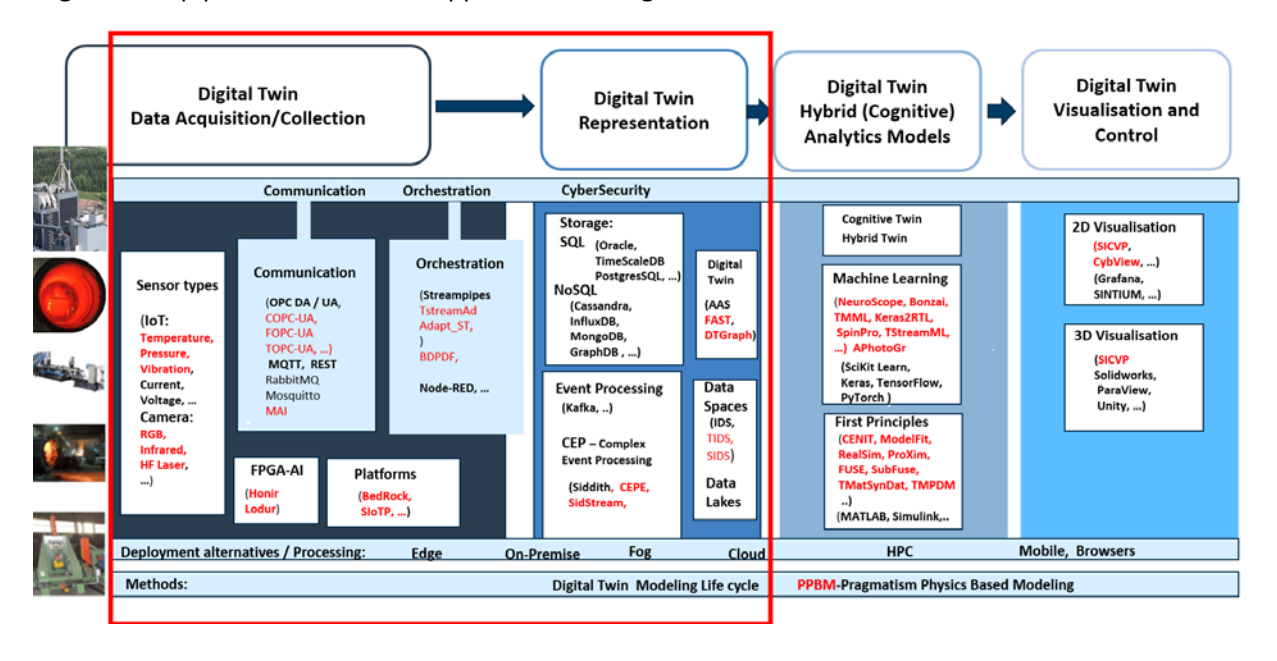

<span id="page-29-1"></span>*Figure 11: COGNITWIN Toolbox with components for the pipeline steps and D4.3 focus in red box*

[Figure 8](#page-29-1) shows further, in the red box, the areas of the Digital Twin pipeline on Digital Twin Data Acquisition and Representation which are focused on in this D4.3 deliverable document. The areas of Digital Twin Analytics Models and Visualisation are further described in the companion D5.3 deliverable document.

Below descriptions of each of the four pipeline steps are provided.

#### <span id="page-29-0"></span>*3.2.1.4 Digital Twin - Data Acquisition/Collection*

This Digital Twin step maps to *Data acquisition and collection* from various sources, for input to the Digital Twin. This includes both streaming data and data extraction from relevant external data sources and sensors. It includes support for handling all relevant data types and also relevant data protection handling for this step. In the Digital Twin sensor context this includes various data types such as numerical values from sensors, but also images from RGB and Infrared camera sensors, as well as HF laser and others. This step is often associated with the use of both real-time and batch data collection, and associated streaming and messaging systems. It uses enabling technologies in the area using data from things/assets, sensors and actuators to collect streaming data-in-motion as well as connecting to existing data sources with data-at-rest. Often, this step also includes the use of relevant communication and messaging technologies. This steps maps to *AI Data Acquisition/Collection* by sing enablers from Sensing and Perception technologies, which includes methods to access, assess, convert and aggregate signals that represent real-world parameters into processable and communicable data assets that embody perception. Experiences from the initial pilots of the COGNITWIN project has shown that the usage of OPC – both DA and UA is much in use for the access to sensor and machinery data. *Digital Twin Data Acquisition and Collection* is taking place from factory machinery and assets with connected devices, and controllers through protocols and interfaces like OPC UA and MQTT.

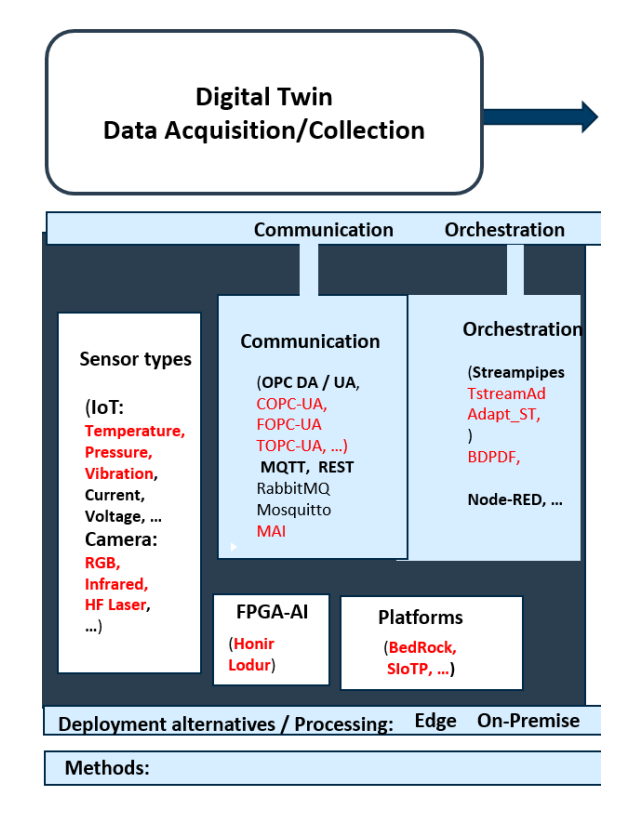

*Figure 12: Digital Twin - Data Acquisition/Collection*

<span id="page-30-1"></span>[Figure 9](#page-30-1) shows the area of Digital Twin - Data Acquisition/Collection in the COGNITWIN context with relevant technologies for this area.

#### <span id="page-30-0"></span>*3.2.1.5 Digital Twin Data Representation*

This Digital Twin step maps to *data storage/preparation* by use of appropriate storage systems and data preparation and curation for further data use and processing. Data storage includes the use of data storage and retrieval in different databases systems – both SQL and NoSQL, like key-value, column-based storage, document storage and graph storage and also storage structures such as file systems. Tasks performed in this step also include further data preparation and curation as well as data annotation, publication and presentation of the data in order to be available for discovery, reuse and preservation. Further in this step, there is also interaction with various data platforms and data spaces for broader data management and governance. This step is also linked to handling associated aspects of data protection. This steps map to *AI Data Storage/Preparation* by using enablers from Knowledge and learning technologies, including data processing technologies, which cover the transformation, cleaning, storage, sharing, modelling, simulation, synthesizing and extracting of insights of all types of data both that gathered through sensing and perception as well as data acquired by other means. This will handle both training data and operational data. It will further use enablers for Data for AI which handles the availability of the data through data storage through data spaces, platforms and data marketplaces in order to support data driven AI. With a focus on Digital Twin representation there is a question of which representation approaches to take. In the early survey of Digital Twin API standards and approaches there has been an analysis of various Digital Twin API approaches. *Digital Twin Data Representation* in various forms, based on the sensor and data sources connections involving event processing with Kafka and storage in relevant SQL and NoSQL databases combined with Digital Twin API access opportunities being experimented with, such as the Asset Administration Shell (AAS).

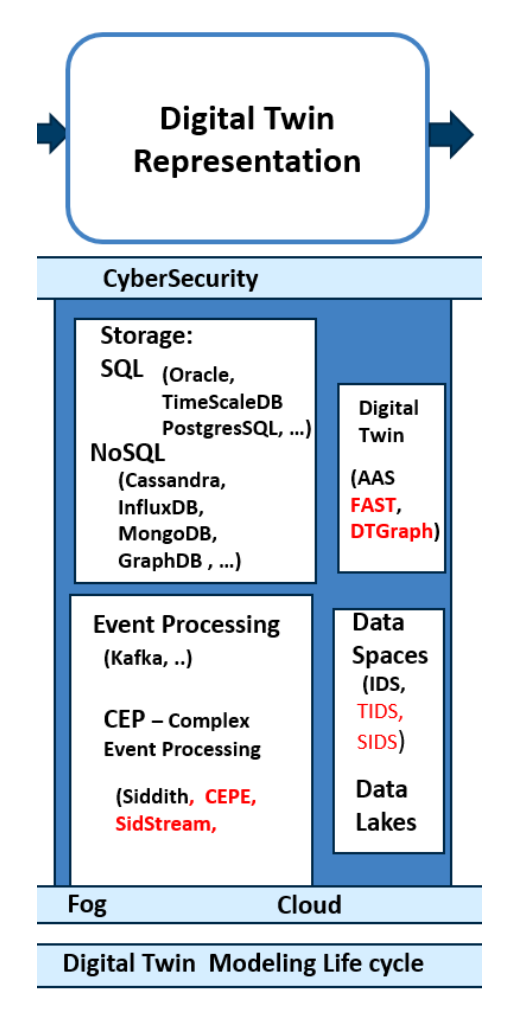

*Figure 13: Digital Twin Data Representation*

<span id="page-31-1"></span>[Figure 10](#page-31-1) shows the area of Digital Twin Data Representation in the COGNITWIN context with relevant technologies for this area. The COGNITWIN provided technologies (in red) are described later in this deliverable D4.3.

#### <span id="page-31-0"></span>*3.2.1.6 Digital Twin Hybrid and Cognitive Analytics Models*

This Digital Twin step maps to *Analytics/AI/Machine Learning* that handles data analytics with relevant methods, including descriptive, predictive, and prescriptive analytics and use of AI/Machine Learning methods and algorithms to support decision making and transfer of knowledge. For Machine learning, this step also includes the subtasks for necessary model training and model verification/validation and testing, before actual operation with input data. In this context, the previous step of data storage and preparation will provide data input both for training and validation and test data, as well as operational input data. This step maps to *AI Analytics/AI/Machine Learning***:** using enablers from Reasoning and Decision making which is at the heart of Artificial Intelligence. This technology area also provides enablers to address optimisation, search, planning, diagnosis and relies on methods to ensure robustness and trustworthiness. *Digital Twin Hybrid (Cognitive) Analytics* with AI/Machine learning models based on applying and evaluating different AI/machine learning algorithms. This is further extended with first-principles physical models – to form a Hybrid Digital Twin.

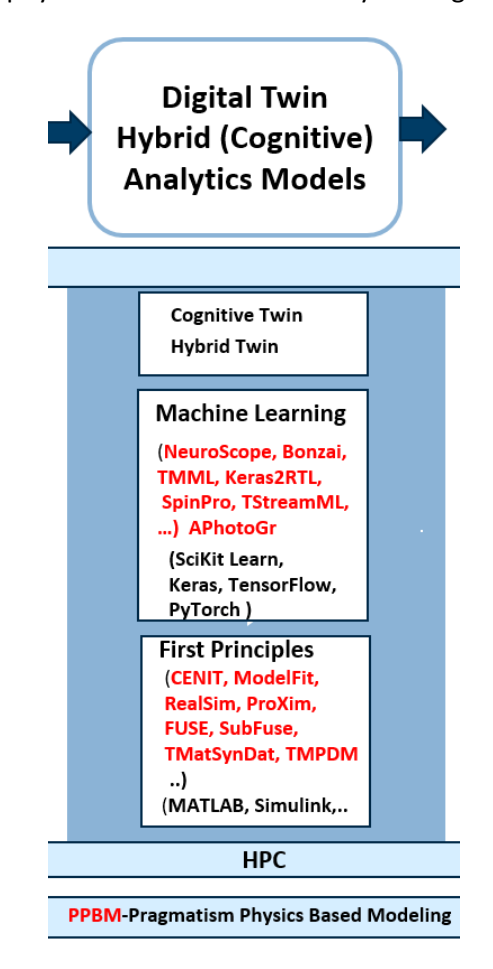

*Figure 14: Digital Twin Hybrid and Cognitive Analytics Models*

<span id="page-32-1"></span>[Figure 11](#page-32-1) shows the area of Digital Twin Hybrid and Cognitive Analytics Models in the COGNITWIN context with relevant technologies for this area. The COGNITWIN provided technologies (in red) are described in deliverable D5.2.

#### <span id="page-32-0"></span>*3.2.1.7 Digital Twin - Action/Interaction, Visualisation and Access*

This Digital Twin step maps to *Action/Interaction, Visualisation and Access*(including data presentation environment/boundary/user action and interaction) identifies the boundary towards the environment for action/interaction, typically through a visual interface with various data visualisation techniques for human users and through an API or an interaction interface for system boundaries. This is a boundary where interactions occur between machines and objects, between machines, between people and machines and between environments and machines. The action/interaction with the system boundaries can typically also impact the environment to be connected back to the data acquisition/collection step, collecting input from the system boundaries. This step maps to *AI Action/Interaction, Visualisation and Access***:** using enablers from Action and Interaction – where Interactions occur between machines and objects, between machines, between people and machines

and between environments and machines. This interaction can take place both through human user interfaces as well as through various APIs and system access and interaction mechanisms. The action/interaction with the system boundaries can typically also be connected back to the data acquisition/collection step, collecting input from the system boundaries.

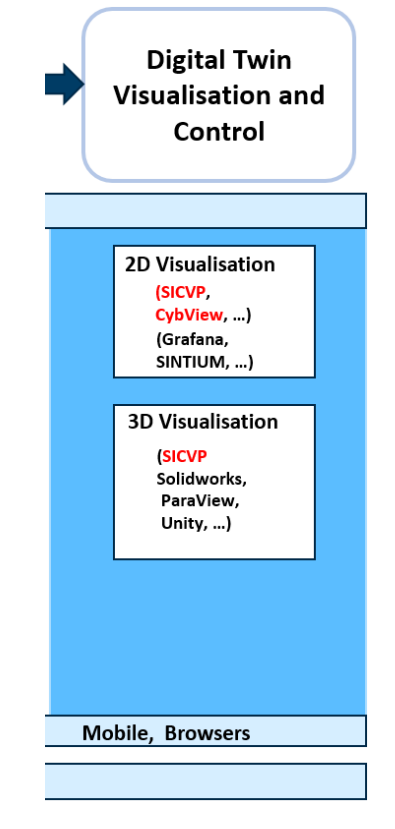

*Figure 15: Digital Twin - Action/Interaction, Visualisation and Access*

<span id="page-33-2"></span>[Figure 12](#page-33-2) shows the area of *Digital Twin Visualisation and Control,* including the use of 3D models and dashboards suitable for interacting with Digital Twin data and further data access and system control through control feedback to the plant/factory.

#### <span id="page-33-0"></span>*3.2.1.8 COGNITWIN Toolbox – Method layer*

Besides components, tools and pipelines, the COGNITWIN Toolbox also contains accompanying methods, techniques and methodologies – which includes procedures and guidelines.

In this context there is also preparations for a method for Digital Twin Modeling – in order to provide support for the whole Digital Twin life cycle. This will, among else, be harmonised with Digital Twin life cycle steps as defined in ISO 23247 Digital Twin framework for manufacturing.

There are also method components associated with other perspectives of the pipeline, explicitly the approach and techniques for first order modelling. In particular there is currently a component PPBM for Pragmatisms Physics Based Modeling, described further in D5.2.

#### <span id="page-33-1"></span>*3.2.1.9 COGNITWIN Toolbox Web Portal*

The COGNITWIN Toolbox webportal has been created to manage all of the partner components/tools/pipeline that will be included in the COGNITWIN Toolbox. *In the last period the description of the potential reusable Digital Twin pipelines have been highlighted.*

#### **COGNITWIN Toolbox Portal**

The COGNITWIN Toolbox is structured according to a defined Digital Twin pipeline, comprising a set of different Digital Twin (DT) supporting components. These component will typically be connected and configured together i

As shown in the figure, four main steps for the pipeline have been defined, corresponding to 1) DT data acquisition tools & services, 2) DT representation tools & services, 3) DT analytics tools & services, and 4) DT visualization and control tools & services that will be explained below

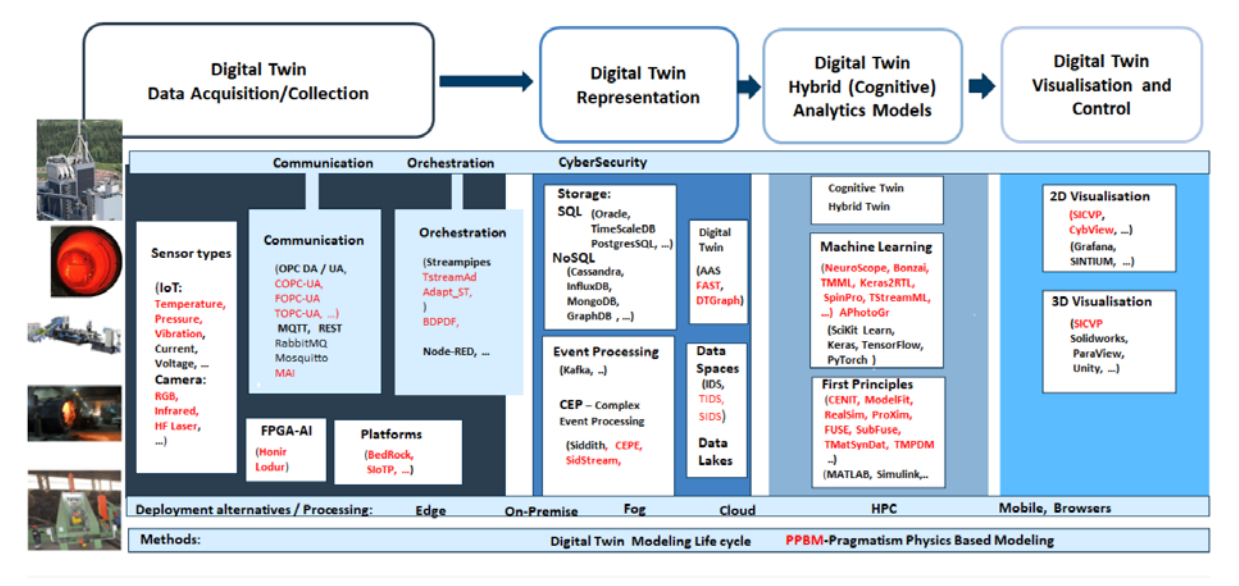

### **Digital Twin Pipelines**

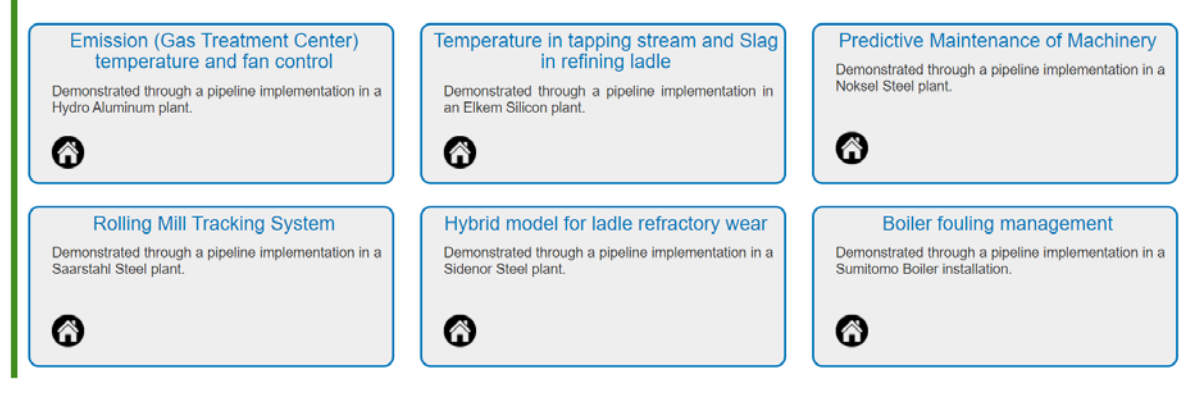

*Figure 16: COGNITWIN Toolbox Web Portal – with Digital Twin Pipelines and Components*

<span id="page-34-0"></span>[Figure 13](#page-34-0) shows the COGNITWIN Toolbox Web Portal – including components from all areas of the COGNITWIN Toolbox.

The COGNITWIN project is now promoting the following 6 Digital Twin pipelines:

- DT Emission (Gas Treatment Center) temperature and fan control
- DT Refining ladle Tapping Temperature and Slag
- DT Predictive Maintenance of Machinery
- DT Rolling Mill Tracking System
- DT Ladle refractory wear
- DT Boiler fouling management

*Following the second period these pipelines are using and supporting Hybrid Digital Twins and will in the next period be enhanced to support Cognitive Digital Twins.*

The COGNITWIN Toolbox contains all the components and related example pipeline configurations both for the COGNITWIN Platform, Sensor and Data Interoperability Toolbox (from WP4) and the COGNITWIN Hybrid AI and Cognitive Twin Toolbox (WP5). The COGNITWIN Toolbox Portal can be found online a[t https://cognitwin.github.io/toolbox/.](https://cognitwin.github.io/toolbox/) The Toolbox Portal contains links to the various COGNITWIN Toolbox components and eventually also links to demonstrators and pilot demonstrators, and is being continually updated during the project.

Project partners have also looked into how the Toolbox approach can be used for different market presentations – i.e. Teknopar has created a toolbox portal.

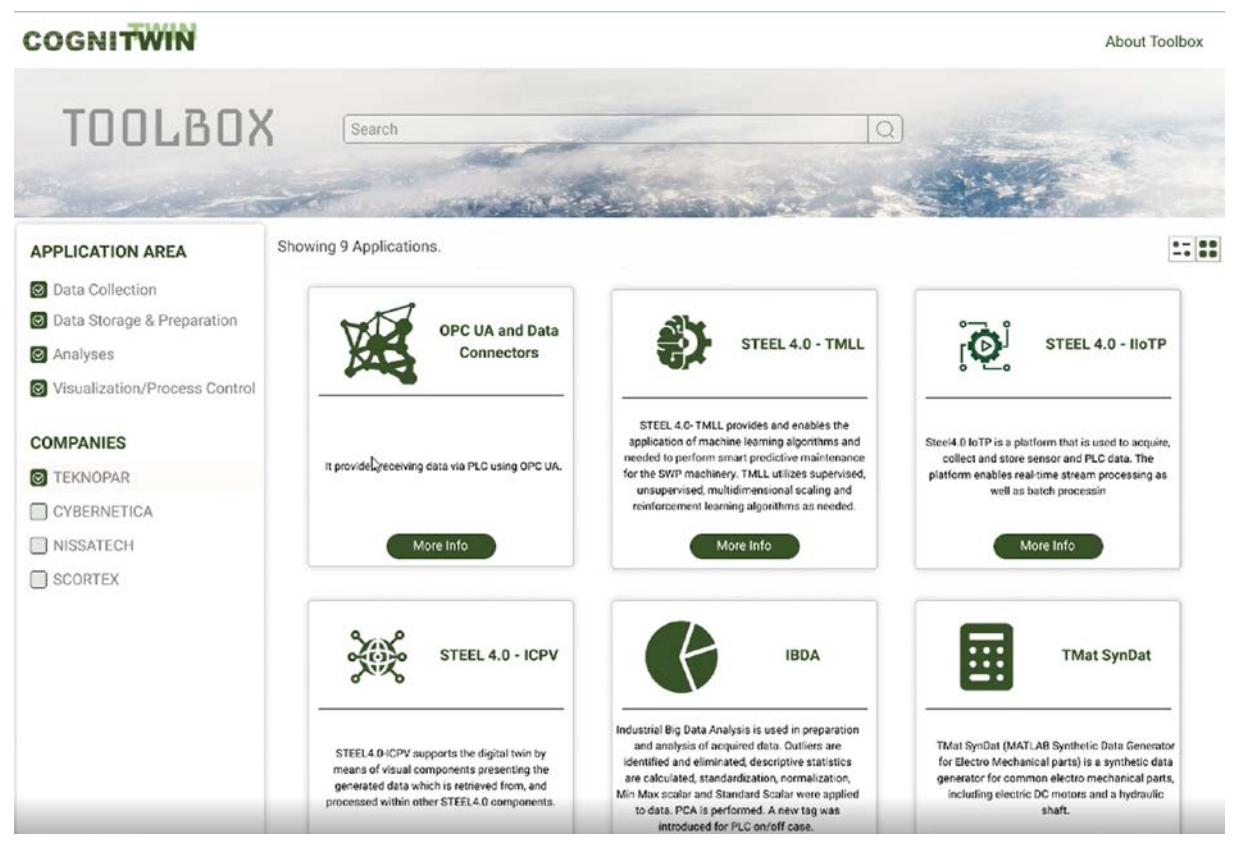

*Figure 17 Snapshot from Teknopar COGNITWIN Toolbox*

<span id="page-35-1"></span>Teknopar has further created a dedicated COGNITWIN Toolbox as part of their marketing portal and prepared this for further promotion of COGNITWIN components as shown in [Figure 14.](#page-35-1)

#### <span id="page-35-0"></span>**3.2.2 Detailed description of the activities performed**

Activities performed in the first period include:

- 1. Analysis of the use of Reference Models from D4.1 document
- 2. Selection of BDVA and the Big Data and AI Pipeline as a reference model basis

#### **Classification Public** Public **Page 36 of 165**
- 3. Creation of the Digital Twin pipeline framework
- 4. Establishment of the COGNITWIN overall Toolbox architecture
- 5. Mappings of the COGNITWIN components into the Toolbox
- 6. Initial version of the COGNITWIN Toolbox Portal

Activities performed in the second period include:

- 1. Pipelines introduced into the Toolbox
- 2. A toolbox portal for TEKNOPAR components have been developed
- 3. MES integration to the digital twin platform has been performed.
- 4. Data migration scripts were written and used to migrate data from Cassandra to PostgreSQL.
- 5. Data preprocessing was performed to fill in and clean data.

#### **3.2.3 Progress beyond State of the Art or State of the Practice**

The end-to-end COGNITWIN Toolbox pipeline architecture is based on the technical areas of the BDV Reference Model and the DAIRO AI Framework with the associated Big Data and AI Pipeline described by the DataBench project [BER21].

The extension and adaptations of this for Digital, Hybrid and Cognitive Twins is a progress beyond state of the art and practice provided by the COGNITWIN project.

#### **3.2.4 Summary of the key achievements**

Key achievements in first period include:

- 1. Establishment and description of the Digital Twin pipeline steps
- 2. Mapping of the various COGNITWIN Toolbox components into the pipeline steps
- 3. Description of the various Toolbox components with a common template
- 4. Creation of a web-based portal to present the pipeline steps with associated components
- 5. Population of the COGNITWIN Toolbox with the initial description of COGNITWIN components

Key achievements in second period include:

- 1. Pipelines introduced into the toolbox
- 2. Toolbox portal developed- by TEKNOPAR has been populated and the portal is ready for demonstration

#### **3.2.5 Next steps**

Next steps include:

- Evolve the COGNITWIN Toolbox portal
- Further evolution o the the pipeline architecture between relevant components for the use in the various pilots - consolidate and combine the pipeline architectures
- Consider further inclusion possibilities of additional components for pipelines including more references to relevant open source and third party software that has been used

# **3.3 Interoperability Orchestration with Streampipes**

#### **3.3.1 Objectives, challenges and components**

In the context of the COGNITWIN project, the digital twins should not be developed from scratch, but rather the already existing components/systems should be considered.

Based on the components in the COGNITWIN Toolbox the aim is further to make it as easy as possible to support interoperability among components which might be suitable to connect to each other in a pipeline. This will support the ease of reusability and synergy of different components potentially provided by different organisations. The objective of the Interoperability orchestration with StreamPipes is to facilitate more easily the configuration and connections among components in a pipeline ensuring both syntactic and semantic interoperability.

#### **Problem definition**

In order to provide a solution for a big data challenge, it is required to combine several components in the form of a pipeline and minimize the trade off between the efficiency and flexibility. The efficiency refers to the low effort in building a pipeline and flexibility refers to the low effort in extending and rebuilding a pipeline, which are common activities in maintaining a data-driven industry solution.

Indeed, although many organizations recognize Big Data analysis's significance, they still face critical challenges when implementing data collection, data processing and data analytics into their process [Bar+19]. One reason for this is that multiple experts, ranging from technical to domain experts, need to be involved in specifying such complex workflows, and workflow steps need to be mapped dynamically to heterogeneous computing and storage resources to ensure scalability [Ran+17].

#### **Possible Solutions**

In order to support interoperability and integration among different interacting components there are many approaches that can be taken. One approach is to ensure that components have well defined interfaces, and also that the interfaces, when possible, is based on established standards.

To support the connections between the output from one component with the input from another components a number of orchestration/workflow support services has evolved.

There is a large variety of Big Data workflow solutions thatshare similar design principles while fulfilling the needs of various groups of users and use cases. We carried out an analysis of the most promising workflow tools (chosen based on their mass user base and relevance), including Pachyderm<sup>[2](#page-37-0)</sup>, Apache

<span id="page-37-0"></span><sup>2</sup> https://www.pachyderm.com

Airflow<sup>[3](#page-38-0)</sup>, Snakemake<sup>[4](#page-38-1)</sup>, Apache NiFi<sup>[5](#page-38-2)</sup>, Node-RED<sup>[6](#page-38-3)</sup>, StreamPipes<sup>[7](#page-38-4)</sup>, Argo Workflows<sup>[8](#page-38-5)</sup>, NextFlow<sup>[9](#page-38-6)</sup>, and Conductor<sup>[10](#page-38-7)</sup>.

The various frameworks area aimed at different user groups – from analytics/domain experts to system developers. We identified Node-RED and StreamPipes as two orchestration solutions that had good user-oriented graphical pipeline tools.

Although both Node-RED and Apache StreamPipes enable the graphical creation of processing pipelines in the sense of a "pipes and filters" approach, a closer look reveals various differences between them, both in terms of the target user group and technical level.

We have further introduced the design decisions related to StreamPipes for orchestration of components in section 2.2.1 StreamPipes for orchestration of the components. We discussed the different aspects of Node-RED and Apache StreamPipes in the introductory section D2.2. on Design decisions – where we concluded to go forward with a priority for StreamPipes.

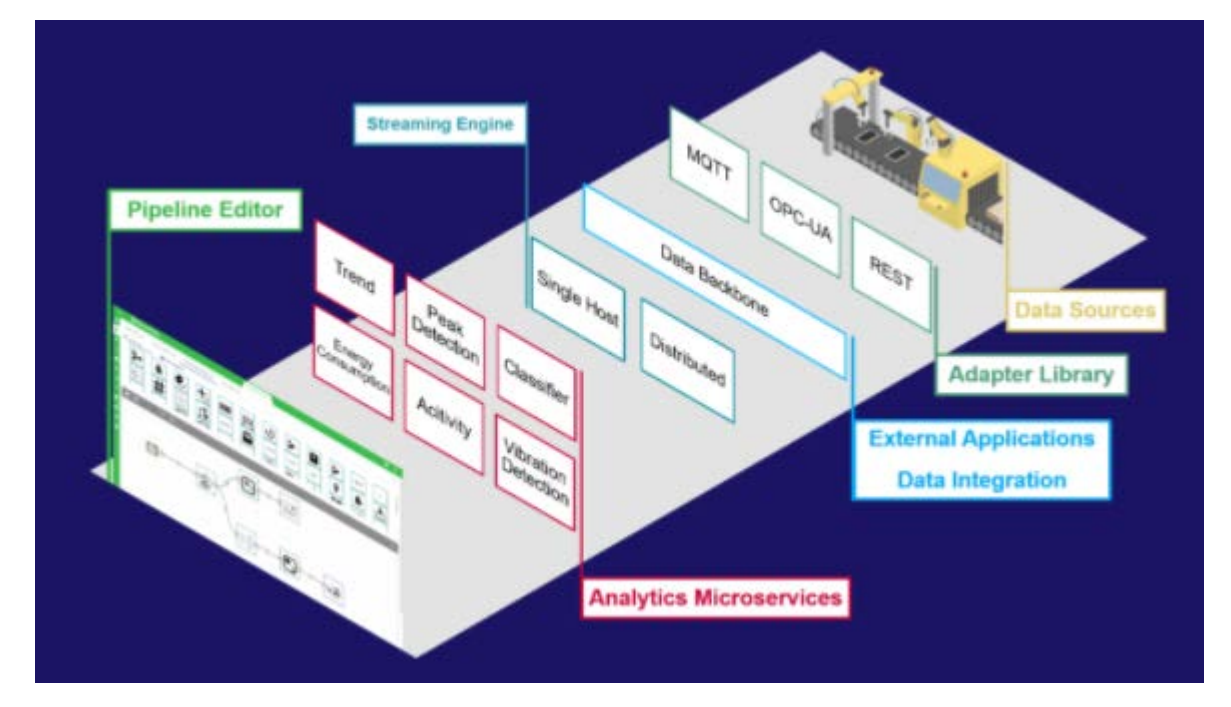

*Figure 18: Architecture of StreamPipes – showing adapter libraries for OPC-UA, MQTT and REST*

- <span id="page-38-3"></span><sup>6</sup> https://nodered.org
- <span id="page-38-4"></span><sup>7</sup> <https://streampipes.apache.org/>
- <span id="page-38-5"></span><sup>8</sup> https://argoproj.github.io/argo
- <span id="page-38-6"></span><sup>9</sup> https://www.nextflow.io
- <span id="page-38-7"></span><sup>10</sup> https://netflix.github.io/conductor

<span id="page-38-0"></span><sup>3</sup> https://airflow.apache.org

<span id="page-38-1"></span><sup>4</sup> https://snakemake.readthedocs.io

<span id="page-38-2"></span><sup>5</sup> https://nifi.apache.org

Figure 14 shows the architecture of StreamPipes, including already existing adapters for OPC-UA, MQTT and REST.

The COGNITWIN project has implemented StreamPipes as the orchestration tool in the Sidenor pilot and the results are very encouraging. There are also experimentations with StreamPipes adapters for the Noksel pilot and the Sumitomo pilot.

Independently from a particular pilot, there are two main benefits of using StreamPipes for the orchestration of components:

- 1. It enables an efficient creation of the end-to-end pipelines.
- 2. It supports an easy extension of the pipes, or the introduction of new pipelines.

StreamPipes can be categorized as an orchestration engine, which is oriented toward data-intensive applications. It means that it has a very strong support for all phases in data-driven processing, starting from the adapters for various data sources, wrappers for different processing components and solid support for the visualization and reporting.

StreamPipes offers user-friendly interfaces for adding new elements in existing pipelines and incremental debugging of the pipelines. It means that it is possible to combine existing elements (e.g. data-driven models) with the new elements (e.g. numerical models) in various ways, based on how the corresponding pipes will be connected. By knowing that many pipelines can exist in an environment, it is easy to develop validation strategies for a combined approach. This is very important for the creation of Hybrid twins, where the way of combining different models is not predefined and a high level of flexibility is required by an orchestration engine.

These advantages are realized in the component Adapt\_ST by Nissatech- Set of adapters for StreamPipes-based Toolkits. Teknopar has created TStreamPipes-Adapters (TIA CONNECT) that enable non-experts to create data stream pipes that links to data sinks Cassandra and Fiware.

#### **3.3.2 Detailed description of the activities performed**

Activities performed in the first period include:

- 1. Analysis of different orchestration technologies
- 2. Selection of Streampipes as the most relevant option
- 3. Proof of Concept: First experiments with Streampipes in pilot pipelines
- 4. MVP: Implementation of an end-to-end solutions for Sidenor pilot
- 5. Knowledge reuse: Creation of Adapt ST Set of adapters for StreamPipes-based Toolkits by Nissatech
- 6. Creation of TStreamPipes-Adapter (by Teknopar) –– Adapters to gets data from data sources (such as Kafka or MQTT) as input. The data is consumed by Cassandra and Fiware. The addition of the support for this provides new opportunities for the interoperability with different plant data sources and storage services.

Activities performed in the second period include:

1. Creation of StreamPipes Generic ML Component, TStreamPipes-ML, component enables ML nonexperts to select one or more previously trained ML/DL models and execute the selected one on stream data and visualize them to the user.

- 2. Adding new pretrained models to the TStreamPipes-ML (by TEKNOPAR) The component enables users of the TStreamPipes-ML component to add new pretrained models.
- 3. In ApacheStreamPipes to be integrated with TstreamPipes-ML , a new functionality is added to inform user that the new model selected is not a valid model, before the selected model is added to the list of pretrained ML/DL models.

#### **3.3.3 Progress beyond State of the Art or State of the Practice**

The Interoperability Orchestration with StreamPipes is supported through the implementation and use of StreamPipes adapters for various technologies. The extension and adaptations of this for integration with Digital Twin components is progress beyond state of the art provided by the COGNITWIN project.

Another progress beyond state of the practice is the creation of the generic pipelines for the tool wear challenges, which are combining processing of product, process and tool/equipment data using StreamPipes orchestration. Main problem in the tool wear challenges is that the (training) data for extreme usage of the tools is missing. The reason is that the usage of a tool stops before it will be broken, so that the data related to breakage is missing. The models which can simulate that destruction process are also missing. Therefore, there is a need for an extensive and intelligent usage of existing data and our approach provides a processing pipeline for an incremental improvement of the understanding how intensive the wearing process is, based on the knowledge learned from past data. Validation is done through the realization of an end-to-end solution for selected industry problems, which has demonstrated the benefits for the creation of complex pipes for tool wear.

**Adapt\_ST** (by Nissatech) - COGNITWIN Toolbox component - Set of adapters for StreamPipes-based Toolkits. Demonstrated through examples from Sidenor – but is also representative examples/templates for StreamPipes adapters that can be used by other StreamPipes adapters in COGNITWIN pipelines.

**TStreamPipes-Adapter**(by Teknopar) – COGNITWIN Toolbox components – Adapters to gets data from data sources with Kafka as input. The data is consumed by Cassandra and Fiware. The addition of the support for this provides new opportunities for the interoperability with additional plant data sources and storage services.

#### **3.3.4 Summary of the key achievements**

Key achievements in the first period include:

- 1. Analysis of different technologies for component orchestration
- 2. Solution design and identification of relevant technologies
- 3. Prototype implementation and experimental evaluation in particular for the use of **StreamPipes**
- 4. NissatTech Creation of various StreamPipe adapters Adapt\_ST
- 5. Teknopar Creation of various StreamPipe adapters –TIA CONNECT

Key achievements in the second period include:

1. Creation of TStreamPipes-ML Component, Adding new pretrained models to the StreamPipes Generic ML Component

#### **3.3.5 Next steps**

Next steps include:

- 1. Support development of StreamPipes adapters for relevant components
- 2. Further integration of StreamPipes in pipeline architectures

# **3.4 Communication and Semantic Interoperability with OPC UA, FMI etc**

#### **3.4.1 Objectives, challenges and components**

This subtask addresses the communication and interoperability interfaces for IoT and also links to the IIoT platforms (including use of OPC UA and others) used in pilots in order to ensure efficient deployment in pilots. We assume that IIoT platforms have implemented some of the above-mentioned services and provide open interfaces for 3rd party applications.

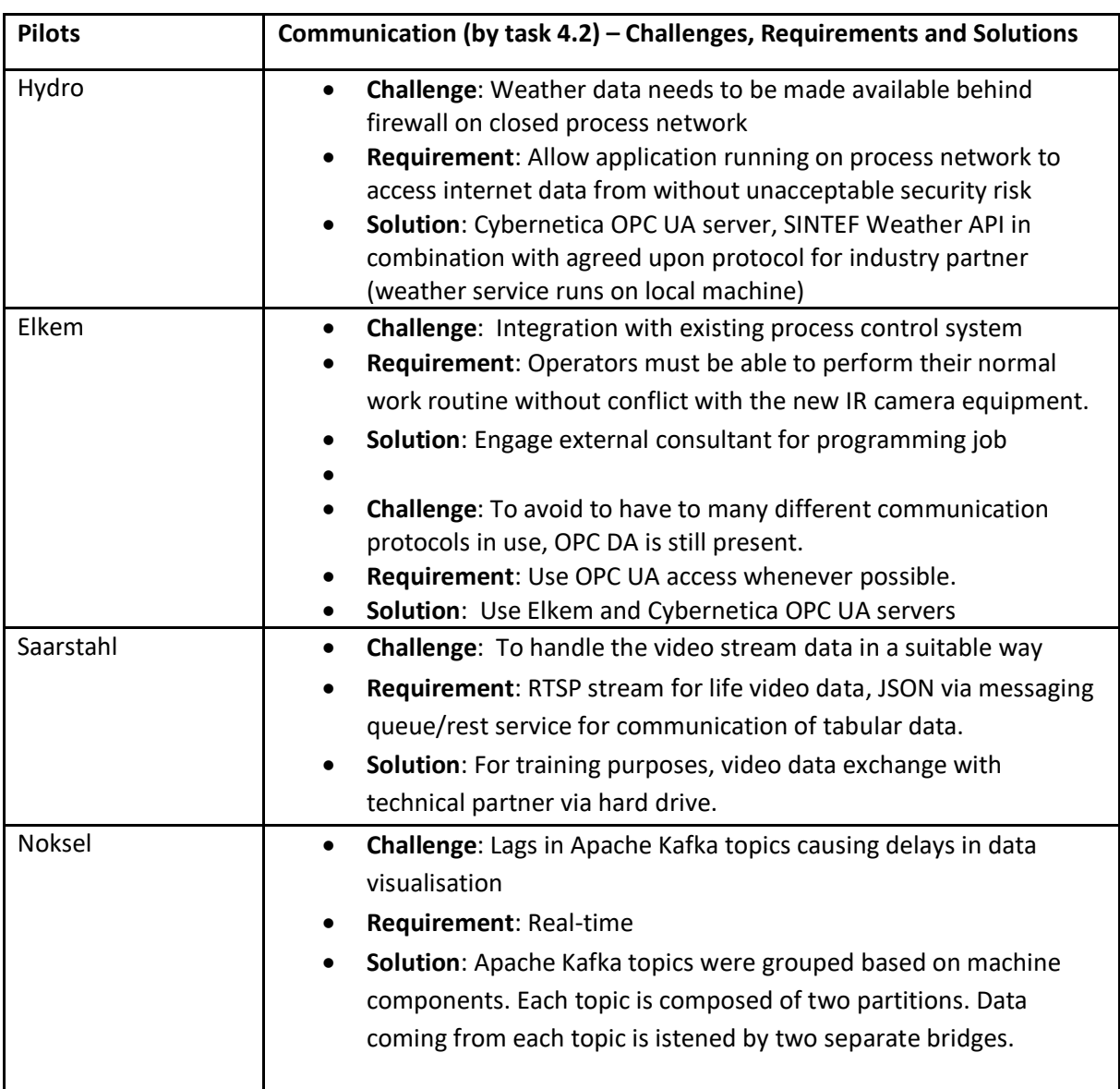

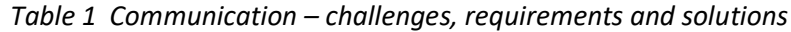

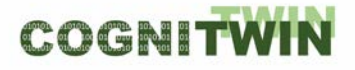

**DT-SPIRE-06-2019 (870130) Deliverable D4.3**

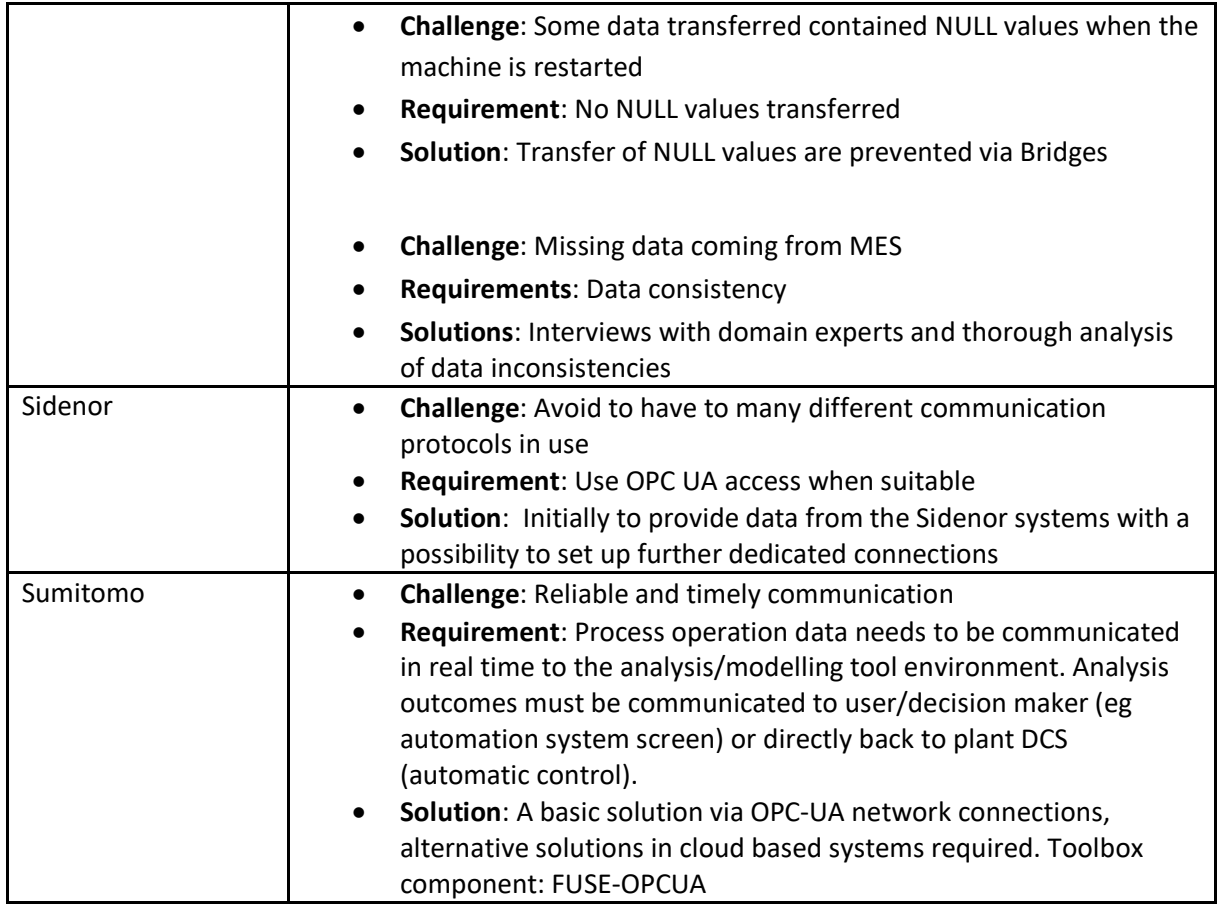

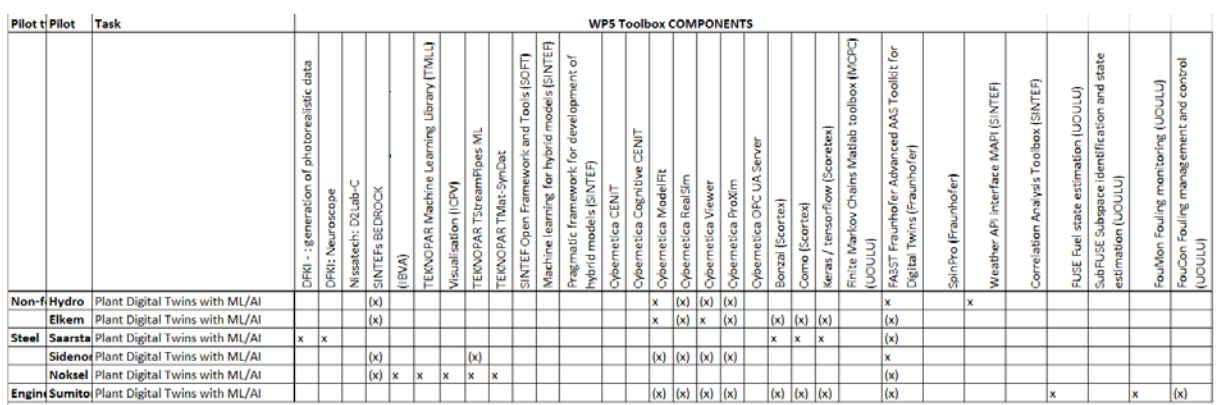

In the context of first order models for Digital Twins – the Twin representation is often based on a combined set of equations – often PDE (Partial Differential Equations). For the model representations, exchange and interoperability of these first order models there is a need for other interoperability mechanisms than OPC UA. One of the most popular approaches for this is FMI – the Functional Mock-up Interface.

The Functional Mock-up Interface (FMI) is a free standard that defines a container and an interface to exchange dynamic models using a combination of XML files, binaries and C code zipped into a single file. It is supported by 150+ tools and maintained as a Modelica Association Project on GitHub. The code is released under the 2-Clause BSD, the docs under the CC-BY-SA License.

The latest version of the Functional Mock-up Interface (FMI) standard is version 2.0.1 $^{11}$  $^{11}$  $^{11}$  - with the purpose to (a) exchange dynamic models between tools and (b) define tool coupling for dynamic system simulation environments.

*FMI for Model Exchange*<sup>[12](#page-43-1)</sup> - The intention is that a modeling environment can generate a C code representation of a dynamic system model that can be utilized by other modeling and simulation environments. Models are described by differential, algebraic and discrete equations with time-, stateand step-events. If the C code describes a continuous system, this system is solved with the integrators of the environment where it is used. The models treated by this interface can be large for usage in offline or online simulation, or they can be used in embedded control systems on microprocessors. *FMI for Co-Simulation* - The intention is to provide an interface standard for coupling of simulation tools in a co-simulation environment. The data exchange between subsystems is restricted to discrete communication points. In the time between two communication points, the subsystems are solved independently from each other by their individual solver. Master algorithms control the data exchange between subsystems and the synchronization of all simulation solvers (slaves).

The two interface standards have many parts in common. In particular, it is possible to utilize several instances of a model and/or a co-simulation tool and to connect them together. The FMI standard is relevant for the interoperability of first order Digital Twin models developed in particular for Hybrid Digital Twins in WP5.

One of the goals of this task will be to provide such an abstraction layer with interoperability interfaces. Based on the experiences among the pilot organisations, and also the general process industry agreement as expressed by the German Industrie 4.0 initiative, OPC-UA is the preferred mechanism for provisioning and access to data related to sensors and actuators.

The implementations differ somewhat, with methods and extensions tailored to the needs of each pilot and data platform. As a result, there are three unique tools developed for this task:

- A server application with a database query extension developed by Cybernetica.
- An OPC-to-MATLAB communication tool developed by U. Oulu.
- A data connector environment for PLC communication developed by TEKNOPAR.

#### **Problem definition**

This subtask addresses the interoperability interfaces for IoT and also links to the IIoT platforms (including use of OPC UA and others) used in pilots in order to ensure efficient deployment in pilots. We assume that IIoT platforms have implemented some of the above-mentioned services and provide open interfaces for 3rd party applications.

In the context of first order models for Digital Twins – the Twin representation is often based on a combined set of equations – often PD (Partial Differential Equations). For the model representations, exchange and interoperability of these first order models there is a need for other interoperability mechanisms than OPC UA. One of the most popular approaches for this is FMI – the Functional Mockup Interface.

<span id="page-43-0"></span><sup>11</sup> <https://fmi-standard.org/>

<span id="page-43-1"></span><sup>12</sup> <https://github.com/modelica/fmi-standard/releases/download/v2.0.2/FMI-Specification-2.0.2.pdf>

#### **Possible Solutions**

OPC is the preferred interoperability standard for the secure and reliable exchange of data in the industrial automation space and in other industries. It is platform independent and ensures the seamless flow of information among devices from multiple vendors. The OPC Foundation<sup>[13](#page-44-0)</sup> is responsible for the development and maintenance of this standard.

The OPC standard is a series of specifications developed by industry vendors, end-users and software developers. These specifications define the interface between Clients and Servers, as well as Servers and Servers, including access to real-time data, monitoring of alarms and events, access to historical data and other applications.

The initial aim of OPC was to abstract PLC specific protocols (such as Modbus, Profibus, etc.) into a standardized interface allowing HMI/SCADA systems to interface with a "middle-man" who would convert generic-OPC read/write requests into device-specific requests and vice-versa.

As part of the COGNITWIN Toolbox in particular the partners University of Oulu, Cybernetica and Teknopar have used and extended OPC UA adapters based on the needs in the pilots.

**FUSE OPC-UA** is a tool enabling the necessary data transfer during on-line operation of FUSE state estimation tool. This includes transfer of measurement data from plant to the evaluation of FUSE algorithms (Matlab) and propagation of outcomes for further use (e.g. to StreamPipes or company asset management services). The FUSE OPC-UA communication tool is based on setting up an OPC-UA server (Prosys Simulation Server) for data transfer, supported by OPC-UA client

**Cybernetica OPC UA** Server is a general purpose OPC UA server supporting the Data Access (DA) interface. It can be used as a hub for exchanging real-time data from processes with other clients that support OPC UA. The OPC UA server has a plugin API that allows specialized plugins to be developed. These can be used to collect and distribute data from other data sources (like databases, process control systems or simulators).

**TIA DATA** from Teknopar is used in preparation and analysis of sensor data retrieved from PLC. The purpose of TIA DATA is to generate meaningful information to support digital twin for state estimation and process control. The sensor data, such as temperature, pressure and vibration, voltage, and current are transmitted to MQTT over OPC, and then to Kafka in JSON format. Being a data streaming platform, Apache Kafka transmits real-time data with a low error margin and short latency. Real time data received by Kafka is then transmitted to the Python-based server, where the attribute extraction process is performed.

**DataGraft Grafterizer SDQ** – for Sensor Data Curation and Quality check (SDQ) – is a possible technology to use for curation and transformation of sensor data. It has not been worked on in the last phase of the project, but is being considered for potential use in the context of sensor data quality analysis.

#### **3.4.2 Detailed description of the activities performed**

Activities performed include the following:

<span id="page-44-0"></span><sup>13</sup> <https://opcfoundation.org/>

**FUSE OPC-UA** has been developed (designed, implemented, and verified) after the last milestone in 2/2020. The tool originates from solving the WP3 pilot problem on fuel characterization, as a part of the heat exchanger fouling monitoring problem. The links between Matlab – OPC-UA – StreamPipes have been implemented and tested with the FUSE state estimation tool. Currently, the link between pilot and OPC-UA server has been simulated by a Matlab OPC-UA client, the OPC-DA communication has not been tested.

**Cybernetica OPC UA Server** - Some measurements at the Elkem pilot are not available on OPC and are only stored in Elkem's Oracle database. To have these measurements available on OPC, Cybernetica has created a bespoke extension to the Cybernetica OPC UA Server for the Elkem pilot. This extension queries a set of tables in the Oracle database to extract the relevant measurements and publishes them to OPC. This simplifies the employment of the digital twin, as it allows for using OPC as the single data source.

**Teknopar TIA DATA** has evolved through the following activities in period 2: Data has been preprocessed. Data variations and LCL-UCL calculations have been performed on data. Energy consumption data has been monitored and analyzed. For the NOKSEL pilot, the dockerization of the developed components have been performed. Systems resource utilization is measure by Prometheus, Docker Composer file was updated.TEKNOPAR has modified MQTT-Kafka bridge for additional controls, such as transfer of data having electrical current value as zero. OPC UA server used (KEPserverX) has been deployed to the virtual server. MES integration to the Digital Twin has been established. PG-CHAMELEON was used to connect to the MES. The system is dockerized. AAS and IDS related studies have been performed. A data source was developped in Java in order to use the AAS data in the AASX Server in Apache StreamPipes. In order to prove that AAS data can be received on StreamPipes, a pipeline was created that displays the received data on the dashboard screen. AAS Data Source application is dockerized. Within the scope of AAS application, applications were made with Eclipse Basyx and Admin Shell IO components (AASX Package Manager and AASX Server) for hosting and presenting AAS data. A script was written to transfer data from Cassandra database to PostgreSQL database. Existing bridge written in Java is rewritten in Python. Two new bridges were added: Kafka to PostgreSQL and Kafka to Cassandra. A generic, rule based data transfer in between MQTT to Kafka was implemented.

Migration from timeseries database Cassandra to PostgreSQL was completed. MES integration has been completed. Energy consumption data is visualized. User and role authentication and authorization were determined and developed. Search menu for energy analyzer was developed. Toolbox design and development were started by customizing Apache StreamPipes. As time series database, PostgreSQL was used with TimeScaleDB

#### **3.4.3 Progress beyond State of the Art or State of the Practice**

The Adapters that have been provided are based on the existing OPC UA technologies. The progress in the project has been to adapt the partner OPC UA components of **FUSE OPC-UA, Cybernetica OPC UA** and **Teknopar TIA DATA** for the additional technology needs experienced in the pilots, with the needs for additional links for OPC UA connections, such as Matlab, Oracle and also initial link to StreamPipes.

#### **3.4.4 Summary of the key achievements**

Key achievements include the following enhancements to partners adapters and OPC UA technologies, related to identification of OPC UA adapter needs emerging from pilots and associated solution design, implementation and experimental evaluation.

- **FUSE OPC-UA** from UOULU has been extended to support Matlab OPC-UA StreamPipes links.
- **Cybernetica OPC UA** has been extended for integration with Oracle through queries to extract data for publication to OPC.
- **TIA DATA** from Teknopar has been extended for the links to, and curation of connected data from various sources.
- (2nd period): TEKNOPAR has migrated data in timeseries database to PostgreSQL with TimeScaleDB.
- •

#### **3.4.5 Next steps**

Next steps include:

- Further evolution of the OPC UA and adapters based on any further needs of the pilots
- Analysis of possible further semantic interoperability support for OPC UA including semantic information model with OPC UA based ontologies for further interoperability support if needed
- FUSE OPC-UA will be further adapted for interoperability with StreamPipes when needed
- Cybernetica OPC UA will be further adapted for interoperability with StreamPipes when needed

# **3.5 Big Data Pipeline Deployment Framework**

#### **3.5.1 Objectives, challenges and components**

The subtask objective is to come up with an approach for effectively and efficiently to deploy and execute Big Data pipelines/workflows on heterogeneous infrastructures (cloud/fog/edge), while at the same time making it possible for various stakeholders to be involved in the design, deployment, and execution of Big Data pipelines.

The challenges are related to modeling Big Data pipelines and optimally deployment and execution of pipelines on available resources, while providing high level of usability and generality.

The components are realized as a software framework addressing various aspects of Big Data pipelines modelling, deployment, and execution.

The Big Data Pipelines Framework is complementary to the StreamPipes approach in the sense that it is focused on scalability aspects related to deployment and execution of pipelines, enabling dynamic scaling of execution of individual steps in the pipelines. While approach like StreamPipes are focused on pipeline modelling/UI and library of operations, the proposed framework is focused on deployment and scaling executions of pipelines (including individual steps granularity) on heterogenous resources ranging from Edge to Fog to Cloud to HPC resources; the synergy can be explored at the pipelines modelling level, where deployment/scaling aspects (with granularity at individual steps) can be embedded in pipelines specifications.

#### **Classification Public** Public **Page 47 of 165**

#### **Problem definition**

Big Data pipelines/workflows are composed of multiple orchestrated steps, such as workflow activities that perform various data analytical tasks. They are different from business and scientific workflows since they are dynamic, process heterogeneous data, and are executed in parallel instead of a sequential set of operators. Although many organizations recognize Big Data analysis's significance, they still face critical challenges when implementing data analytics into their process [Bar+19]. One reason for this is that multiple experts, ranging from technical to domain experts, need to be involved in specifying such complex workflows, and workflow steps need to be mapped dynamically to heterogeneous computing and storage resources to ensure scalability [Ran+17]. Providing a scalable, general-purpose solution for scalable Big Data workflows deployment and execution that a broad audience can use is an open research issue.

The challenges in devising an applicable generalized solution come from the fact that bottlenecks can occur on an individual workflow step level – for example, when the throughput of one step is lower than the others. Thus, scaling up the entire workflow does not address the scalability issues and needs to be done on the individual step level. This issue becomes worse by the fact that scalability needs to be organized and orchestrated over heterogeneous computing resources. Furthermore, scaling up individual steps introduces race conditions between step instances that attempt to process the same piece of data simultaneously. Another major challenge is achieving usability by multiple stakeholders as most Big Data processing solutions are focused on ad-hoc processing models that only trained professionals can use. However, organizations typically operate on specific software stacks, and getting experts in Big Data technology can introduce costs that are not affordable or practical. Even if an organization has the necessary technical personnel, data workflow steps pertain to specific domaindependent knowledge, which is possessed by the domain experts rather than the data scientists who set up the data workflows. In this respect, this framework proposed here aims to provide an approach that allows conceptualization of Big Data workflows to support the high-level definition of complex data processing across multiple types of parameters, inputs, and outputs, and scalable execution of Big Data workflows. Accordingly, we extracted the following requirements for our framework for supporting Big Data pipelines on heterogeneous resources:

- A workflow definition mechanism with a clear separation between design- and run-time aspects and not limited to a specific technology stack and/or application domain and ad-hoc processing models;
- A workflow run-time support that considers workflows separate units, rather than as a single unit, for individual workflow steps; and
- An execution method with event driven execution method and support for race condition free parallel execution.

#### **Possible Solutions**

A review of existing technologies in light of the above-mentioned requirements indicate the following technology areas as relevant element of a possible solution:

• Message-oriented Middleware (MOM) – for achieving race-condition-free consistency and concurrency for scaling the homogeneous Big Data workflow steps by using a synchronization

mechanism across the different step instances. MOM provides an infrastructure for looselycoupled and asynchronous inter-process communication using messaging capabilities. In the context of Big Data workflows, the middleware can act as a medium for communication, whereby step instances coordinate passing intermediate results through sending/receiving messages in MOM queues.

- Software Containers Technology for deploying distributed scalable applications (such as Big Data workflows), providing transparent means for infrastructure management and easy scalability of individual application sub-components. Orchestration tools use a configuration file to define container images, network, and related deployment schemes of an application.
- Domain-Specific Languages (DSLs) for addressing the modeling aspects and usability of Big Data workflow specifications, and offering better domain-specificity, while at the same time improving collaboration between domain experts and developers.

The abovementioned technologies are used as underlying technologies for the proposed framework. The DSL is used for defining workflow steps at a high-level (including dependencies) and composing them into workflows. Storage configurations, data preparation, and step-level data processing and transformation operations are also specified. Individual workflow steps are wrapped as containers, and container orchestration tools are used in managing the heterogeneous resources, allowing workflows step containers to be deployed. MOM is used for storing intermediate and output data and the data exchange mechanism during workflow execution. As workflow steps are deployed across heterogeneous distributed environments, the data exchange mechanism is an essential element that binds the workflow steps together by allowing them to pass data. In this way, where various stakeholders can be involved in the creation, deployment, and execution of Big Data workflows. Domain-experts can be responsible for extracting data processing requirements and structuring the high-level design of workflow steps. Technical experts provide the concrete programmatical implementations of the steps – for example, data scientists may provide workflow step-specific analytical models and data preparation code. Finally, DataOps experts are engaged in deploying and maintaining data workflows in production settings and monitoring data quality and related infrastructure status.

#### **3.5.2 Detailed description of the activities performed**

Activities performed include:

- Problem definition related to Big Data pipelines on heterogenous resources
- Conceptual design of the framework
- Identification of relevant technologies, including message-oriented middleware, software containers, and domain-specific languages
- Review of relevant state of the art in Big Data workflows deployment and execution
- Solution design including: framework architecture, first version of the DSL, step design, interstep communication
- Prototype implementation
- Experiments to evaluate the scalability of the solution
- $\bullet$  ( $2<sup>nd</sup>$  period) StreamPipes GUI has been modified to include components developed in the project, Prototype is implemented and used in the NOKSEL pilot., and it can be applied to the other pilots as well.

COGNITWIN

#### **3.5.3 Progress beyond State of the Art or State of the Practice**

There is a large variety of Big Data workflow deployment and execution solutions that share similar design principles while fulfilling the needs of various groups of users and use cases. In comparison with such solutions, our framework aims to be highly usable for the non-technical experts for pipelines deployment, have out of the box run time support for software containers, and be generic.

With respect to the focus on use of StreamPipes for Pipeline connections in the COGNITWN project this approach is complementary, and we will seek to find a possible synergy between these.

#### **3.5.4 Summary of the key achievements**

Key achievements include:

- Conceptualization of Big Data pipelines and their scalable deployment/execution on heterogenous infrastructures
- Solution design and identification of relevant technologies
- Prototype implementation and experimental evaluation
- $\bullet$  (2<sup>nd</sup> period): Establishment of a big data pipeline

#### **3.5.5 Next steps**

Next steps include:

- Extension of the DSL and GUI for modelling Big Data pipelines, possibly extensions to StreamPipes UI
- Simulation engine for scalable deployment of Big Data pipelines
- Implementation of the solution in the context of various use cases and corresponding experimental evaluation.
- (2<sup>nd</sup> period) Verification and validation of the developments will continue.

# **4 Digital Twin Cloud Platform, Data Space and Cyber Security**

# **4.1 Overview of Digital Twin Cloud Platform, Data Space and Cyber Security**

The overall task for the Digital Twin Cloud Platform, Data Space and Cyber Security has been divided into four subtasks that are presented in the following sections.

- Cloud Platform
- Security and IDSs International Data Spaces
- Digital Twin API AAS
- Digital Twin Graph support for Simulation and Cognition

# **4.2 Cloud Platforms**

#### **4.2.1 Objectives, challenges and components**

A cloud platform will be used to gather data from plant assets and will be utilized to arrive at real-time operational insights. In addition to infrastructure services that manage the connectivity, authentication, and the edge devices, the cloud level will provide basic services and business services. The basic services are used to ingest data in the cloud, and to clean, integrate and store data that is received. The business services are intelligent, data-driven services, such as data analytics or asset performance management services (to be developed in WP5) to detect trends and/or create insights about assets and to find the root causes of failures.

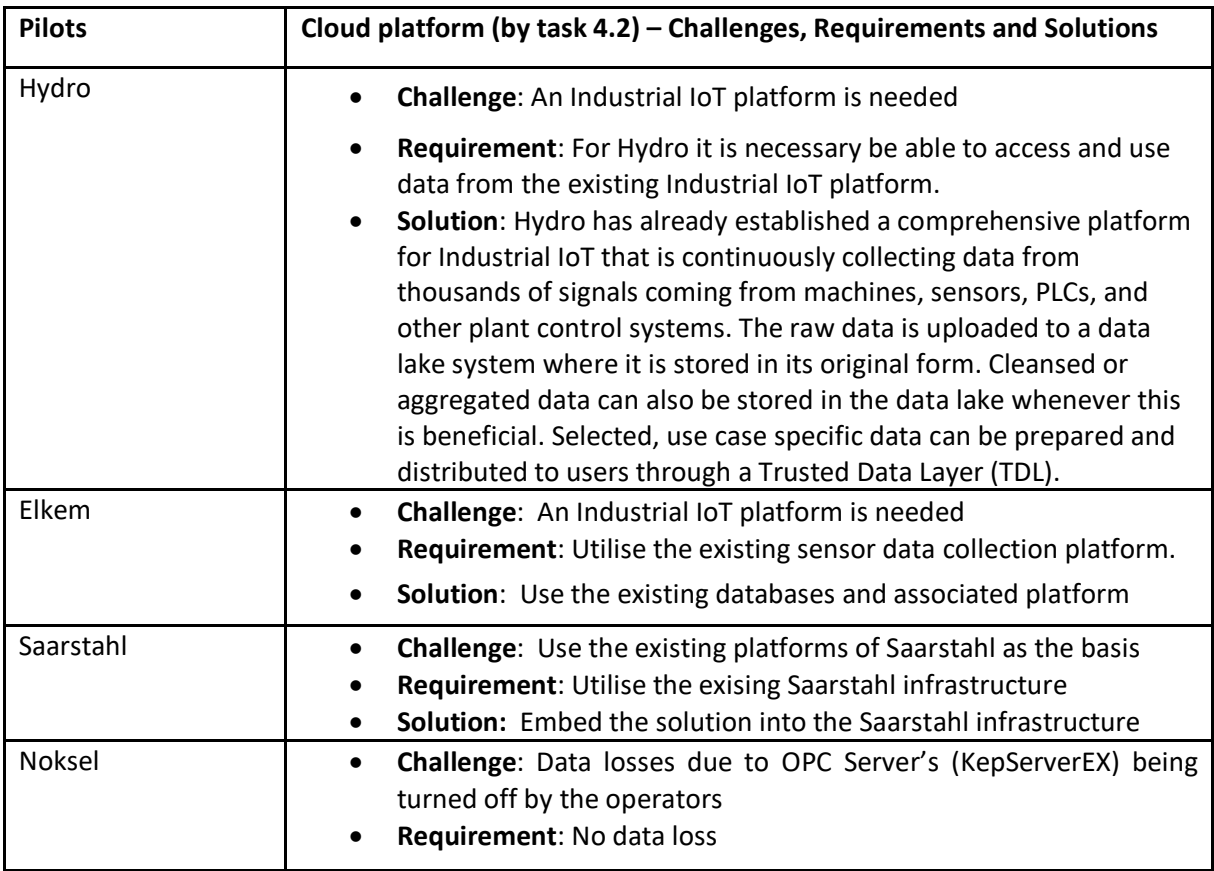

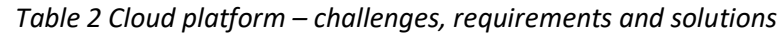

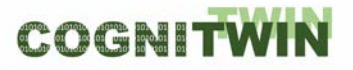

**DT-SPIRE-06-2019 (870130) Deliverable D4.3**

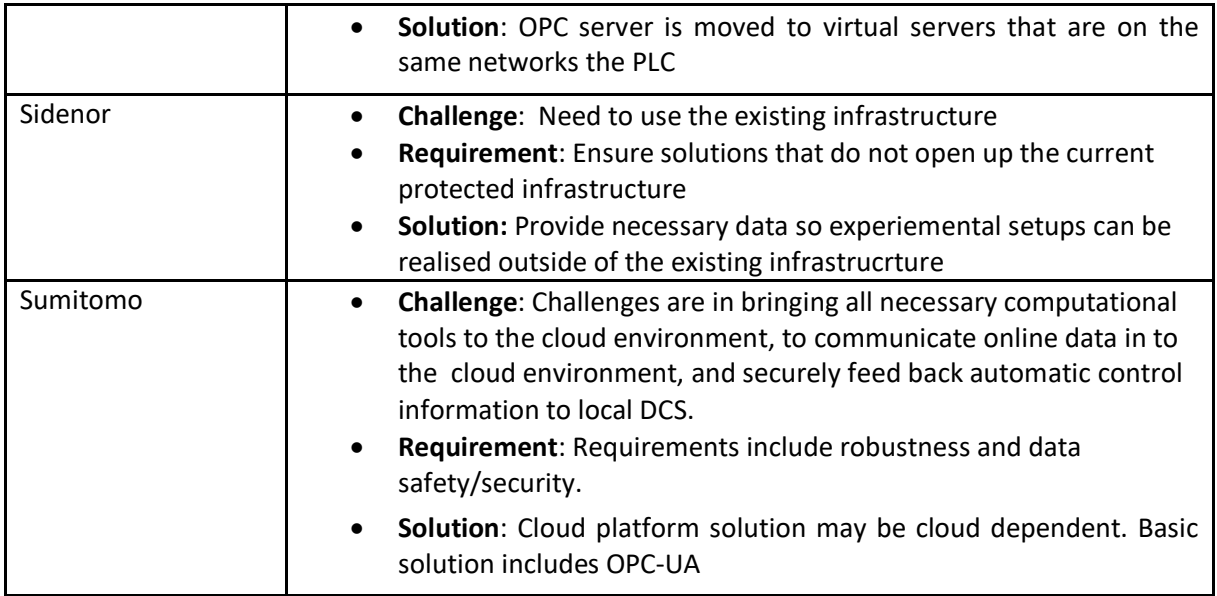

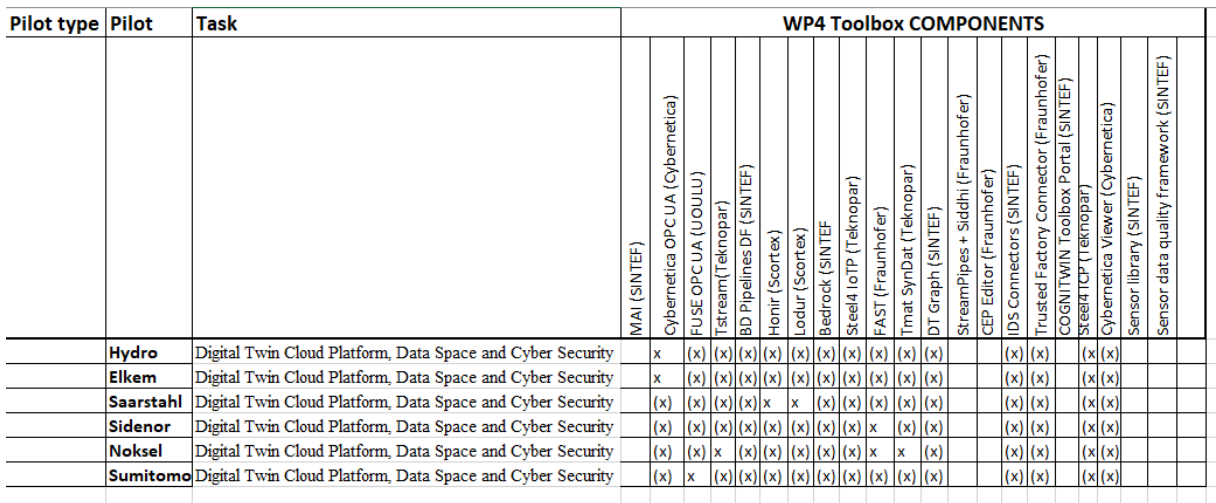

#### **Problem definition**

Many combined edge/cloud digital platforms are already deployed among the COGNITWIN partners, including digital platforms such as Microsoft Azure Edge/Cloud and SAP solutions. It is not relevant to replace these with alternative solutions, but rather to ensure that the contributions through the COGNITWIN Toolbox can enhance and build further on these. The following describes some of the deployed edge/cloud platforms.

The cloud connection is realized by the Azure IoT Edge runtime, which is a collection of programs that turn a device into an IoT Edge device by enabling it to receive code to run at the edge and communicate the results.

The IoT Edge runtime installed on the IoT Edge device is responsible for the following functions:

- Install and update workloads on the device
- Maintain Azure IoT Edge security standards on the device
- Ensure that IoT Edge modules are always running

- Report module health to the cloud for remote monitoring
- Manage communication between downstream devices and IoT Edge devices
- Manage communication between modules on an IoT Edge device
- Manage communication between an IoT Edge device and the cloud

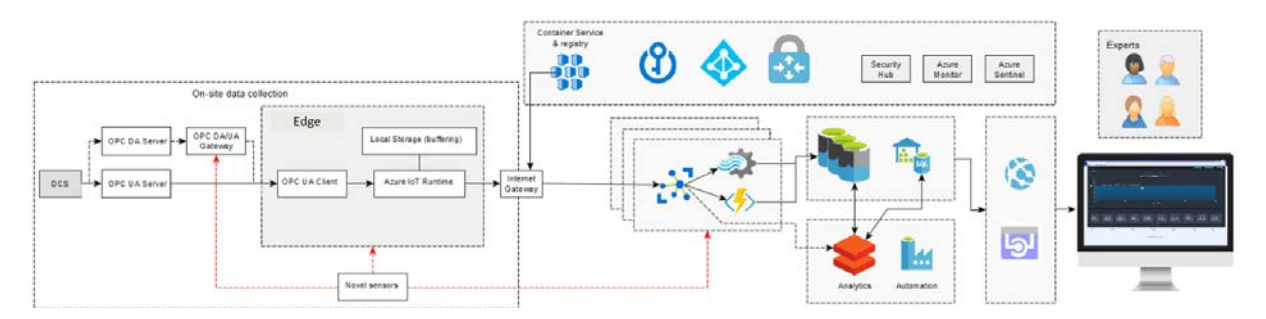

*Figure 19: Connecting Microsoft Azure IoT Edge to Cloud support Azure Data Lake and IoT Data Hub*

After the edge device has provided the online data to the cloud, there are plenty of possibilities to develop online analytics, as all the tools and components of Microsoft Azure environment are then available (see Figure 15). For example, Azure Data Lake enables the developers, data scientists, and analysts to store data and do processing and analytics across platforms and languages, by means of batch, streaming, and interactive analytics. Another useful Azure compatible component is the Databricks, which can be used to process large workloads of data by fully managed Spark clusters, and can also help in data engineering and data exploring by Machine learning. The visualization tools in the Azure cloud, such as the Time Series Insights, may help in formulating of new kinds of analytics-based flexible process condition monitoring services.

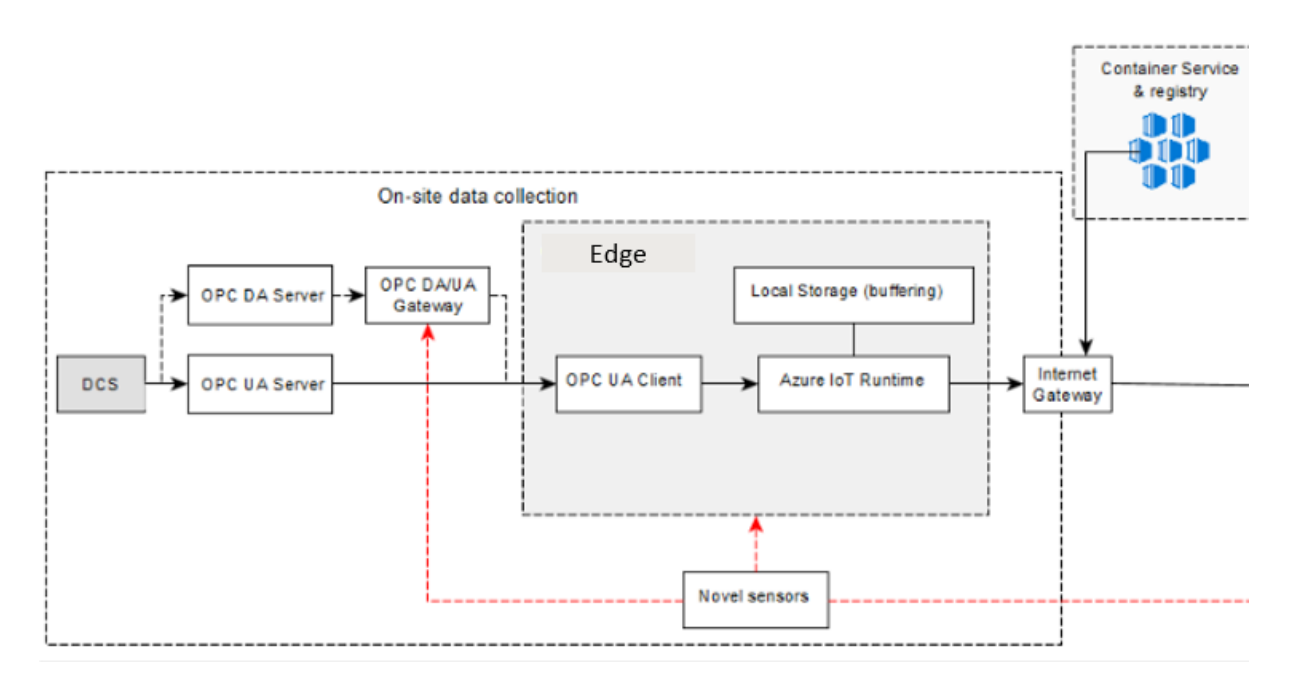

*Figure 20: Digital platform at the Edge – Microsoft Azure*

<span id="page-52-0"></span>[Figure 16](#page-52-0) shows a more detailed picture of the usage of OPC DA and UA servers connected to the Azure IoT Edge Runtime.

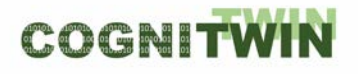

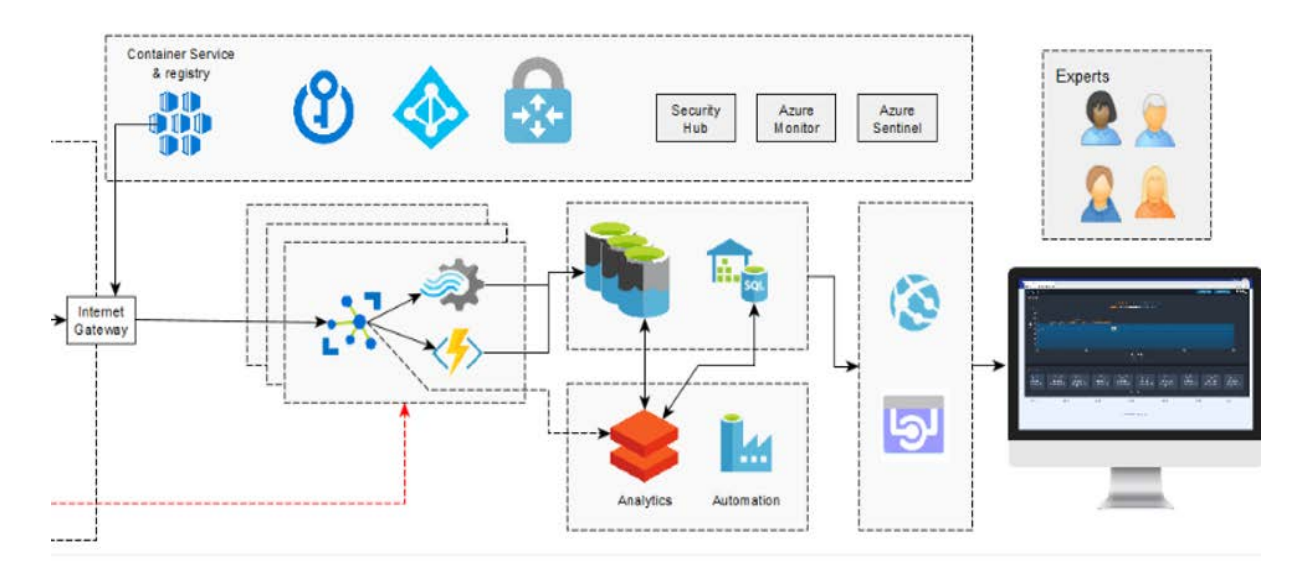

*Figure 21: Digital platform in the Cloud – Microsoft Azure*

<span id="page-53-0"></span>[Figure 17](#page-53-0) shows a more detailed picture of the various Azure IoT Cloud components with related services and support for analytics processing and automation.

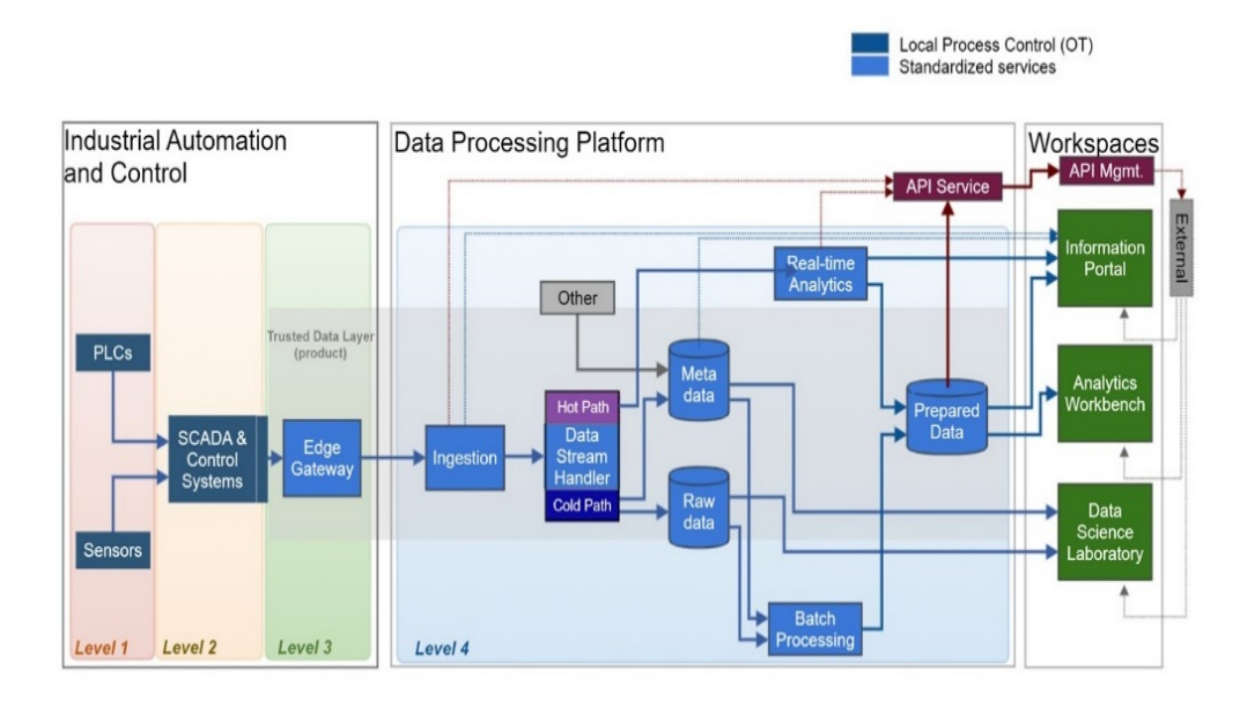

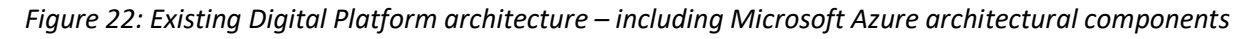

Figure 18 illustrates the architectural setup of a digital platform including Microsoft architectural components – with connections that supports both realtime and batch data access as input to workspaces for data access and analytics.

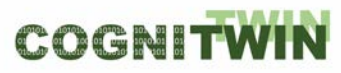

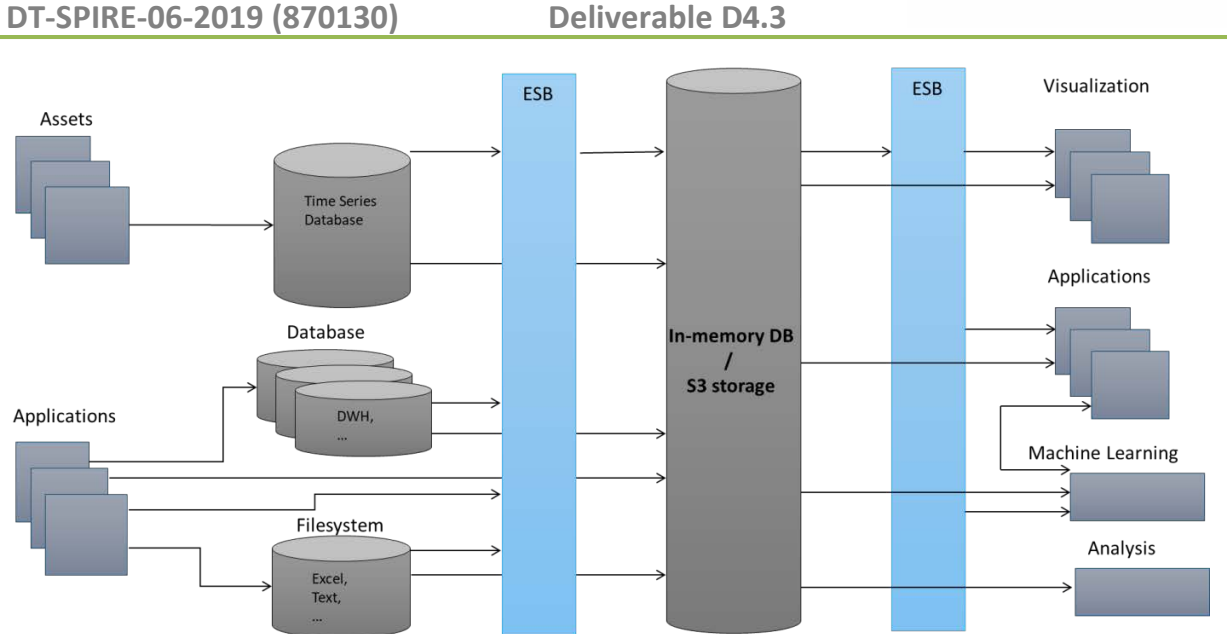

*Figure 23: Existing Digital Platform architecture – including SAP architectural components*

The figure above illustrates the architectural setup of a digital platform including SAP architectural components – with connections through an Enterprise Service Bus (ESB) – typically with a message communication with the MQTT protocol, and implementations of this with technologies like RabbitMQ, Mosquito or others.

#### **Possible Solutions**

A review of existing technologies in light of the above-mentioned requirements indicate the following technology areas as relevant element of a possible solution:

In this context some of the pilots already have large cloud platforms investments, including in particular the use of the Microsoft Azure Cloud platform, which are being used as part of the infrastructure for sensor data collection – and also SAP.

In addition, we have partners that are developing and providing platforms with sequenced pipelines of components, in particular Teknopar with their IoTP Apache based platform (already deployed for the Noksel pilot) and SINTEF with the Bedrock platform (being considered in conjunction with existing platforms for the Sidenor and Sumitomo pilots).

**Proposed approach:** Use the existing data lake platforms of the partners (Microsoft Azure IoT Hub, SAP and others) in conjunction with the components of the COGNITWIN Toolbox – offer additional cloud service/storage when needed – i.e. through the BedRock or IoTP open source components/platforms.

**TIA IOT** (from Teknopar) is a platform that is used to acquire, collect and store sensor and PLC data. The platform enables real-time stream processing as well as batch processing. TIA AIOT platform provides a drag-and-drop easy-to-use interface and enables none technical users to easily create stream pipeline elements and pipelines.

PLC data is collected by OPC and later via MQTT is passed to Kafka. Data in Kafka is consumed by Cassandra and PostgreSQL. The data are stored in the Cassandra database with three columns: id, time, and value. The id column shows the component to which the data belong. The JSON format streams of the data transferred to the Cassandra database are presented to users as a log file.

In the context of COGNITWIN, the IoTP output will be useful both in real-time condition monitoring and conducting the predictive maintenance. The Teknopar Industrial Data Security technology has been integrated in the TIA IOT platform.

A fully asynchronous communication structure with the event-bus method is used for the transmission of data collected from the source with OPC. Data transmission is provided in the JSON format. In the architecture managed on the basis of Microservice, Cassandra is used as the NoSQL.

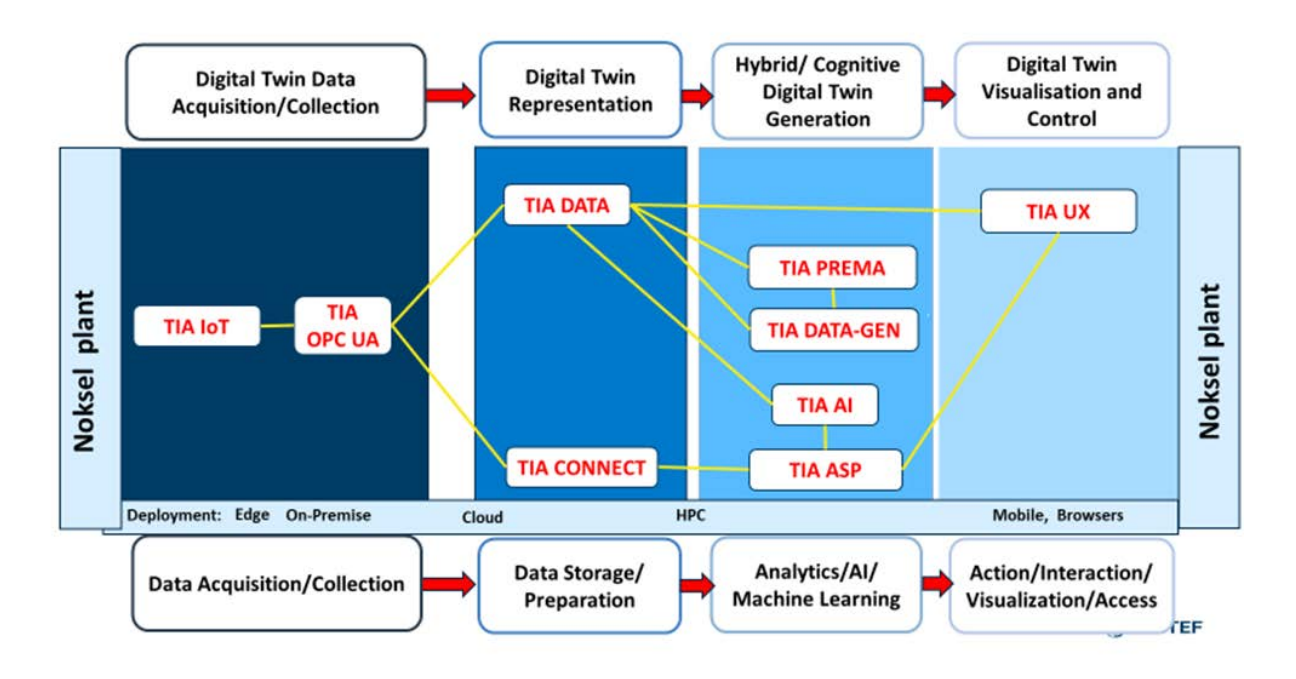

*Figure 24: Pipeline architecture of the TIA IOT from Teknopar*

In the 2<sup>nd</sup> period components developed by TEKNOPAR were dockerized. Prometheus software was added to the system in order to measure the resource usage in the system, and therefore the Docker-Compose file was updated. Prometheus shows the system resource consumed by Docker Containers and the total resource consumed in the system instantly via Grafana. PGAdmin and the Portainer technologies that allow us to manage containers have been updated, and hence the Docker-Compose file has been updated. KEPServerEX software was moved to a virtual server. Data filtering was applied and data was exported in .cvs format using PGAdmin interfaces. Data transferred to the serves in the pilot site, was zipped as tar.gz and transferred to the analysis servers.

**BedRock** (from SINTEF) - The BEDROCK Toolbox is a flexible and easily deployable software bundle of modules developed as a platform to be deployed on various servers – with one instance running on local machines and servers at SINTEF Industry. The list of available toolbox modules consists of opensource components and SINTEF in-house developed code. The framework is applied as the foundation for digital twinning R&D activities, process control and data analytics.

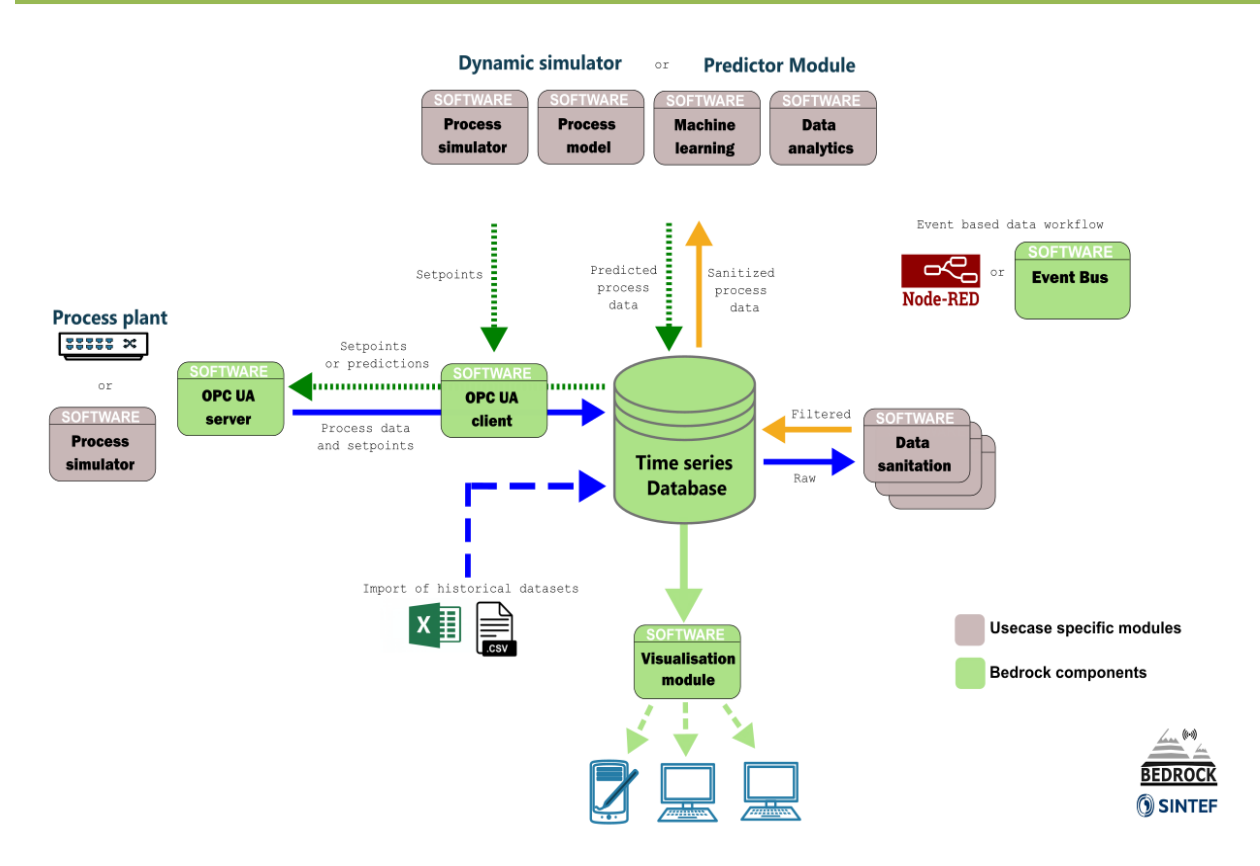

*Figure 25: Architecture of the Bedrock open source based pipeline from SINTEF*

#### **4.2.2 Detailed description of the activities performed**

The **Bedrock** platform toolbox with code repository has since the last milestone undergone restructuring to allowing for improved configuration and remote deployment.

The underlying components in the bundle of the updated repository are still containerized, but the deployments are now centrally configured from a hierarchy of Ansible playbooks. This enables deployment and administration of multiple remotely installed instances on different servers and projects and allows for flexible selection of modules in customized deployments based on the needs. It also enables options for cloud deployment.

The updated code structure allows for easy addition of new components to the toolbox.

**TIA IOT** is a platform that is used to acquire, collect and store sensor and PLC data. The platform enables real-time stream processing as well as batch processing.

In the first period:

- Two PLCs were connected by PN/PN Coupling.
- Sensor data was reorganized by means of a new coding system.
- OPC gateways and tags were updated and finalized for new coding system.
- Kafka topics have been redefined for optimized performance.
- Cassandra database tables were updated to store component-based data per table.
- Scripts to create OPC IoT gateways, database tables, Kafka topics, etc. were updated

In the second period:

- MQTT-Kafka bridge, previously developed in Java, was developed in Python.
- MQTT-Kafka bridge has been developed to transfer data based on rules that can be defined in config.yaml file.
- The bridge listening to Kafka and writing to PostgreSQL was developed in Python.
- The bridge listening to Kafka and writing to Cassandra was developed in Python.
- Data transfer script transferring data from Cassandra to PostgrSQL database has been developed in Python.

#### **4.2.3 Progress beyond State of the Art or State of the Practice**

Many of the pilot partners already have one or more comprehensive baseline platforms to support their operations (i.e. SAP and/or Microsoft). These platforms will be connected in various way to the offerings from the COGNITWIN Toolbox, most typically through OPC UA based interfaces or by use case adapted data connections.

#### **4.2.4 Summary of the key achievements**

The **TIA IOT** platform is in operative use in the Noksel pilot – and the platform has been updated for additional services and functionality needed by the COGNITWIN pilot.

In the second period the TIA IOT platform's quality attributes especially in performance and scalability was improved.

The **Bedrock** platform toolbox has been updated for more flexible cloud deployment

The pilot partners have described their existing platforms, where there might be some needs for extensions/connections with these for further trusted data sharing with external organisations – like researchers or other collaborating organisations.

#### **4.2.5 Next steps**

Nest steps will be to consider further needs of platform support in the context of the pilots, where elements from the **TIA IOT** platform and the **Bedrock** platform toolbox is being considered in particular for the Sidenor and Sumitomo pilots.

# **4.3 Security and IDS – International Data Spaces**

#### **4.3.1 Objectives, challenges and components**

Security is vital at all levels and ensures that data/information/services are always managed in a secure way. The goal of this task is not to prescribe one approach for the whole project, but to help selected parties to work with each other, without being hindered by data and model access issues. Based on the results of the *International Data Spaces initiative (IDS), we have the mechanisms to support IDS connectors and* the methods and tools for usage control by specifying the way in which data and models should be handled after access has been granted. The actual choice of what to provide here will depend on the strategies and needs for data sharing in the context of the different pilot partners. In the first phase of the project we see that it has been sufficient to share the data by either providing access to the data within a trusted subset of the pilot partners running digital platform or by providing selected export of data at various time intervals. For the second phase of the project there will be an evaluation of the further needs and requirements, to evaluate and decide if an IDS implementation will be suitable.

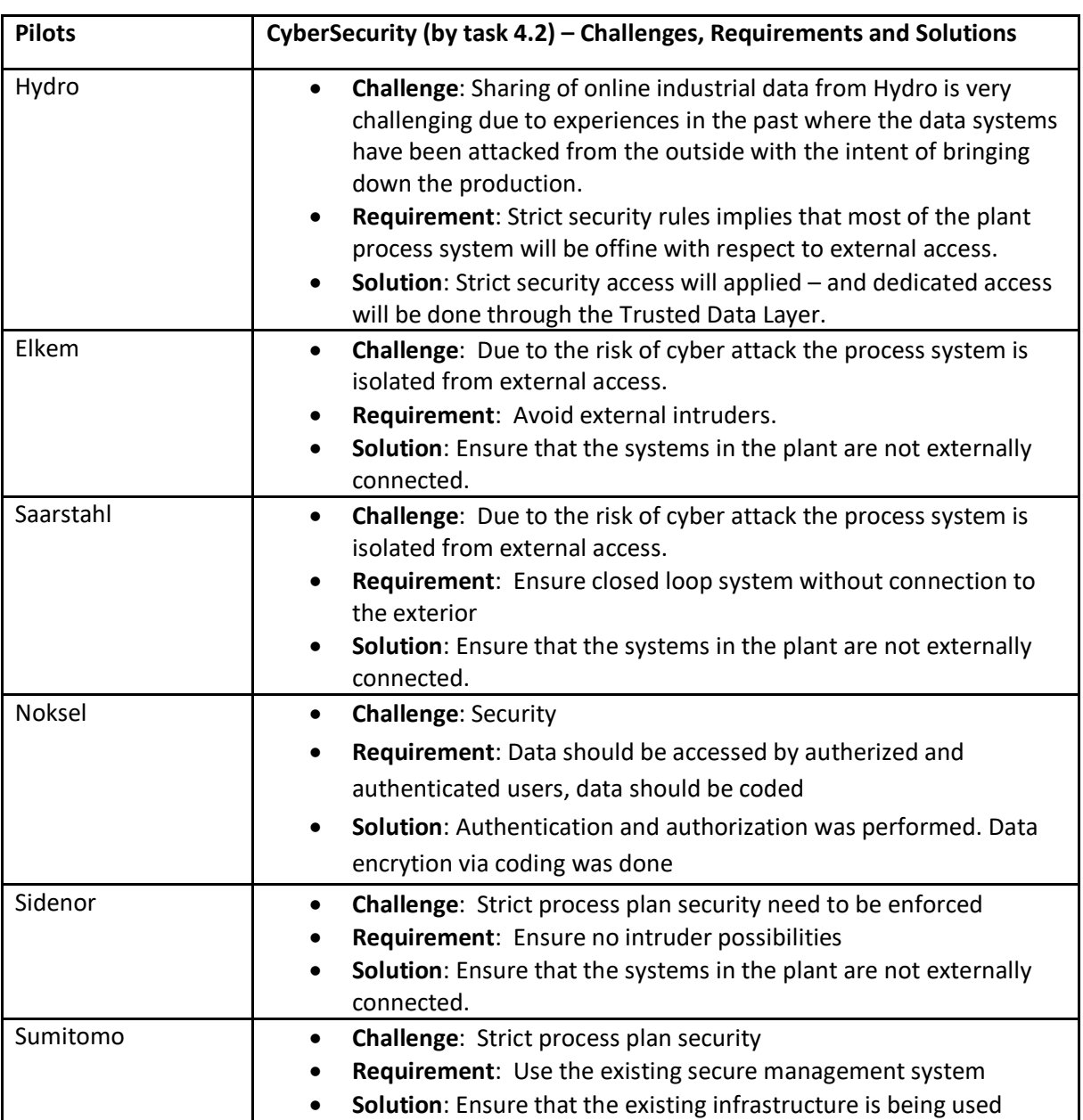

#### *Table 3 CyberSecurity – challenges, requirements and solutions*

### *Table 4 Data lake and storage – challenges, requirements and solutions*

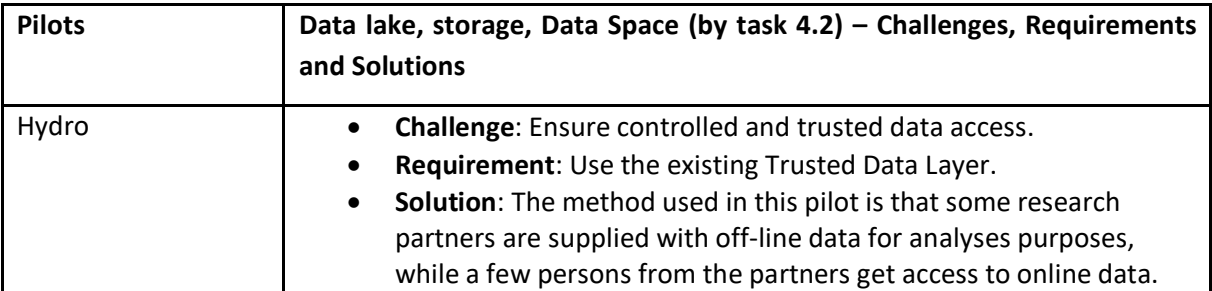

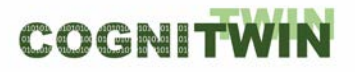

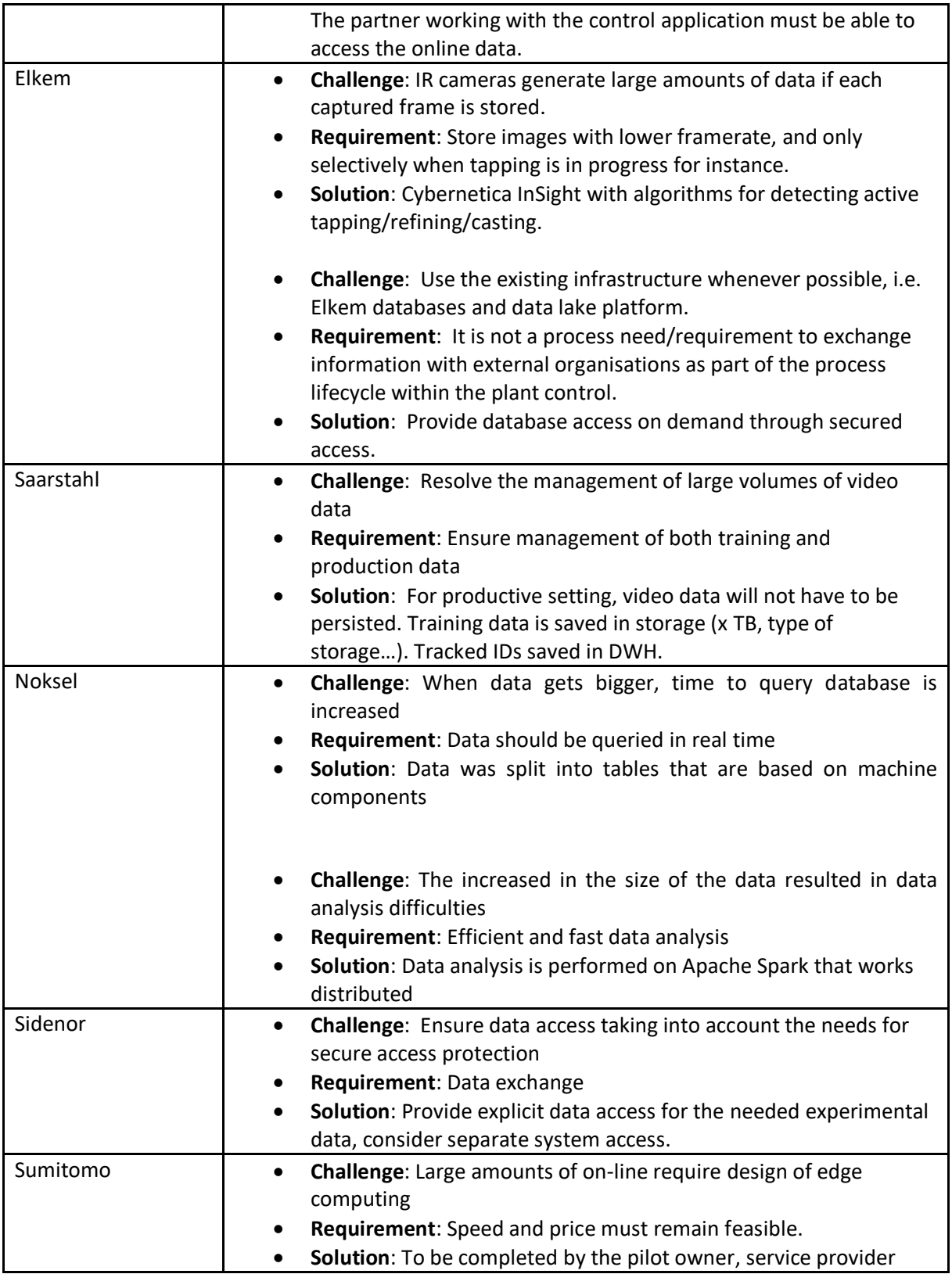

# **Problem definition**

Trusted and secure data exchange and access is fundamental in the context of digital platforms and digital twins for process plants. Related to this the project pilot partners already have a number of data and access control mechanisms in place, such as a Trusted Data Layer, and strong restrictions on remote connections.

#### **Possible Solutions**

The project objectives and scope has explicitly stated the goal to relate to the *International Data Spaces initiative (IDS)* and the emerging technologies from the International Data Spaces Association.

The International Data Spaces Association (IDSA)<sup>[14](#page-60-1)</sup> is the evolution of IDS (Industrial Data Space) which itself was an initiative lead by Fraunhofer ISST, in cooperation with ATOS, T-Systems, and the idea is promoted by the German Federal Ministry of Education and Research. IDSA is characterized by the focus on information ownership, with the aim of enabling clear and fair exchanges between data providers and consumers. To this end it suggests a reference distributed architecture that accomplishes this goal is illustrated in [Figure 22.](#page-60-0)

Broadening the perspective from an individual use case scenario to **interoperability** and a platform landscape view, the IDS Reference Architecture Model positions itself as an **architecture that links different cloud platforms through policies and mechanisms for secure data exchange and trusted data sharing** (through the principle of data sovereignty). Over the IDS Connector, industrial data clouds, individual enterprise clouds, on-premise applications and individual, connected devices can be connected to the International Data Space ecosystem.

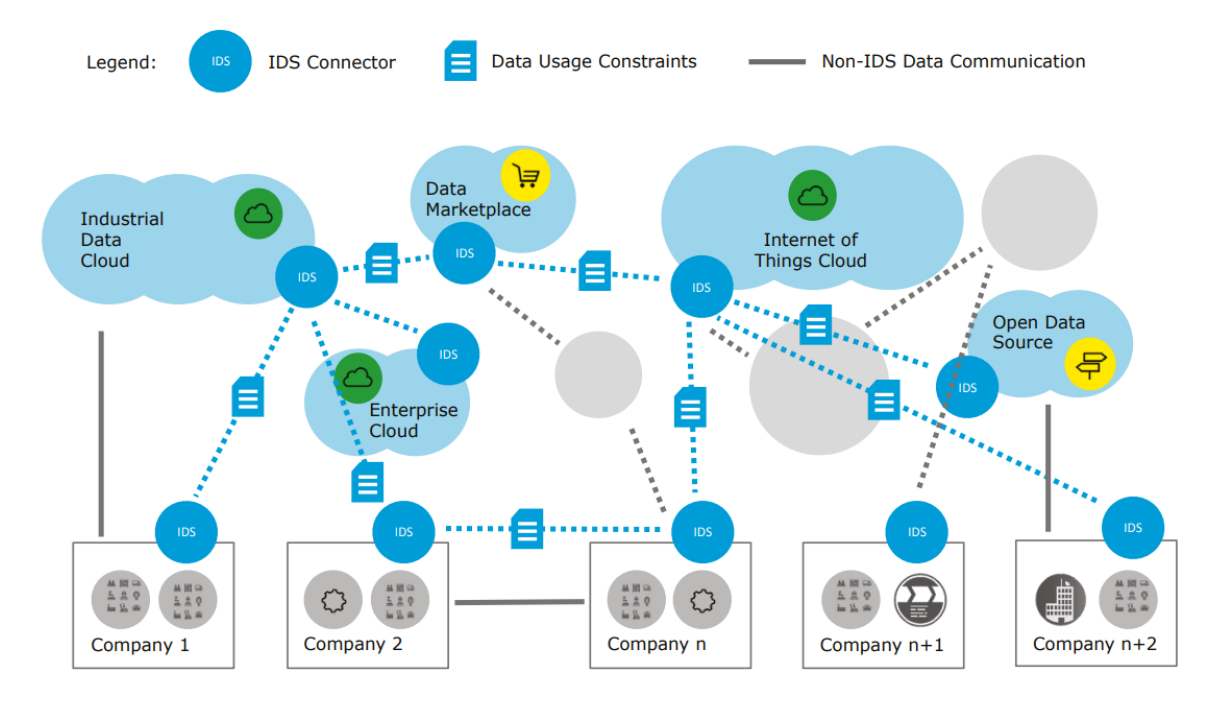

*Figure 26: International Data Spaces connecting different platforms*

<span id="page-60-0"></span>This IDS Reference Architecture<sup>[15](#page-60-2)</sup> as cited from here, support various mechanisms for secure and trusted data transfer including in particular the following:

• **Secure communication.** The concept of Trusted Connector is introduced

<span id="page-60-1"></span><sup>14</sup> <https://www.internationaldataspaces.org/>

<span id="page-60-2"></span><sup>15</sup> <https://internationaldataspaces.org/download/19016/>

- **Identity Management** for identification/authentication/authorization enhancing. There is use of certificates issued by a Certificate Authority (CA).
- **Trust Management** that uses Cryptographic methods such as PKI (Public Key Infrastructures).
- **Trusted Platform** for trustworthy data exchange, which defines the minimal requirement for Security Profiles that should be verified by IDS connectors. It also defines the capacity to perform integrity verification of the rest of the involved connectors.
- **Data Access control**. IDS defines authorization criteria based on the previously defined Security Profiles.
- **Data Usage Control**. IDS checks and regulates that data processing is according to the intended purposes defined by the original data owner.

In addition to the current development in IDS it is relevant to follow the evolution of the GAIA-X initiative that now is incorporating IDS.

The **GAIA-X** [GAIAX20] initiative as cited from here, aims for the creation of a federated, open European data infrastructure, enabling the interconnection of centralised and decentralised data infrastructures in order to turn them into a homogeneous, user-friendly system. The following description is created from the GAIA-X technical architecture description. GAIA-X will define the technical principles which foster the implementation of the European Data Strategy. Data Sovereignty, i.e. the execution of full control and governance by a data owner over data location and usage, is one of the core principles of GAIA-X. The requirement of data sovereignty has led to the following highlevel requirements for a GAIA-X implementation:

- Openness and transparency: specifications will be accessible to all GAIA-X participants, technical steering and roadmap definitions are conducted in a public process.
- Interoperability: Participants are able to interact with each other in a defined way. Selfdescription and policies are used to manage interactions between data providers and data consumers.
- Federation: standardized access and multiple decentralized implementations operated by autonomous providers.
- Identity and trust systems to manage the interaction between GAIA-X participants, without building upon the authority of a single corporation or government.

# COGNITWH

#### **DT-SPIRE-06-2019 (870130) Deliverable D4.3**

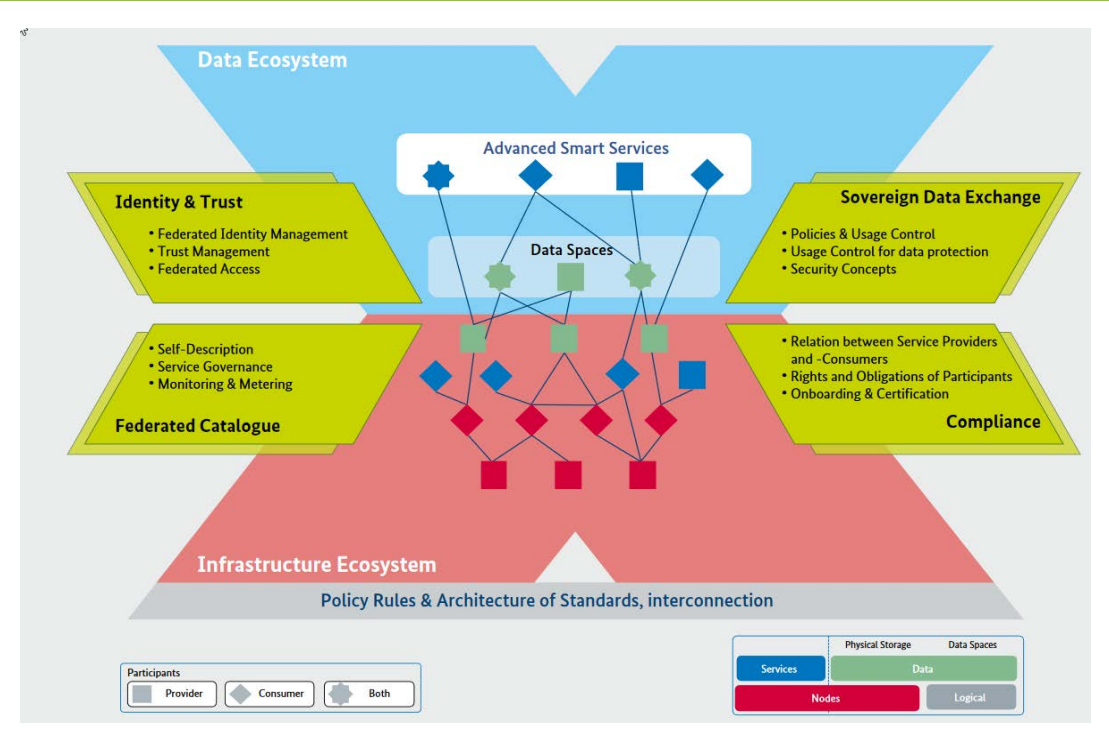

*Figure 27: High-level overview of the GAIA-X architecture*

The core architectural elements in GAIA-X are *assets, participants* and *catalogues*. Participants are natural or legal persons that can act as provider, consumer, data owner and visitor. Providers can host multiple user accounts. Assets can be either a *Node,* a *Service*, a *Service Instance* or a *Data Asset*. Hereby, a node is in general a computational resource like a data centre or an edge computing device, and nodes can be organized in hierarchies. Services can be deployed on nodes and describe a cloud offering. A service instance is the concrete realization of a service running on a node. All nodes, services and service instances are associated with a provider. Data assets are data sets which can be either searched, provided or consumed by either another service or a participant, are hosted on a node, and are owned by a participant. GAIA-X data assets are content- and structure agnostic and provide metadata and a self-description. Self-descriptions which describe the characteristics of assets and participants and catalogues are the elements which implement the publication and discovery assets and participants.

The architecture of GAIA-X fosters the development of digital ecosystems and structures them into *Infrastructure Ecosystems* and the *Data Ecosystems*. The infrastructure ecosystem comprises hereby services to transfer, process and store data. Stakeholders of the infrastructure ecosystem can be cloud service providers, edge clouds, HPC providers etc. Under the data ecosystem, actors along the data value chain are summarized. This could be for example data providers, data owners, data consumers, or smart service providers.

The following figure illustrates how the GAIA-X architecture incorporates IDS elements<sup>[16](#page-62-0)</sup>, and how also COGNITWIN technologies could be positioned related to this.

<span id="page-62-0"></span><sup>16</sup> <https://internationaldataspaces.org/download/19016/>

# COGNITWIN

**DT-SPIRE-06-2019 (870130) Deliverable D4.3**

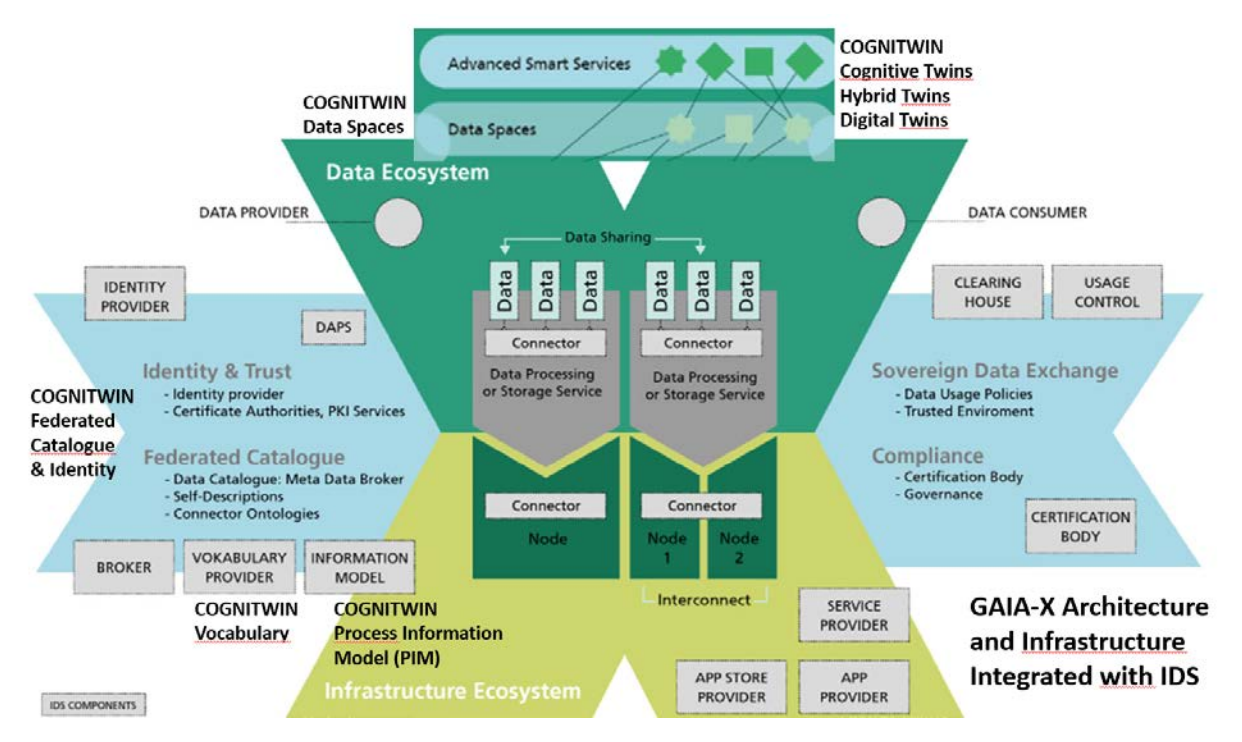

*Figure 28: Combination of IDS technologies and GAIA-X architecture – with COGNITWIN annotations.*

Both IDS and GAIA-X are currently executing use case/pilot initiatives related to Industry 4.0 use cases that is worth to follow in order to ensure possible future synergies with these.

**Proposed approach:** Establish necessary IDS connectors when this is deemed suitable, compliant also with the emerging GAIA-X/IDS architecture as a federated data infrastructure for Europe – supporting data sovereignty and control. It is not any intention to implement a fully GAIA-X compliant infrastructure in the COGNITWIN project, but COGNITWIN partners Fraunhofer and SINTEF are involved in IDS and GAIA-X and will ensure that the architectures and approaches in COGNITWIN will be possible to take advantage of IDS and GAIA-X technologies in the future.

The focus in the first period was on the potential use of IDS technologies in COGNITWIN on the **Trusted Factory Connector (IDS)** provided by Fraunhofer. This could be further enhanced in the final parts of the project, pending requirements from the pilots.

**IDS Connectors– SINTEF -** The [Figure 25](#page-64-0) shows the architecture of a connector with the common execution core and a custom application part, as described in the SINTEF IDS Connector component.

# COGNITWIN

# **DT-SPIRE-06-2019 (870130) Deliverable D4.3**

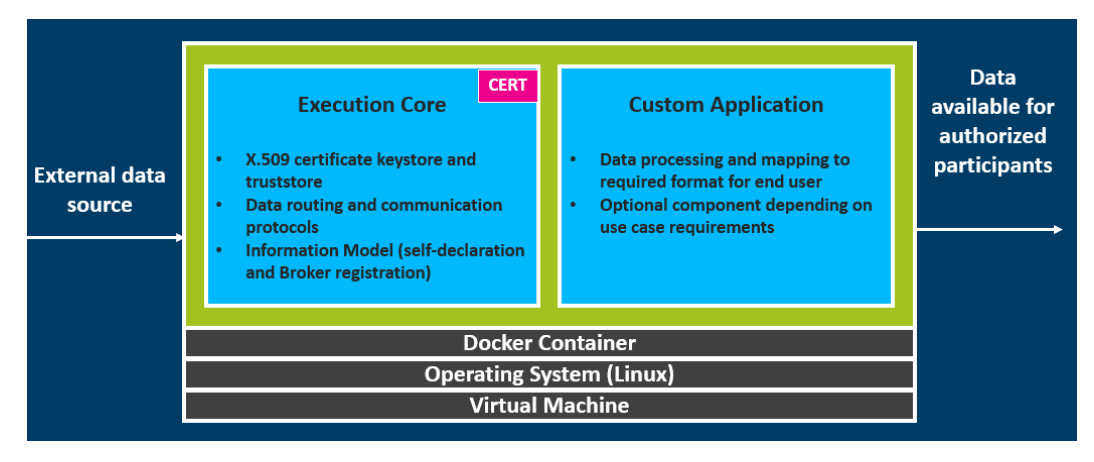

<span id="page-64-0"></span>*Figure 29: Internal Connector architecture pattern – from IDS Connector component (SINTEF)*

This component is available as a framework for the creation of new connectors for data providers or data consumers in an IDS conformant Data Space, if the further pilot requirements would imply the need for this.

### **4.3.2 Detailed description of the activities performed IDS Connectors– SINTEF**

The presentation of possibilities to create context specific IDS connectors presented in deliverable D4.1 is still relevant for future project phases, although no activities has been performed on this during the last or current period.

### **4.3.3 Summary of the key achievements**

The **Teknopar Industrial Data Security technology** has been integrated into the TIA IOT platform. User authenticatipn and authorization were realized both in the application and the system level.

The TIA IOT platform's quality attributes especially in performance and scalability was improved. TEKNOPAR established data transfer between two hosts using IDS Connectors. The connector providing data read AAS data from AASxServer providing AAS data and sent data to IDS connector configured as Consumer Connector.

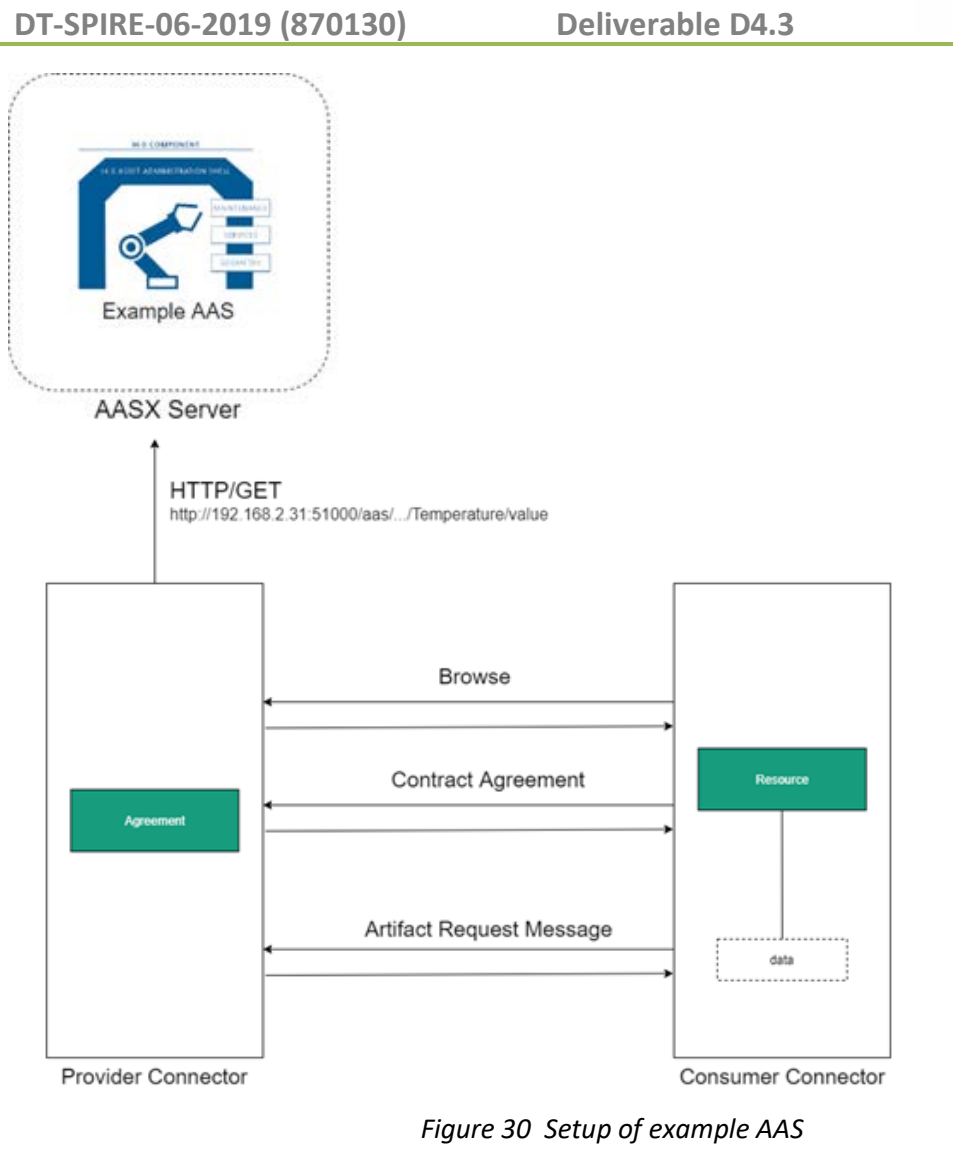

# **4.3.4 Next steps**

**IDS Connectors –** Can still be adapted if the possibilities to create context specific IDS should be relevant for future project phases, pending identified needs in the context of the pilot cases.

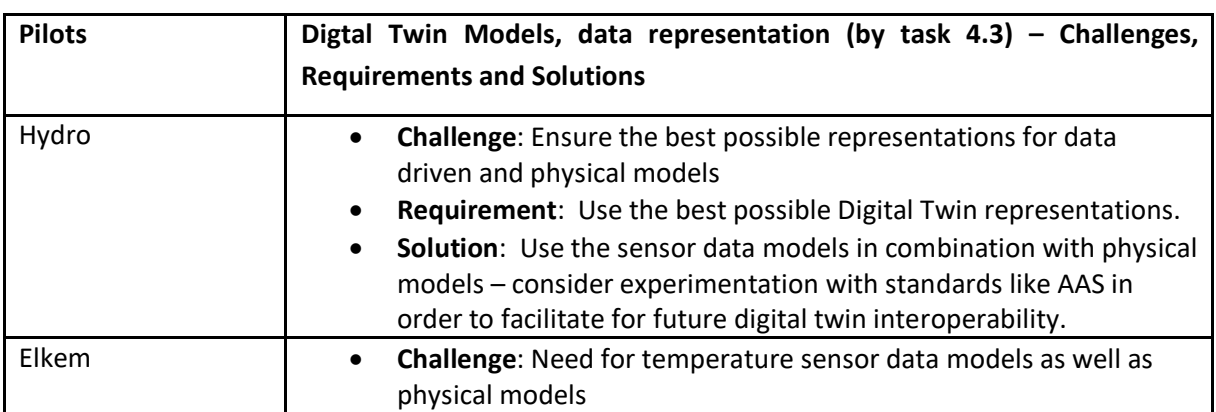

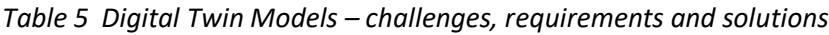

COGNITWIN

**DT-SPIRE-06-2019 (870130) Deliverable D4.3**

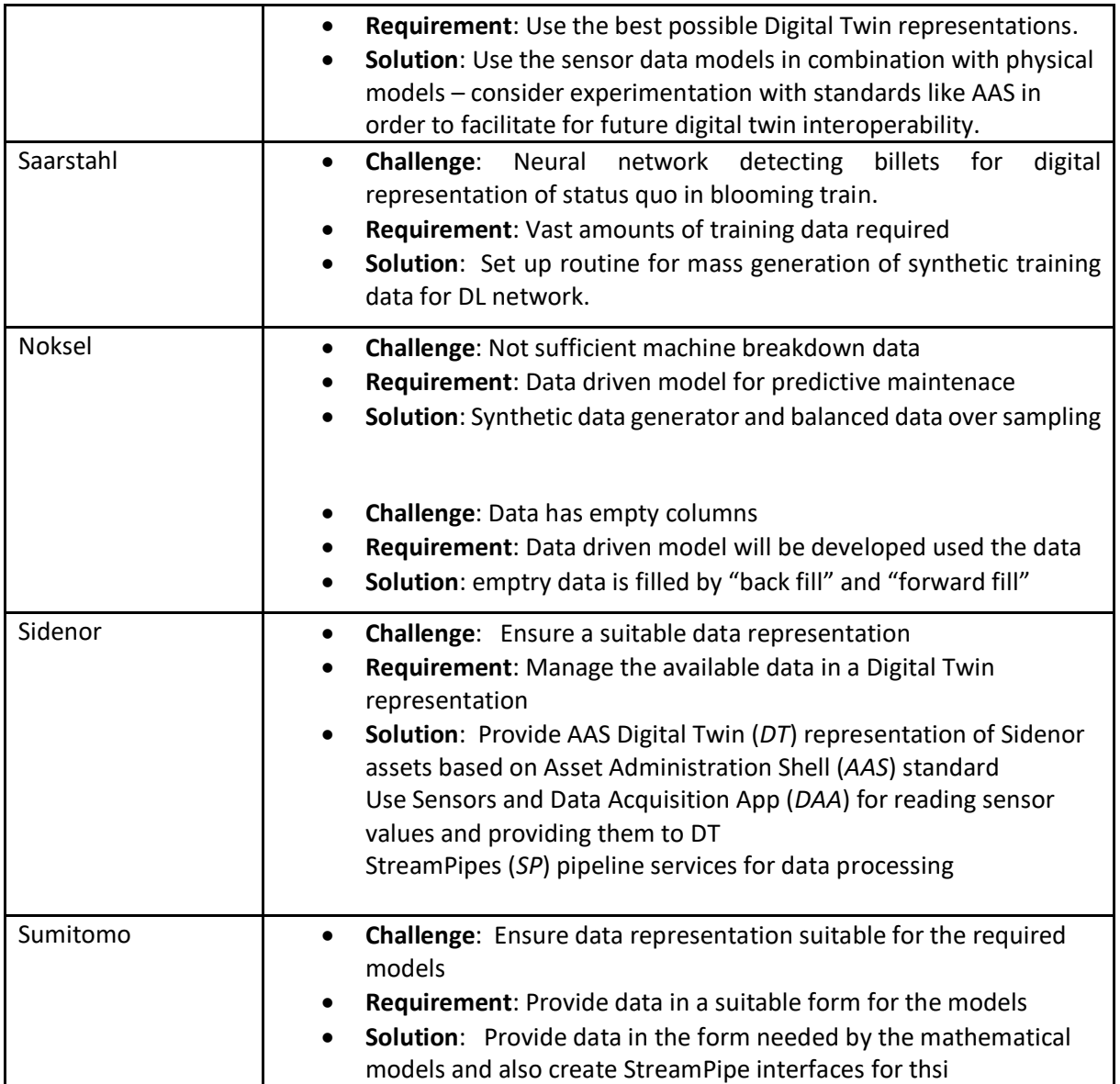

# **4.4 Digital Twin API – AAS**

#### **4.4.1 Objectives, challenges and components**

During the 1<sup>st</sup> reporting period we decided to to use the Asset Administration Shell (AAS) specification to implement digital twins (DTs). To our knowledge, this is the only available DT standard with a strong focus on industry, which we believe is an essential prerequisite to be recognized and become wellaccepted and adapted in real-world industrial plants in the future.

FA<sup>3</sup>ST (Fraunhofer Advanced Asset Administration Shell (AAS) Tools for Digital Twins) is a Java-based software ecosystem that allows easy and fast creation and management of DTs. Initial implementation took place in the first reporting period. In the 2nd reporting period, the focus was on:

• redesigning the software to ensure extensibility, usability and quality of the software;

- significant enhancement to fully implement and cover the latest version of the AAS specifications;
- making FA<sup>3</sup>ST open source, including the creation of documentation, test cases, demo projects, etc.
- development methodology and specification of the appropriate tools to facilitate the creation and management of DTs.

### **4.4.2 Detailed description of the activities performed**

In [Sto+21], we proposed a holistic, systematic approach for management of DTs, which is flexible enough to deal with assets of any types and scale. The proposed approach considers following aspects:

- 1. DT lifecycle: What needs to be done (in each lifetime phase)?
- 2. DT stakeholders: Who can do that? This refers to both a DT user with requirements on the DT and a DT engineer.
- 3. DT tool support: What would be the most appropriate means to automate activities or help stakeholders perform them easily, efficiently and effectively?

A DT lifecycle is defined as a series of phases through which a DT passes during its lifetime, each of them contributing significantly and with specific focus to the final result. As shown in Figure 1, the DT lifecycle refers to the process of identifying, modelling, creating, sharing, usage and refining a DT. The phases are organized in a cycle, as the DT could be dynamically refined over time. More information can be found in [Sto+21].

For each phase, we identified the requirements for tools to automate activities or facilitate their implementation by stakeholders. Additionally, we presented tools that provide support for the different phases of the DT lifecycle. On a conceptual level, the proposed tools can be applied to DTs developed according to different standards. However, the implementation has been done based on  $FA<sup>3</sup>ST.$  Figure 1 shows the assignments of the FA $<sup>3</sup>ST$  tools to the DT lifecycle.</sup>

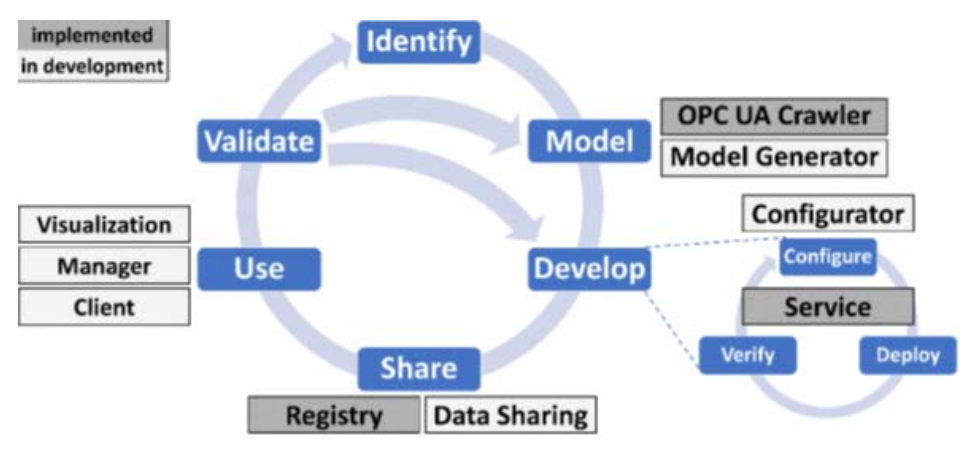

*Figure 1: The DT lifecycle and FA³ST tools for realizing it*

The key component of  $FA<sup>3</sup>ST$  is a library for developers to easily create and execute DTs, called  $FA<sup>3</sup>ST$ Service. High level view on FA<sup>3</sup>ST service is shown figure below.

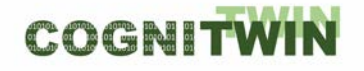

**DT-SPIRE-06-2019 (870130) Deliverable D4.3**

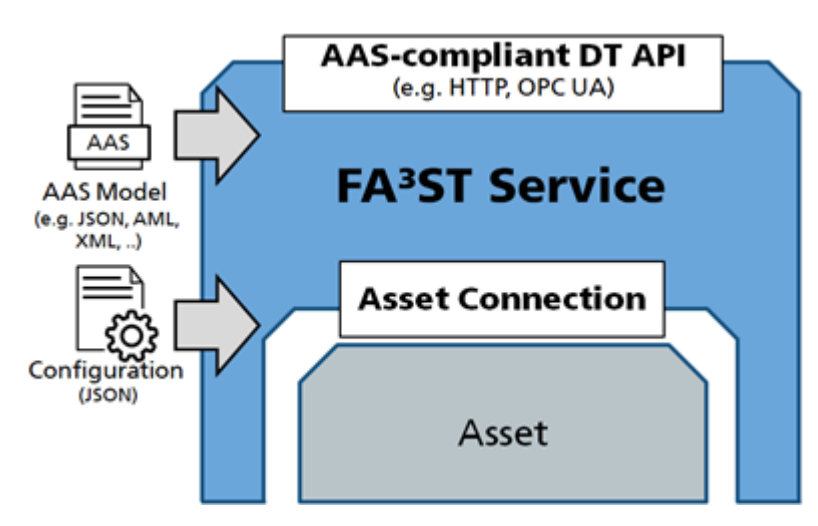

*Figure 2: Non-Technical View on FA3 ST service*

As can be seen in Figure 2, the  $FA^3ST$  service has two inputs: an AAS model in one of the formats proposed by PI4.0 and a JSON configuration to define the internal structure and interfaces of the AAS service. In this way, FA<sup>3</sup>ST enables fast realization of AAS- compliant DTs for software developers who do not even need to be AAS experts. In addition, FA<sup>3</sup>ST is not intended to be used only by the software developers, as it enables domain experts to create and execute e DTs without any programming effort by specifying the configuration.

As shown in Figure 3, the FA<sup>3</sup>ST service library is designed to be easily extendible and customizable by offering a variety of extension points. Key modules are described below:

- **<<interface>> Endpoint** Provides an AAS-compliant API based on AAS Part 2 specification, e.g. via HTTP or OPC UA.
- <<interface>> Configuration FA<sup>3</sup>ST provides a generic JSON-based configuration format that supports seamless integration of different (third party) implementations of any  $FA<sup>3</sup>ST$ interfaces without the need to write or recompile code.
- **<<interface>> De-/Serializer** Enables the implementation of de-/serializer for different data formats, either as defined in AAS Part 1 specification (JSON, AML, AASX, ...) or custom formats.
- **AAS Data Model** Provides Java classes representing the AAS data model as described in the AAS Part 1 & Part 2 specifications and is used throughout all other modules.
- **Core** Provides the central Service class used to instantiate and start a FA<sup>3</sup>ST Service. Its purpose is to connect all other components and control the execution and data flow.
- **<<interface>> MessageBus** FA³ST implements a message bus system to exchange information between components, e.g., notify an endpoint about changes to an AAS made via another endpoint and thereby keeping different endpoints in sync. If connected to an external messaging system, e.g., an MQTT server, it could also be used to monitor the DT.
- **<<interface>> Persistence** Stores the current state of the DT in a persistent manner so that no data or state is lost when the DT is stopped or crashes.
- **<<interface>> AssetConnection** Enables connecting elements of the DT with any kind of asset. Supported operations are to read/write data from/to the asset, forwarding operation execution to the asset as well as subscribing to assets to keep the DT in sync. The realization as an interface enables any user or third party to use and configure or, when needed, develop the connection to their asset even if proprietary.

• **<<extension>> Apache StreamPipes Runtime** - This enables adding complex execution logic within a DT while providing an easy-to-use visual editor.

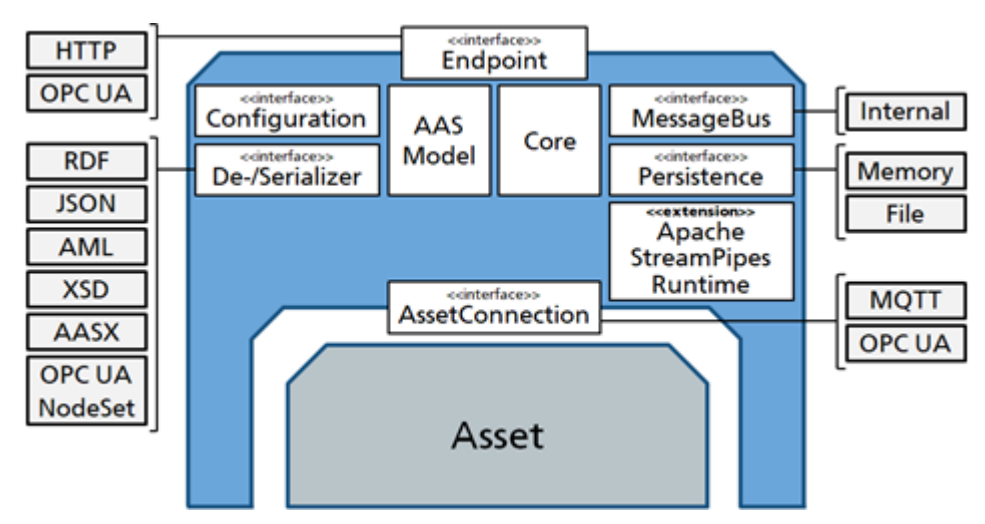

*Figure 3: Conceptual architecture of FA3 ST service*

 $FA<sup>3</sup>ST$ is open source available at: [https://github.com/FraunhoferIOSB/FAAAST-](https://github.com/FraunhoferIOSB/FAAAST-Service/tree/main/documentation)[Service/tree/main/documentation.](https://github.com/FraunhoferIOSB/FAAAST-Service/tree/main/documentation) The software is fully documented. Here we give a few examples for class diagrams, sequence diagrams, etc.

# **4.4.3 Progress beyond State of the Art or State of the Practice**

In [Sto+21] we discussed challenges for the engineering and management of DTs. Our intention was to conceptualize methods and tools that support the whole lifecycle of a DT, from identification to modelling, development, sharing, use, and continuous improvement. We presented the FA<sup>3</sup>ST toolkit as a representative implementation of a generic and flexible architecture for DT management that aims at a comprehensive functionality in its final stage. Such tools should flexibly connect to and/or build upon existing DT frameworks and thus form the basis to be used by a wide range of companies, even by those who already have proprietary implementation of DTs.

In [Jac+21] we proposed a new approach for hybrid Digital Twins by intertwining different DT models. We showed how to realize this approach by combining FA3ST to create Industry 4.0-compliant DTs with Apache StreamPipe $\frac{11}{2}$  to implement and manage multiple DT models. Additionally, we presented how this approach has been applied to a real-world use case in the steel production industry.

FA<sup>3</sup>ST has been compared with other implementations of the AAS specifications. The detailed analysis can be found in the paper "An approach for Industrie 4.0-compliant and data-sovereign Digital Twins"<sup>[2]</sup>.

#### **4.4.4 Summary of the key achievements**

Key achievements include:

• Published papers:

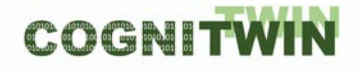

- o Jacoby, M.; Jovicic, B.; Stojanovic, L.; Stojanovic, N. An Approach for Realizing Hybrid Digital Twins Using Asset Administration Shells and Apache StreamPipes. Information 2021, 12, 217. <https://doi.org/10.3390/info12060217>
- o Stojanovic, L.; Usländer, T.; Volz, F.; Weißenbacher, C.; Müller, J.; Jacoby, M.; Bischoff, T. Methodology and Tools for Digital Twin Management—The FA3ST Approach. IoT 2021, 2, 717-740.<https://doi.org/10.3390/iot2040036>
- Redesign and significant extension of FA<sup>3</sup>ST
- **4.4.5 FA3 ST open-source release: [https://github.com/FraunhoferIOSB/FAAAST-](https://github.com/FraunhoferIOSB/FAAAST-Service/tree/main/documentation)[Service/tree/main/documentation](https://github.com/FraunhoferIOSB/FAAAST-Service/tree/main/documentation)Next steps**

The most important next step is to extend the functionality of  $FA<sup>3</sup>ST$  to support more complex use cases. The FA<sup>3</sup>ST open-source project will be maintained. Finally, FA<sup>3</sup>ST will be used to make the COGNITWIN use cases DT standard compliant.

 $[1]$  <https://streampipes.apache.org/>

[\[2\]](https://euc-word-edit.officeapps.live.com/we/wordeditorframe.aspx?ui=de&rs=nb%2DNO&wopisrc=https%3A%2F%2Fsintef.sharepoint.com%2Fteams%2Fwork-8364%2F_vti_bin%2Fwopi.ashx%2Ffiles%2Fd3f861b80b0d4acb9bc53f1ce017fc50&sc=https%3A%2F%2Fsintef%2Esharepoint%2Ecom%2Fteams%2Fwork%2D8364%2FSitePages%2FHome%2Easpx%3FRootFolder%3D%252Fteams%252Fwork%252D8364%252FShared%2520Documents%252FWork%2520Packages%252FWP4%252FDeliverable%2520D4%252E3%26FolderCTID%3D0x012000C9B23AE2C634174C9DE139B12A459B4B%26View%3D%257B6F6E07DE%252D9761%252D4417%252DBFE1%252D2F82E6524825%257D&wdenableroaming=1&mscc=1&hid=680921A0-0047-3000-D7F9-994184247AC7&wdorigin=DocLib&wdhostclicktime=1644945844912&jsapi=1&jsapiver=v1&newsession=1&corrid=8803ad73-390f-465e-95d2-90fb64a55de9&usid=8803ad73-390f-465e-95d2-90fb64a55de9&sftc=1&mtf=1&sfp=1&instantedit=1&wopicomplete=1&wdredirectionreason=Unified_SingleFlush&rct=Medium&ctp=LeastProtected#_ftnref2) <https://www.degruyter.com/document/doi/10.1515/auto-2021-0074/html>

# **4.5 Digital Twin Graph support for Simulation and Cognition**

#### **4.5.1 Objectives, challenges and components**

The subtask objective is to come up with flexible mechanisms to represent Digital Twin (DT) data, covering assets, processes, and sensor data, effective and efficient storage of the data, and support for analytics tasks on top of the data with a focus on simulation of processes.

The challenges are related to flexible data models for DT data, scalable storage and access to data, and integration of various aspects in a unifying framework.

The components are realized as a software framework addressing data representation, storage and access, and example of analytics (focus on process simulation).

The DT data representation aspect of the framework is orthogonal to standards such as the Asset Administration Shell (AAS) in the sense that it is focused on basic data structures (graph) for representing assets and processes without going into the domain-specific semantics of such elements, while at the same time being directly usable in a programming/development environment by typical developers. Standards such as AAS can be used to add semantics/annotations to elements stored in the graph data structures. Furthermore, the graph structures are persistently stored and used for simulation purposes.

#### **Problem definition**

The concept of a Digital Twin can encompass a large variety of aspects. Representing and managing various data related to DTs is a key enabler for tasks such as DT analytics/simulation. Finding the right data representation mechanisms and identifying relevant technologies for representing, storing, accessing and using DT data for the purpose of simulations is a challenging task for many organizations that lack data management competence. In this context, we want to support such organizations with tools that facilitate the management of DT data, and established the following requirements for our framework for supporting DTs related data:

- Cover generic aspects related to assets, processes, and related sensors, without going into domain-specific semantics
- Support for flexible data structures to manipulate data related to the above aspects;
- Support for data storage and access;
- Support for analytics, with focus on discrete event and flow simulation for the processing and manufacturing industries;
- Python-friendly software stack based on open source components (libraries and databases);

#### **Possible Solutions**

The figure below depicts a high-level conceptual overview of what a solution addressing the above requirements would look like. A graph-based representation of static assets is preferred due to flexibility provided by graph-based data structures. Static assets (e.g., processing machines) can be represented as nodes in a graph, to which various types of measurements coming from sensors attached to the assets. Directed edges between assets describe the process of how parts (discrete or continuous) flow between the assets, with possibility to attach various attributes like queues. Data about assets and processes is thus captured in a flexible graph format. At the center of the picture the event loop is situated – a central logical component that updates the graph data as new data is received from sensors. Depending on the type of the data, the data is stored in a graph database and sensor data in a time-series database. Furthermore, this data is used for analytics purposes and the results visualized as depicted on the righthand side of the picture showing the result of simulation process estimating capacity production in a factory.

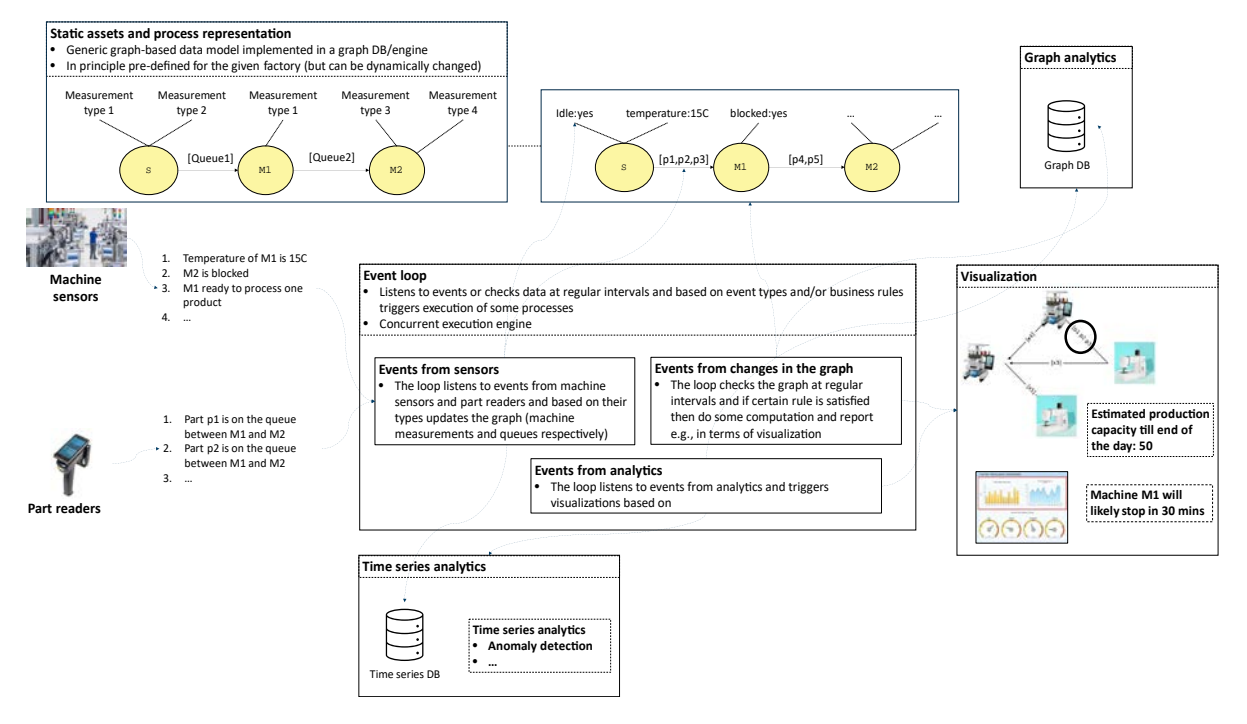

*Figure 31: Conceptual overview of graph-based data representation for simulation and cognition*
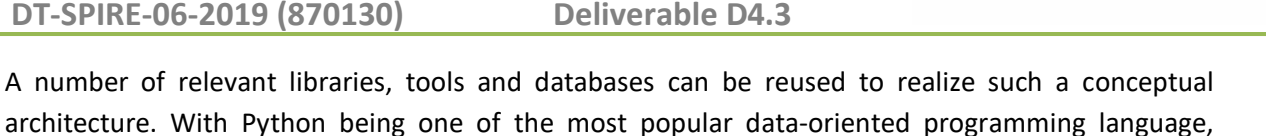

COGNITWI

architecture. With Python being one of the most popular data-oriented programming language, libraries such as NetworkX $^{17}$  $^{17}$  $^{17}$  for graph data representation can be used. Data can persistently be stored in databases such as Neo4j<sup>[18](#page-72-1)</sup> (for graph data) or InfluxDB<sup>[19](#page-72-2)</sup> (for timeseries). For analytics/simulation SimPy<sup>[20](#page-72-3)</sup> can be used. These are examples of components that have been used in the development of the prototype.

In the paper [WAS+22], we introduced SINDIT<sup>[21](#page-72-4)</sup> - SINTEF Digital Twin Architecture – a generic software architecture that provides interface to connect various tools for the purpose of building knowledge graph based Digital Twins. [Figure 2](#page-73-0) illustrates the four-layer architecture of SINDIT. The Physical Layer contains the physical assets such as machines or sensors. The Data Layer contains all persistent storage back-ends. The Business Layer contains (i) descriptions of machines and processes, (ii) services for event detection, capacity estimation, and simulation, and (iii) federated access to relevant data sources. The Application Layer exposes the relevant outputs of the Business Layer. Depending the on the application domains, different libraries and databases can be exploited to realize SINDIT architecture. To develop a generic infrastructure for Knowledge Graph Based Digital Twin in the manufacturing domain, different graph-based technologies, databases and library are investigated and integrated into SINDIT, as shown in [Figure 3.](#page-73-1)

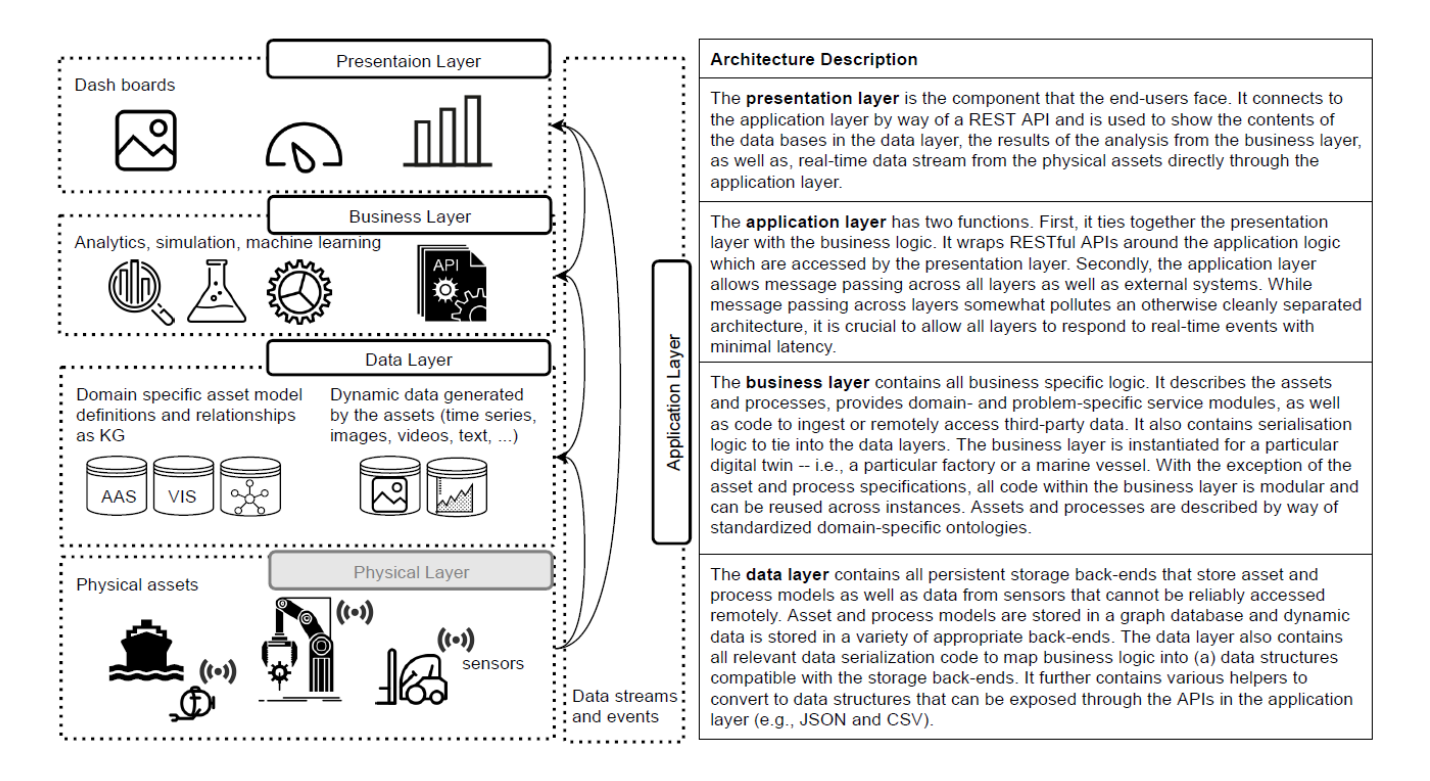

<span id="page-72-0"></span><sup>17</sup> https://networkx.org/

- <span id="page-72-1"></span><sup>18</sup> https://neo4j.com/
- <span id="page-72-2"></span><sup>19</sup> https://www.influxdata.com/
- <span id="page-72-3"></span><sup>20</sup> https://simpy.readthedocs.io/en/latest/
- <span id="page-72-4"></span><sup>21</sup> https://github.com/SINTEF-9012/SINDIT

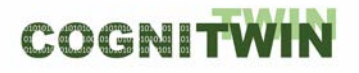

## <span id="page-73-0"></span>*Figure 32. The generic four-layer software architecture of SINDIT along with various technologies deployed in the stack [WAS+22].*

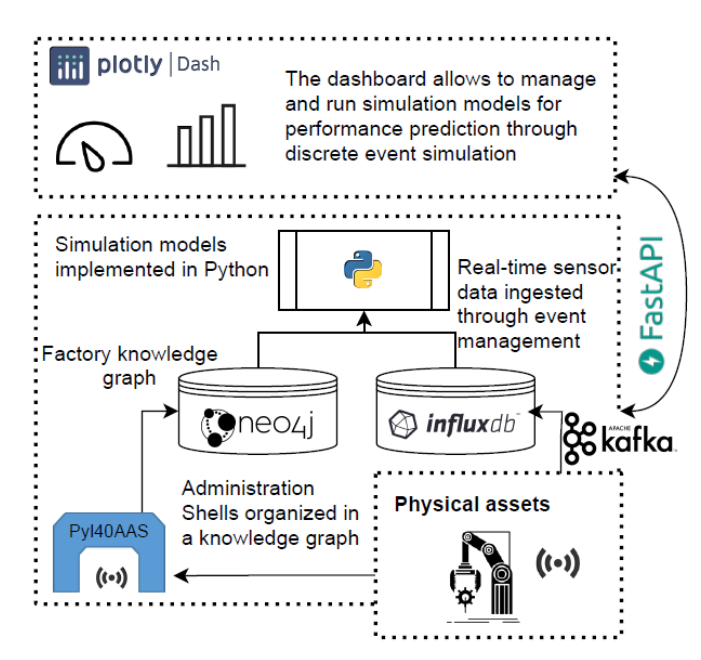

<span id="page-73-1"></span>*Figure 33. Overview of the SINDIT components instantiated for manufacturing environment [WAS+22].*

We employed the AAS standard as a generic modelling method for assets such as machines, sensors, storage, products as well as their relationships or manufacturing processes. We exploited the Python library PyI40AAS<sup>[22](#page-73-2)</sup> to build such AASs. There are two types of databases are employed to build the Digital Twin: (i) InfluxDB<sup>[23](#page-73-3)</sup> for real-time data generated by the sensors and machines, and (ii) Neo4j<sup>[24](#page-73-4)</sup> representing the processes and factory graph. An example of such graph is presented in [Figure 4.](#page-74-0) These knowledge graphs can be the functional model or geographical relationships of the AASs. Apache Kafka<sup>[25](#page-73-5)</sup> is used for transferring real-time data from the assets into InfluxDB. For simulation, we implement different simulation models with the simPy<sup>[26](#page-73-6)</sup> based on the provided knowledge graph and data. Furthermore, SINDIT also provides an API implemented with FastAPI<sup>[27](#page-73-7)</sup> to support exchanging or modifying the AASs models or graphs via REST services. These REST services are also used to build a simple dashboard with Plotly Dash<sup>[28](#page-73-8)</sup> for the visualization of the Digital Twins and simulation results.

- <span id="page-73-5"></span><sup>25</sup> https://kafka.apache.org/
- <span id="page-73-6"></span><sup>26</sup> https://simpy.readthedocs.io/en/latest/
- <span id="page-73-7"></span><sup>27</sup> https://fastapi.tiangolo.com/
- <span id="page-73-8"></span><sup>28</sup> https://plotly.com/dash/

<span id="page-73-2"></span><sup>22</sup> https://pypi.org/project/pyi40aas/

<span id="page-73-3"></span><sup>23</sup> https://www.influxdata.com/

<span id="page-73-4"></span><sup>24</sup> https://neo4j.com/

**DT-SPIRE-06-2019 (870130) Deliverable D4.3**

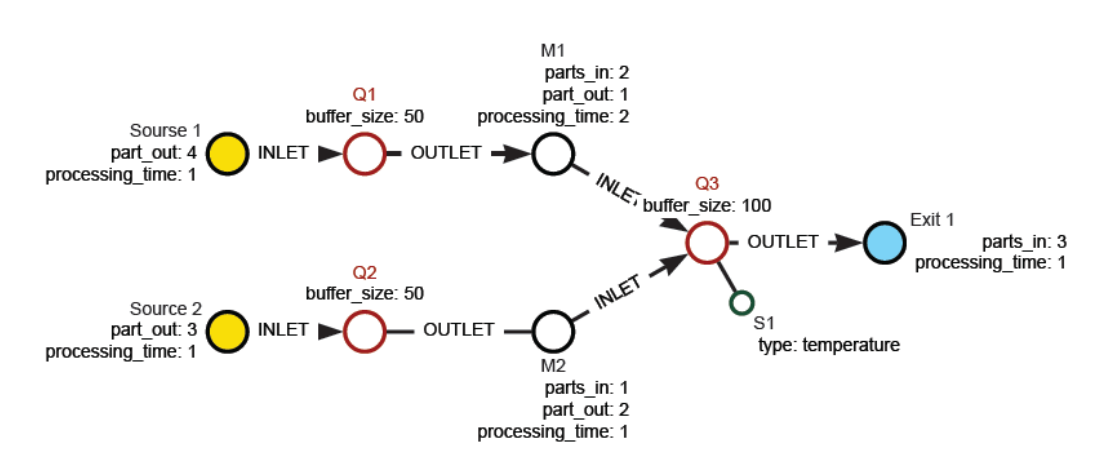

<span id="page-74-0"></span>*Figure 34. An example of factory graph with machine M1-M3, buffers Q1-Q3, and temperature sensor S1.*

For the next step, there is ongoing effort to introduce Semantic Web Technologies<sup>[29](#page-74-1)</sup> into SINDIT in order to support the integration of domain expert knowledge and reasoning for cognitive capabilities. Furthermore, machine learning pipeline is also investigated to perform big data analytics over the knowledge graphs for simulation and cognition purposes.

## **4.5.2 Detailed description of the activities performed**

Activities performed include:

- Conceptual design of the framework
- Identification and evaluation of relevant technology stack including technologies, flexible data models, libraries, and databases
- Solution design including: framework architecture, selection and deployment of components, libraries and databases
- Python-based prototype implementation
- (2nd period): Proofs of concepts for different utilization of AAS were performed and demonstrated to be feasible and successful.

•

## **4.5.3 Progress beyond State of the Art or State of the Practice**

Representing Digital Twins using Knowledge Graphs (KG) paradigm has recently been proposed in the literature [Ban+17], [Gar+18]. By use of ontologies and various data mapping, KGs can offer a mechanism for harmonizing data in a DT context, on top of which various analytics tasks such as simulations, predictive maintenance, etc., could be performed. The use of heavy-weight semantics is however challenging in practice, especially for developers. Our approach is focused on lightweight graph data structures that would allow developers an easy entry into flexible modelling of assets and processes, in addition to smooth integration with timeseries data.

<span id="page-74-1"></span><sup>29</sup> https://www.w3.org/standards/semanticweb

#### **4.5.4 Summary of the key achievements**

Key achievements include:

- Design of framework for data management in the context of DT integrating flexible graphbased data representation (for generic aspects of assets, processes, and sensor data), data storage and simulation support
- Solution design and identification of relevant technologies
- Python-based prototype implementation covering data representation, storage, and simulation (including visualization)

#### **4.5.5 Next steps**

Next steps include:

- Incorporation of standards and ontologies in the DT graph-based data representation
- Further integration of Knowledge Graphs with AAS and illustrations on how to integrate AAS with existing model representation as a demonstrator for other AAS integrations.

## **5 Sensors, Understanding Sensor Data & Quality Assurance**

The objectives of COGNITWIN Task 4.3 may be briefly summarized:

- 1) To assist the pilots with selection of suitable sensors, or to aid with development of new sensors or sensor concepts where commercial solutions cannot be found.
- 2) To develop digital tools for local (edge) processing of sensor data. This is especially relevant in situations where sensors generate large amounts of data (images, video, AC waveforms) that must be reduced to essential components before transfer to permanent storage.
- 3) To ensure data quality at the sensor level, using knowledge of the physical sensor and relevant processes to make decisions about data quality that could not be made at the analytics level.
- 4) To arrange robust methods of extracting and transferring data from the physical sensors or local clients to the data storage layer.

At its conception, the COGNITWIN project sought to include a broad range of industries with very different challenges to be solved. Although this approach promises a rich toolbox, it also poses challenges with finding general solutions within the project  $-$  i.e. tools that are relevant for multiple pilot cases. This is especially true on the "bottom" sensor layer, where digital tools necessarily must be tailored to the sensor type. E.g., machine vision cannot be applied to a vibration waveform.

We therefore structure most of this section by pilot – instead of by component – to provide necessary background and context for the choice and implementation of each component. Subsequently, we will discuss some of the generic digital tools that have been developed or made available for sensor data management at the edge.

## **5.1 Objectives, challenges and components**

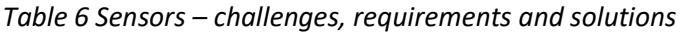

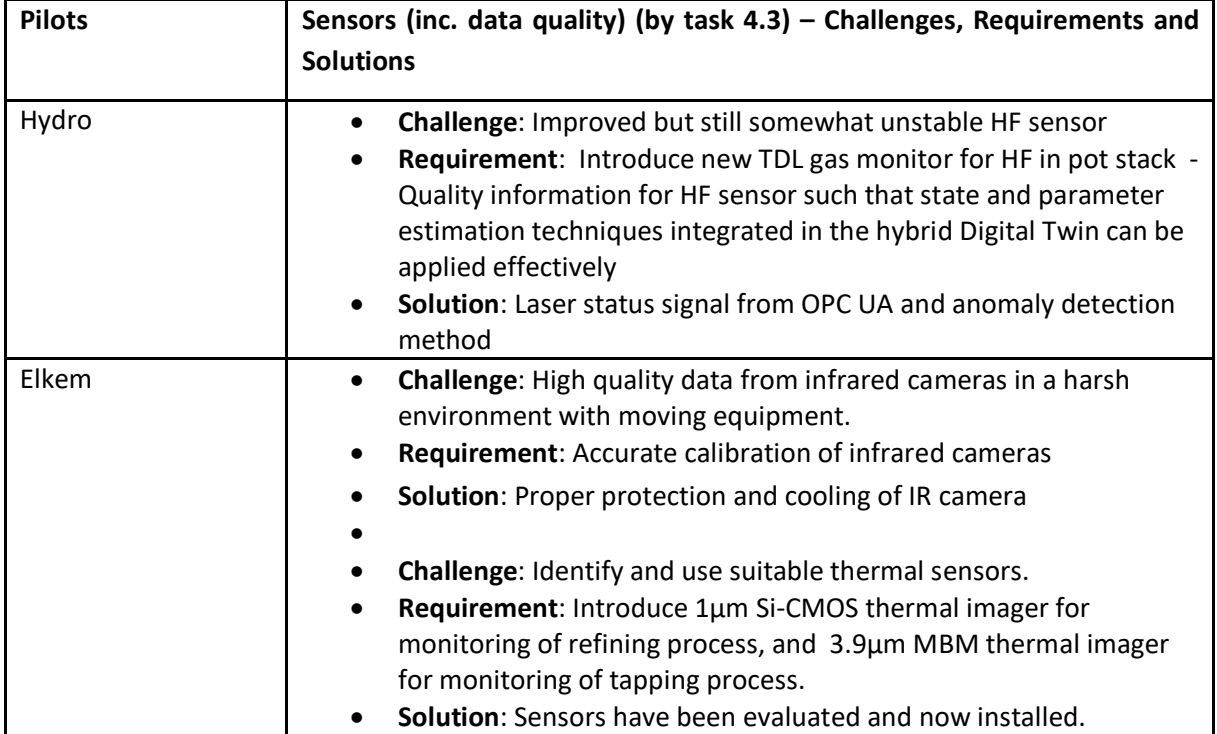

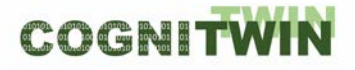

## **DT-SPIRE-06-2019 (870130) Deliverable D4.3**

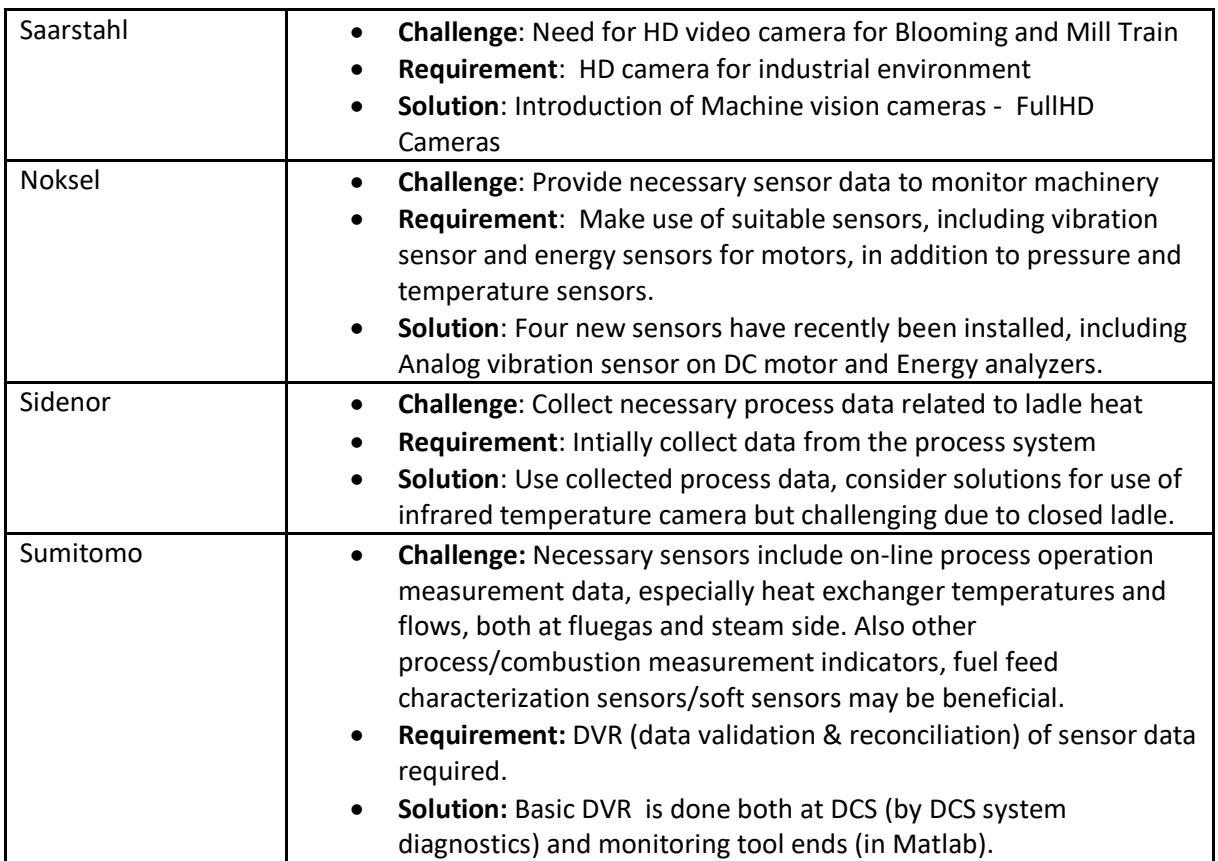

The sensor analysis and current usage for each pilot is further described below.

## **5.1.1 Hydro**

Four sources of data are currently expected for the Hydro GTC pilot: alumina certificates for alumina quality information, GTC process data, Electrolysis cell data and Weather data including weather forecasts for improved predictive capabilities.

In addition to sensors that predate the COGNITWIN project, the Hydro pilot will make use of one new component: a newly installed tunable-diode-laser HF gas monitor, installed in the GTC off-gas channel. The instrument data are routed via PLC to OPC-UA and into the Aluminium Production Control System (APICS), from APICS the data is relayed to various visualisation systems and are stored in the Trusted Data Layer (TDL). The TDL is the used for off-line modelling and data driven adjustments.

Today all vital data is logged once every minute and where the logged values are time averages. Time averaged data is built from instruments measuring "continuously", such as temperature T100, pressure transducers and HF sensor with sampling rate down to 4 Hz. Additional lab data, either on shift basis (1/8h) or day basis (1/24h) is available.

The HF laser was chosen primarily based on positive previous experience with this sensor type in similar applications at Hydro. The manufacturer has previously worked with Hydro to tailor their sensors to HF applications, and they are familiar with Hydro's processes and challenges. Furthermore, the sensor is delivered with integrated air purging to protect optical viewports from scaling or corrosion – an absolute requirement in the dusty and toxic environment of the off-gas channel.

#### **DT-SPIRE-06-2019 (870130) Deliverable D4.3**

Other possible sensor technologies have been considered but were found to be either too complex for permanent installation (open-path FTIR, gas chromatography) or unable to withstand the aggressive chemical environment in the off-gas channel (electrochemical, photoionization). Many technologies for gas sensing (optochemistry, organic) give only qualitative detection or have long transient fall times. Finally, there are emerging technologies (metal-organic frameworks) that were considered too immature for the pilot objectives.

The new hardware components were installed in the early phases of the project and have been connected to Hydro's internal data lake and logging data since August 2020. The main upcoming challenges involve quality assurance of the data. A key issue in this regard is that the source data in the TDL does not indicate if a sensor is offline – it simply continues to report the last known value. Logic must therefore be implemented to determine if a sensor is "flat-lining," and whether this is expected or unexpected.

<span id="page-78-0"></span>A list of sensors and data sources is provided in [Table 1.](#page-78-0)

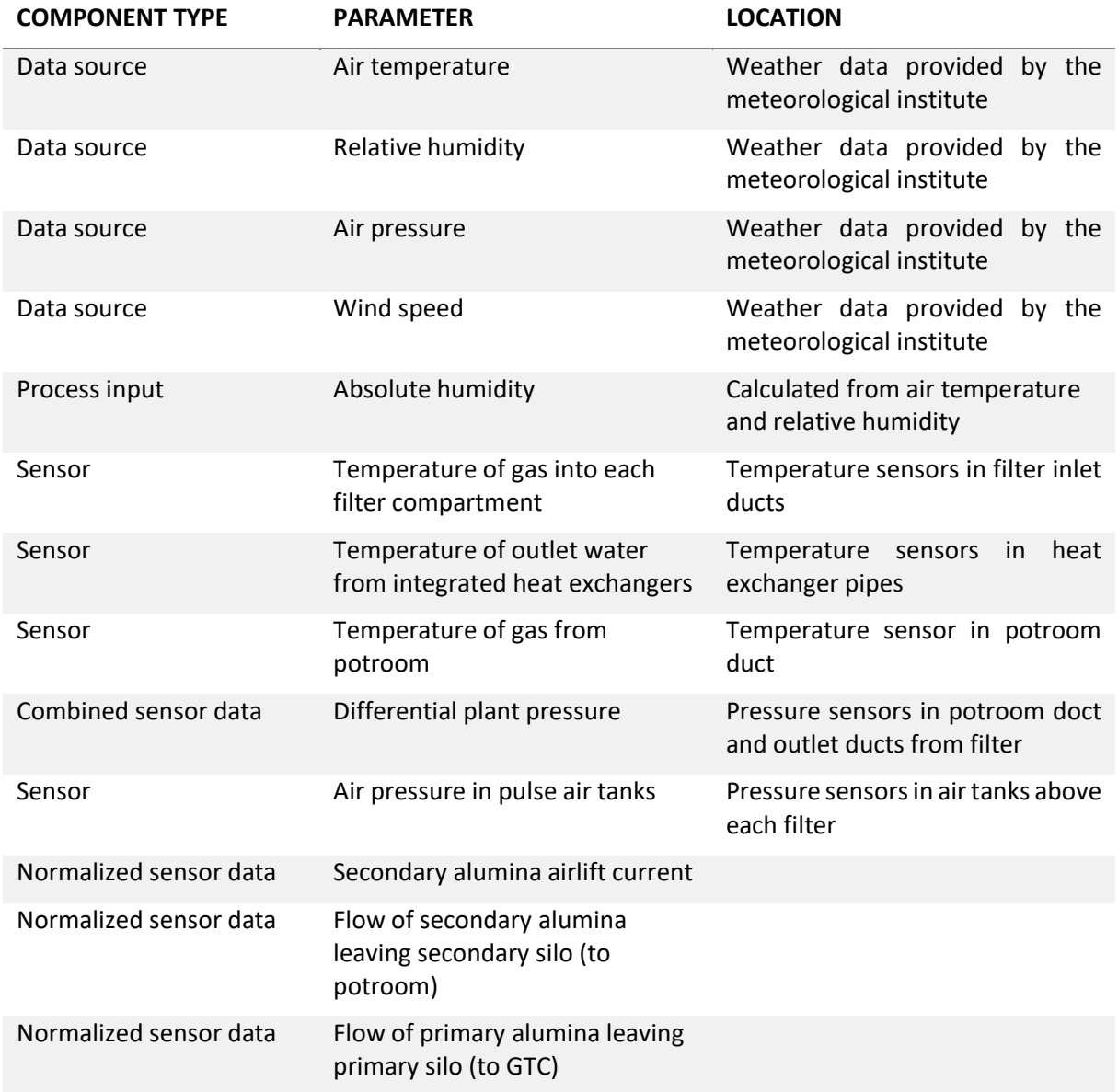

#### *Table 7: Sensors and data sources used in the Hydro pilot model*

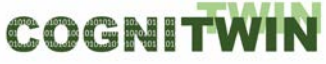

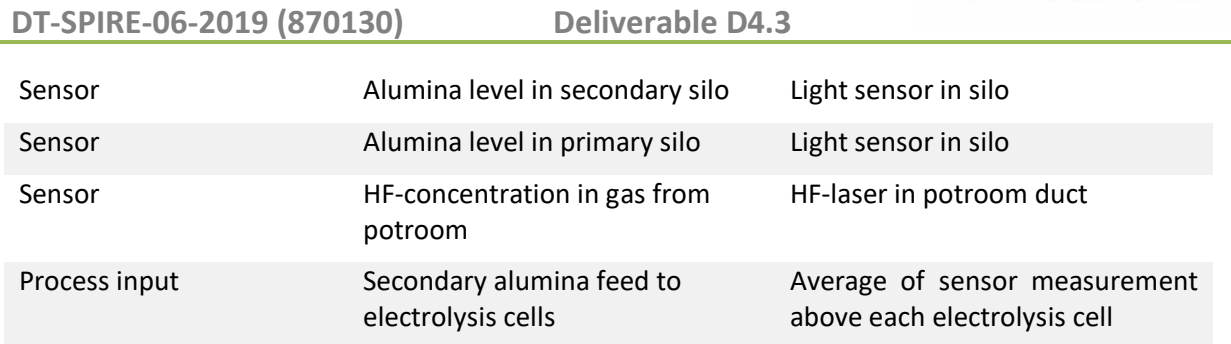

## <span id="page-79-2"></span>**5.1.2 Elkem**

In addition to sensors that predate the COGNITWIN project, the Elkem pilot will make use of two new components: a newly installed thermal camera above the ladle during refining and a second thermal camera to be installed at a tap hole. The thermal cameras are delivered by Optris<sup>[30](#page-79-0)</sup> and DIAS<sup>[31](#page-79-1)</sup> respectively.

Selection of correct thermal imagers is of paramount importance. Different thermal cameras are optimized for different temperature ranges and tend to have best resolution and accuracy in their preferred range. At temperatures up to 1200°C specialized infrared sensors are required, whereas at higher temperatures it is possible to use cheaper Si-CMOS sensors. Most cameras have optical filters that transmit only a narrow range of wavelengths; an industrial IR-camera is therefore typically characterized and marketed according to its operating wavelength(s).

Of equal importance is to choose a camera that is a good match for the physical characteristics of the target system and environment. A key concept is *spectral emissivity,* i.e., the amount of thermal radiation emitted by a surface at each wavelength. Different materials have different emissivity spectra, and spectra tend to change with temperature and thermodynamic phase. When imaging subjects comprising different material surfaces or mixed fluids, it is worth considering whether to choose an operating wavelength where the subject elements have matching emissivity (if such a wavelength exists) or highly mismatched emissivity. In the former case, one can obtain accurate temperature measurements without knowledge of the subject, e.g., knowing slag-metal ratio in metal processing, or knowing the position of various objects in an image. In the latter case, the thermal images may be utilized, for instance, to measure mixture ratios or perform segmentation tasks – given that the subject temperature is *á priori* known with sufficient accuracy.

Gases also have emissivity spectra that may be harnessed to measure gas temperature; however, the same emissions may interfere with the subject. Understanding the composition of the process atmosphere and the spectral signatures of the component gases is important to avoid costly mistakes.

For the Elkem case, one component camera was chosen primarily to achieve good emissivity matching and accurately measure temperature of unknown fluid mixtures. The other camera was chosen for its ability to penetrate hot process gases with high content of CO and other fumes.

Thermal cameras will be connected to the pilot data lake in two phases. In the initial phase, data will be streamed over ethernet to a virtual machine (VM) on the local plant server. The VM runs a

<span id="page-79-0"></span><sup>30</sup> <https://www.optris.global/thermal-imager-optris-pi-1m>

<span id="page-79-1"></span><sup>31</sup> [http://www.dias-infrared.com/pdf/pyroview640f\\_eng\\_mail.pdf](http://www.dias-infrared.com/pdf/pyroview640f_eng_mail.pdf)

proprietary application provided by the component manufacturer, which processes each image in the video stream and delivers one or more estimated temperatures to a data log. This data log serves as a "virtual sensor" that provides input to the process batch – one batch per ladle.

In the second step, the ambition is to deliver an adaptive machine vision toolbox that can perform both image- and video analysis and adapt highly customized measurement schemes: flow measurements, segmentation and morphology, texture analysis, etc. This work is described in more detail in Section [5.2.](#page-88-0)

A list of sensors and data sources is provided in [Table 2.](#page-80-0) Sensor and PLC data streams are uploaded via OPC-UA to Cybernetica's CENIT server. However, some manual measurements at the Elkem pilot are not available on OPC and are only stored in Elkem's Oracle database. To have these measurements available on OPC, Cybernetica has created a bespoke extension to the Cybernetica OPC UA Server for the Elkem pilot. This extension queries a set of tables in the Oracle database to extract the relevant measurements and publishes them to OPC. This simplifies the employment of the digital twin, as it allows for using OPC as the single data source.

<span id="page-80-0"></span>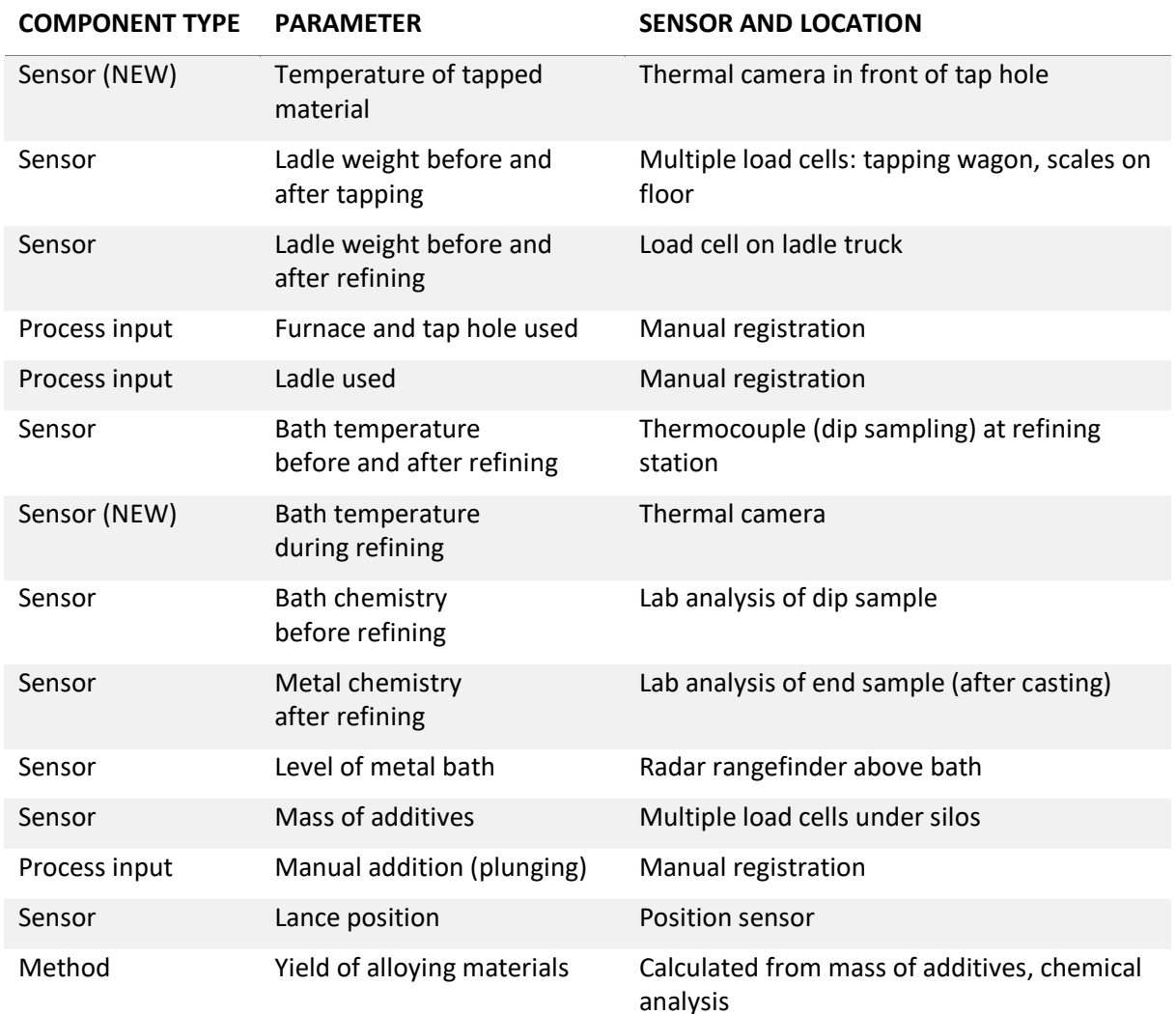

*Table 8: Sensors and data sources used in the Elkem pilot model*

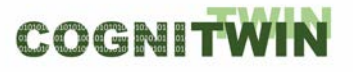

## **DT-SPIRE-06-2019 (870130) Deliverable D4.3**

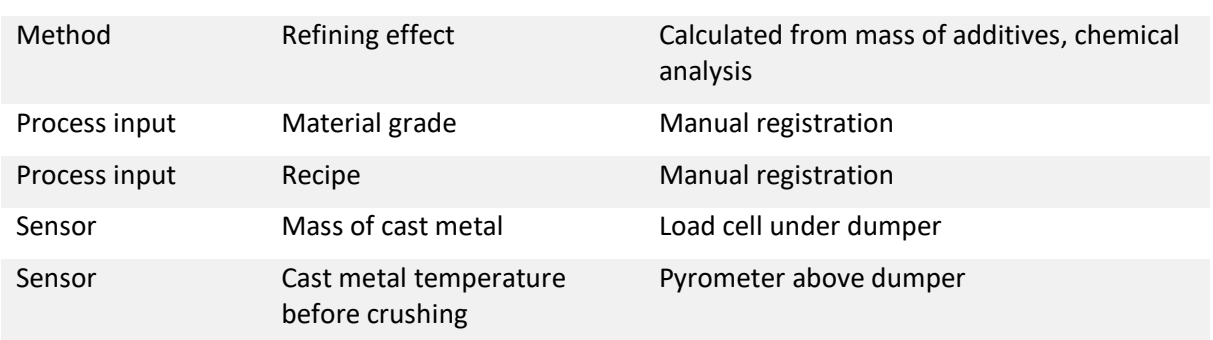

Since D4.2, Elkem has successfully installed and demonstrated two thermal imagers at their pilot plant.

The first camera is installed at the refining station and views the ladle top-down during metal refining. Mechanical actuators move the camera in and out of position; this is to protect the camera from excessive dust and fumes, and to prevent collision with additives as they are introduced during refining.

The second camera is installed near a furnace tap hole and provides a side-view of the tapping process. A mechanical shutter protects the objective from dust, smoke and spatter when not in use.

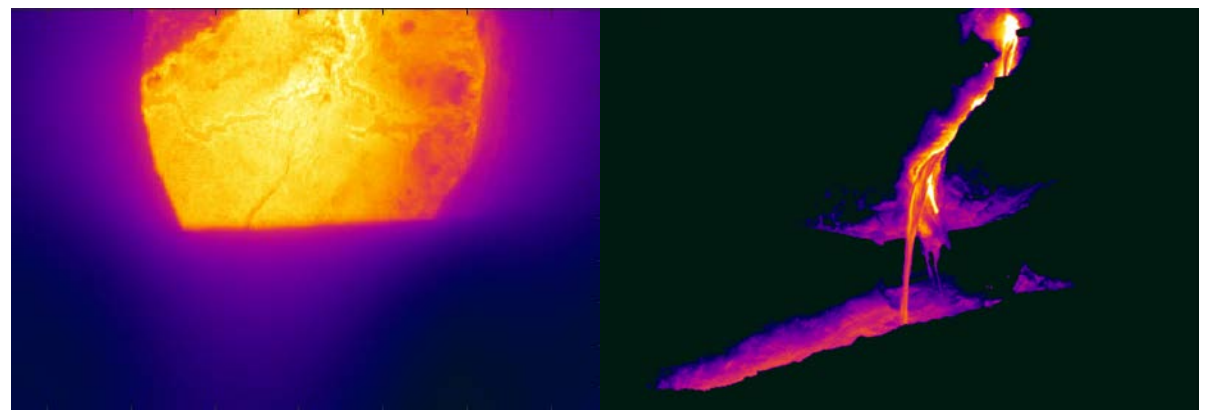

Figure XXX. Left: Top view of ladle during refining process. Right: Side-view of metal tapping.

The cameras are operated through *Cybernetica Viewer*, an OpenCV-based tool for data acquisition and edge analysis of camera data. The tool has been augmented for the Elkem pilot to allow use with thermal imagers, and new APIs have been developed for communication with the camera models used by the Elkem pilot. At the time of writing, the refining camera is fully online, whereas the tapping camera has been operated manually and data analyzed offline.

There is an ongoing effort to develop computer vision algorithms for feature extraction. Edge analytics is an absolute requirement, due to the large data volumes (approx. 1GB/s) generated by each camera. Algorithms are being developed offline by researchers at Elkem and SINTEF and will eventually be implemented in Cybernetica Viewer.

Another ongoing effort seeks to mitigate the effects of dust and vapor deposits on camera lenses. Dirty lenses cause significant sensor drift. The refining camera is particularly affected, due to its top-down installation. Elkem will lead the effort to reduce the effects of lens degradation and develop routines for timely cleaning.

#### **5.1.3 Saarstahl**

The data provided for the tracking system is a video stream stemming from 3 high-resolution surveillance cameras and possibly some additional video or image data. Sample video data will be enhanced with synthetic artefacts to provide a large training set for the deep neural network ML system.

To achieve the necessary image processing speed, much of the edge analysis will be performed on local FPGA units. These, along with associated adapters and interfaces, are described in detail in Task 4.4. Other sensor data in the Use Case, e.g. signals used as trigger to start billet identification, are accessed via OPCUA.

<span id="page-82-0"></span>A list of sensors and data sources is provided in [Table 3.](#page-82-0)

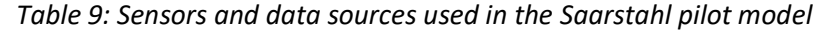

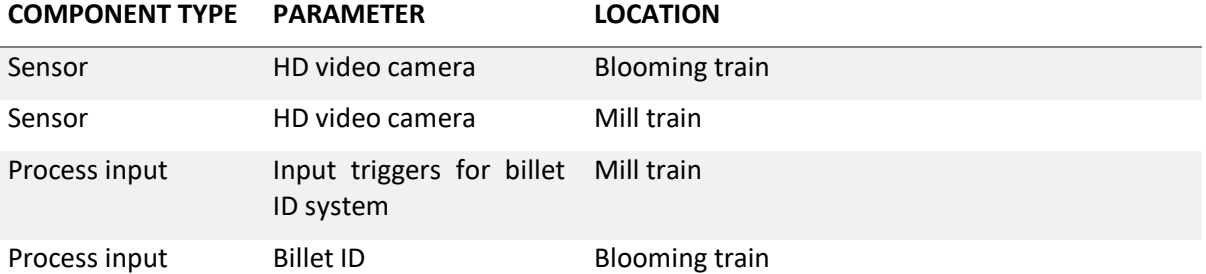

#### **5.1.4 Sidenor**

Process data in the Sidenor pilot is itemized by ladle heat, i.e., a database entry is generated for each ladle/batch of steel produced. In addition to these, Sidenor is collecting data on refractory wear each time a ladle is repaired or decommissioned. This data comprises a reference/training set for the process data.

The MES data is stored in an Informix database with 1-second granularity, whereas the heat process data is stored in a separate MySQL database. Due to security the other partners could not be given direct access to Sidenor data at this stage. The data exchange is therefore currently done manually by Sidenor, exporting the relevant data from the different data sources internally, and copied as files to the other partners. Later in the project Sidenor plans to provide a mirror of the data system, allowing model developers to read online and historic data. Writing data will not be allowed.

<span id="page-82-1"></span>A list of sensors and data sources is provided in [Table 4.](#page-82-1)

*Table 10: Sensors and data sources used in the Sidenor pilot model*

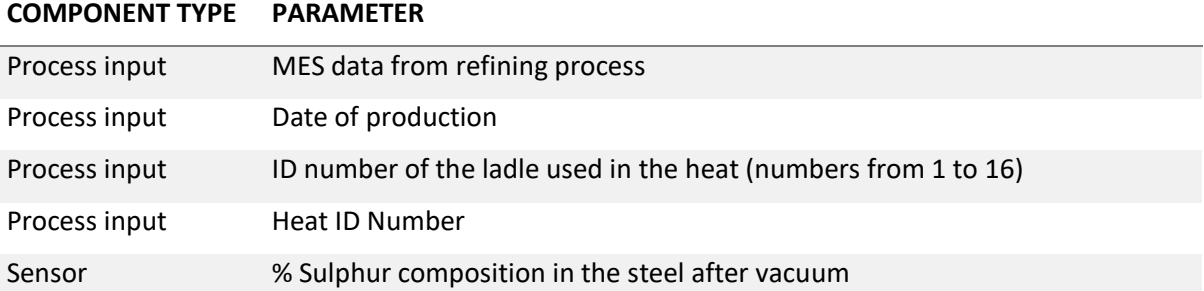

## COGNITWIN

#### **DT-SPIRE-06-2019 (870130) Deliverable D4.3**

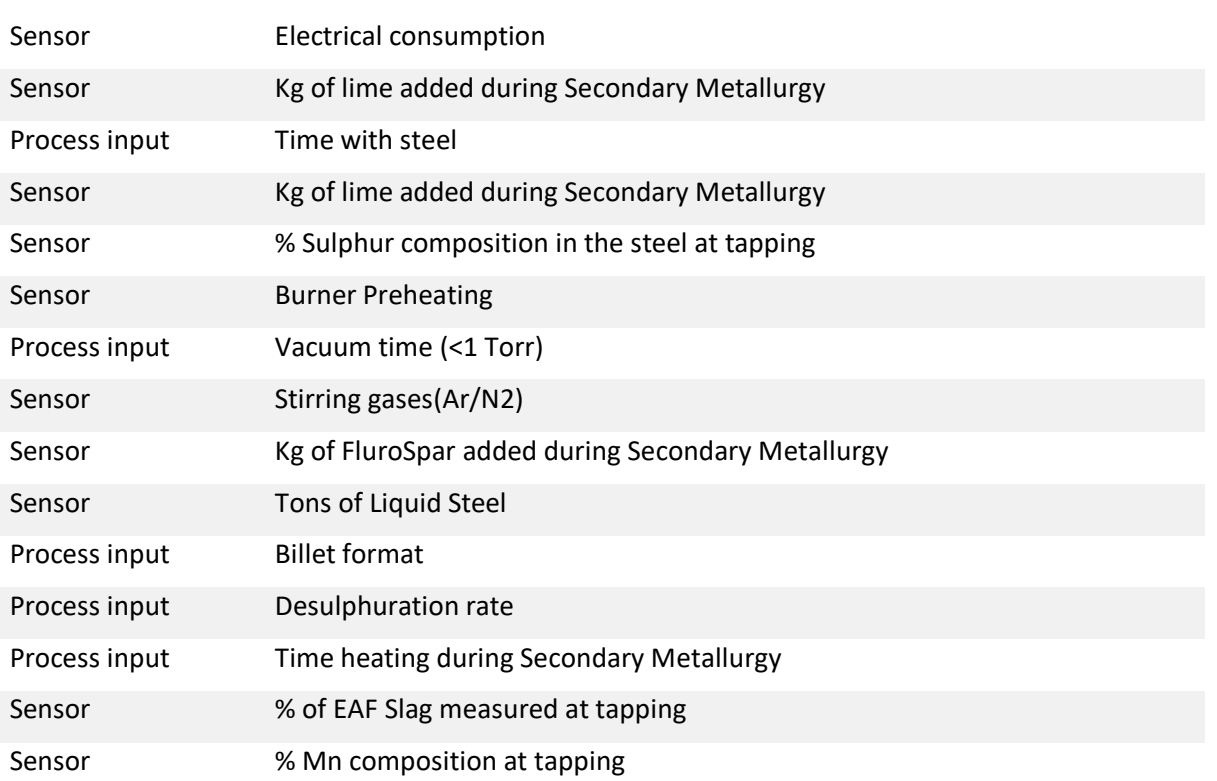

## **5.1.5 Noksel**

The Noksel pilot collects data from a set of PLCs on the factory floor. At the PLCs, distributed sensor data is bundled, and uploaded over Profinet to an OPC gateway and MQTT broker.

In addition to sensors that predate the COGNITWIN project, the Noksel pilot will make use of one new component: a newly installed vibration sensor for condition monitoring of motors. The sensor is manufactured by IFM. Their website may be consulted for additional technical detail and specifications.<sup>[32](#page-83-0)</sup>

The component has been in operation since autumn 2020. The component is a two-terminal electromechanical (piezo-MEMS) device that provides a single analogue output. The signal is digitized and logged by a local PLC.

The component is not a pure accelerometer: it contains on-board rectification and prefiltering and reports RMS vibration level with a 10Hz low-pass topology.

The drawback of such a sensor, as opposed to an unfiltered accelerometer, is that it erases information about the underlying waveform. Thus, it is not appropriate for, e.g., vibration spectrum analysis – see Section 5.5.3. The component has, however, two major advantages: it supports low-rate or intermittent sampling (accelerometers must be sampled at a rate twice the desired Nyquist frequency, typically thousands of times per second), and it does not require any edge analysis or calibration: the readout is an *ad-hoc* vibration strength parameter that can be digested at face value by top-level analytics.

<span id="page-83-0"></span><sup>32</sup> <https://www.ifm.com/de/en/product/VTV122>

Alternative vibration sensors with digital and/or WiFi-output and on-board spectrum analysis were considered; however, the simpler analog sensor was selected on the recommendation of the motor manufacturer, who has also assisted with mechanical installation of the component. The power and flexibility of Noksel's PLCs allows for virtually any sensor interface; it is therefore not a priority to find wireless – or even digital – solutions.

A subset of sensors and data sources for the Noksel pilot is provided in [Table 5.](#page-84-0) For confidentiality reasons, NOKSEL wishes not to release a comprehensive list of sources.

<span id="page-84-0"></span>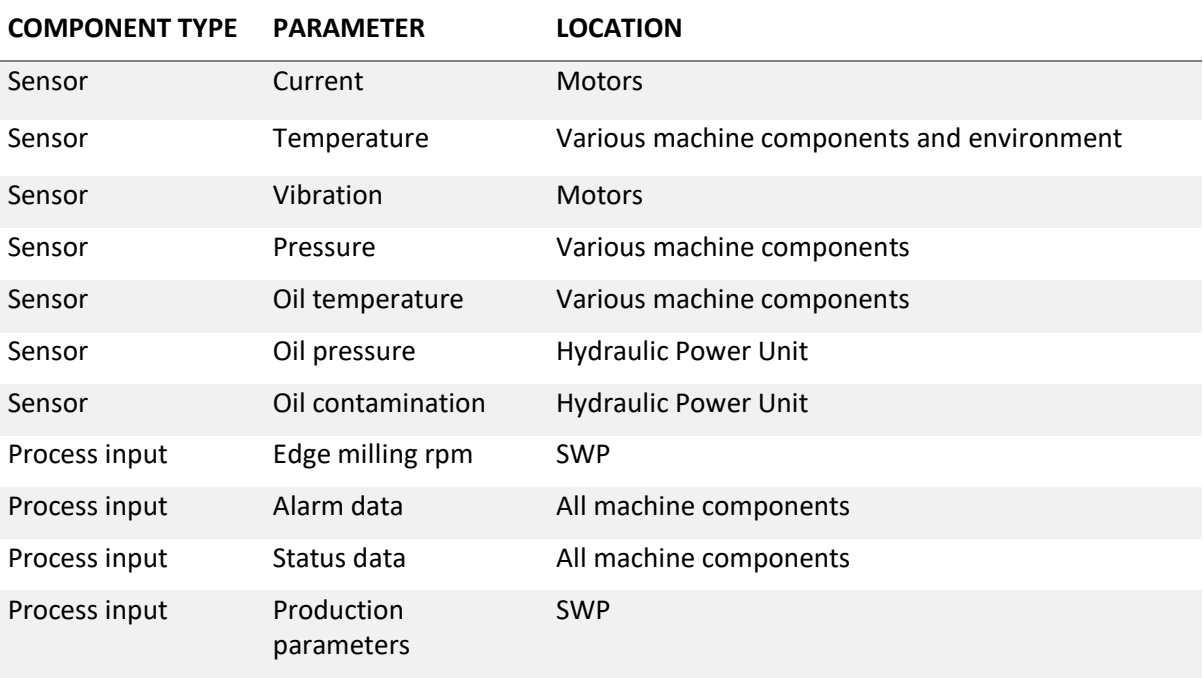

## *Table 11: Sensors and data sources used in the Noksel pilot model*

#### **5.1.6 Sumitomo**

In the first iteration, the Sumitomo pilot will contain no new components. However, the project will deliver an investigation of acoustic condition monitoring that, if successful, will provide a new component to the raw data layer.

The objective of the study is to determine whether active and/or passive acoustic sensing methods can be used to detect the buildup of fouling on the primary heat exchangers in Sumitomo's boilers. The investigation will initially be performed in SINTEFs lab facilities, using sample piping from Sumitomo. In a possible second phase, a system will be installed in the pilot plant and monitored over a campaign period of several months. This work is described in greater detail in Section [5.2.](#page-88-0)

<span id="page-84-1"></span>A list of sensors and data sources for the Sumitomo pilot is provided in [Table 6.](#page-84-1)

*Table 12: Sensors and data sources used in the Sumitomo pilot model*

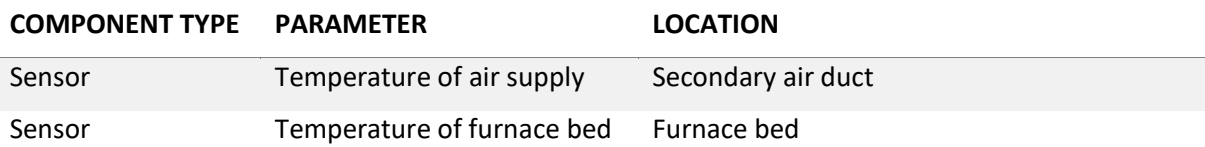

# COGNITWI

#### **DT-SPIRE-06-2019 (870130) Deliverable D4.3**

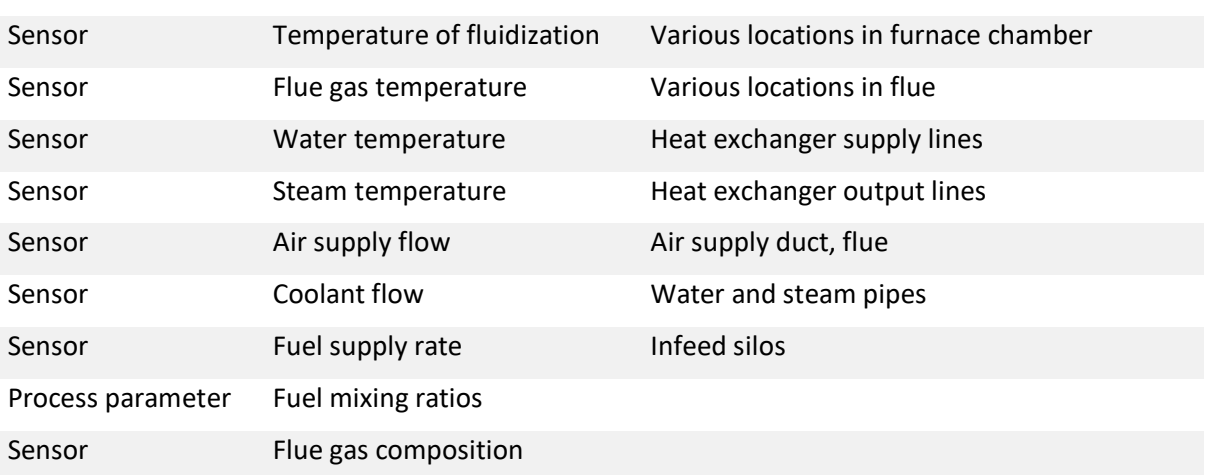

For the second period the Sumitomo pilot case contains an exploratory activity to develop a sensor system for detecting, measuring, and monitoring fouling on heat exchanger surfaces.

Since D4.2, a preliminary acoustic concept has been refined using the science of modal analysis. Sumitomo has developed numerical simulations to estimate the sensitivity of the method. SINTEF has tested and characterized candidate vibration sensors and designed an active-sensing solution. Finally, the system has been deployed at the Sumitomo Pilot, and data from one month of uptime has been analyzed.

In parallel, analytical tools have been developed by U. Oulu that estimate fouling through a sophisticated energy balance calculation. This calculation results in a quantitative estimate of the heat exchange coefficient of the steam pipes. With appropriate normalization, this quantity is used as a proxy for fouling level.

Since physical ground-truth data cannot be obtained, the two methods have been compared in a "blind-leading-the-blind" approach. This comparative analysis shows good agreement between these completely separate methods.

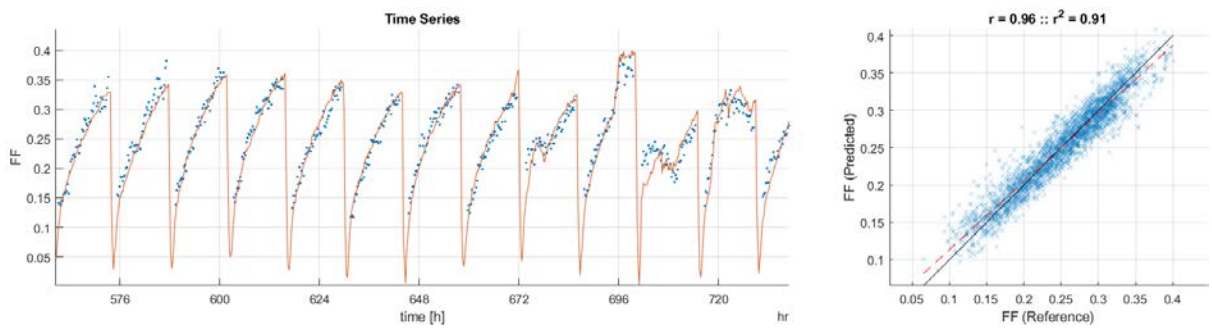

Figure XXX. Left: Subset of time-series showing thermodynamic model predictions (red) and acoustic predictions (blue). Right: Scatterplot of acoustic vs thermodynamic predictions.

For the second period, Task 4.3 has selected, installed, and brought online all but one novel sensor. The exception is one thermal imager at Elkem, which awaits experience from its counterpart. These are listed in [Table 7.](#page-89-0)

Each sensor is backed with digital data connectors, most of these based on OPCUA. Where feature extraction is needed for data volume reduction, cursory tools have been developed and tested offline.

| <b>PILOT</b> | <b>COMPONENT</b>                                                 | <b>STATUS AS OF M30</b>                                     |
|--------------|------------------------------------------------------------------|-------------------------------------------------------------|
| Hydro        | TDL gas monitor for HF in pot stack                              | Online, but with significant<br>downtime                    |
| Elkem        | 1µm Si-CMOS thermal imager for<br>monitoring of refining process | Online. Needs edge tools for<br>feature extraction.         |
| <b>Elkem</b> | 3.9µm MBM thermal imager for<br>monitoring of tapping process    | Installed, tested with offline client.<br>Needs edge tools. |
| Noksel       | Analog vibration sensor on DC motor<br>Energy analyzers          | Online                                                      |
| Saarstahl    | Machine vision cameras                                           | Online                                                      |
| Sumitomo     | Accelerometers                                                   | Logging, edge tools in<br>development.                      |

*Table 13: Novel components for COGNITWIN pilots, and status as of M30*

## **5.1.7 Data QA as a general tool**

Data QA at the sensor level may be performed on single variables or groups of connected sensors. The advantages of local quality assurance are twofold. Firstly, bad, missing, or corrupt data is detected early and prevented from comingling with or "infecting" good data. Secondly, on-site computing resources are the ideal place for operator-data interaction, where data boundaries may be set based on the experience, intuition, and domain expertise of plant personnel.

Sensor-level QA should require minimal input from external sources such as process data or sensors with differently structured data; high-level analytics involving the full data landscape are more appropriately implemented in the AI/ML toolbox.

Some common data QA tasks are listed below. Additional tools may be developed according to the needs of the pilots.

- Recognition of error codes in sensor metadata (where available).
- Detection of physically improbable data: out of range, discontinuous, noisy, or otherwise violating process physics.
- Detection of missing data. Some sensors will return a default value, e.g. zero or -1, when no value is received. Others will return the last-known value (see Hydro description above), leading to a "flat-line." In the latter case, contextual logic is required to determine if the constant value is expected for this data source.
- Zero-point drift. This is most easily detected as a monotonic trend in periodic statistics (daily or weekly min/max/mean values)
- Comparative analysis, e.g. monitoring the strength of correlation between two data sets.

Ultimately, at the sensor edge it should be a focus of data QA to interpret the sensor and detect unphysical behavior. If a sensor is reporting improbable values or exhibiting behavior that is uncharacteristic of the process in question, this is much easier to detect and repair locally than after the data has been mixed, merged, and dressed in the pipelines.

We expect, therefore, that the QA system will be a point-of-entry for operator expertise, by allowing the user to input, e.g., typical process values, saturation and zero-point sensor values, and adjust tolerance of outliers and spikes in the time series.

For the second period - Data QA tool support has been analysed by SINTEF, based on the previously developed Sensor data management and quality assurance technologies. Accordingly, SINDIT - SINTEF Digital Twin Architecture – has been proposed as an experimental framework to facilitate the integration of sensors data from different sources into a central storage and provide a standardized interface to apply tools that support data quality assessment. Details about the architecture of SINDIT is discussed in Section 4.5. The Data Layer of SINDIT contains all persistent storage back-ends that store asset information (e.g., machines, sensors) as well as their generated data. The Data Layer also contains all relevant data serialization code transform the data into data structures with the storage back-end. Here, existing works related to Data connectors (e.g., OPCUA, IDS) are integrated to support the connection of sensors. In this Data layer, we used Neo4j and InfluxDB databases to persist the asset information and real-time sensor data. Once the data is persisted, the domain-specific service modules in the Business Layers can be developed to perform problem-specific tasks on the data (e.g., simulation, data analytics). In this Business Layer, previously developed sensor data quality tools and approaches are integrated. SINDIT also provides a Graphical User Interface as a Web service in the Presentation Layer to visualize the data as well as the results of the tasks in the Business Layer (e.g., statistics of the sensor data, errors charts providing overview of the data quality status). This is implemented with Plotly Dash API.

Data Quality issues could be divided into detectable and undetectable errors. The detectable errors can be automatically identified and cleaned while undetectable errors must be evaluated by sampling and can be model by data quality matrices that can be analysed by machine learning algorithms [BLA+08]. There is an ongoing effort to investigate tools and approaches for both types of errors and integrate them into SINDIT to accomplish a generic Data Quality Framework.

For detectable errors, the following tools are evaluated to support data validation and cleaning:

- Panda Profiling<sup>[33](#page-87-0)</sup> provides Python API to quickly identify data quality issues such as missing values, data type mismatch as well as provide descriptive statistics about the data.
- Great Expectations<sup>[34](#page-87-1)</sup> also provides API for automatic data testing, documentation and profiling. Great Expectations supports testing data quality with a library of expectations that are declarative statements that can be evaluated by computer and semantically meaningful to humans. Expectations can be defined by users and covers different kinds of common data issues such as "*expect column values to not be null"* or "*expect column median to be between"*.

<span id="page-87-0"></span><sup>33</sup> https://github.com/pandas-profiling/pandas-profiling

<span id="page-87-1"></span><sup>34</sup> https://greatexpectations.io/

• DataGraft<sup>[35](#page-88-1)</sup> is a cloud-based service support data transformation (interactively building, modifying, and sharing of repeatable and reusable data transformations), data cleaning and reconciliation. This service can be used to repair common data quality problems such as missing, incorrect or badly formatted values, and duplicated records.

To repair erroneous data with undetectable errors, existing machine learning methods for data quality will be evaluated. Particularly, ERDRE framework<sup>[36](#page-88-2)</sup> - a machine learning pipeline for erroneous data repair – will be adapted to enable automatic detection of anomalies in data for both short-term streaming data and long-term historical data as well as repair and clean the data.

We expect that the generic Data Quality Framework based on SINDIT and existing data quality libraries will be a point-of-entry for operator expertise, by allowing the user to input (e.g., typical process values, saturation and zero-point sensor values, and adjust tolerance of outliers and spikes in the time series) or providing notifications about potential errors in the stream of real-time data.

## **5.1.8 Data connectors**

It is an unspoken, and possibly coincidental consensus in the project to use OPC-UA for sensor-tostorage communication. Of the six pilots, four are using some form of OPC-UA: Hydro, Elkem, Noksel and Sumitomo.

The implementations differ somewhat, with metods and extensions tailored to the needs of each pilot and data platform. As a result, there are three unique tools developed for this task:

- A server application with a database query extension, as described in Section [5.1.2,](#page-79-2) developed by Cybernetica.
- An OPC-to-MATLAB communication tool developed by U. Oulu.
- A data connector environment for PLC communication developed by TEKNOPAR.

Since D4.2, the Elkem pilot has come partially online, with one camera connected to Cybernetica's OPCUA server.

The Sumitomo pilot has its new sensor installed and logging, but the remote data extraction is performed manually. Sumitomo, SINTEF, and the pilot plant are in discussion about whether to upgrade to an online sensor. Since these are experimental devices that will be removed at end of project, streamlined data uplink is low priority.

All other data connectors were completed prior to D4.2.

## <span id="page-88-0"></span>**5.2 Detailed description of the activities performed**

The activities performed to date – selection of sensors and case definition for edge analytics and data QA – are described in the previous section.

<span id="page-88-1"></span><sup>35</sup> https://datagraft.io/

<span id="page-88-2"></span><sup>36</sup> https://github.com/SINTEF-9012/Erdre

COGNITWIN

## **5.3 Progress beyond State of the Art or State of the Practice**

At this time, Task 4.3 has mostly completed the first objective listed at the top of this section: selection and development of sensor solutions for the needs of each pilot. This task does not contain work beyond state-of-the-art: the installed sensors are already commercially available. Although there has been some development of data connector tools, we expect that the true beyond-state-of-the-art innovation activities lie in the next project phases.

## **5.4 Summary of the key achievements**

To date, the key achievements of Task 4.3 are the selection and installation of sensor hardware in all pilots that have requested new components. The exception is the Sumitomo pilot, where components require preliminary testing in the lab prior to installation in field. These are listed in [Table 7.](#page-89-0)

<span id="page-89-0"></span>

| <b>PILOT</b>  | <b>COMPONENT</b>                                                 | <b>STATUS AS OF M18</b>                                       |
|---------------|------------------------------------------------------------------|---------------------------------------------------------------|
| Hydro         | TDL gas monitor for HF in pot stack                              | Installed, logging to data lake                               |
| <b>Elkem</b>  | 1µm Si-CMOS thermal imager for<br>monitoring of refining process | Temporarily installed, logging<br>video data to local client. |
| Elkem         | 3.9µm MBM thermal imager for<br>monitoring of tapping process    | Purchased, awaiting installation                              |
| <b>Noksel</b> | Analog vibration sensor on DC motor                              | Installed, logging to data lake                               |
| Saarstahl     | Machine vision cameras                                           | Installed, logging to data lake                               |
| Sumitomo      | Accelerometers                                                   | Lab tests in progress                                         |

*Table 14: Novel components for COGNITWIN pilots, and status as of M18*

## **5.5 Next steps**

Of the four objectives at the start of this chapter, the first two are now completed and in regular operation. The remaining development tasks are thus:

- Developing algorithms for edge analysis and filtering of sensor data, where such tools are needed, and realizing the algorithms in the process.
- Providing one or more generic tools for data QA, for use especially where QA is not already embedded in edge analytics.

Edge analytics are needed in the Elkem pilot. In the next period, several consortium members (Cybernetica, Elkem, SINTEF) will be working on physics-based methods for robust feature extraction from thermal images and video. Chosen methods will be realized in Cybernetica Viewer and must be able to run in real time on conventional hardware.

Data QA will be delivered by SINTEF, by integrating previous developed tools and approaches for data quality into SINDIT to accomplish a generic Sensor Data Quality Framework. This is a semantic, selfadapting framework for detecting anomalies in real-time data. Anomalies may include physically worries (e.g., sensor drift or damage, noisy data, physically improbable data) and glitches in data extraction and orchestration (e.g., missing, non-numeric, mislabeled data).

## *Table 15 Real time sensor data processing – challenges, requirements and solutions*

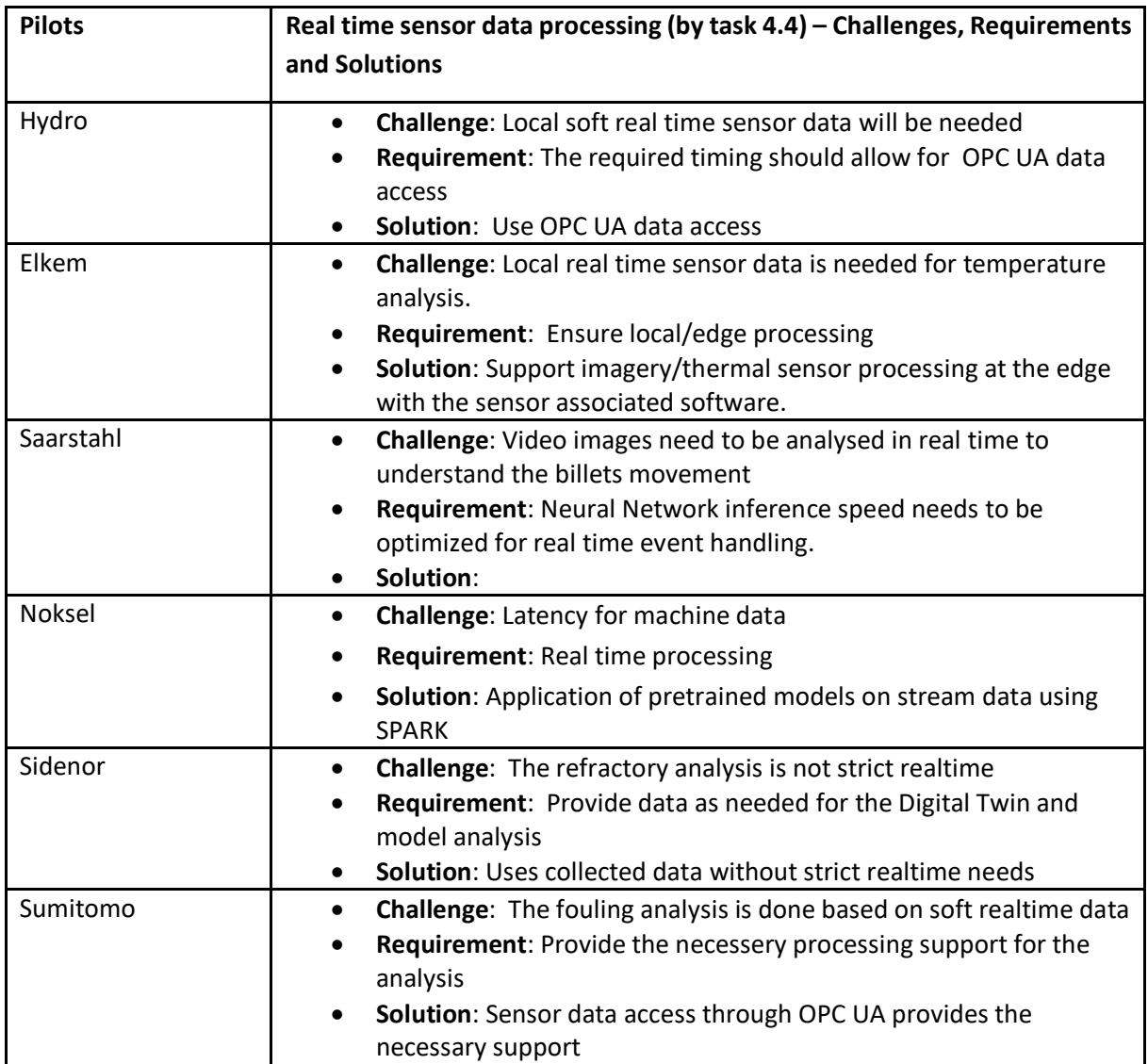

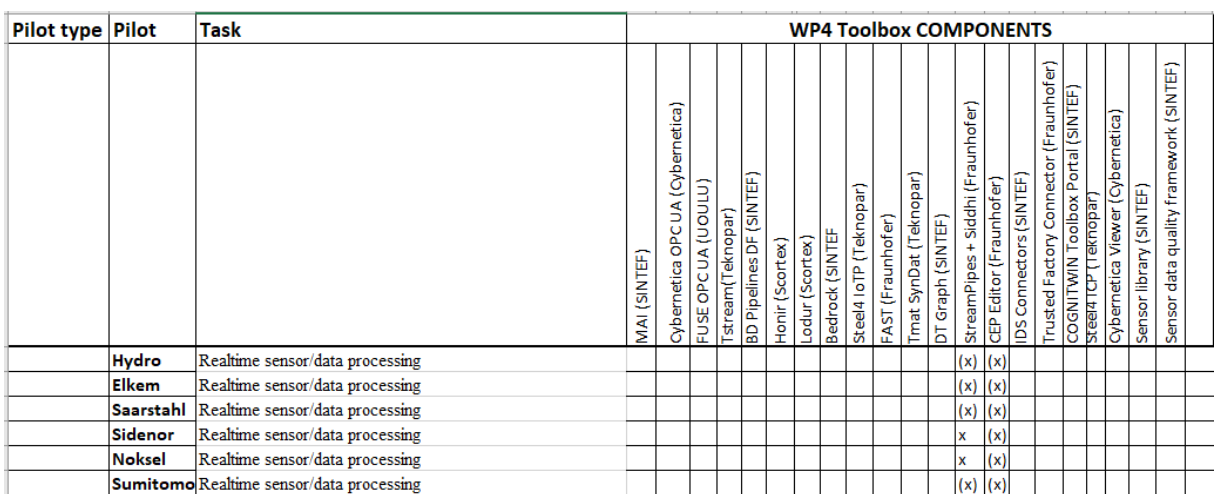

## **6 Realtime sensor/data processing**

## **6.1 Objectives, challenges and components**

This task focuses on developing methods and tools for real-time data analytics, which combine all the sensory data in more meaningful information for making better decisions more efficiently.

Processing a continuous stream of data, e.g. sensor readings, in a (near) real-time manner is considered stream processing.

Based on the need to support different data types, I.e. IoT data and Image/video data – we are considering these aspects as two different subtasks of WP4 – because the technology needed is naturally split into one area for Complex Event Processing (CEP) and one area for image/video processing.

Due to lack of pilot priority requirements for CEP only the image/video processing has been focused on in the second period.

## **6.2 Detailed description of the activities performed**

The following activities have been conducted during the second period:

- Image/Video:
	- FPGA compute platform (Honir) that supports machine learning inference of colors images 1920x1200 at 100 FPS consoldidated.
	- Streaming of images from industrial cameras up to 1gbps stream to Honir thanks to the FPGA frame grabber named Lodur.
	- *The STSP RX protocol is currently under analysis to allow the concatenation of few FPGAs one after the other to allow a too big machine learning model to fit on multiple FPGAs.*
	- *Using multiple FPGAs brings complexity in timing considerations since communication between FPGA chip is slower than communication between cells in a unique FPGA. The more interesting way to optimise those inter FPGA links is to reduce the quantity of data that are transmitted and potentially adding compression.*
	- *The Keras2HLS tool that is responsible of converting a machine learning model into an FPGA compatible bitstream was improved (in WP5 task T5.3) to better allocate resources. Each machine learning layer can be understood as a step in a pipelined architecture. In a pipelined architecture, improving one step can't guarantee an improvement of the overall performances since each step occur once the previous one is done.*

## **6.2.1 Video and image sensor data & processing**

#### *6.2.1.1 Problem definition and solution approach*

Applying real time computing on images is a challenge. Indeed, images represent a big amount of data since each pixel is a datapoint. In case of small resolution image like 255x255 pixels, it represents more than 65 thousand of data points. In case of high-resolution images like 1920x1200, it represents more than 2.3 million of data points.

However, pixels values are never used as is and algorithms are used to derive different statistics on them. The complexity of such algorithms ranges from a simple mean / variance calculation to deep learning models inference. When the amount of complexity of this treatment augments, the compute costs augment as well. This high number of computes requires compute capacities that are enormous and then imply bigger and bigger compute platforms to handle computing of high-resolution images with high FPS (frames per seconds) in real time.

To solve this issue, Scortex is developing an FPGA platform to enable fast inference on image data. By matching real time constraints, the output of the calculation will be digestible by other processes, such as the CEP. Scortex has developed a first version of its FPGA component called "Honir". It is connected to the camera sensor by a frame grabber called "Lodur".

To maintain the best Frame Per Second (FPS), several things should be optimized. The compute engine itself, as well as the network, typically the way images are sent to the compute platform (CPU / GPU / FPGA).

The FPGA (Field programmable gate array) technology allows a high parallelism computing. Considering the repetitive task of kernel usage, it can definitely be parallelized which makes FPGA a great performer in this situation (see for example [Wan+16], [Sha+18], [PER+05], [GUO+16] and [PAP-18]). As a result, Scortex is developing a computing platform that allows the inference of machine learning algorithm (deep neural network) on FPGA for high-resolution images and high frame per seconds.

## **6.3 Summary of the key achievements**

- Achievements related to video and image sensor data & processing:
	- FPGA compute platform (Honir) allows to run inference of one of Scortex's model up to 100 frame per seconds of 1920x1200 pixels colour images.
	- FPGA frame grabber (Lodur) allow stream of a gigEvision camera at 1gbps to Honir
	- *The STSP RX protocol is currently under analysis to allow the concatenation of few FPGAs one after the other to allow a too big machine learning model to fit on multiple FPGAs.*
	- *Using multiple FPGAs brings complexity in timing considerations since communication between FPGA chip is slower than communication between cells in a unique FPGA. The more interesting way to optimise those inter FPGA links is to reduce the quantity of data that are transmitted and potentially adding compression.*
	- *The Keras2HLS tool that is responsible of converting a machine learning model into an FPGA compatible bitstream was improved (related to WP5 task T5.3)*

## **6.4 Next steps**

The next steps regarding video and image processing will include:

Support additional machine learning layers to allow the support of other deep learning architectures. This will be required for better pilot use cases support;

## **DT-SPIRE-06-2019 (870130) Deliverable D4.3**

- Improve the design of Honir to allow even faster machine learning inference and then support a higher frame per seconds rate or more cameras;
- Add multi cameras support to Lodur.
- Add 10gigEvision support to Lodur;
- Streampipe integration through OPCUA conversion.

## **7 Reflection on the use cases – from the WP4 perspective**

## **7.1 Analysis of requirements from the pilots**

#### Table 16 Overview of WP4 components in use and (possible use) by pilots

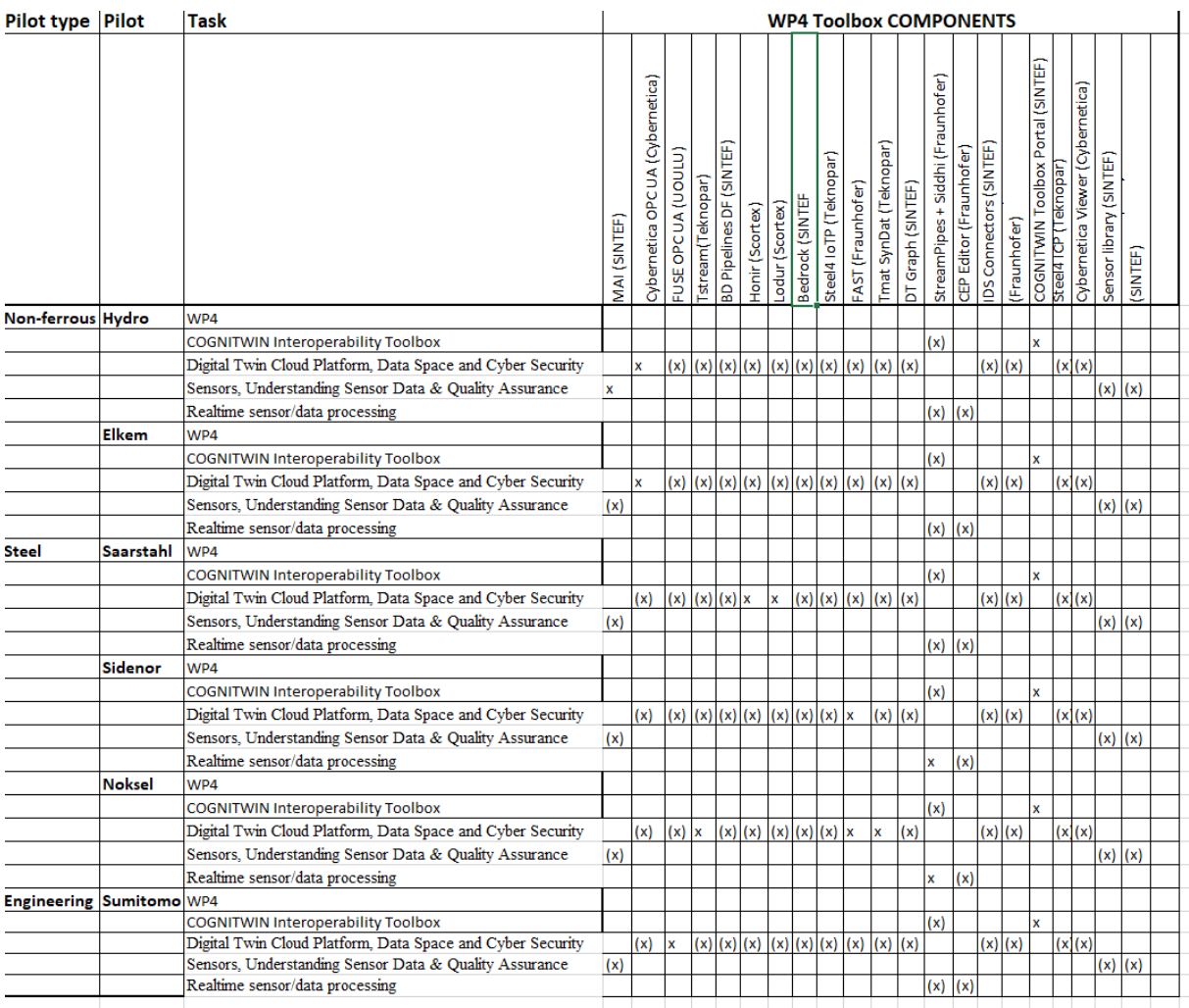

Updated pipelines for the pilots – as reflected in the updated COGNITWIN Toolbox portal includes the components identified to support the various pilots within the various technology areas.

## **7.2 HYDRO Pilot**

Hydro has already established a comprehensive platform for Industrial IoT that is continuously collecting data from thousands of signals coming from machines, sensors, PLCs, and other plant control systems. The raw data is uploaded to a data lake system where it is stored in its original form. Cleansed or aggregated data can also be stored in the data lake whenever this is beneficial. Selected, use case specific data can be prepared and distributed to users through a Trusted Data Layer (TDL), as shown in [Figure 32.](#page-95-0)

Data from multiple sources are handled and processed for use in the planned pilot pipeline at Karmøy. Process data are collected on Open Platform Communications (OPC UA) tags and then stored in the data lake and distributed via the Trusted Data Layer.

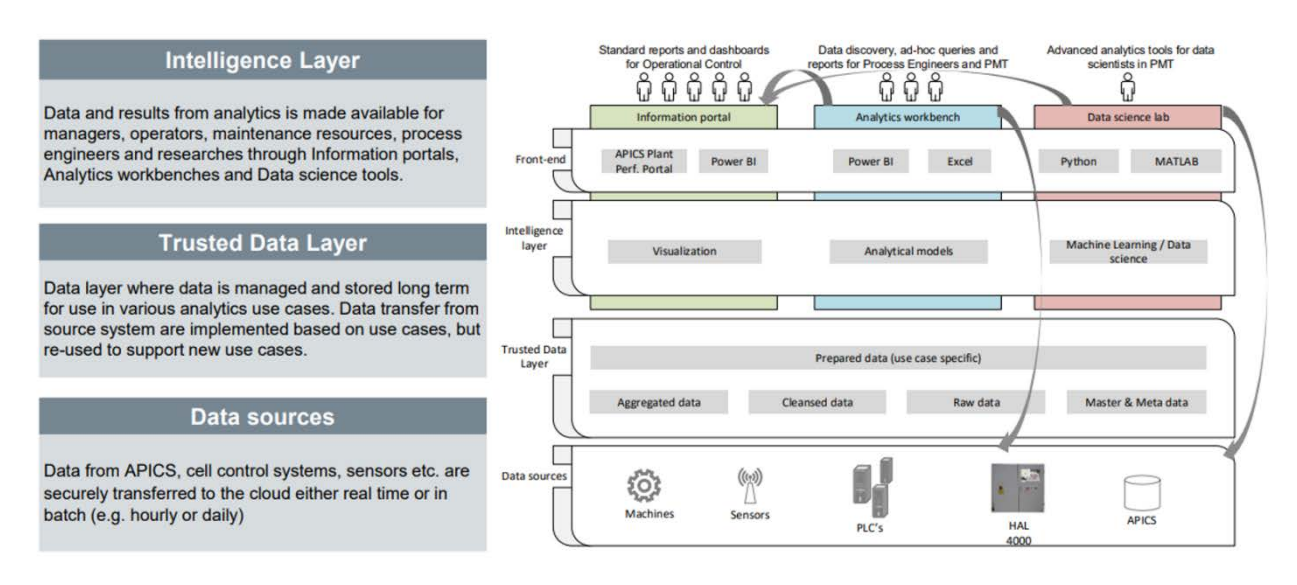

## *Figure 35: Hydro existing Digital Platform with Trusted Data Layer*

<span id="page-95-0"></span>The planned pilot pipeline for online use is illustrated in [Figure 33.](#page-96-0) Process data from the Gas Treatment Centre and the electrolysis cells are collected on Hydro's own OPC UA server. At the same time, a pilot specific Cybernetica OPC UA server collects additional relevant data such as local weather measurements and primary alumina certificates for incoming shipments. OPC tags from both servers are made available to the digital twin applications. The weather data is collected using the SINTEF MET API Interface (MAI) that has been created in the COGNITWIN project.

Outputs from the digital twin are stored in a PostgreSQL database on a local machine and the results can be visualised using a Cybernetica Viewer application. Data visualisation and investigation of the modelling results by operators (OT users) allows for model-based adjustments and implementation of an advisory control loop.

The current approach is that all data communication between the different modules in the pipeline can be done via OPC UA, but other methods will be considered as needed as the development goes forward: Communication between the weather data module and the Cybernetica OPC UA server, as well as communication between the different twin models have not yet been established. Integration with StreamPipes and thereby other tools developed in the project that are based on this platform will also be considered. Such integration is quite straightforward and can be realised using OPC UA for data exchange and synchronization of the Cybernetica CENIT application.

Zooming in on the HF laser installation, the signals are routed via PLC to OPC-UA and into the Aluminium Production Control System (APICS), from APICS the data is relayed to various visualisation systems and are stored in the Trusted Data Layer (TDL). The TDL is then used for off-line modelling and data driven adjustments.

# COGNITWI

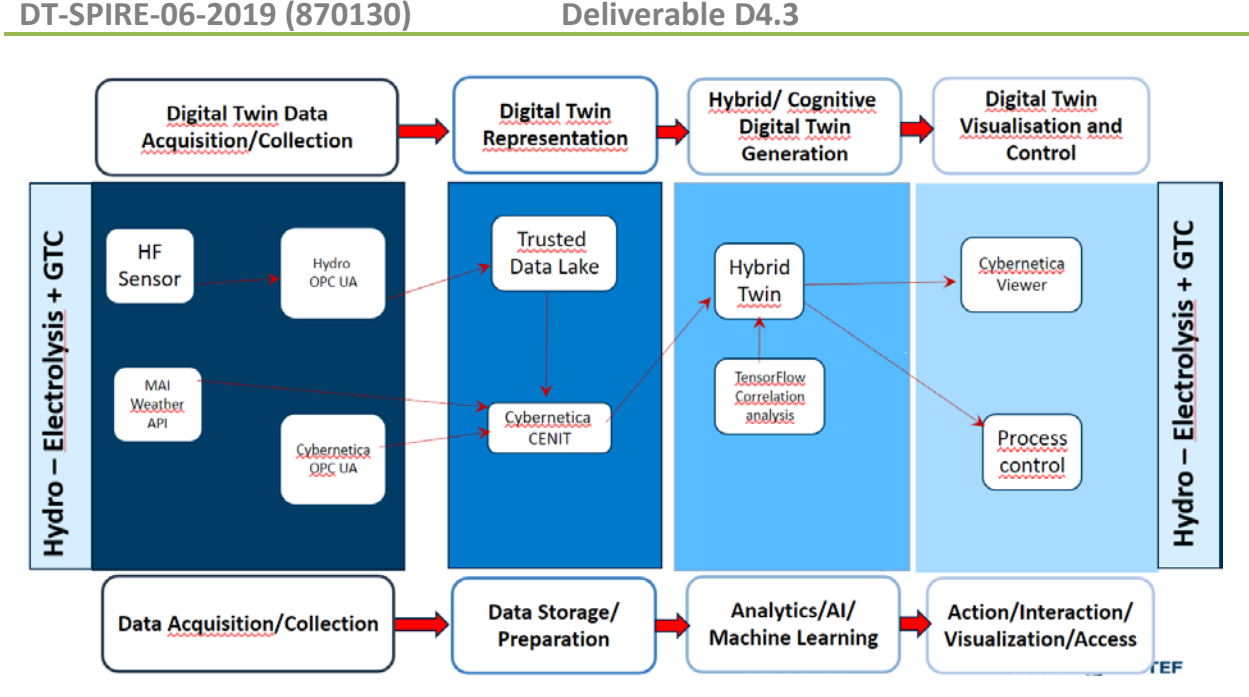

*Figure 36: Hydro Digital Twin pipeline*

## <span id="page-96-0"></span>**Challenges regarding data sharing and direct access**

Sharing of online industrial data from Hydro is very challenging due to experiences in the past where the data systems have been attacked from the outside with the intent of bringing down the production. In addition, there is strong scepticism against letting outsiders (research partners) have general access to data.

The method used in this pilot is that some research partners are supplied with off-line data for analyses purposes, while a few persons from the partners get access to online data. The partner working with the control application must be able to access the online data.

In addition, the data collection infrastructure has, as for any large company, grown dynamically over years, and it is not simple to get access to the needed data, even seen from the inside. Improving on this is outside the scope for the current project. The chosen strategy is to provide the access mediated through the Trusted Data Layer.

These challenges limit the possibilities for externals (research partners, academia) to investigate the impact of "nearby data". "Nearby data" is here data that is thought not to be of importance, but which still could have some relevance.

## **7.3 SIDENOR Pilot**

In this section we explain the main achievements from WP4 perspective in the context of Sidenor pilot. The figure below shows high-level overview of required components and their interaction.

# COGNITWI

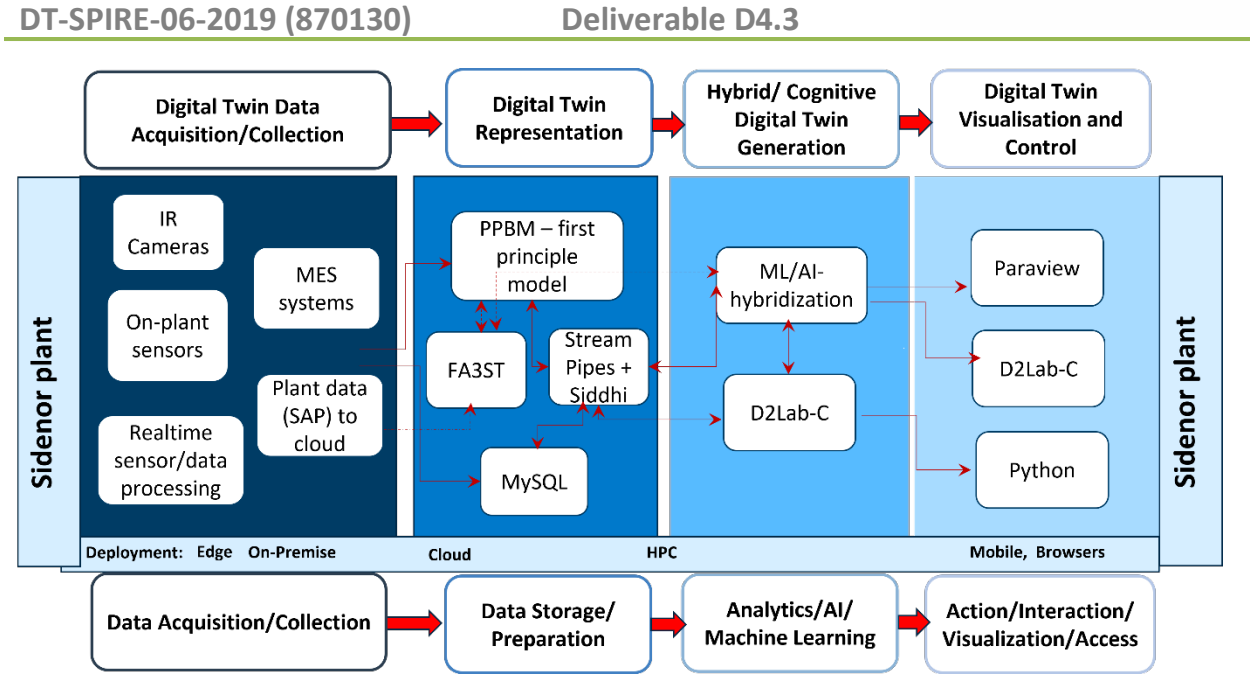

*Figure 37: Cognitwin Pipeline in Sidenor use case*

The main components are:

- Digital Twin (*DT*) representation of Sidenor assets based on Asset Administration Shell (*AAS*) standard (FA3ST)
- **Sensors**
- Data Acquisition App (*DAA*) for reading sensor values and providing them to DT
- StreamPipes (*SP*) pipeline services for data processing

The following components have been developed and integrated into StreamPipes:

- Sidenor Measurements Buffer (Pipeline #1) It buffers property values for current cycle of heats that are used by other elements
- Factored Contributions (Pipeline #1) It calculates contributions of each parameter to the wear of ladle walls – preprocessing step
- Keras Neural Network (Pipeline #1) It uses Neural Network model to infer state of the ladle
- MEWMA (Pipeline #2) It performs MEWMA on input data and outputs detected anomalies along with the information which parameter caused it.
- CEP (Pipeline #2) It uses Siddhi engine to perform Complex Event Processing on its input, thus providing application of complex logic in pipeline

The following pipelines have been implemented:

- Pipeline for acyclic data (Pipeline #1, figure below) - Uses acyclic data to calculate state of the ladle using Neural Network. In addition, it triggers notification when value of particular property goes above certain threshold, displays time between consecutive heats and information about each heat.

# COGNITWH

## **DT-SPIRE-06-2019 (870130) Deliverable D4.3**

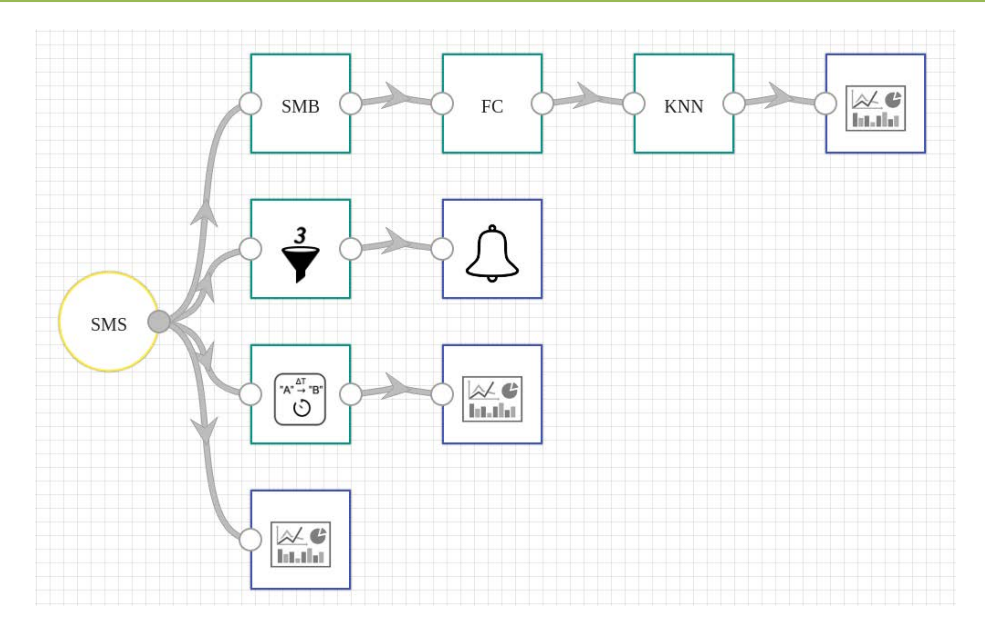

*Figure 38: Pipeline for acyclic data*

- Pipeline for cyclic data (Pipeline #2, figure below) - Performs MEWMA (*Multivariate Exponentially Weighted Moving*) analysis on cyclic data and employs CEP (*Complex Event Processing*) with Siddhi to detect trends in data.

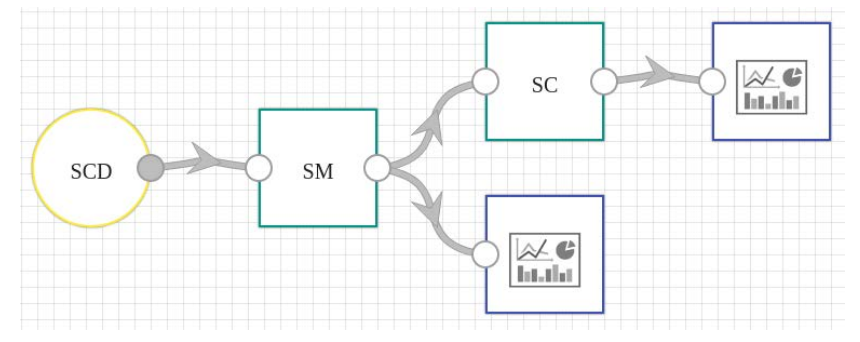

*Figure 39: Pipeline for cyclic data*

The state of the asset/DT is monitored with sensors located at Sidenor. This state is represented by cyclic data (*time-series data*) and acyclic data (*single values*) for the ongoing ladle usage (*heat process*). Sensor readings are collected with Data Acquisition App which then updates the state of the DT using exposed DT API (*DT property update*).

This data can be polled by an operator that wants to see process information or used by SP pipeline services (*DT services*). These services represent processing components that use available data/information to calculate/infer new information regarding ladle usage. Operator can access this new information, as well – basic process information (*sensor data*) along with the new/inferred one represent overall state of the DT. These DT properties answer operator's questions regarding the process, such as *"What is the ladle/brick state?"*, *"Should the ladle be repaired?"*, *"How many heats can the ladle last?"*, etc., and provide general information about ongoing heat process – all through DT API.

## **7.4 ELKEM Pilot**

The planned pilot pipeline for online use in the Elkem pilot case is shown in [Figure 38.](#page-99-0) Data from the process (PLC/ sensors) are made available as tags on Elkem's OPC server. Additional data from manual measurements are stored in an Oracle database also maintained by Elkem. A tailor-made Cybernetica OPC UA server has been developed to distribute these measurements via OPC UA.

Thus, all data from the process is available for the digital twins on OPC UA. Currently there are two digital twin models being developed: one physics-based twin of the ladle implemented using Cybernetica CENIT and a data driven (AI) slag model developed by SINTEF. Data from the twins are stored on a local PostgreSQL database that can hold both historical and current values. This data can be visualized for the operators using a Cybernetica Viewer application.

It is currently assumed that data communication into, between and out of the digital twins can be done via the same Cybernetica UA server that currently distributes manual measurement data from Oracle. This assumption will become clearer as the project goes forward. Some means of orchestration or synchronization of the twins will probably be necessary. This could be done using StreamPipes in combination with the OPC UA server. Integration with StreamPipes will therefore be considered. In addition to synchronization of the twins, this will facilitate the possible use of other tools developed in the project that are based on StreamPipes.

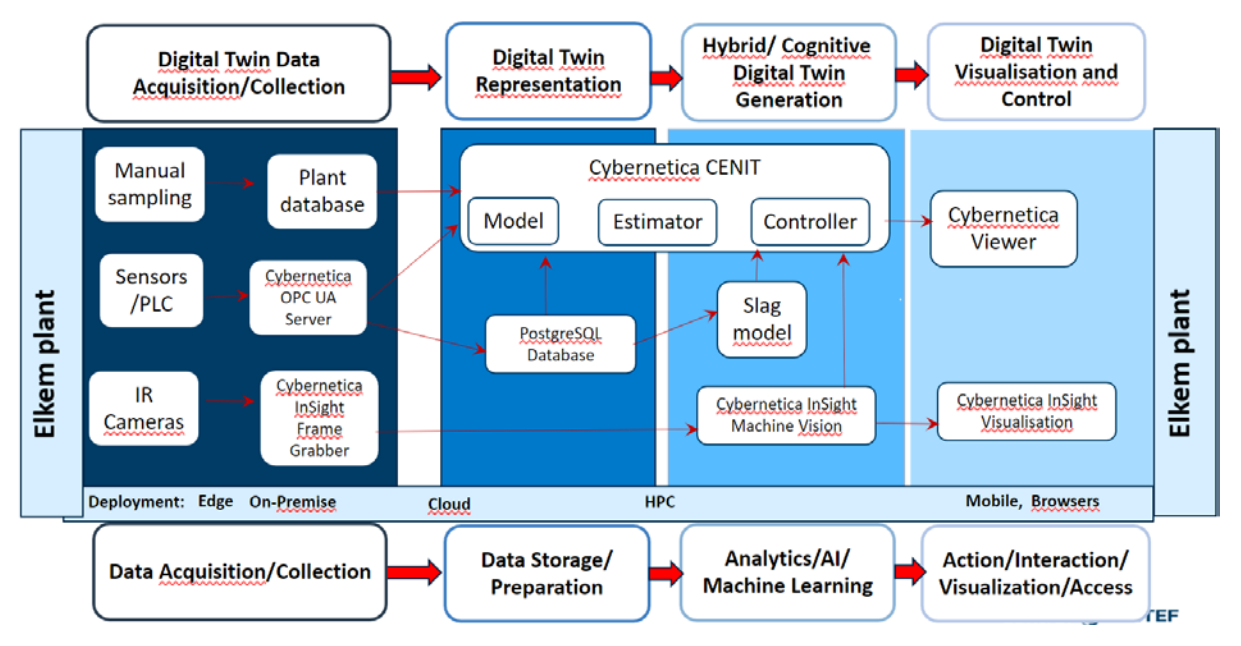

*Figure 40: Planned Digital Twin pilot for the Elkem pilot*

<span id="page-99-0"></span>The evaluation of new sensors for the ELKEM pilot has been described in more detail in chapter 4 – related to WP4 Task 4.2 on sensors and sensor data.

Of the three thermal imaging cameras planned for the project, one has been installed at the refining step, one has been purchased and qualified for installation at the tap hole, and one (for the casting step) is pending approval.

To enable the real-time potential of either model, reliable temperature measurements are needed. This data will be realized by thermal cameras installed at the taphole and refining station. These are both challenging measurements, both from an environmental perspective (dust, smoke, flames) and

from a methodological stance. The molten subject in the thermal images comprises a mixture of metal, slag, and various bits of solid. Different components have different thermal emissivity, leading to uncertain calibration factors. To handle the dynamics of the subjects, and to enable other machine vision operations, a layered machine vision environment will be implemented on local hardware. See [Figure 39.](#page-100-0) This work will be initiated in the next project phase.

The machine vision layer will provide at minimum the functionality offered by the manufacturer software: point- and ROI-measurement of temperature and logging to data files. In addition, we will implement at least one of the advanced functions listed above, and additional functions as need dictates. We expect a sub-architecture for this layer, with separate sub-layers for, e.g., resampling, analogue filtering, thresholding and binarization, morphological filtering, and data extraction.

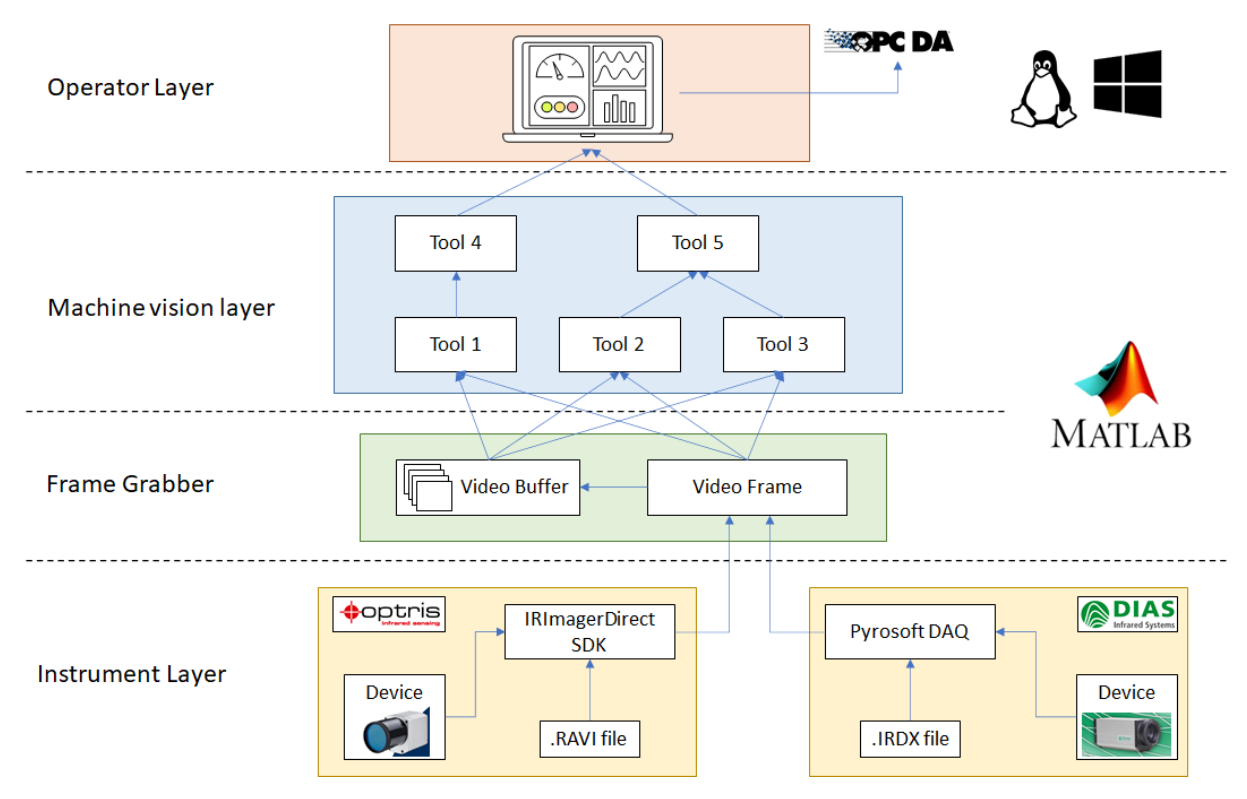

*Figure 41: Image analytics pipeline for the Elkem pilot*

<span id="page-100-0"></span>As part of the COGNITWIN project, methods for automatically identifying faults in the Hybrid Digital Twins will be developed. By employing these methods, the system can let the operators know if the results should be discarded or trusted, and automatically suggest suitable actions for fault mitigation. This extended system is then known in the COGNITWIN project as the Cognitive Digital Twin.

## **7.5 SUMITOMO Pilot**

The Engineering pilot (Sumitomo SHI FW) considers monitoring and control of heat exchange surfaces in biomass combustion. On-line characterization of the incoming fuel feed is important information in fouling monitoring. A state estimation tool has been constructed to estimate the uncertain input fuel fragments in the fuel, as described further in D5.2.

[Figure 40](#page-101-0) shows the Sumitomo pipeline architecture, with the SmartBoiler<sup>™</sup> which is connected to the DCS via an OPC/DA connection, and an edge device that is connected to SmartBoiler<sup>™</sup> as an OPC client.

For the Sumitomo pilot an example setup of data communication was demonstrated via an OPC-UA tool, consisting of free server software (Prosys Simulation Server) and existing properties of Matlab (Mathworks) and StreamPipes (Apache). The OPC-UA setup is described in the Appendix Component Description. The links between Matlab - OPC-UA - StreamPipes have been implemented, tested and demonstrated with the FUSE state estimation tool. Currently the link between pilot and OPC-UA server has been simulated by a Matlab OPC-UA client. The communication tools will be developed further in the future along with the construction of the pilot plant data platform.

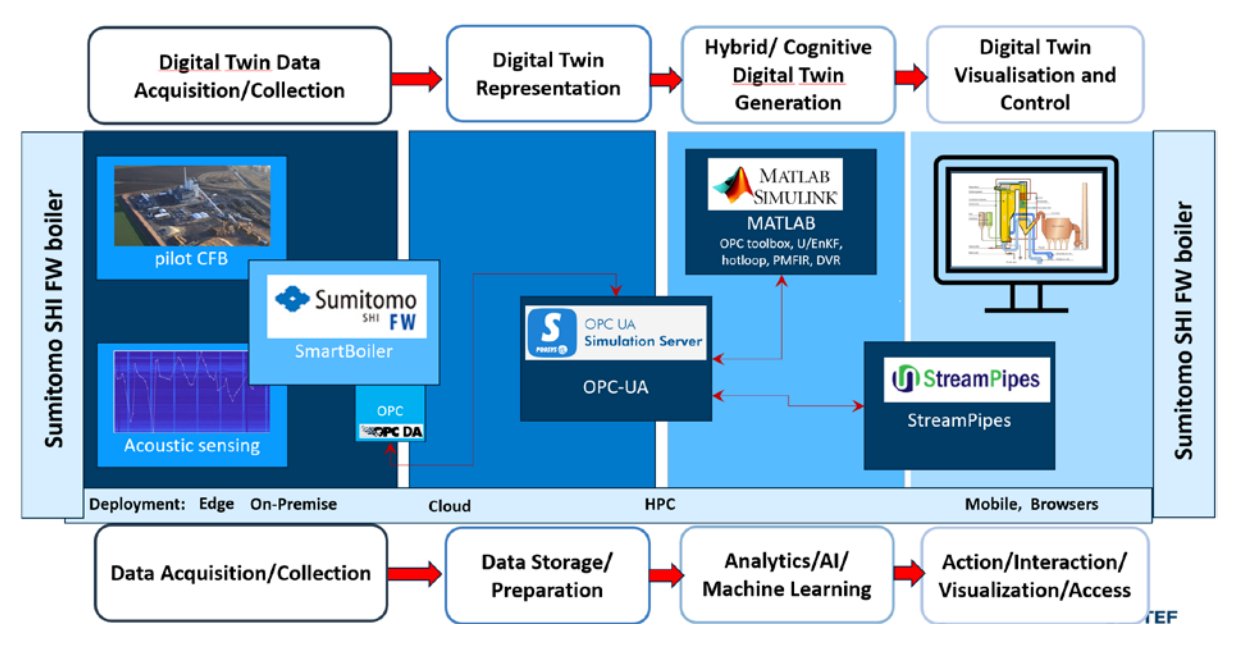

*Figure 42: Digital Twin pipeline architecture for the Sumitomo pilot*

## <span id="page-101-0"></span>**7.6 SAARSTAHL Pilot**

This progress is related to the installation of optical tracking sensory hardware onsite at the Saarstahl production facility, the implementation of integrational components that allow the interoperability of the optical tracking system described in the Use-Case with Saarstahl production planning systems, and the photogrammetric capturing of the Saarstahl production plant to form a generative 3D model that allows the creation of training data for a tracking system.

A technical issue for the Use-Case is that from the realizable camera angles, the rolled bars cannot be separated optically. This means, that rolled bards overlap in the image. A consequence is that the envisioned software architecture consisting of a neural network for the semantic segmentation (i.e. pixel-wise labelling) of rolled bards, followed by a manually programmed component for the linking of bars to sequences, will not work. The reason is that for overlapping bars, a semantic segmentation will lose the information that the two objects are separate bars, an information that cannot be retrieved later. Rather than using this two-component approach, we will need to shift more responsibility to the machine learning system by using either a network from the class of multi-object detection and localization networks, or instance segmentation networks. Multi-object detection and localization networks means that the output of the network is a list of objects, each specified by a label and a

#### **DT-SPIRE-06-2019 (870130) Deliverable D4.3**

bounding box. The technology is well understood and mature, but is likely to encounter problems with the very elongated shape of the rolled bars, which will lead to a very high degree of overlap between the bounding boxes. Instance segmentation means that the output of the network is a label per pixel (as for semantic segmentation), but different instances of the same object class are recognized and receive separate labels. The technology is more promising for very elongated objects, but in general is less mature and less understood, leading to a higher development risk and effort.

A consequence for our toolbox components is that Neuroscope will be extended for support of the respective network types. A consequence to the Saarstahl Use-Case is that optical rolling bar tracking system, which is a required part of the toolbox, is more complex and challenging to realize than anticipated.

Asset Server ML Infrastructure **ML** Infrastructure sensors observer **MFT** cam 1 OPC UA trigger cam id id storage storage cam n **SW DB** websocket AF Server **Billet ID** anonymizer tracking **TS DB MFT DB SW** 

The situation will need to be addressed in the project by putting additional focus on the topic.

*Figure 43: End-to-end architecture for the Image analytics of the Saarstahl pilot case*

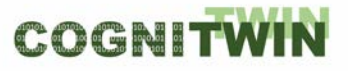

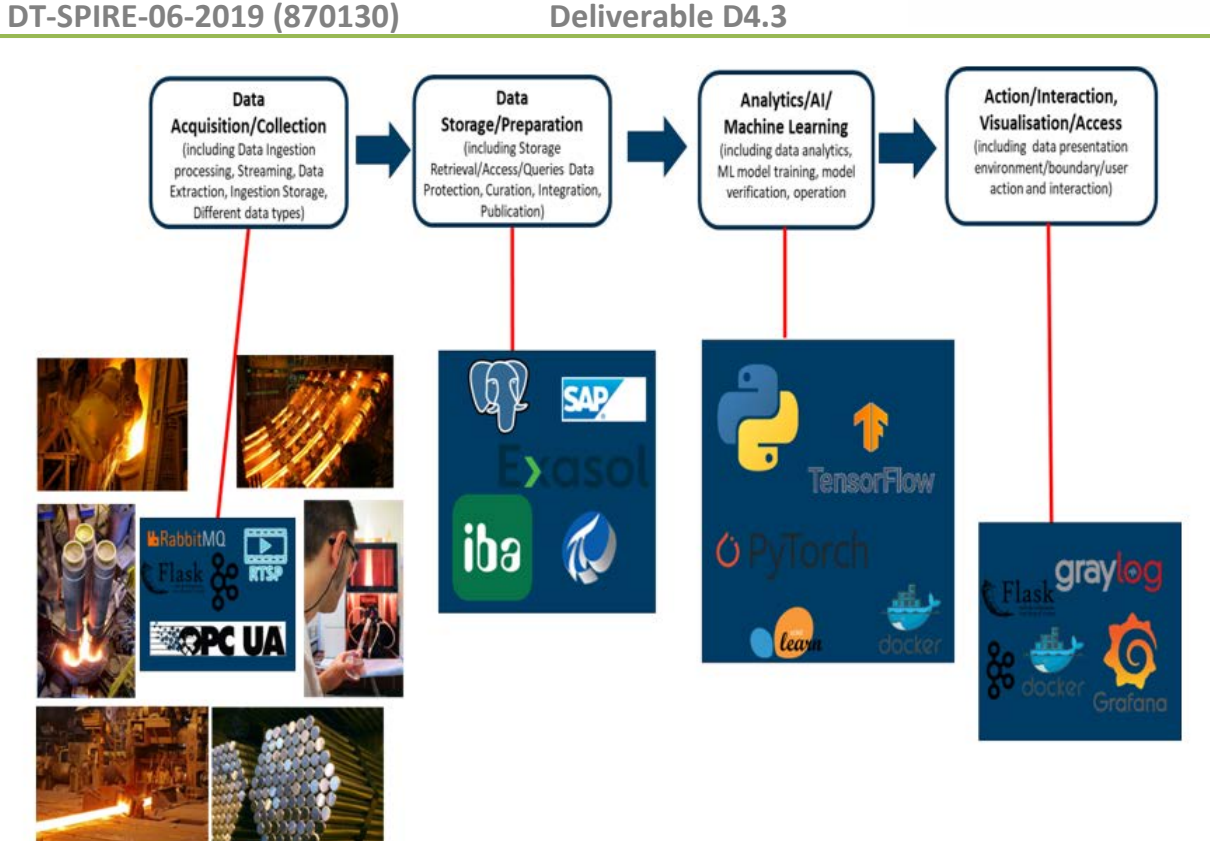

*Figure 44: The Digital Twin pipeline focus for the Saarstahl pilot case*

## **7.7 NOKSEL Pilot**

The NOKSEL pilot has progressed according to the plan. All of the sensor installations have been completed. Sensor data was coded by means of a new coding system. For each sensor installed, the frequency of data collection and a corresponding tag is created in OPC. IIoTP enables PLC data to be collected by OPC and later via MQTT is passed to Kafka.

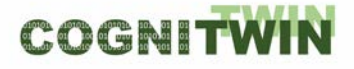

**DT-SPIRE-06-2019 (870130) Deliverable D4.3**

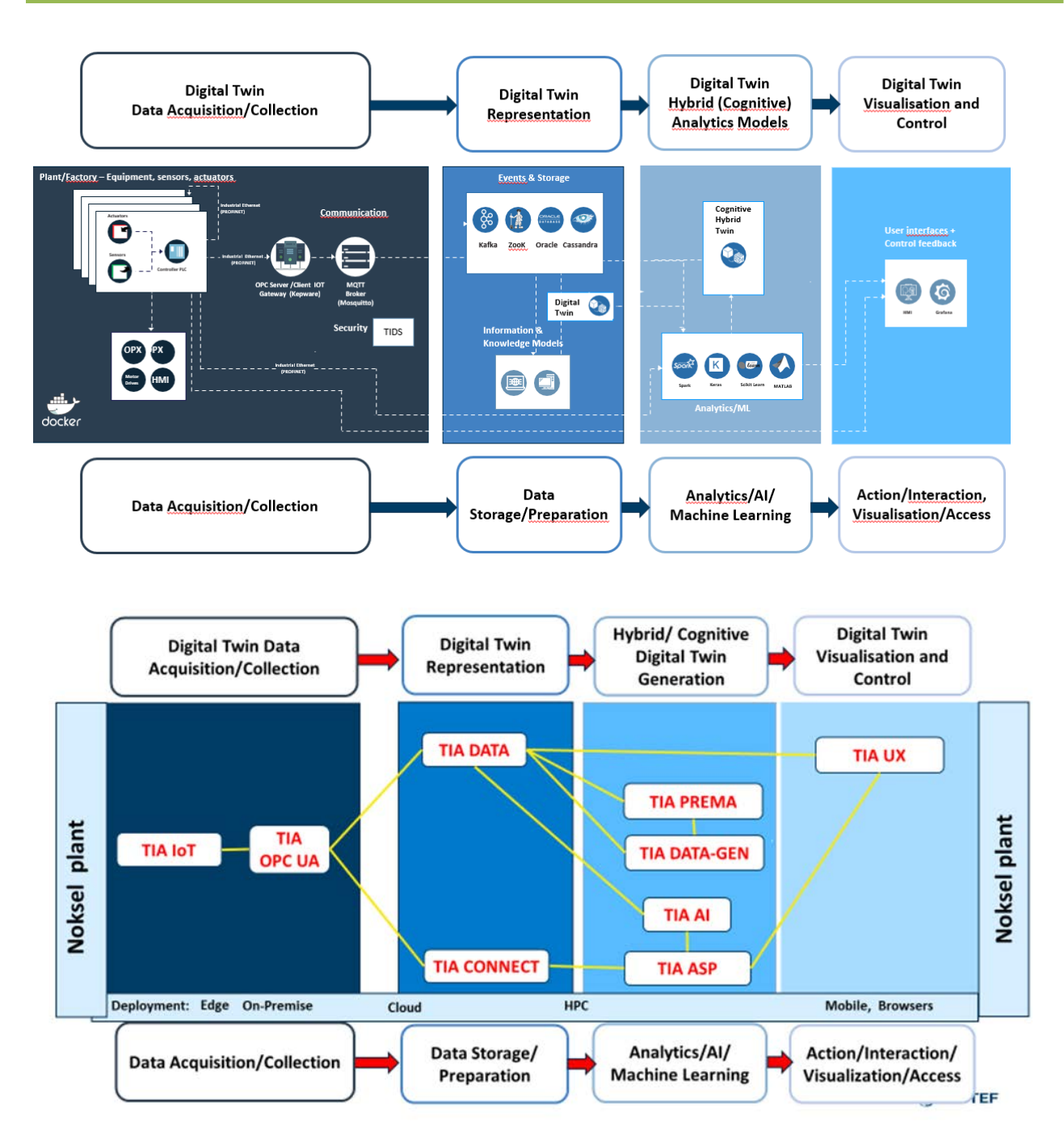

*Figure 45: Digital Twin pipeline for the NOKSEL pilot case*

TEKNOPAR's TIA IOT Platform has been developed and data acquired and collected from the installed sensors have been stored in database. One of the challenges regarding the architecture of IIoTP was related to determination of types and number of topics consumed by Kafka. Configurations were updated to avoid lag time that occurred during database writes.

TIA DATA – Industrial Big Data Analysis is used in preparation and analysis of acquired data. Outliers are identified and eliminated, descriptive statistics are calculated, standardization, normalization, Min Max scalar and Standard Scalar were applied to data. PCA is performed. A new tag was introduced for PLC on/off case.

For non-experts to be able to create pipelines where data is retrieved by Cassandra and Fiware Orion Context Broker, Cassandra and Fiware Orion Context Broker were added to the end of the pipelines in Apache StreamPipes.

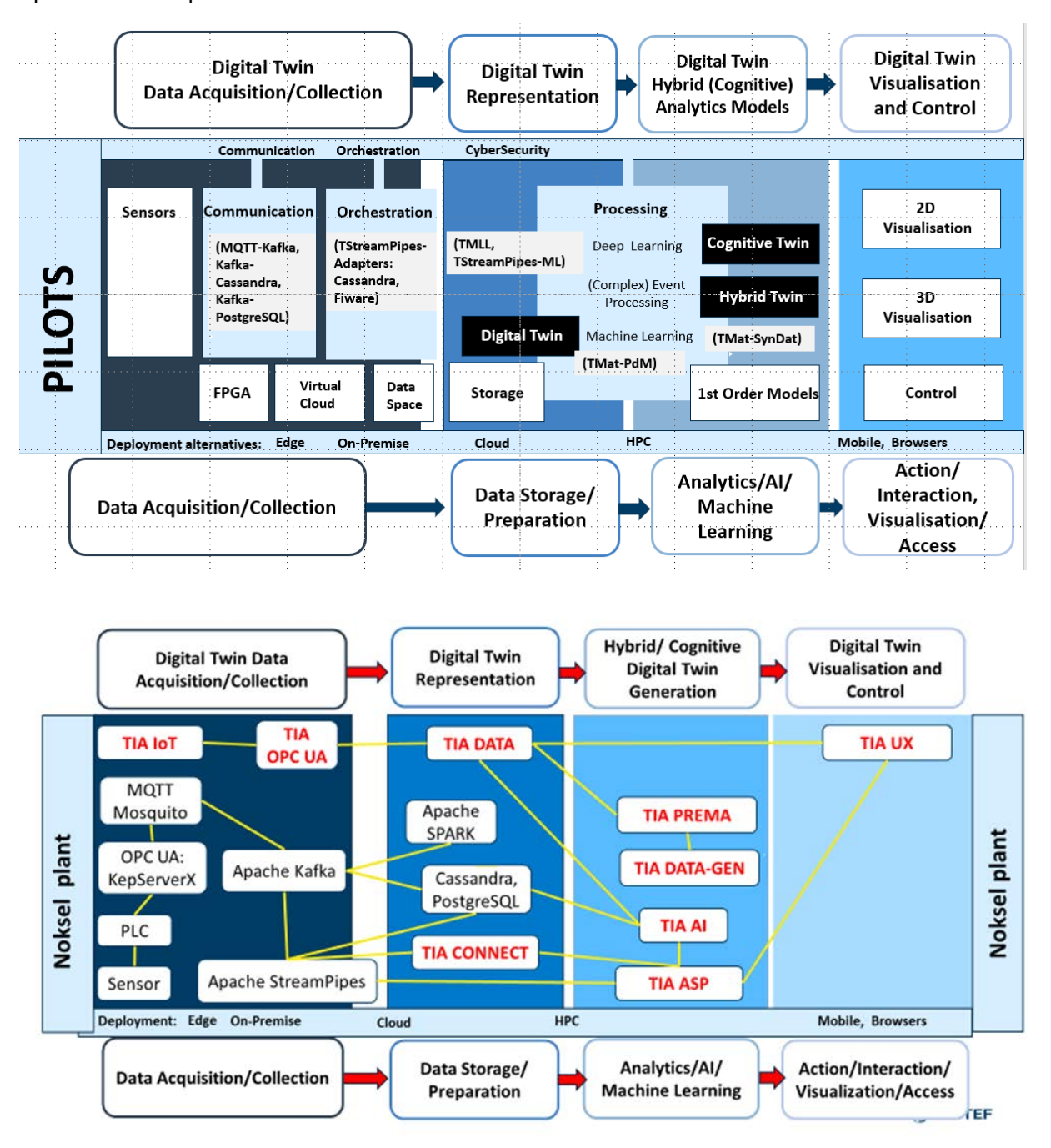

*Figure 46 Noksel Digital Twin pipeline*

*Tools that are in the Toolbox within the scope of D4.3 in the above figure are: MQTT-Kafka, Kafka-Cassandra, Kafka-PostgreSQL, TStreamPipes-ML, TStreamPipes Adapters (Cassandra and Fiware).*

The bridge that transfers data from MQTT to Kafka was rewritten in Java in order to improve the performance. As part of the comunication in the data acquisition/collection of the digital twin pipeline,

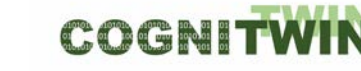

two new bridges, Kafka to Cassandra and Kafka to PostgreSQL were written in Python. Two new adapters were added for the TStreampipes- Adapters components: Cassandra and Fiware.

MQTT-Kafka bridge was developed to pass data based on rules defined in the config.yaml file. For example, if a rule in the configuration file states that for a defined sensor only certain values will be transferred, the bridge allows only these values to be transferred for the data coming from the identified sensors. Tests of the rule based data transfer bridge are in progress.

Eleven topics of the Apache Kafka broker have been listened and merged in real-time. The merged topic data are processed and turned into pivot. Based on the type of data (sensor, alam or state) means, max calculations are processed. Backward and forward data filling were applied. Based on user selected scaling preference, either standard scaling or min-max scaling were applied.

Dockerization of the components, including all of the developed bridges, was conducted. KepserverEX was moved to the virtual lserver.

By means of a script written in Phyton, data from Cassandra was trasferred to PostgreSQL. NOKSEL MES system is connected to the twin data space, and data retrieved from NOBİS (MES of NOKSEL) is written to PostgreSQL

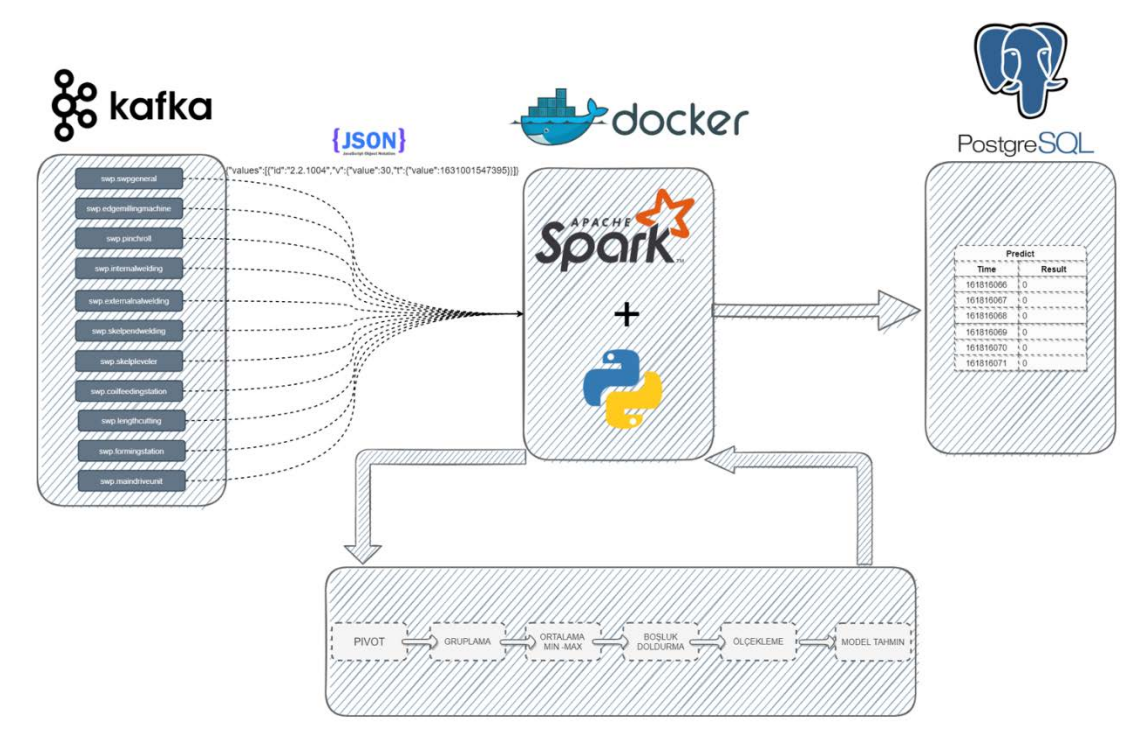

*Figure 47 Kafka – Spark – PostgresSQL connections*

Twoproof of concept studies regarding AAS were performed:

POC1- Eclipse Basyx Application: AAS for some assets were generated. Sensor data coming via MQTT was read and transferred to Eclipse Basyx application. To demonstrate that AAS data in Eclipse Basyx is accessible, a flow in Node-RED was developed and, the AAS data was read in NodeRED. Below diagram presents the flow of related studies:

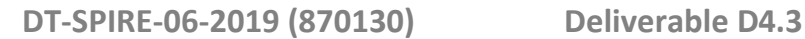

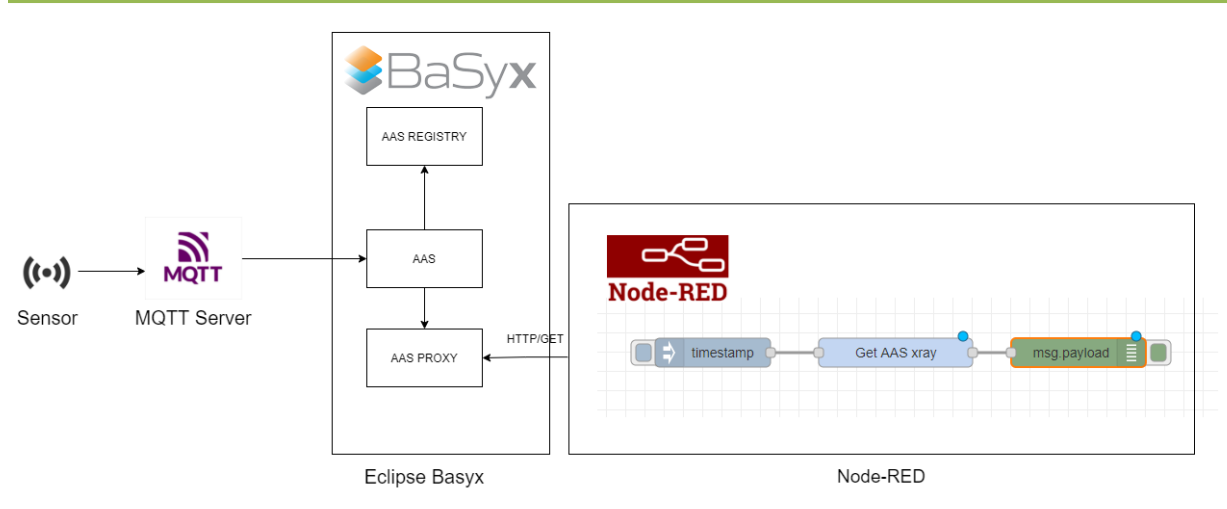

*Figure 48 MQTT to AAS to NodeRed*

POC2- AAS Package Manager Application: AAS in the AASX Package Manager were exported and then imported to the AASX Server. It was demonstrated that by means of AASX Server, REST/API utilization to the data was possible. Below diagram presents the architecture used in the POC:

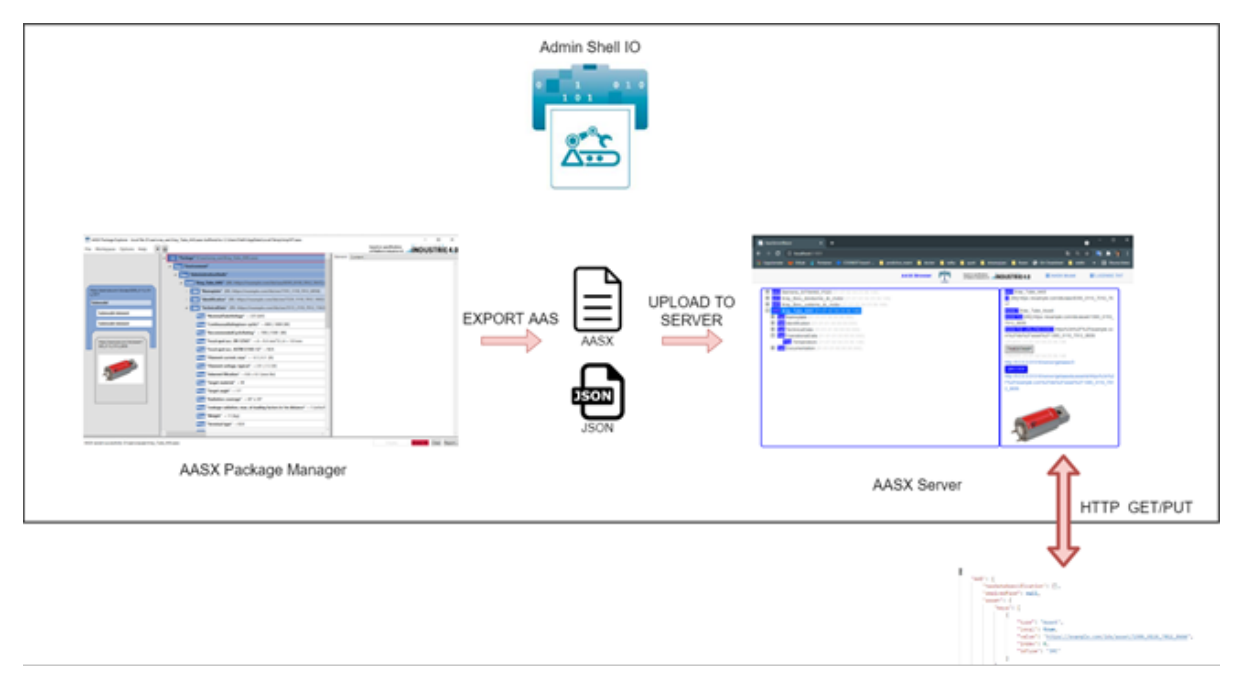

*Figure 49 Use of AAS data in pipeline*

In order to utilize AAS data of AASX Server in Apache Streampipes, a data source was develpped in Java. To demostrate that Apache StreamPipes can get AAS data, a pipeline was created in Apache StreamPipes and data coming from AASX Server to the generated datasource was displayed on a dashboard. AAS data source is dockerized. Below diagram present the pipeline in Apache StreamPioes (on the left) and the data presented in the dashboard (on the rigth).
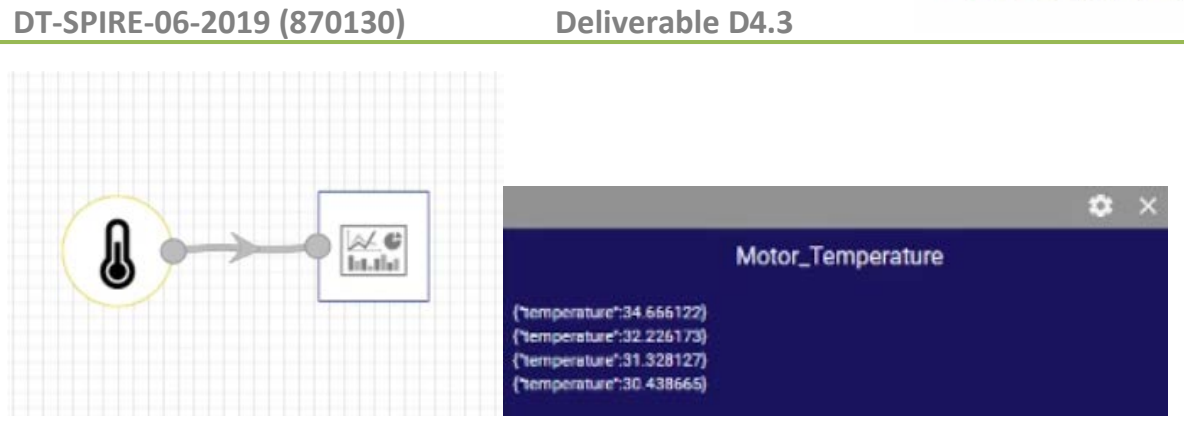

*Figure 50 Data from Streampipes to dashboard*

# **8 Demonstrators**

# **8.1 Demonstrator of FA³ST (Fraunhofer Advanced AAS Tools for Digital Twins)**

This demonstrator presents FA<sup>3</sup>ST (Fraunhofer Advanced AAS Tools for Digital Twins) Service as a Javabased implementation of the Asset Administration Shell (AAS) specification which is a Digital Twin specification with focus on industrial production. FA<sup>3</sup>ST Service is designed to be easily extendable and is published as open source [\(https://github.com/FraunhoferIOSB/FAAAST-Service\)](https://eur03.safelinks.protection.outlook.com/?url=https%3A%2F%2Fgithub.com%2FFraunhoferIOSB%2FFAAAST-Service&data=04%7C01%7CArne.J.Berre%40sintef.no%7C601350c44eaf4f9a175608d9f7c6f06a%7Ce1f00f39604145b0b309e0210d8b32af%7C1%7C0%7C637813256141280740%7CUnknown%7CTWFpbGZsb3d8eyJWIjoiMC4wLjAwMDAiLCJQIjoiV2luMzIiLCJBTiI6Ik1haWwiLCJXVCI6Mn0%3D%7C3000&sdata=Qv4r5g63GTtGXw3KVzSLR0qZpZAB57JRQ0Uq0XQJDZY%3D&reserved=0). The video shows how FA<sup>3</sup>ST Service aligns with FA<sup>3</sup>ST in general which aims to provide a set of tools to support users and developers of Digital Twins throughout the Digital Twin lifecycle. Basic functionality of the FA<sup>3</sup>ST Service such as reading and writing values via HTTP and OPC UA as well as synchronizing an asset via MQTT is in a demonstration.

The video of this demonstrator is available via the COGNITWIN YouTube channel.

### **8.2 Demonstrator of Building a Digital Twin**

In this section we describe how to build a digital twin based on the technologies developed in the COGNITWIN project. The video of this demonstrator is available via the COGNITWIN YouTube channel:

<https://www.youtube.com/channel/UCgHunz1V68YGOxaqVkkyN1A?reload=9> and via the project's SharePoint server [https://sintef.sharepoint.com/:v:/r/teams/work-](https://sintef.sharepoint.com/:v:/r/teams/work-8364/Shared%20Documents/COGNITWIN_Demonstrator_Videos/Digital%20Twin%20Demonstrator.mp4?csf=1&web=1)[8364/Shared%20Documents/COGNITWIN\\_Demonstrator\\_Videos/Digital%20Twin%20Demonstrator.](https://sintef.sharepoint.com/:v:/r/teams/work-8364/Shared%20Documents/COGNITWIN_Demonstrator_Videos/Digital%20Twin%20Demonstrator.mp4?csf=1&web=1) [mp4?csf=1&web=1.](https://sintef.sharepoint.com/:v:/r/teams/work-8364/Shared%20Documents/COGNITWIN_Demonstrator_Videos/Digital%20Twin%20Demonstrator.mp4?csf=1&web=1)

### **Step 1: DT Modelling**

A first step is to define a digital twin model for a given asset. According to the ISO 23247 standard<sup>37</sup>, an asset can be a sensor, equipment, machine, production line, software, product, process, etc. Since we have developed an AAS-compliant digital twin API, the digital twin model has to be based on the AAS meta model. It can be created either manually or by using the AASExplorer<sup>[38](#page-109-1)</sup>. The model can be created in different formats (such as JSON, OPC UA, etc.). [Figure 44](#page-110-0) shows an asset administration shell in JSON format for the asset selected for the demonstrator.

<span id="page-109-0"></span><sup>&</sup>lt;sup>37</sup> ISO 23247 standard - Digital Twin framework for manufacturing

<span id="page-109-1"></span><sup>38</sup> https://www.plattform-i40.de/PI40/Redaktion/DE/Newsletter/2019/Ausgabe21/2019-21- Praxisbeispiel2.html

```
{
"assetAdministrationShells": [
  {
   "idShort": "MachineAAS", 
    "identification":
    {
     "idType": "IRI",
     "id": "urn:aas:id:cognitwin:demo:aas:1"
    },
    ...
  }
],
"assets": [
  {
    "idShort": "Machine",
         "identification":
    {
      "idType": "IRI",
     "id": "urn:aas:id:cognitwin:demo:asset:1"
    },
    "kind": "Type"
  }
],
"submodels": [
 {
    "idShort": "Status",
    "identification":
    {
      "idType": "IRI",
     "id": "urn:aas:id:cognitwin:demo:submodel:1"
    },
    "kind": "Instance", 
    "submodelElements": [
      {
        "idShort": "Temperature",
        "category": "PARAMETER", 
        "kind": "Instance",
```
### *Figure 51: AAS model for DT in JSON format (shortened version)*

<span id="page-110-0"></span>The demonstrator will explain the entities of the DT model.

#### **Step 2: DT Creation**

Based on the DT model shown in [Figure 44](#page-110-0) and by using the FAST software (see section [10.2.3.1\)](#page-149-0) we created a DT service. It is a software component that provides the standardized DT services to external systems/users. Currently, we provide support for HTTP/REST and OPC UA interfaces. For this demonstrator, we decided to use only HTTP/REST interfaces.

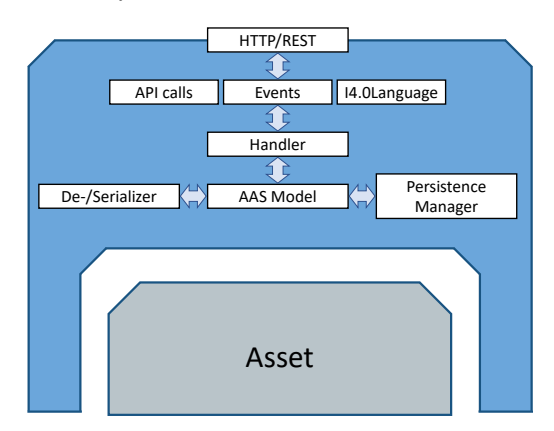

*Figure 52: DT service with a standardized model and standardized interfaces*

The demonstrator will show how to use FAST to create a digital twin, how to register it with a registry and how to access its entities.

#### **Step 3: DT Connection**

The next step is to connect to the physical asset. While the PI4.0 specifies interfaces to external systems, the asset connections could be based on the proprietary protocols. Therefore, we implemented a specialized module to connect to the selected asset. The result of this extension is shown in [Figure 46.](#page-111-0) It is a deployable AAS service that connects to the asset and receives data requests and sends responses back over the standardized DT API.

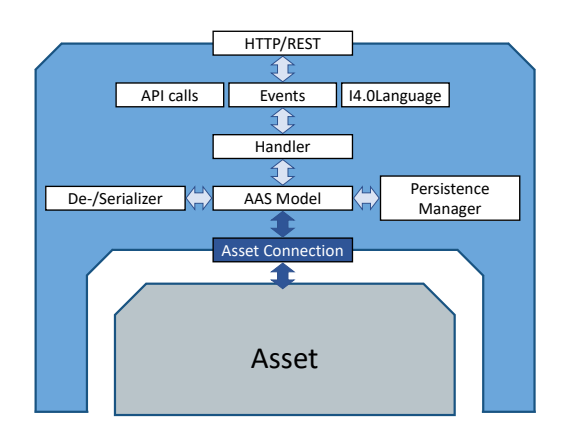

*Figure 53: Connected DT*

<span id="page-111-0"></span>The demonstrator will show how to use FAST to connect to the asset and how to get or set the values of one of its parameters.

#### **Step 4: DT Services**

In order to model behavior of an asset and to provide support for real-time processing we decided to use StreamPipes. This requires integration between FAST and StreamPipes. Two DT-specific processors have been developed for StreamPipes: the DT adaptor and the DT data sink. This is shown i[n Figure 47.](#page-112-0)

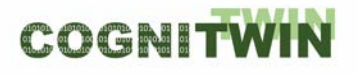

They should be used for all digital twins to be developed by using FAST DT API in order to provide support for the model execution and orchestration of services.

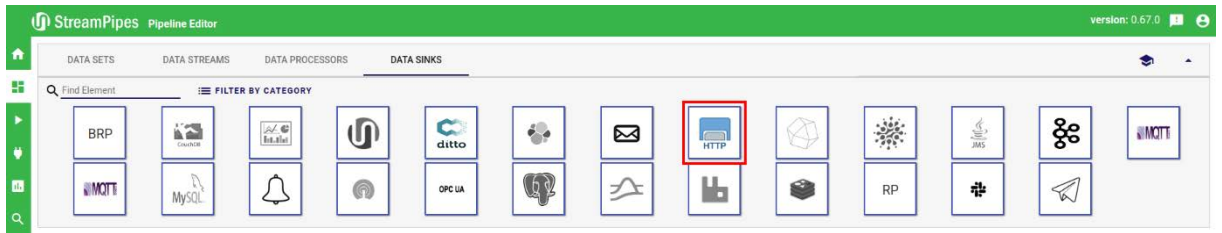

*Figure 54: Extension of StreamPipes with DT-specific components*

<span id="page-112-0"></span>To model behavior of the digital twin, we created a pipeline in StreamPipe. In addition to two DTspecific extension of StreamPipes, the pipeline contains also the Siddhi processor (see section [10.3\)](#page-155-0) that was extended in COGNITWIN. The pipeline is shown in [Figure 48.](#page-112-1)

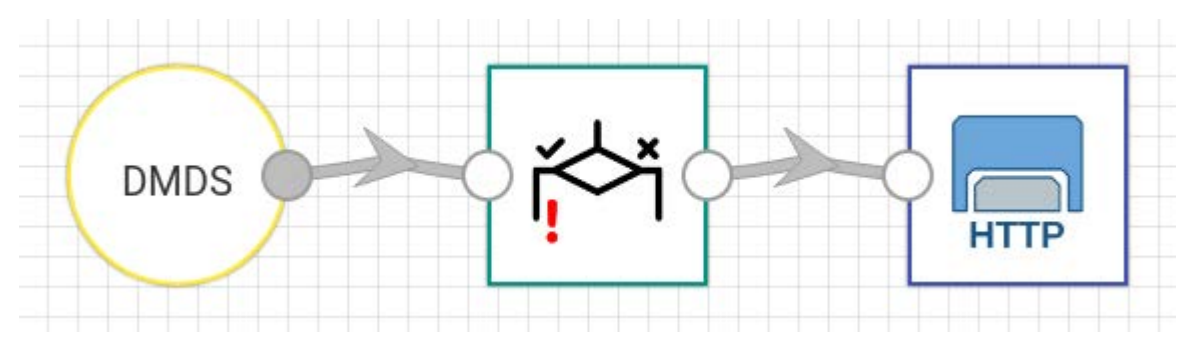

*Figure 55: A pipeline example*

<span id="page-112-1"></span>The pipeline is integrated with the digital twin based on the approach explained in sectio[n 2.](#page-16-0) The result is shown in [Figure 49.](#page-112-2)

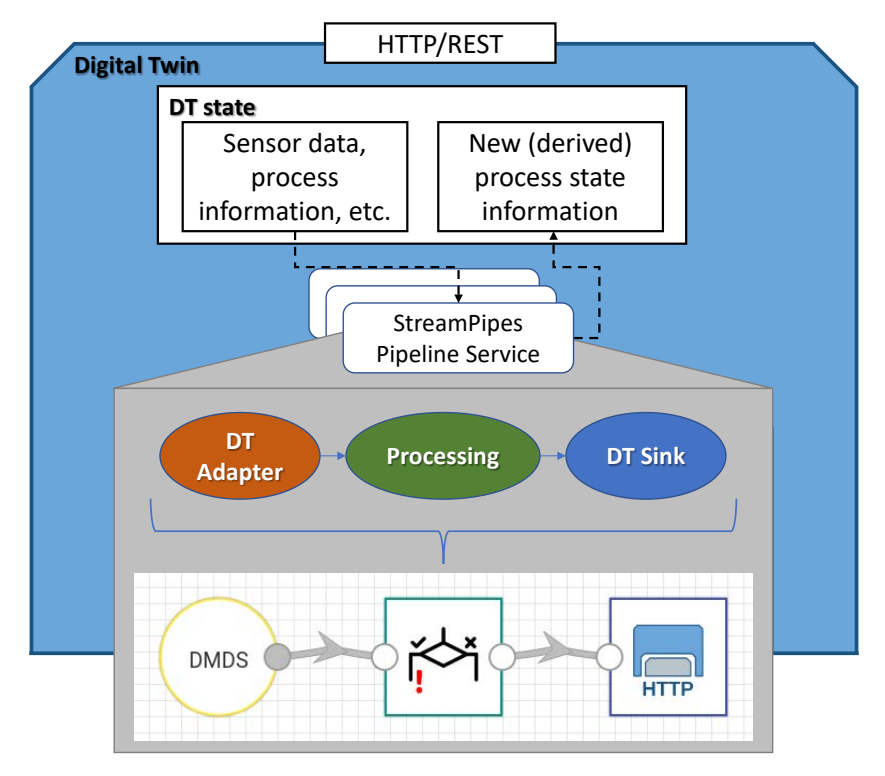

<span id="page-112-2"></span>*Figure 56: DT integrated with the StreamPipes pipeline*

The demonstrator will show how the DT connects to the pipeline in StreamPipes and how the realtime data (both raw sensor data and the calculated data) flows between the DT and the pipeline.

#### **Step 5: DT Usage**

At the application level there are several applications that use services provided by the digital twin. To allow the owner of the digital twin to have full control over the digital twin data, models and services, we customized the Fraunhofer Factory Trusted Connector<sup>[39](#page-113-2)</sup> and integrated the digital twin into it. In addition, we developed a customer IDS connector with two operator applications and defined a usage policy so that the digital twin data can only be used by one of those applications. The results of the IDS-extensions of the digital twin are shown in [Figure 50.](#page-113-0) [Figure 51](#page-113-1) shows the user interface of those two IDS operator apps, illustrating the impact of usage policies.

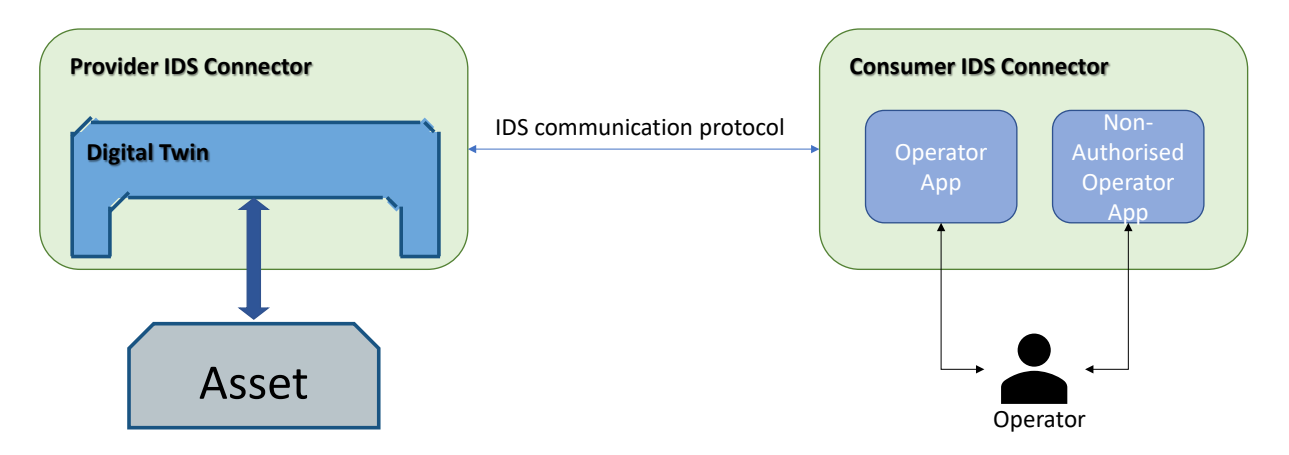

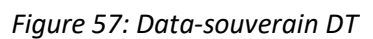

<span id="page-113-0"></span>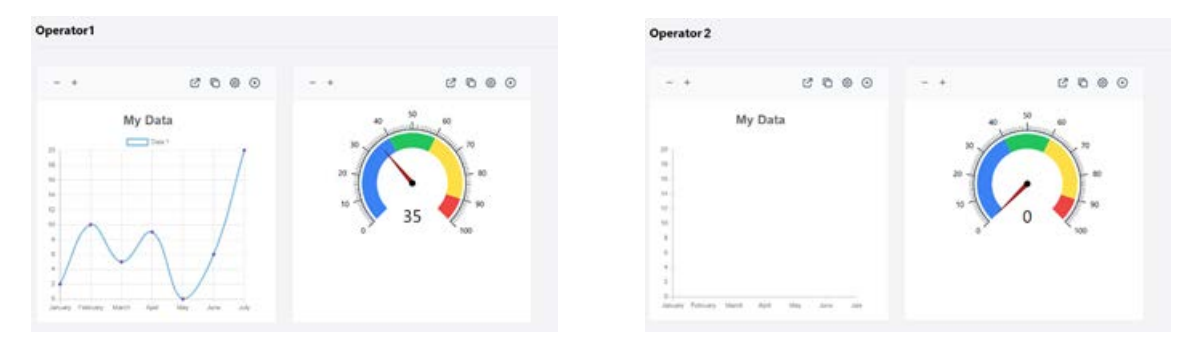

*Figure 58: UI in IDS-Apps in the customer IDS connector*

<span id="page-113-1"></span>The demonstrator will explain the usage policy and will show its implication.

[Figure 52](#page-114-0) gives and overview of the different components involved in the demonstrator and how they communicate and interact with each other. The data flow of the demonstrator starts with a machine with a temperature sensor attached publishing the sensor data via MQTT. In the demonstrator, this part is simulated using the *MQTT Generator* component. The DT/AAS of the machine now subscribes to this data via the *MQTT Asset Connection*. Within the DT there is a StreamPipes runtime which allows definition and execution of pipelines (including machine learning, neural nets, and other typical

<span id="page-113-2"></span><sup>39</sup> https://www.dataspaces.fraunhofer.de/de/software/connector/opc\_ua\_connector.html

#### **DT-SPIRE-06-2019 (870130) Deliverable D4.3**

algorithms). Within such a pipeline the *DT Source* and *DT Sink* components are used to easily connect the visual editor of StreamPipes with the HTTP API of the DT making it easy for non-expert users to define custom logic within a DT. The newly calculated values can easily be accessed via the DT HTTP API from within the own company (here: Company A). To provide external companies (here: Company B) access to the DT while ensuring access and usage control, we need IDS Connectors on both sides of the connection, i.e. one for company A and one for company B.

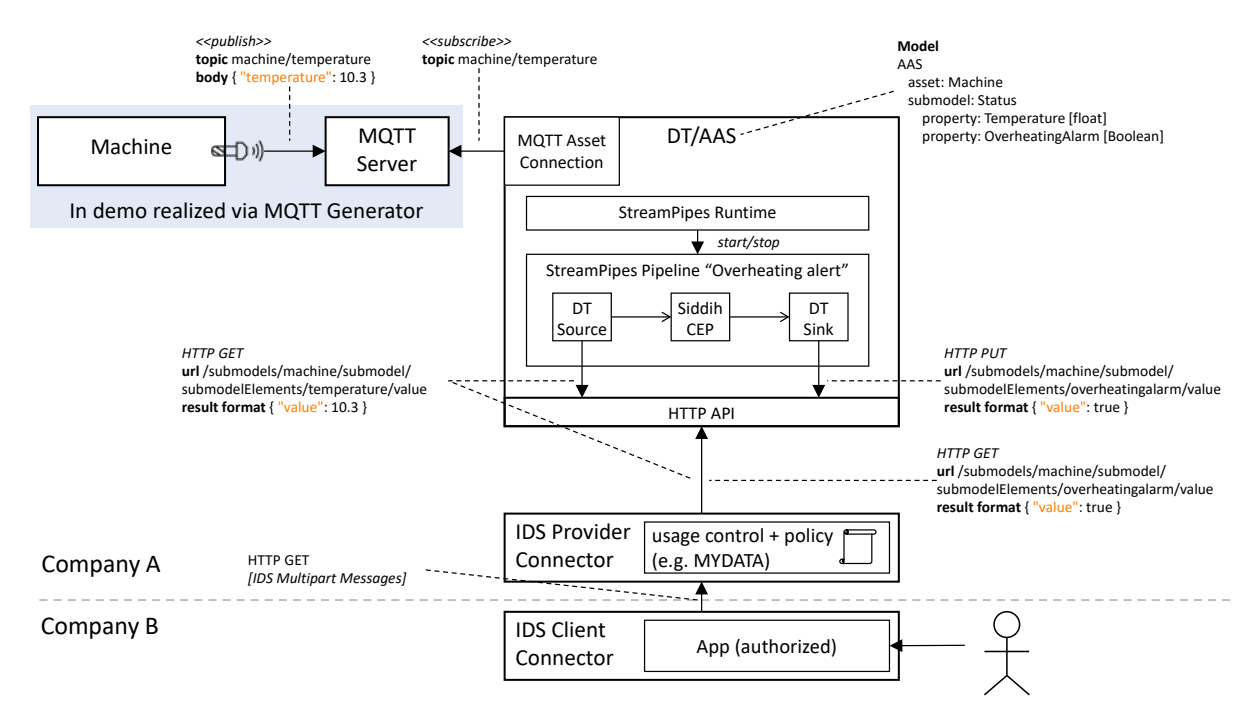

<span id="page-114-0"></span>*Figure 59: Overview and software architecture of the demonstrator*

# **8.3 Demonstrator of the COGNITWIN Toolbox**

This is a demonstration of the COGNITWIN Toolbox and the components and pipelines that it contains.

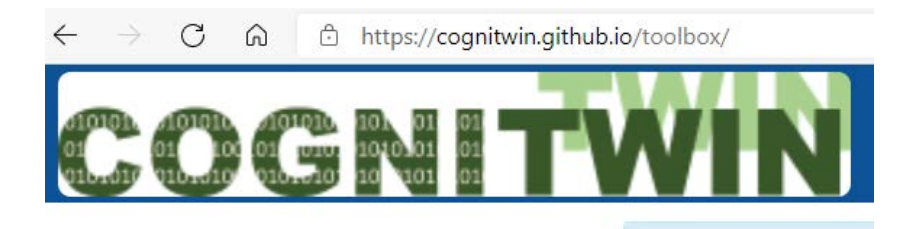

*Figure 60: COGNITWIN Toolbox Portal access*

The COGNITWIN Toolbox Portal is available through the following link: [https://cognitwin.github.io/toolbox/.](https://cognitwin.github.io/toolbox/)

This demonstrator is available through the COGNITWIN YouTube channel, and goes through the overall structure and content of the Toolbox. It is also convenient to go through this directly online, by browsing the various components and related links.

*A new video following the focus on Digital Twin pipelines in the second period introduces the access to these through the COGNITWIN Toobox portal.*

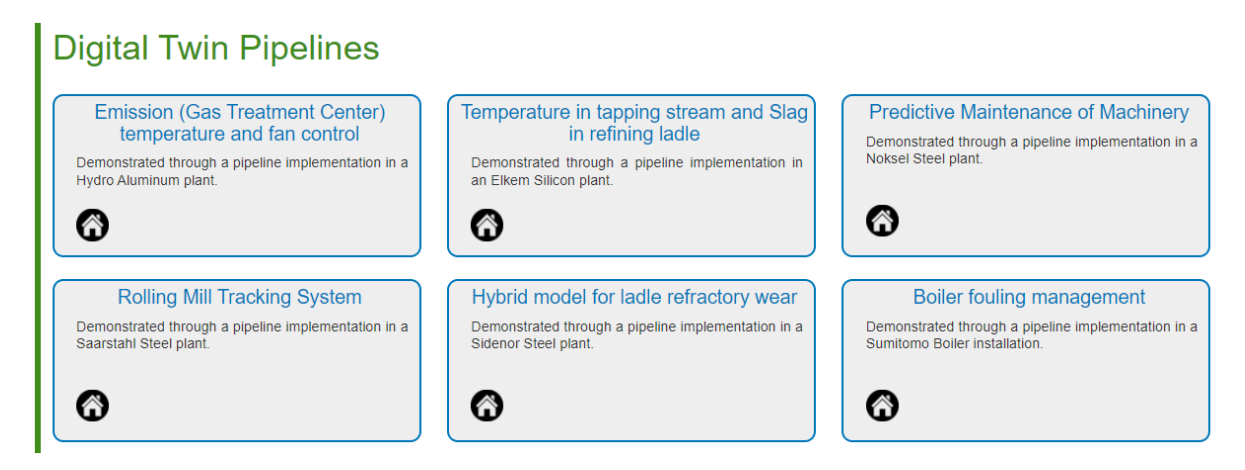

Access to various toolbox components is presented in the video from the first period.

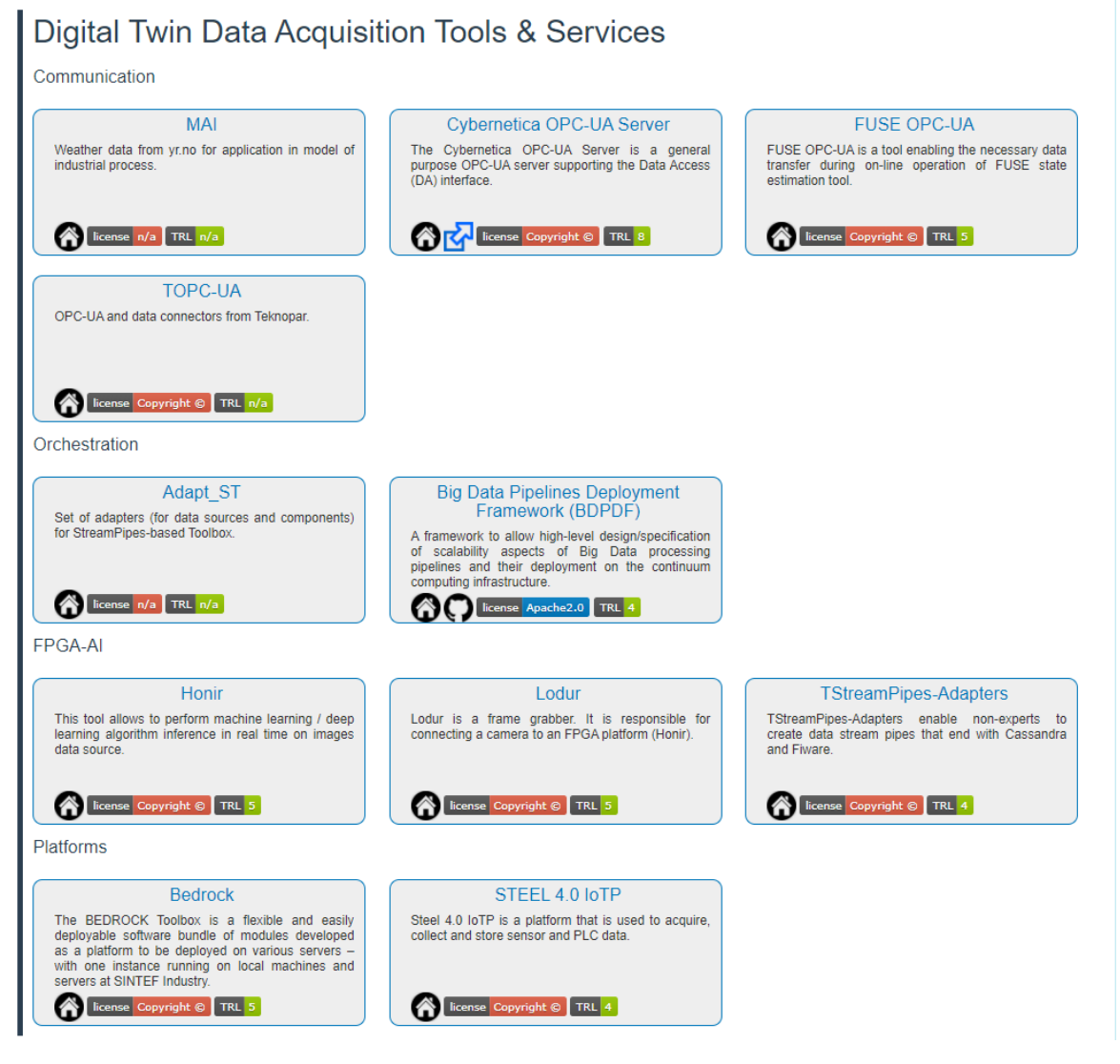

*Figure 61: Digital Twin Data Acquisition Components*

<span id="page-116-0"></span>[Figure 54](#page-116-0) shows the COGNITWIN Toolbox components for the area of Digital Twin Data Acquisition, and the demonstrator goes through some example components like Cybernetica and FUSE OPC-UA servers and the FPGA-AI components Lodur and Honir, as well as platform pipeline examples from Bedrock and TIA IOT.

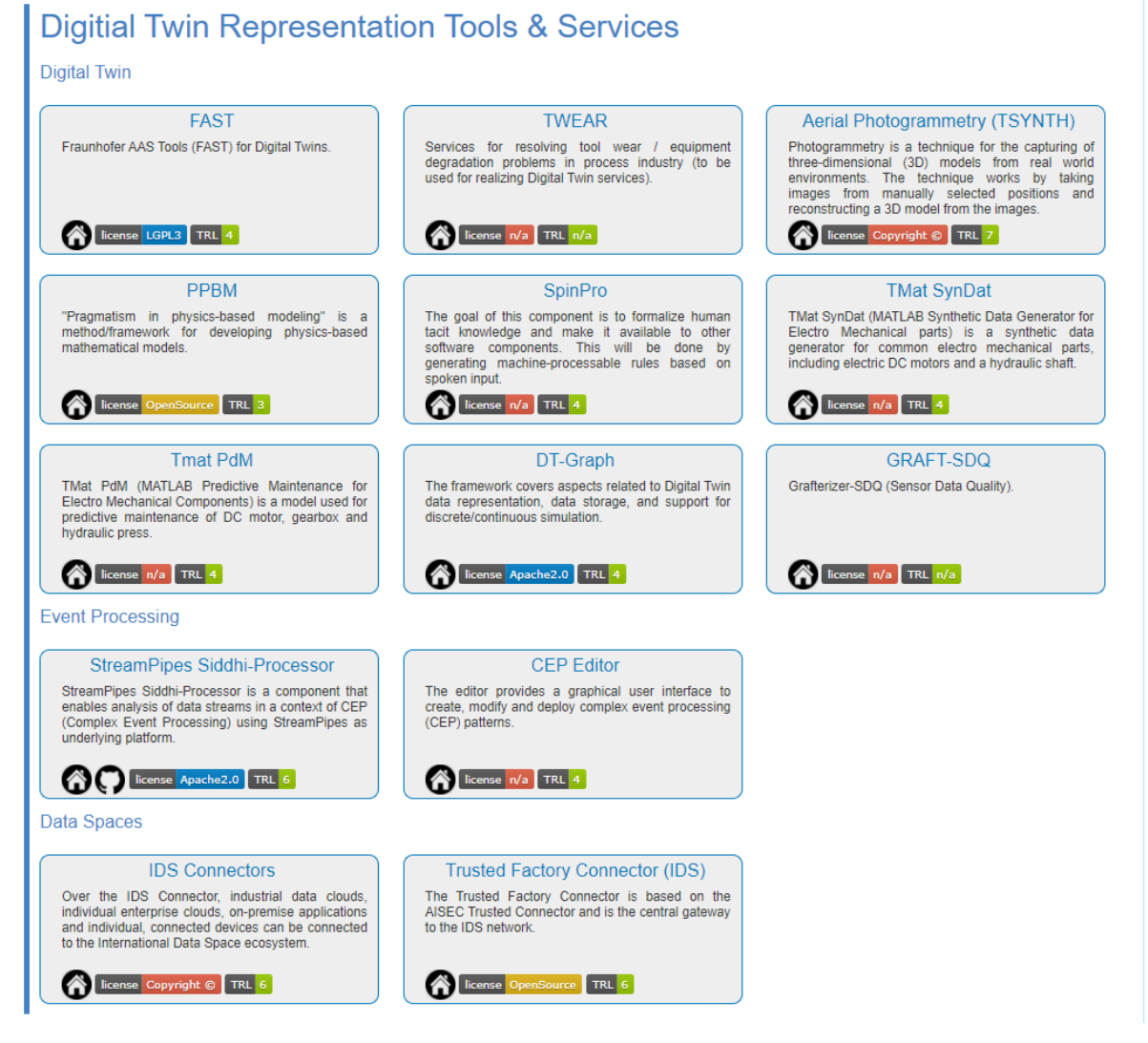

*Figure 62: Digital Twin and Data Space Components*

[Figure 56](#page-118-0) shows the COGNITWIN Toolbox components for the area of Digital Twin Analytics with both Machine Learning and First Principles Models - and the demonstrator goes through some example components like TIA AI (previously named as Steel 4.0 TMLL) Bonza, Keras2RTL and Neuroscope, as well as first principles models. All of these are further described in the deliverable document and demonstrators for D5.2.

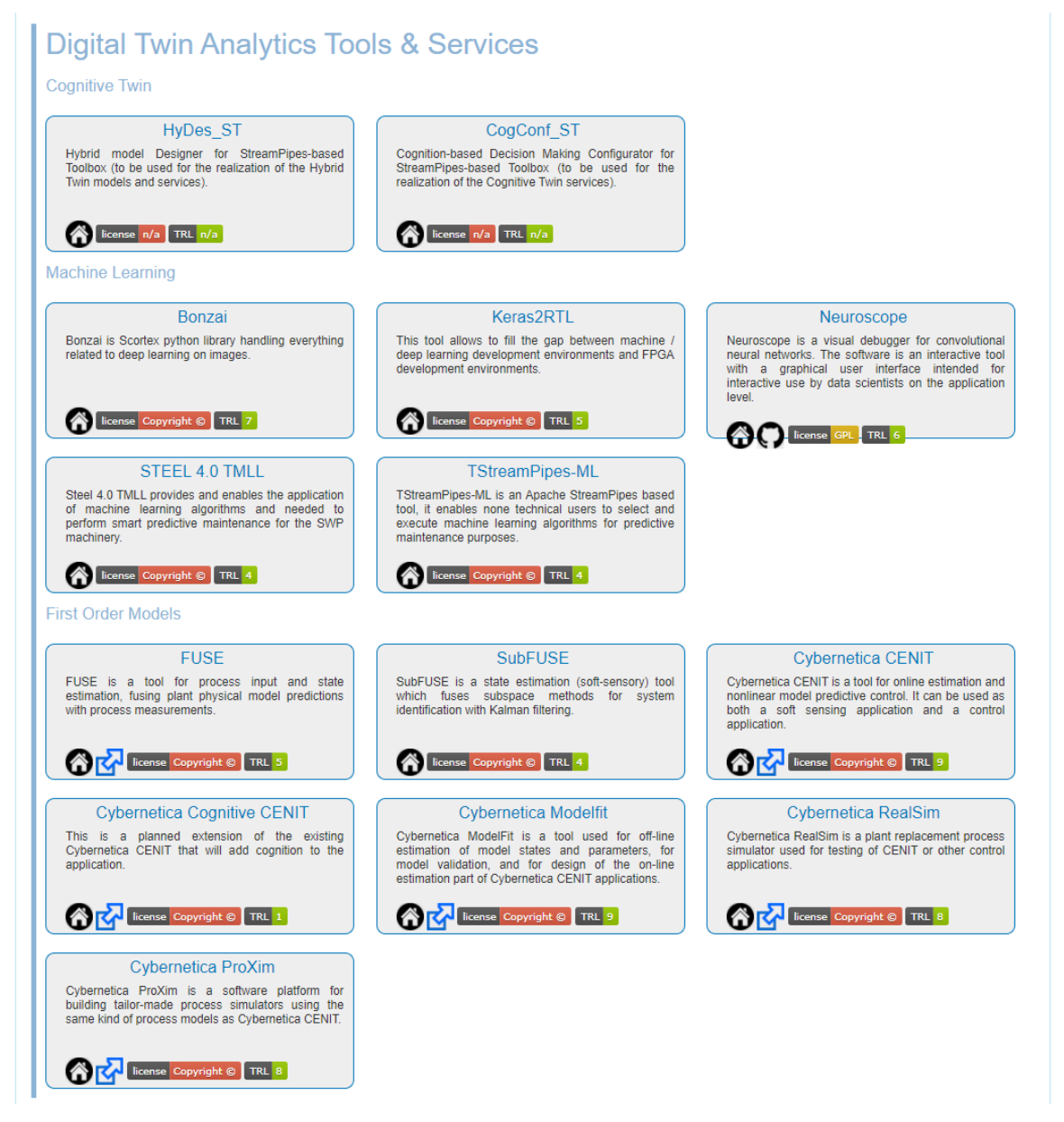

<span id="page-118-0"></span>*Figure 63: Digital Twin Analytics – for Machine Learning and First Principles Models*

[Figure 57](#page-119-0) shows the COGNITWIN Toolbox components for the area of Digital Twin Visualisation and Control - and the demonstrator goes through some Steel ICP and Cybernetica Viewer visualisation component. Both of these are further described in the deliverable document and demonstrators for D5.2.

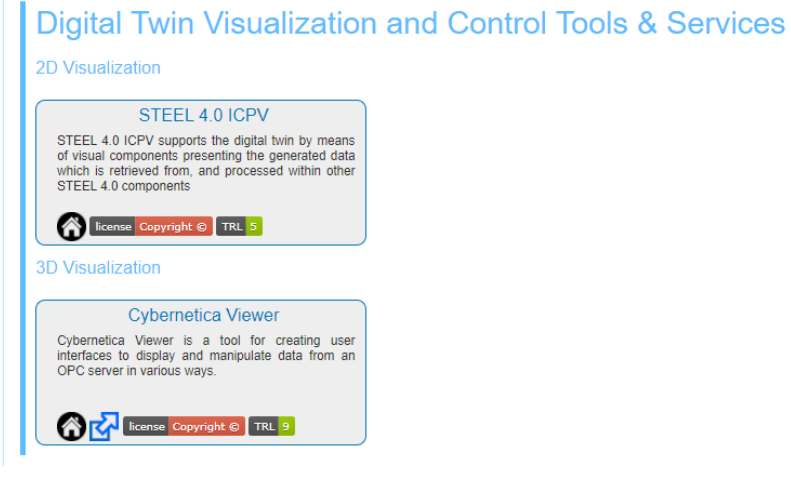

<span id="page-119-0"></span>*Figure 64: Digital Twin Visualisation and Control Components*

## **9 References**

[ABB+20] Abburu, S., Berre, J.A., Jacoby, M., Roman, D., Stojanovic, L., Stojanovic, N. (2020, November). "Cognitive Digital Twins for the Process Industry", Cognitive Technologies, the Twelfth International Conference on Advanced Cognitive Technologies and Applications (COGNITIVE 2020).

[AB2+20] Abburu, S., Berre, J. A., Jacoby, M., Roman, D., Stojanovic, L., Stojanovic, N. (2020) COGNITWIN – Hybrid and Cognitive Digital Twins for the Process Industry, in Proceedings of the 2020 IEEE International Conference on Engineering, Technology and Innovation (ICE/ITMC), Cardiff, UK, 15– 17 June 2020; pp. 1–8.

[ALU20] Albayrak, Ö., Unal, P. (2020). Smart Steel Pipe Production Plant via Cognitive Digital Twins: A Case Study on Digitalization of Spiral Welded Pipe Machinery, in the Proceedings of the ESTEP Workshop on Impact and opportunities of Artificial Intelligence in the Steel Industry.

[Ban+17] Banerjee, Agniva & Mittal, Sudip & Dalal, Raka & Joshi, Karuna. (2017). Generating Digital Twin Models using Knowledge Graphs for Industrial Production Lines.

[Bar+19] M. Barika, et al., Orchestrating Big Data Analysis Workflows in the Cloud: Research Challenges, Survey, and Future Directions, ACM Computing Surveys 52 (2019)

[BER+21] Berre, A.J., Tsalgatidou, A., and C. Francalanci, Ivanov, T., Lobo, T.P., Saiz, R.R., Novalija, I., M. Grobelnik, Big Data and AI Pipeline Framework – Technology analysis from a Benchmarking perspective, in TABDV book, Springer Open Access, Spring 2021

[Bra+21] A. Brandstetter, Machine-Learning & Complex-Event-Processing: Hybrid concepts for data stream analysis, Master's degree of the Karlsruhe University of Applied Sciences - Technology and Economics, to appear 2021

[Car+19] Thyago P. Carvalho u. a. "A systematic literature review of machine learning methods applied to predictive maintenance". In: Computers & Industrial Engineering 137 (2019), S. 106024. issn: 03608352. doi: 10.1016/j.cie.2019.106024.

[Chr+18] Maximilian Christ u. a. "Time Series FeatuRe Extraction on basis of Scalable Hypothesis tests (tsfresh – A Python package)". In: Neurocomputing 307 (2018), S. 72–77. issn: 09252312. doi: 10.1016/j.neucom.2018.03. 067.

[Döb+18] Inga Döbel u. a. Maschinelles Lernen: Eine Analyse zu Kompetenzen Forschung und Anwendung. Hrsg. von Fraunhofer-Gesellschaft zur Förderung der angewandten Forschung e.V. München, 2018. url: https:// [www.bigdata.fraunhofer.de/content/dam/bigdata/de/documents/](http://www.bigdata.fraunhofer.de/content/dam/bigdata/de/documents/) Publikationen/Fraunhofer\_Studie\_ML\_201809.pdf.

[GAIAX20] GAIA-X Technical Architecture, 2020, [https://www.data](https://www.data-infrastructure.eu/GAIAX/Redaktion/EN/Publications/gaia-x-technical-architecture.pdf?__blob=publicationFile&v=5)[infrastructure.eu/GAIAX/Redaktion/EN/Publications/gaia-x-technical-architecture.pdf?\\_\\_blob=publicationFile&v=5](https://www.data-infrastructure.eu/GAIAX/Redaktion/EN/Publications/gaia-x-technical-architecture.pdf?__blob=publicationFile&v=5)

[Gar+18] Garofalo, Martina & Pellegrino, Maria & Altabba, Abdulrahman & Cochez, Michael. (2018). Leveraging Knowledge Graph Embedding Techniques for Industry 4.0 Use Cases.

[GUO+16] GUO, Kaiyuan, SUI, Lingzhi, QIU, Jiantao, et al. Angel-eye: A complete design flow for mapping cnn onto customized hardware. In : 2016 IEEE Computer Society Annual Symposium on VLSI (ISVLSI). IEEE, 2016. p. 24-29.

[IEE90] IEEE, "A Compilation of IEEE Standard Computer Glossaries," New York, Standard 1990

[INT21[\] https://en.wikipedia.org/wiki/Interoperability,](https://en.wikipedia.org/wiki/Interoperability) accessed February 2021

[ISO20] ISO/IEC 20547-3:2020, Information technology — Big data reference architecture — Part 3: Reference architecture,<https://www.iso.org/standard/71277.html>

[Jau+20] Jacoby, M., Usländer, T., Digital Twin and Internet of Things - Current Standards Landscape, Applied Sciences, 10, retrieved from URL: [https://www.mdpi.com/2076-3417/10/18/6519,](https://www.mdpi.com/2076-3417/10/18/6519) 2020

[Lam+19] R. Lamberti and L. Stojanovic, "Complex Event Processing as an Approach for real-time Analytics in industrial Environments," *2019 IEEE 17th International Conference on Industrial Informatics (INDIN)*, Helsinki, Finland, 2019, pp. 220-225, doi: 10.1109/INDIN41052.2019.8972311.

[PAP-18] Papamichael, J. F. K. O. M., Liu, T. M. M., Haselman, D. L. S. A. M., Ghandi, L. A. M., Sapek, S. H. P. P. A., & Woods, G. W. L. (2018). A configurable cloud-scale dnn processor for real-time ai. In Proceedings of the 45th Annual International Symposium on Computer Architecture, ser. ISCA (Vol. 18)

[PER+05] PERRI, Stefania, LANUZZA, Marco, CORSONELLO, Pasquale, et al. A high-performance fully reconfigurable FPGA-based 2D convolution processor. Microprocessors and Microsystems, 2005, vol. 29, no 8-9, p. 381-391.

[Ran+17] R. Ranjan, et al., Orchestrating Big Data Analysis Workflows, IEEE Cloud Computing 4 (2017) 20–28.

[Rol+20] José Roldán u. a. "Integrating complex event processing and machine learning: An intelligent architecture for detecting IoT security attacks". In: Expert Systems with Applications 149 (2020), S. 113251. issn: 09574174. doi: 10.1016/j.eswa.2020.113251.

[Sha+18] Shawahna, Ahmad, Sadiq M. Sait, and Aiman El-Maleh. "FPGA-based accelerators of deep learning networks for learning and classification: A review." IEEE Access 7 (2018): 7823-7859.

[SHS17] Tizian Schneider, Nikolai Helwig und Andreas Schütze. "Automatic feature extraction and selection for classification of cyclical time series data". In: tm - Technisches Messen 84.3 (2017). issn: 0171-8096. doi: 10.1515/teme2016-0072.

[SHL19] Michael Schadler, Norbert Hafner und Christian Landschützer. Konzepte und Methoden für prädiktive Instandhaltung in der Intralogistik. 2019. [urn:nbn:de:0009-14-49655](https://nbn-resolving.de/urn:nbn:de:0009-14-49655)

[Shy+16] Shyamala et.al, *Detection of Damage in Beam from Measured Natural Frequencies Using Support Vector Machine Algorithm*, ISBN 978-81-8487-550-8 (2016)

[Sot+16] José Angel Carvajal Soto u. a. "CEML: Mixing and moving complex event processing and machine learning to the edge of the network for IoT applications". In: Proceedings of the 6th International Conference on the Internet of Things - IoT'16. Hrsg. von Mareike Kritzler u. a. New York, New York, USA: ACM Press, 2016.

[Wan+16] Wang, Chao, et al. "DLAU: A scalable deep learning accelerator unit on FPGA." IEEE Transactions on Computer-Aided Design of Integrated Circuits and Systems 36.3 (2016): 513-517.

[ZIL+20] Zillner, S., Bisset, D., Milano, M., Curry, E., García Robles, A., Hahn, T., Irgens, M., Lafrenz, R., Liepert, B., O'Sullivan, B. and Smeulders, A., (eds) (2020) "Strategic Research, Innovation and Deployment Agenda - AI, Data and Robotics Partnership. Third Release." September 2020, Brussels. BDVA, euRobotics, ELLIS, EurAI and CLAIRE"

[ZIL+17] BDVA SRIA, Zillner, S., Curry, E., Metzger, A., Auer, S., & Seidl, R. (Eds.). (2017). European Big Data Value Strategic Research & Innovation Agenda., [http://www.bdva.eu/sites/default/files/BDVA\\_SRIA\\_v4\\_Ed1.1.pdf](http://www.bdva.eu/sites/default/files/BDVA_SRIA_v4_Ed1.1.pdf)

2 new publications/references:

[Jac+21] Jacoby, M.; Jovicic, B.; Stojanovic, L.; Stojanovic, N. An Approach for Realizing Hybrid Digital Twins Using Asset Administration Shells and Apache StreamPipes. Information 2021, 12, 217. <https://doi.org/10.3390/info12060217>

[Sto+21] Stojanovic, L.; Usländer, T.; Volz, F.; Weißenbacher, C.; Müller, J.; Jacoby, M.; Bischoff, T. Methodology and Tools for Digital Twin Management—The FA3ST Approach. IoT 2021, 2, 717-740. <https://doi.org/10.3390/iot2040036>

# **10 Annex – COGNITWIN Toolbox Components**

### **10.1 Toolbox Components - COGNITWIN Interoperability Toolbox**

#### **10.1.1 End-to-End COGNITWIN Toolbox Pipeline Architecture**

#### *10.1.1.1 COGNITWIN Toolbox Portal*

**Component/Tool description**

**Component/Tool/Method/Framework/Service Name**

**COGNITWIN Toolbox Portal (GitHub)**

#### **Short Description – incl. Purpose**

**The COGNITWIN Toolbox Portal** is providing overview and access to descriptions of all of the components in the COGNITWIN Toolbox, structured according to the Digital Twin pipeline steps.

#### **Progress since last milestone**

The COGNITWIN Toolbox Portal has been developed from scratch since last milestone.

#### **Examples of usage / illustrations**

The COGNITWIN Toolbox is used to get an overview and access to information about all of the partner components. In addition the portal contains information about relevant third party tools and standards relevant for the COGNITWIN Digital Twin pipeline.

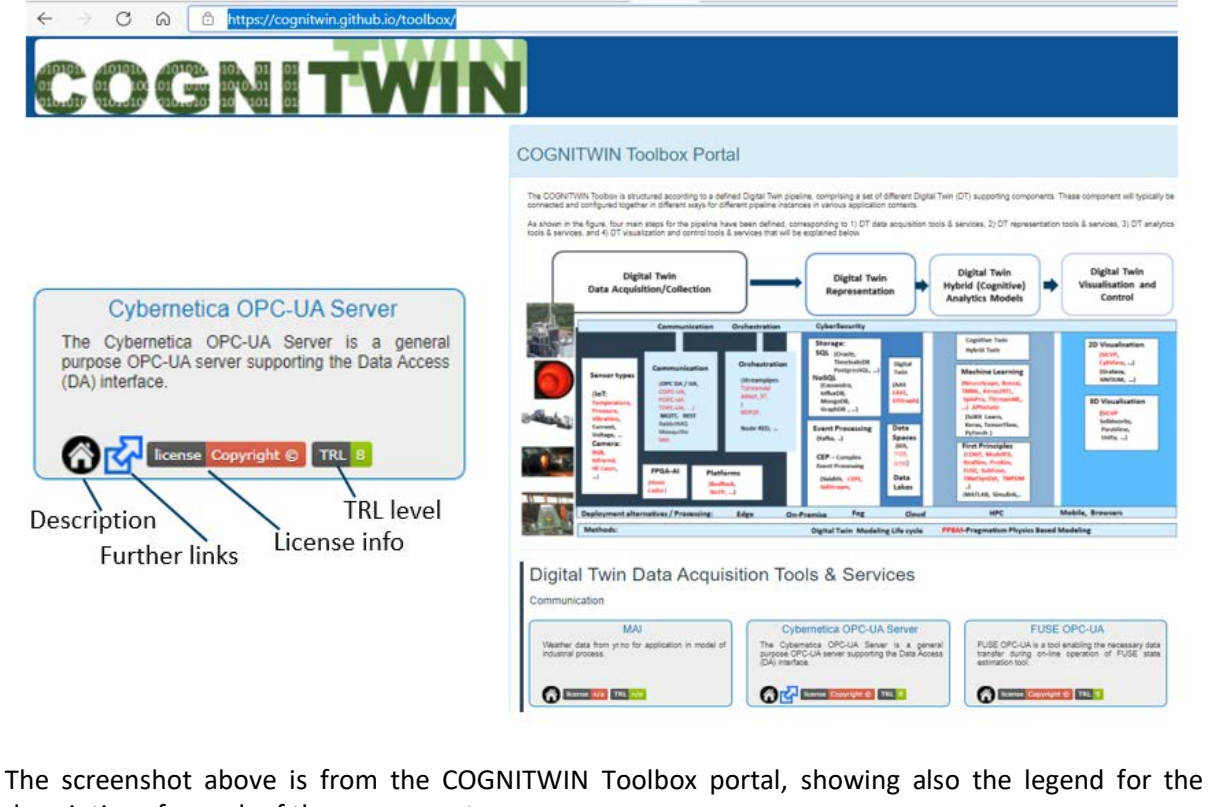

descriptions for each of the components.

**Interfaces (in/out) – system/user**

The COGNITWIN Toolbox Portal is provided as a web portal with a web user interface.

#### **Subordinates and platform dependencies**

The COGNITWIN Toolbox Portal is realized through GitHub and associated components with dependencies on this.

#### **Licenses, etc. (free for use in the project)**

The implementation of the portal is based on GitHub provided infrastructures

#### **TRL for overall component/tool and any parts/subordinates**

TRL6 – Working system for the COGNITWIN Project

#### **References – incl. web etc.**

**<https://cognitwin.github.io/toolbox/>**

#### **To be considered in particular for the following COGNITWIN pilots**

This is relevant in the context of all pilots – and is also being used by all of the COGNITWIN Component and pipeline implementation providers to provide access to relevant information.

#### **10.1.2 Interoperability Orchestration (StreamPipes)**

#### *10.1.2.1 Adapt\_ST – Nissatech*

#### **Component/Tool description**

**Component/Tool/Method/Framework/Service Name**

**Adapt\_ST - Set of adapters for StreamPipes-based Toolkits**

#### **Short Description – incl. Purpose**

StreamPipes-based Toolkits provides means of creating custom pipeline elements (based on StreamPipes), further increasing its functionalities and applicability.

Creates a path from sensory data to the decision making module, depicting state of the tool, through several pipeline elements. It is intended to run as a part of a bigger pipeline. It is easily modified and extended with other elements, both built-in and custom-built

Pipeline elements are encapsulated as standalone microservices, which enables joining elements created by different partners and run on different machines into one pipeline.

#### **Progress since last milestone**

These adapters have been developed from scratch since the last milestone.

#### **Examples of usage / illustrations**

Main purpose of developed pipeline is to create a path form acyclic sensory data to the Neural Network output, depicting state of the tool, through several pipeline elements. In addition, this pipeline triggers notification when value of particular property goes above certain threshold, displays time between consecutive heats and information about each heat.

These pipeline elements include: element that simulates connection between acyclic sensory data and the rest of the pipeline (Data Stream – marked in yellow), elements for processing, including one with the Neural Network (Data Processors – marked in green) and elements that provide output of the pipeline – visualization, notifications, etc. (Data Sinks – marked in blue).

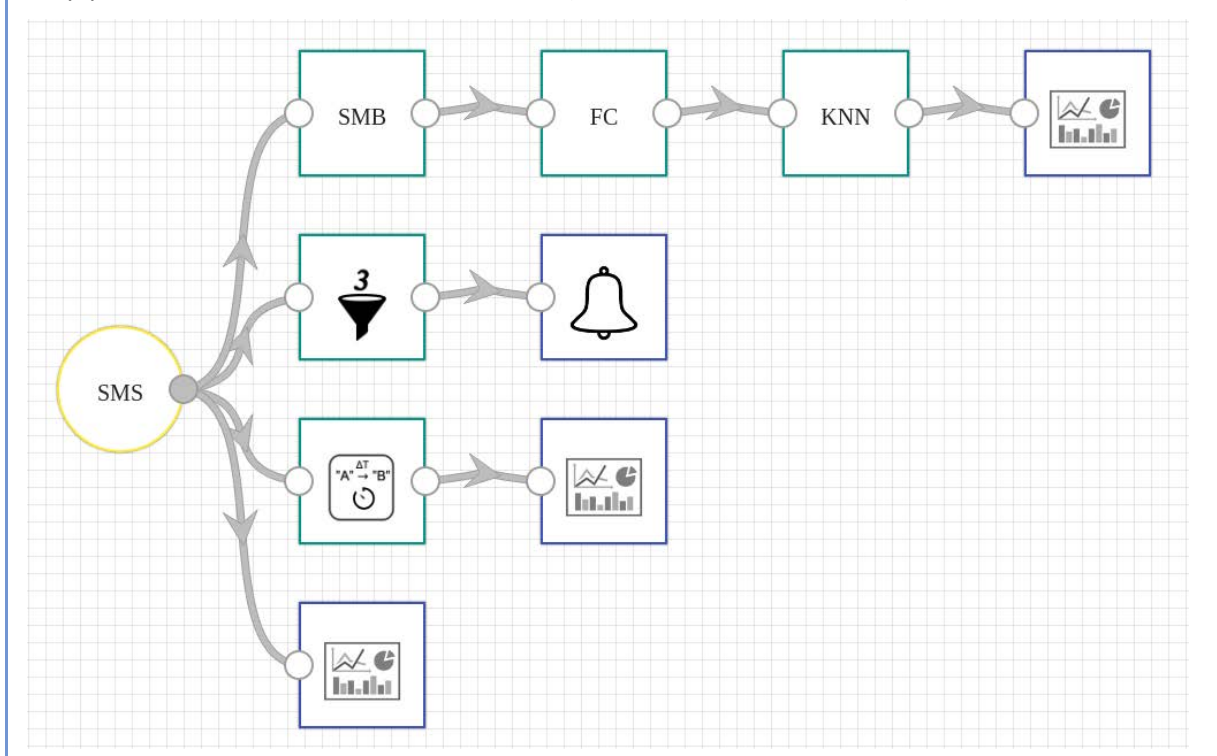

Figure 65: Developed pipeline (arrows represent data flow)

First pipeline element, named SMS for Sidenor Measurements Simulation, simulates connection between acyclic sensory data and the rest of the pipeline, by reading row-by-row of .csv file. Each row represents one heat and contains values of parameters for said heat. Simulates real-world situation in which, after each heat, data measured for said heat would be sent to the pipeline.

First element in the top row, named SMB for Sidenor Measurements Buffer, represents a buffer that orders heats according to ladle, cycle and phase they come from since our Neural Network requires input that is calculated based on all heats from the same ladle, cycle and phase. For each heat that is inputted, this element adds it to the list that holds heats that came from same ladle, cycle and phase and then forwards entire list to the next element.

Following element in the top row, named FC for Factored Contributions, serves as a pre-processing element that prepares forwarded data for inference done by next pipeline element with integrated Neural Network model. This element calculates "contribution" of each parameter to the wear of ladle and outputs a vector where each value represents "contribution" of corresponding parameter.

Said vector represents input to the KNN (Keras Neural Network) element. It represents input of both mentioned pipeline element and Keras Neural Network model loaded within it. After inference, NN outputs class which states condition of ladle (lower/higher degradation than predefined threshold). This output value is forwarded to the visualization element.

First element in the second row, named Numerical Filter, filters events (heats, in this context) based on value of selected numerical property. In this case, it filters heats based on consumed electricity (Kwh\_rr) - if heat has value of consumed electricity greater than specified threshold, it gets forwarded to the next element (notification element), otherwise, it gets ignored.

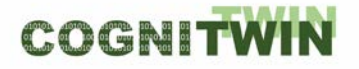

First element in the third row, named Task Duration, computes the time difference between two events (heats, in this context). It forwards measured difference to the visualization element.

Last element in the second row, named Notification and marked with bell, displays a notification in the UI panel of StreamPipes. In this pipeline, it displays a notification regarding heats that have consumed electricity value above certain threshold (Image 2).

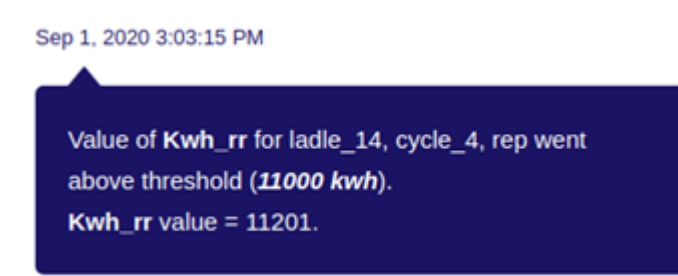

#### Figure 66: Displayed notification

Rest of the elements colored in blue, named Dashboard Sink, serve as a visualization tool. They visualize data streams in the StreamPipes dashboard.

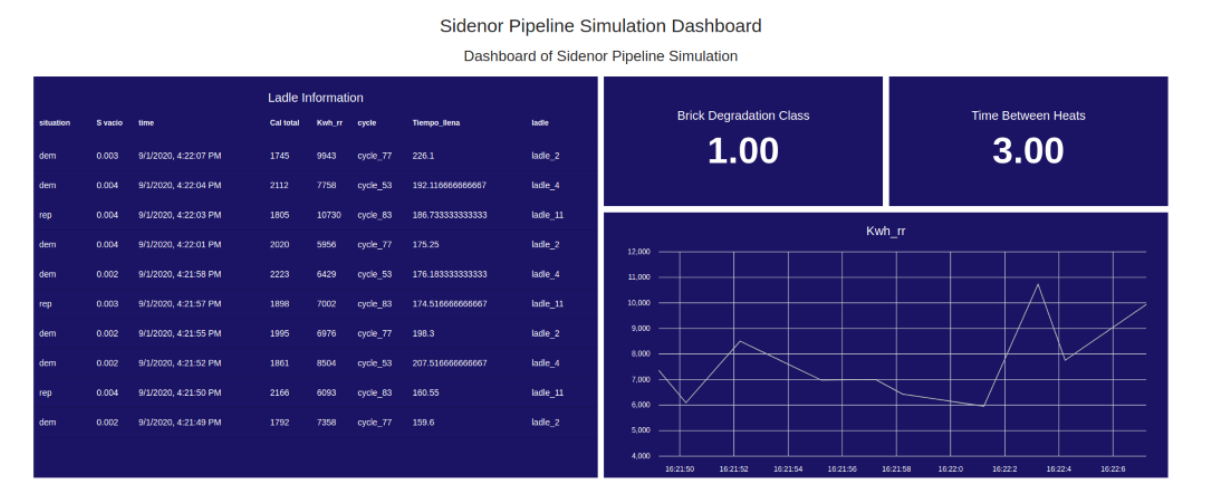

Figure 67: Visualization of outputs of Keras Neural Network (Brick Degradation Class), Task Duration (Time Between Heats) and Sidenor Measurements Simulation (Ladle Information, Kwh\_rr)

Pipeline can easily be modified and extended with other elements, both built-in and custom-built, using built-in Editor. Additionally, pipeline elements are encapsulated as standalone microservices, which enables joining elements created by different partners and run on different machines into one pipeline.

#### **Interfaces (in/out) – system/user**

This component receives input from any element that provides count of occurrences of interest. In case of demonstration, output from MEWMA is used.

After query execution, it outputs count of inputted values that correspond to the condition.

Since this component is implemented in a way that allows custom values for window length and number of occurrences, a user interaction is required. In essence, when user creates pipeline and employs this component, a corresponding window pops up which prompts user to enter said values.

**Subordinates and platform dependencies**

StreamPipes (*and this component, as well*) is available for Linux, Windows and Mac OS X.

This component was developed on Linux machine. Docker and Docker Compose are required in order to run pipelines.

#### **Licenses, etc. (free for use in the project)**

Proprietary

#### **TRL for overall component/tool and any parts/subordinates**

TR5

#### **References – incl. web etc.**

**StreamPipes** - <https://github.com/apache/incubator-streampipes/tree/rel/0.67.0>

**StreamPipes extensions** - [https://github.com/apache/incubator-streampipes-](https://github.com/apache/incubator-streampipes-extensions/tree/rel/0.67.0)

[extensions/tree/rel/0.67.0](https://github.com/apache/incubator-streampipes-extensions/tree/rel/0.67.0)

**StreamPipes Siddhi wrapper** - [https://github.com/apache/incubator](https://github.com/apache/incubator-streampipes/tree/rel/0.67.0/streampipes-wrapper-siddhi)[streampipes/tree/rel/0.67.0/streampipes-wrapper-siddhi](https://github.com/apache/incubator-streampipes/tree/rel/0.67.0/streampipes-wrapper-siddhi)

#### **To be considered in particular for the following COGNITWIN pilots**

Sidenor – but is also representative examples/templates for StreamPipes adapters that can be used by other StreamPipes adapters in COGNITWIN pipelines.

#### *10.1.2.2 TIA CONNECT*

**Component/Tool description**

**Component/Tool/Method/Framework/Service Name**

TIA CONNECT (Teknopar)

**Short Description – incl. Purpose**

TIA CONNECT enable non-experts to create data stream pipes that end with Cassandra and Fiware.

#### **Progress since last milestone**

Since the last milestone, developments are completed in order to have Cassandra and Fiware as the last elements in a pipeline of Apache StreamPipes.

#### **Examples of usage / illustrations**

**DT-SPIRE-06-2019 (870130) Deliverable D4.3**

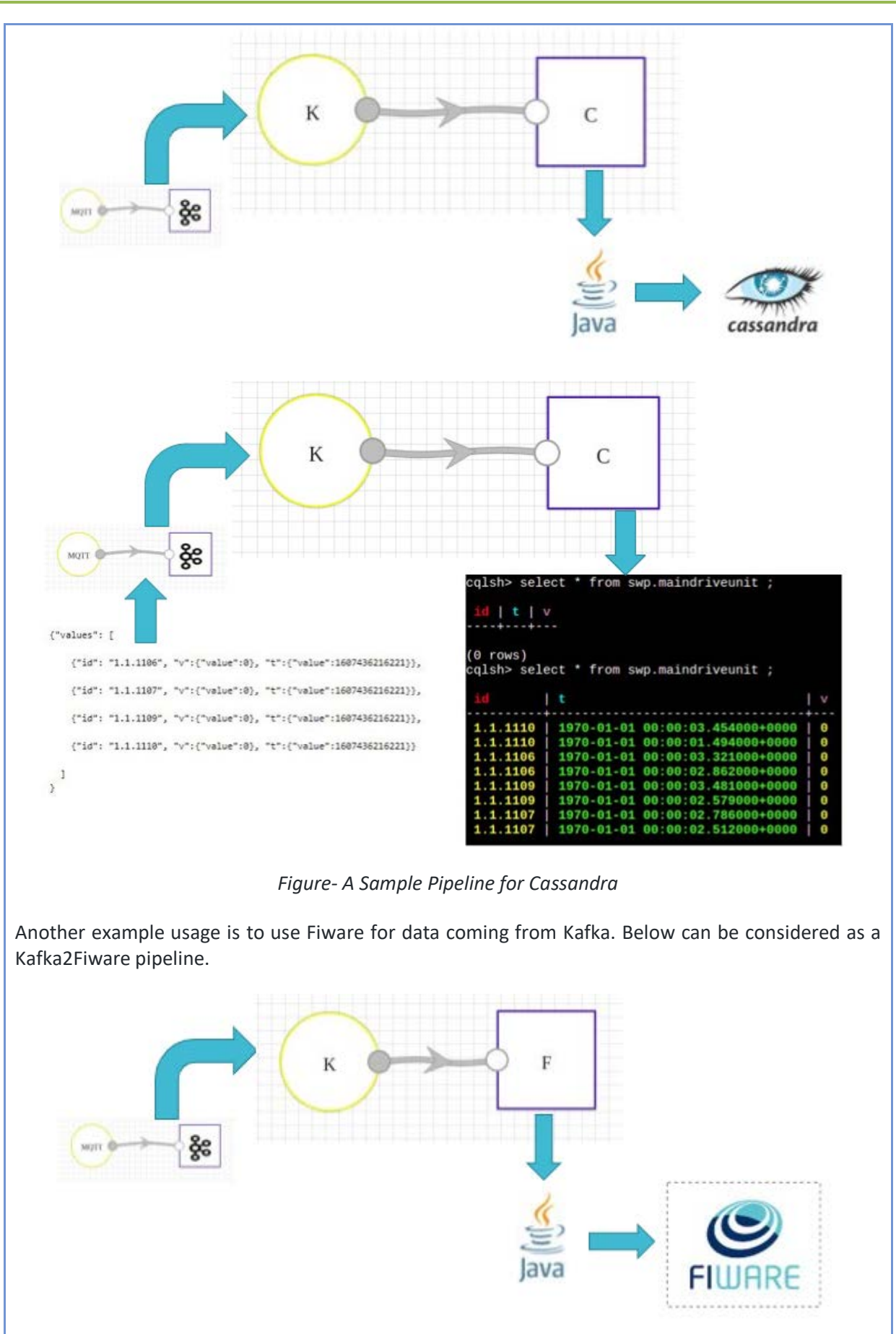

### **DT-SPIRE-06-2019 (870130) Deliverable D4.3**

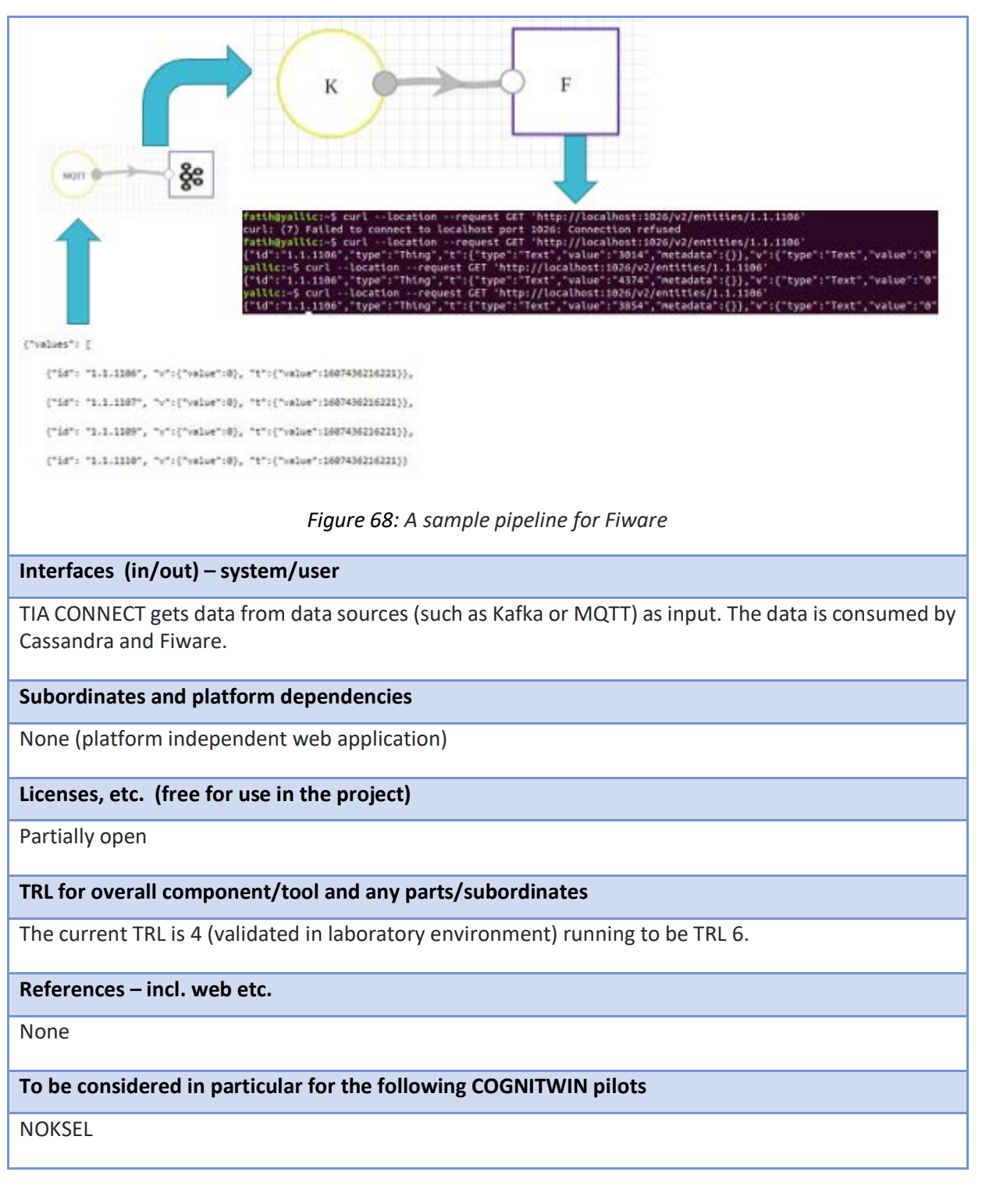

# **10.1.3 Adapters and Semantic Interoperability (OPC UA ++)**

### *10.1.3.1 FUSE OPC-UA*

**Component/Tool description Component/Tool/Method/Framework/Service Name**

FUSE OPC-UA

#### **Short Description – incl. Purpose**

FUSE OPC-UA is a tool enabling the necessary data transfer during on-line operation of FUSE state estimation tool. This includes transfer of measurement data from plant to the evaluation of FUSE algorithms (Matlab) and propagation of outcomes for further use (e.g. to StreamPipes or company asset management services).

The FUSE OPC-UA communication tool is based on setting up an OPC-UA server (Prosys Simulation Server) for data transfer, supported by OPC-UA client services by the other used software (Matlab, StreamPipes, asset management services).

#### **Progress since last milestone**

The tool has been developed (designed, implemented, and verified) after the last milestone in 2/2020.

#### **Examples of usage / illustrations**

The tool originates from solving the WP3 pilot problem on fuel characterization, as a part of the heat exchanger fouling monitoring problem. [Figure 62](#page-130-0) illustrates the designed and tested architecture for data transfer.

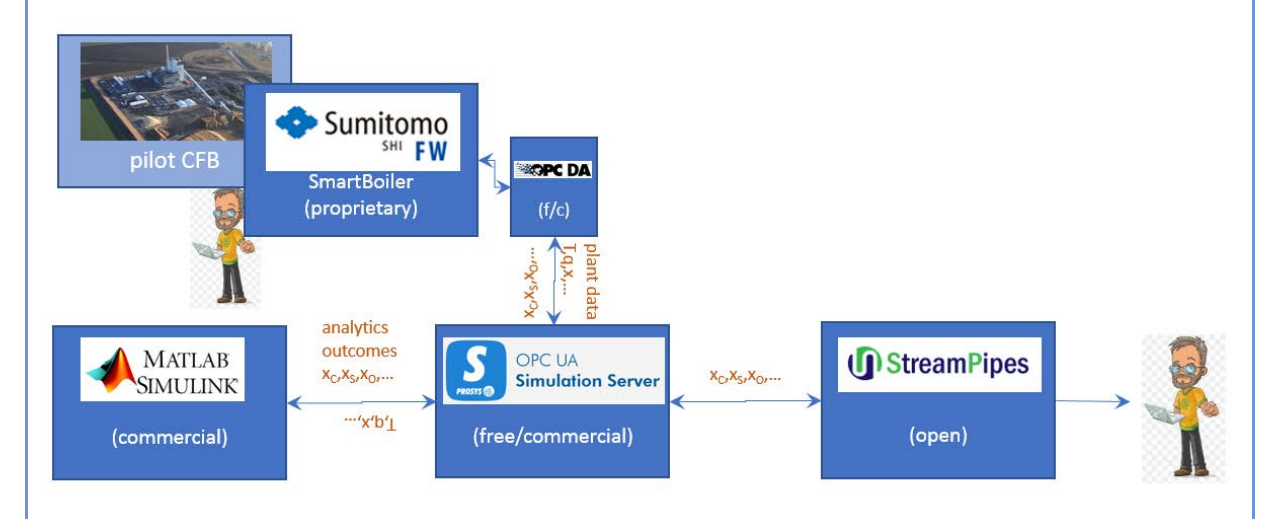

#### *Figure 69: FUSE fuel characterization during one week CFB operation*

<span id="page-130-0"></span>The links between Matlab – OPC-UA – StreamPipes have been implemented and tested with the FUSE state estimation tool. Currently, the link between pilot and OPC-UA server has been simulated by a Matlab OPC-UA client, the OPC-DA communication has not been tested.

#### **Interfaces (in/out) – system/user**

The Prosys OPC-UA Simulation server provides a full user interface for setting up the desired nodes. The Matlab OPC-UA is set up by defining proper function calls. The StreamPipes provides a UI for OPC-UA adapters.

#### **Subordinates and platform dependencies**

The FUSE OPC-UA server is implemented on Windows 10. Prosys Simulation server is available for Windows, Linux and macOS.

#### **Licenses, etc. (free for use in the project)**

For info on the FUSE OPC-UA tool, contact Markus.Neuvonen@oulu.fi.

Prosys Simulation Server 5.0.2 free edition has full functionality, except importing OPC-UA information models.

Matlab OPC-UA functionality requires the Matlab OPC-Toolbox from Mathworks.

Apache StreamPipes is open source.

**TRL for overall component/tool and any parts/subordinates**

Current state is TRL 5 (validated in a relevant environment) currently being raised to TRL 7 (prototype demonstrated in a relevant environment).

**References – incl. web etc.**

<https://www.prosysopc.com/products/opc-ua-simulation-server/>

<https://se.mathworks.com/products/opc.html>

<https://streampipes.apache.org/>

**To be considered in particular for the following COGNITWIN pilots**

Sumitomo SHI FW Energia Oy

#### *10.1.3.2 Cybernetica OPC UA DA Server*

**Component/Tool description**

**Component/Tool/Method/Framework/Service Name**

**Cybernetica OPC UA DA Server**

**Short Description – incl. Purpose**

The Cybernetica OPC UA Server is a general purpose OPC UA server supporting the Data Access (DA) interface. It can be used as a hub for exchanging real-time data from processes with other clients that support OPC UA.

The OPC UA server has a plugin API that allows specialized plugins to be developed. These can be used to collect and distribute data from other data sources (like databases, process control systems or simulators).

#### **Progress since last milestone**

Some measurements at the Elkem pilot are not available on OPC and are only stored in Elkem's Oracle database. To have these measurements available on OPC, Cybernetica has created a bespoke extension to the Cybernetica OPC UA Server for the Elkem pilot. This extension queries a set of tables in the Oracle database to extract the relevant measurements and publishes them to OPC. This simplifies the employment of the digital twin, as it allows for using OPC as the single data source.

### **Examples of usage / illustrations**

Example 1: Real-time data exchange

**DT-SPIRE-06-2019 (870130) Deliverable D4.3**

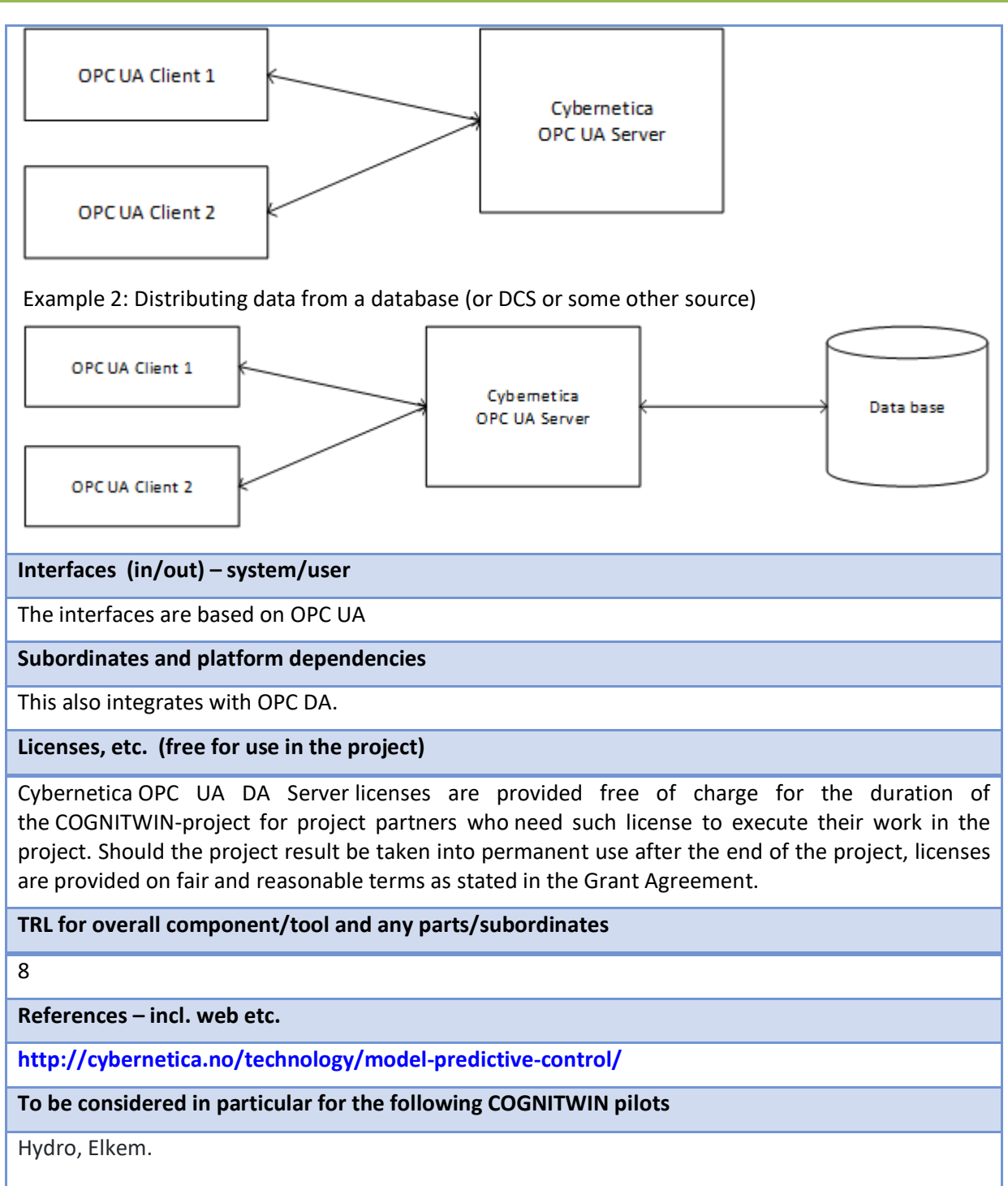

### *10.1.3.3 TIA DATA Industrial Big Data Analytics*

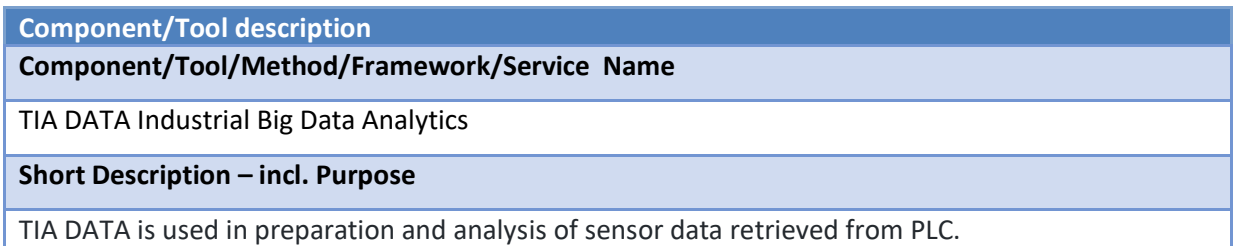

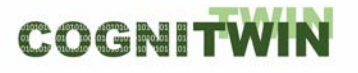

The purpose of IDBA is to generate meaningful information to support digital twin for state estimation and process control.

The sensor data, such as temperature, pressure and vibration, voltage, and current are transmitted to MQTT over OPC, and then to Kafka in JSON format.

Being a data streaming platform, Apache Kafka transmits real-time data with a low error margin and short latency. Real time data received by Kafka is then transmitted to the Python-based server, where the attribute extraction process is performed.

**Progress since last milestone**

Since the last milestone:

- Data has been preprocessed.
- Outliers in the data is identified and eliminated
- Descriptive statistics on the collected data is calculated
- Standardization, normalization, mixMax Scalar and StandardScaler were applied to data.
- Principle Component Analysis (PCA) is performed by making the incoming high-dimensional data low-dimensional, providing more accurate results for machine learning.
- PLC data is analyzed to decide whether the PLC is on or off.

#### **Examples of usage / illustrations**

The TIA DATA has been made operational for the Noksel pilot in COGNITWIN.

#### **Interfaces (in/out) – system/user**

The interfaces area based on the interfaces of the connectors used, in particular by MQTT, OPC and Kafka.

#### **Subordinates and platform dependencies**

TIA DATA is used to prepare data to be used by TIA AI, Kafka.

#### **Licenses, etc. (free for use in the project)**

Proprietary/ Subject to license

#### **TRL for overall component/tool and any parts/subordinates**

The current TRL is 4 running to be TRL 5.

#### **References – incl. web etc.**

None – (Teknopar)

#### **To be considered in particular for the following COGNITWIN pilots**

**NOKSEL** 

#### *10.1.3.4 Grafterizer-SDQ – for Sensor Data Curation*

**Component/Tool description Component/Tool/Method/Framework/Service Name**

#### Grafterizer-SDQ – for Sensor Data Curation and Quality check (SDQ)

#### **Short Description – incl. Purpose**

DataGraft is a general-purpose data management platform focused on supporting the creation and provisioning of Knowledge Graphs. It consists of a set of cloud-based tools and services for data transformation and access.

DataGraft aims to offer a complete package for transformation of raw data into meaningful data assets and reliable delivery of data assets by providing a solution that outsources various data operations to the cloud and that eliminates upfront costs on data infrastructure and ongoing investment of time and resources in managing the data infrastructure.

DataGraft was developed to allow data workers to manage their data in a simple, effective, and efficient way.

Grafterizer is a component in the DataGraft platform focusing on data cleaning and data curation.

#### **Progress since last milestone**

DataGraft has been maintained as a tool for data management, however no major features have been introduced since the previous milestone. DataGraft with Grafterizer was part of the initial COGNITWIN Toolbox baseline. Even if it has not been used in the COGNITWIN project during the first phase, it can be a relevant tool in the subsequent phases where sensor data curation and quality checking is one of the focus areas. It is thus retained for consideration for the next phase of the project.

**Examples of usage / illustrations**

DataGraft implements a set of capabilities for managing data. Key capabilities include:

- Interactive design of data transformations, including tabular data cleaning and data enrichment
- Repeatable data transformations
- Reuse/share data transformations (user-based access)
- Cloud-based deployment of data transformations

The figure below depicts a typical process supported by DataGraft: from raw data to knowledge graph data.

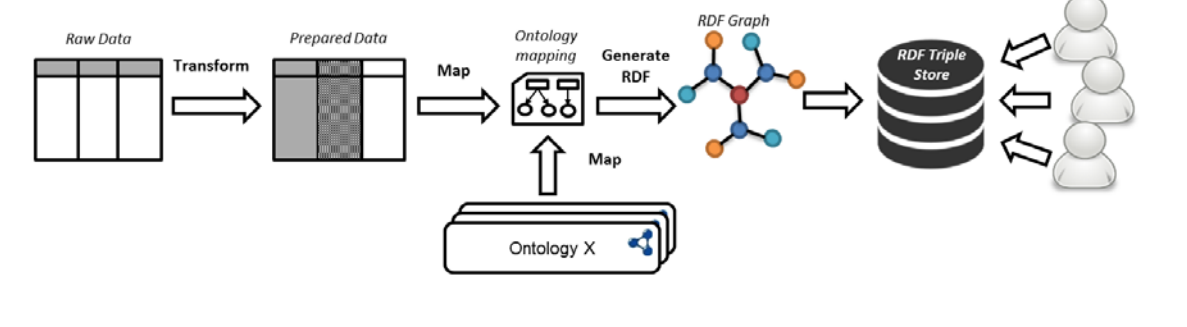

The following figure is a screenshot of DataGraft with the Grafterizer part that shows the functionality for cleaning and transforming tabular data.

÷,

### **DT-SPIRE-06-2019 (870130)**

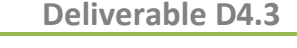

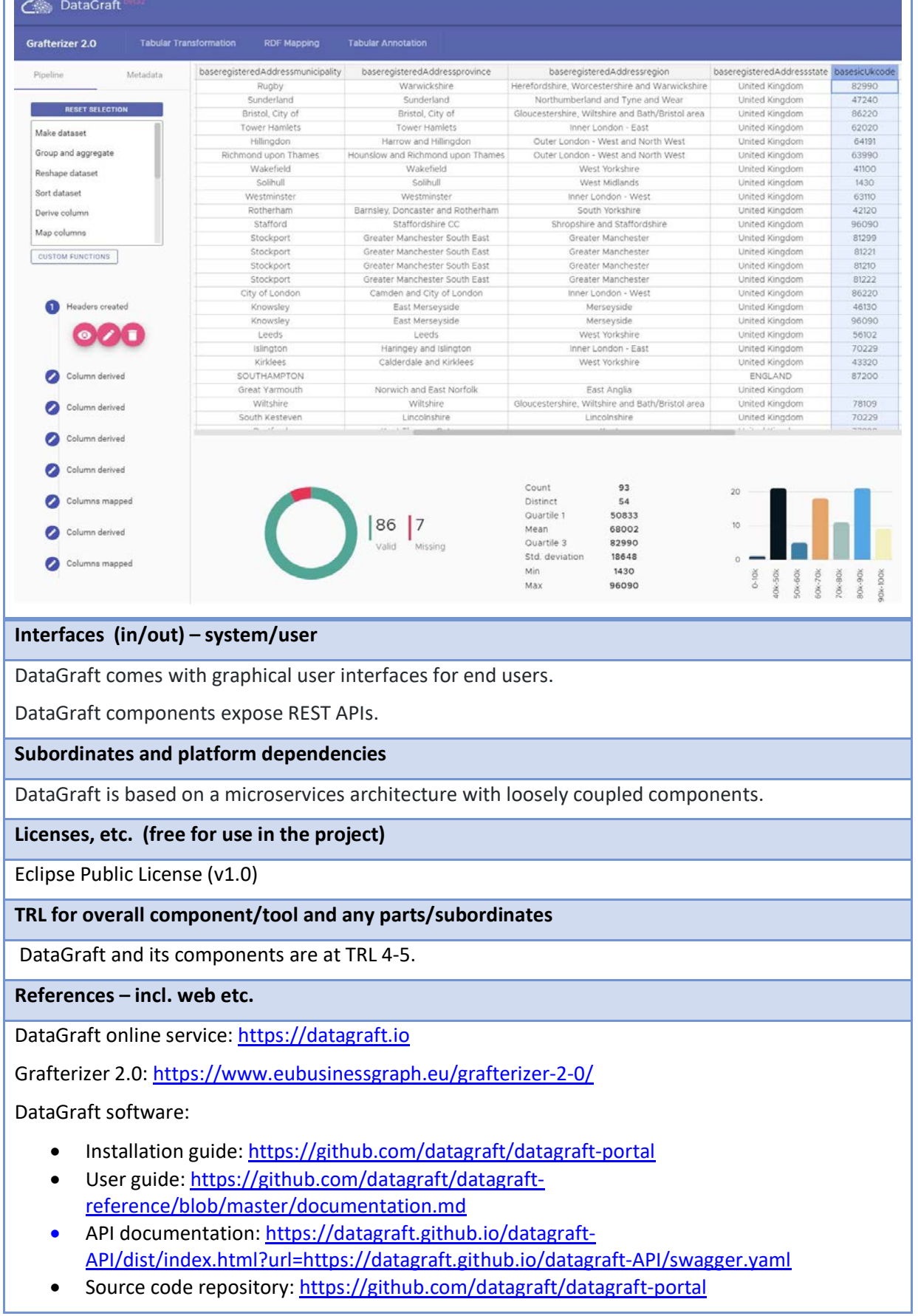

#### **To be considered in particular for the following COGNITWIN pilots**

For COGNITWIN, a particular relevant aspect is the management of sensor data quality. For this purpose the Grafterizer component of DataGraft could be relevant and can be considered for further investigation in the pilots.

#### **10.1.4 Big Data Pipelines Deployment**

#### *10.1.4.1 Big Data Pipelines Deployment Framework*

#### **Component/Tool/Method/Framework/Service Name**

Big Data Pipelines Deployment Framework

#### **Short Description – incl. Purpose**

A framework to allow high-level design/specification of scalability aspects of Big Data processing pipelines and their effective and efficient deployment and execution on the continuum computing infrastructure (heterogenous Cloud/Fog/Edge infrastructure).

The purpose of such a framework is to lower the technological barriers of entry to the incorporation of Big Data pipelines in organizations' business processes regardless of the hardware infrastructure. The framework requires new languages, methods, infrastructures, and software for managing Big Data pipelines such that Big Data pipelines can be easily set up in a manner which is trace-able, manageable, analyzable and optimizable and separates the design- from the run-time aspects of their deployment, thus empowering domain experts to take an active part in their definition.

The purpose of such a framework is to allow specification of data processing pipelines by non-IT experts at an abstraction level suitable for pure data processing, in which pipeline specifications are realized (deployed and executed) using instances of a pre-defined set of scalable and composable software container templates (corresponding to step types in pipelines).

#### **Progress since last milestone**

Progress since the last milestone include design and prototype implementation of the framework that makes use of software container technologies, message-oriented middleware (MOM), and a domainspecific language (DSL). Furthermore, a set of experiments were performed that show the practical applicability of the proposed approach for the specification and scalable execution of Big Data workflows.

#### **Examples of usage / illustrations**

The figure below depicts a typical workflow in the use of the framework. Users typically specify highlevel descriptions of workflow steps and their dependencies using the Workflow Modeling Manager. This component handles storage configurations, data preparation, and step-level data processing and transformation operations. The output of the component is a deployable data workflow that feeds into the Deployment Service Runtime – a component representing the collection of hybrid computing resources where workflows steps are deployed. Data Storage/Sharing Ecosystem is responsible for storing intermediate and output data and the data exchange mechanism during workflow execution.

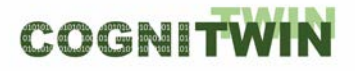

#### **DT-SPIRE-06-2019 (870130) Deliverable D4.3**

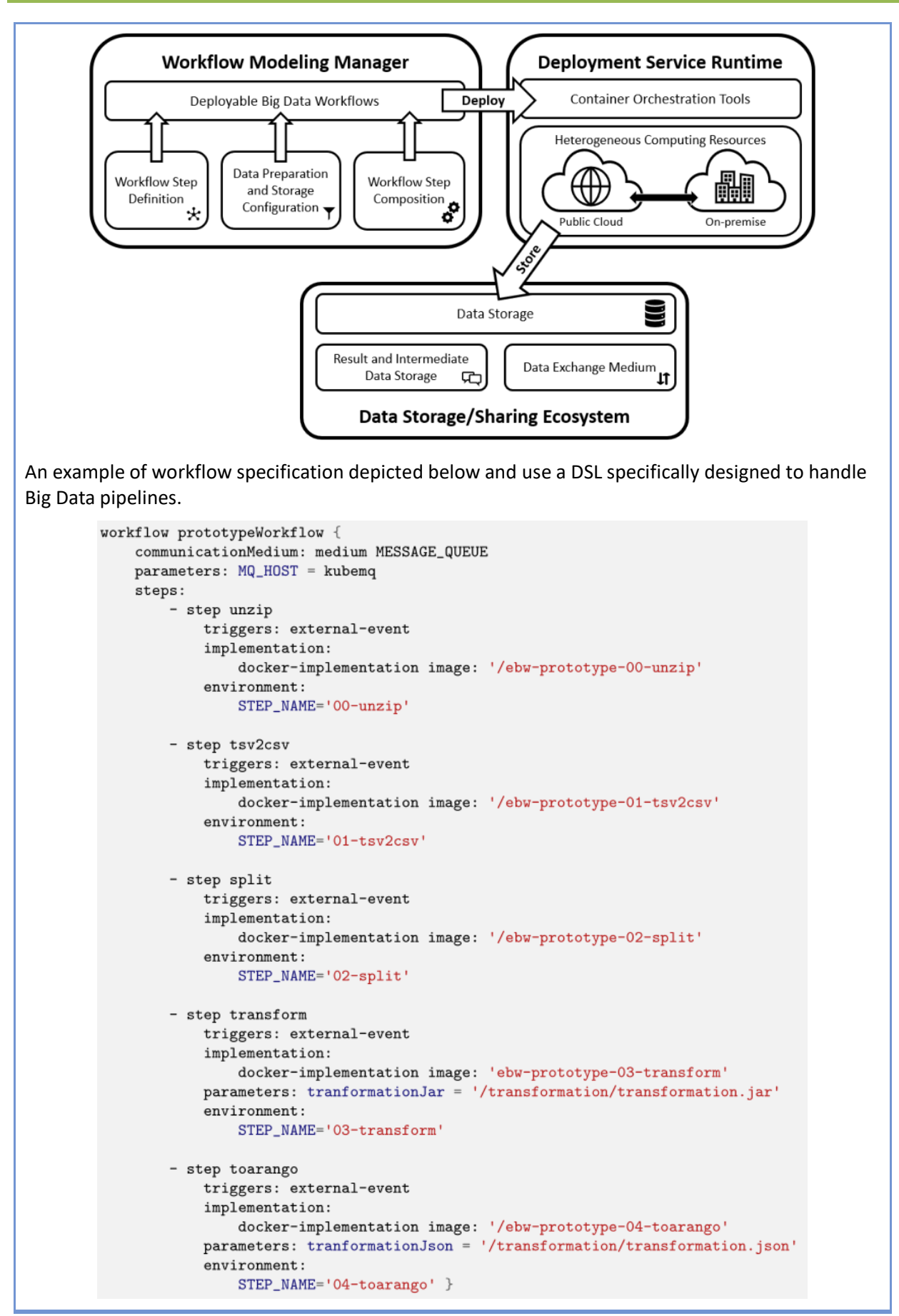

#### **Interfaces (in/out) – system/user**

The framework receives as input the pipeline to be executed and the resources available, then it deploys and execute the pipeline on the available resources.

#### **Subordinates and platform dependencies**

Sub-components are architected using microservices.

**Licenses, etc. (free for use in the project)**

Apache-2.0 License

**TRL for overall component/tool and any parts/subordinates**

TRL4 – a protype has been implemented at this stage and a set of experiments were carried out to test scalability of the solution.

**References – incl. web etc.**

Software:<https://github.com/SINTEF-9012/ebw-prototype>

Paper: a paper is currently under review at Internet of Things Journal.

**To be considered in particular for the following COGNITWIN pilots**

The purpose of this framework is to be able to effectively and efficiently model, deply, and execute Big Data pipelines on heterogenous infrastructures (Cloud-Fog-Edge). For COGNITWIN, this framework is relevant for the pilots that require processing of large amounts of data.

The Big Data Workflow framework was part of the initial COGNITWIN Toolbox baseline and has evolved into a software protype to date. Even if it has not been directly applied in the COGNITWIN pilots during the first phase, it can be a relevant framework in the subsequent phases for scalable deployment and execution of data pipelines. It is thus retained for consideration for the next phase of the project.

# **10.2 Toolbox - Cloud Platform, Data Space, Security, Digital Twin**

#### **10.2.1 Cloud Platform**

#### *10.2.1.1 Bedrock Platform / Toolbox – Pipeline and Components*

**Component/Tool/Method/Framework/Service Name**

**SINTEF Bedrock Platform / Toolbox – Pipeline and Components** 

**Short Description – incl. Purpose**

**The BEDROCK Toolbox** is a flexible and easily deployable software bundle of modules developed as a platform to be deployed on various servers – with one instance running on local machines and servers at SINTEF Industry. The list of available toolbox modules consists of open-source components and SINTEF in-house developed code. The framework is applied as the foundation for digital twinning R&D activities, process control and data analytics.

**The purpose** of the toolbox is to enable a framework for collaborative development of various applications with easy access to the tools needed. The toolbox enables easy access to data through shared databases and components with flexible web-based dashboard solutions for visualization.

The framework is the underlying toolbox ("the bedrock") for several SINTEF activities on advanced process control, digital twin, pilot plant operation, process data analytics and research data management for process plants. It is applied for workflow management in SINTEFs pilot plants and as a sandbox for development of software modules that later can be distilled into contributions to commercial solutions.

#### **Progress since last milestone**

The Bedrock Toolbox code repository has since the last milestone undergone restructuring to allowing for improved configuration and remote deployment.

The underlying components in the bundle of the updated repository are still containerized, but the deployments are now centrally configured from a hierarchy of Ansible playbooks. This enables deployment and administration of multiple remotely installed instances on different servers and projects and allows for flexible selection of modules in customized deployments based on the needs. It also enables options for cloud deployment.

The updated code structure allows for easy addition of new components to the toolbox. The Bedrock Toolbox has during 2020 been extended with more components and currently allows for bundled deployments for the number of components\* shown in the table below.

\* Only selected modules needed for a specific case are deployed in a customized Bedrock deployment.

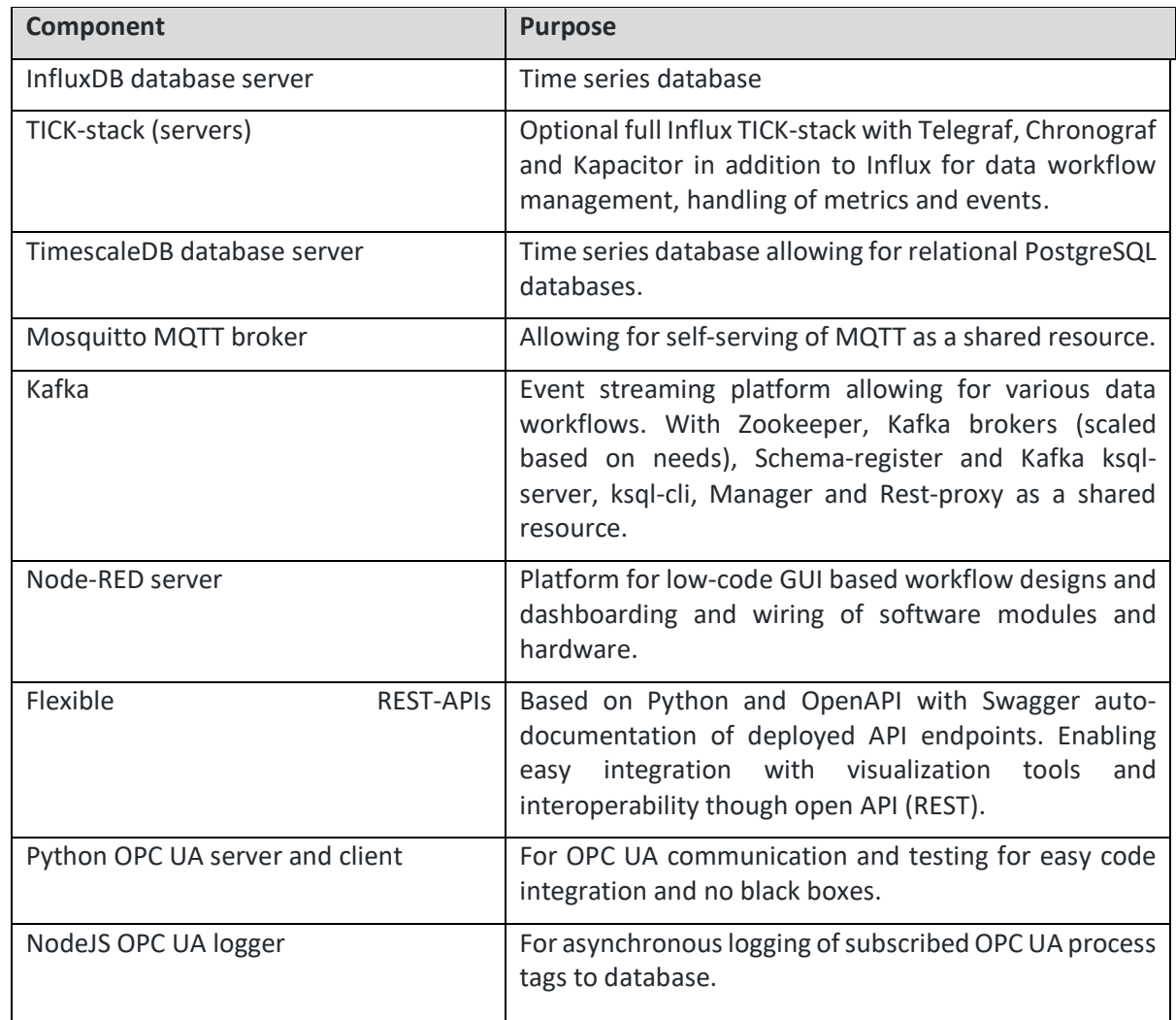

Table 17: Bedrock Toolbox components per 1 Jan 2021

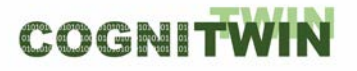

**DT-SPIRE-06-2019 (870130) Deliverable D4.3**

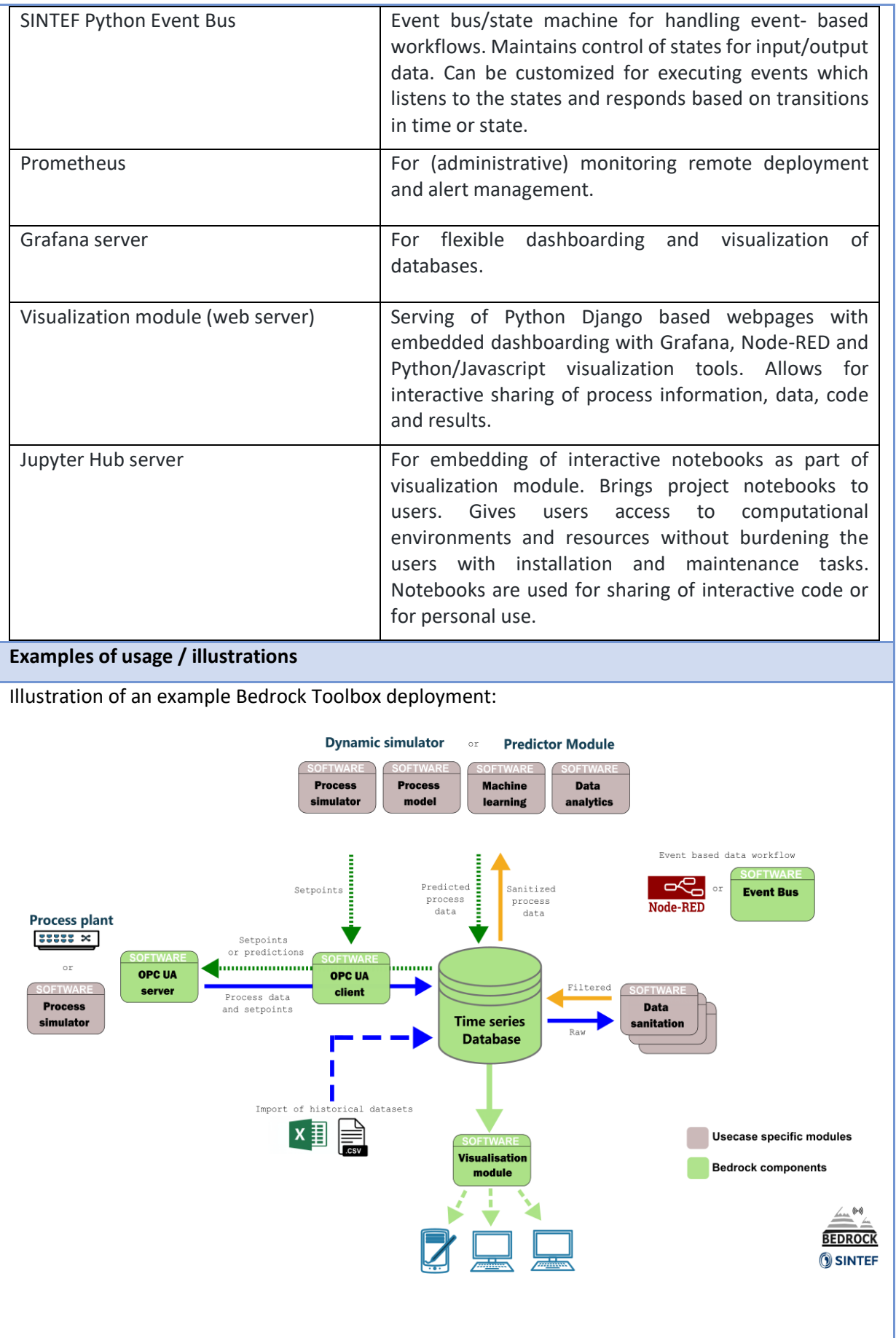

#### **Interfaces (in/out) – system/user**

- Python, Matlab or similar
- **InfluxDB API**
- **PostgreSQL API with TimeScaleDB extension**
- **MOTT** brokers
- Kafka brokers
- **REST-API**
- **OPC UA**
- Web application with flexible dashboards as part of a customizable website framework.
- SharePoint import or export of files

#### **Subordinates and platform dependencies**

Based on several open-source platforms.

**Licenses, etc. (free for use in the project)**

Various open source licenses.

**TRL for overall component/tool and any parts/subordinates**

5-6 for the overall combined framework

**References – incl. web etc.**

[https://stash.code.sintef.no/projects/DIG/repos/bedrock\\_toolbox/browse](https://stash.code.sintef.no/projects/DIG/repos/bedrock_toolbox/browse)

#### **To be considered in particular for the following COGNITWIN pilots**

Sidenor and Sumitomo

#### *10.2.1.2 TIA IOT: Industrial Internet of Things Platform*

#### **Component/Tool/Method/Framework/Service Name**

TIA IOT: Industrial Internet of Things Platform

#### **Short Description – incl. Purpose**

TIA IOT is a platform that is used to acquire, collect and store sensor and PLC data. The platform enables real-time stream processing as well as batch processing.

TIA IOT platform provides a drag-and-drop easy-to-use interface and enables none technical users to easily create stream pipeline elements and pipelines.

PLC data is collected by OPC and later via MQTT is passed to Kafka. Data in Kafka is consumed by Cassandra and PostgreSQL. The data are stored in the Cassandra database with three columns: id, time, and value. The id column shows the component to which the data belong. The JSON format streams of the data transferred to the Cassandra database are presented to users as a log file.

In the context of COGNITWIN, the IoTP output will be useful both in real-time condition monitoring and conducting the predictive maintenance.

A fully asynchronous communication structure with the event-bus method is used for the transmission of data collected from the source with OPC. Data transmission is provided in the JSON format. In the architecture managed on the basis of Microservice, Cassandra is used as the NoSQL database, and PostgreSQL, a relational database (RDBMS), is used by the interface program that provides user interaction.

#### **Progress since last milestone**

Since the last milestone:

- Two PLCs were connected by PN/PN Coupling.
- Sensor data was reorganized by means of a new coding system.
- OPC gateways and tags were updated and finalized with respect to the new coding system introduced.
- Kafka topics have been redefined for optimized performance.
- Cassandra database tables were updated so as to store component-based data per table.
- Scripts to create OPC IoT gateways, database tables, Kafka topics, etc. were updated.
- A new tag was introduced and utilized to check whether the PLC is on or off.

#### **Examples of usage / illustrations**

PN/PN Coupler module is used for PLCs to communicate. Below figure presents coupling of the PROFINET subnets with the PN/PN Coupler:

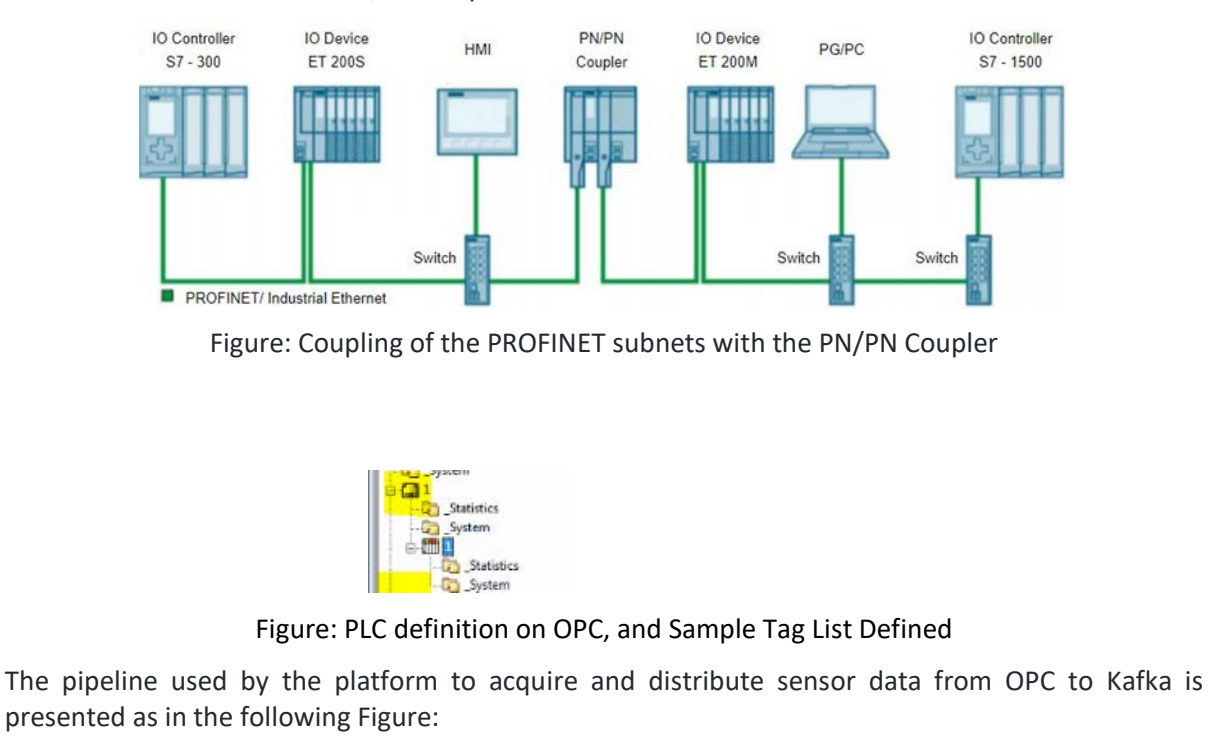

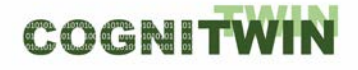

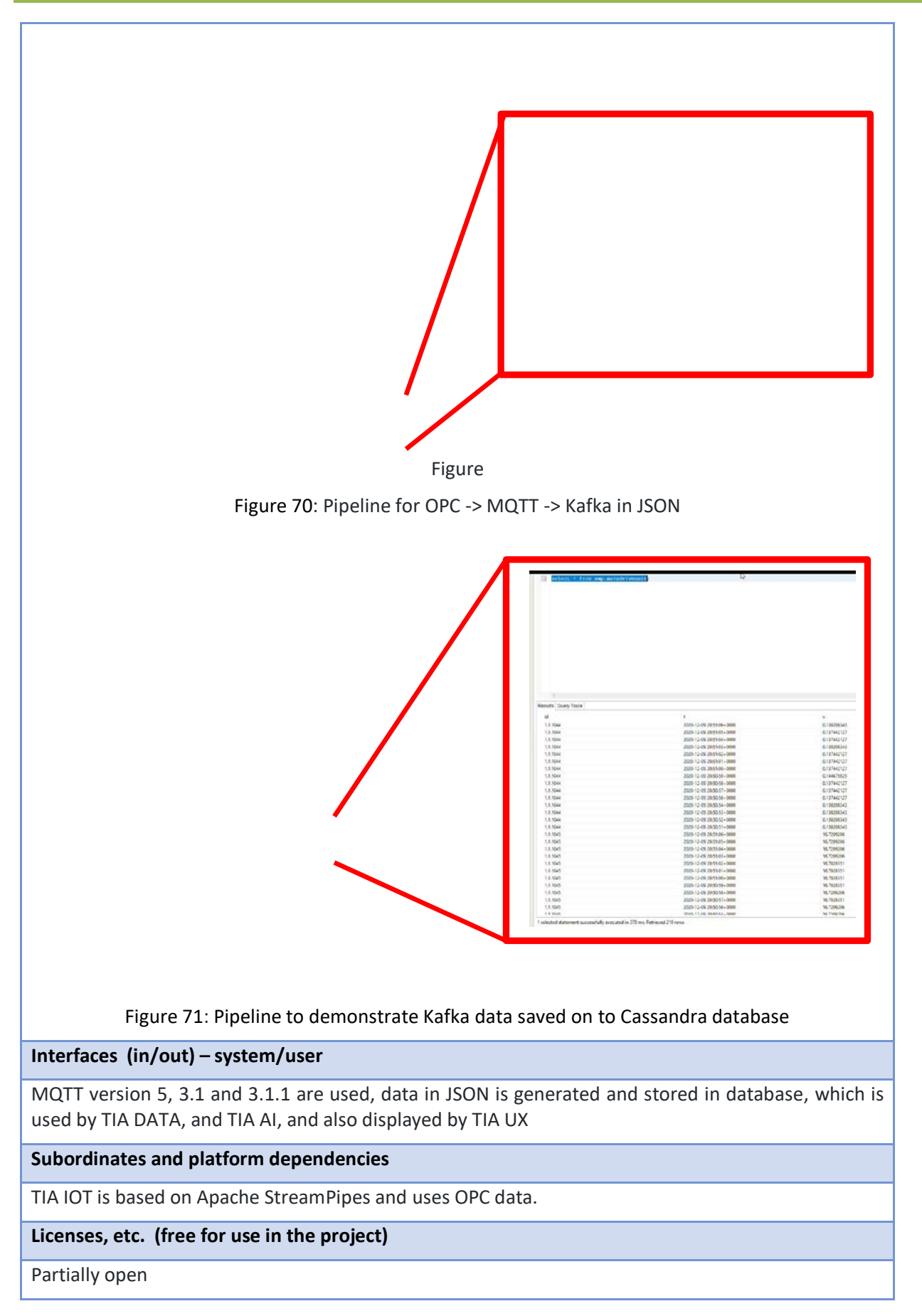
#### **TRL for overall component/tool and any parts/subordinates**

The current TRL is 4 running to be TRL 6.

# **References – incl. web etc.**

### **[https://hub.docker.com/\\_/eclipse-mosquitto](https://hub.docker.com/_/eclipse-mosquitto)**

#### **To be considered in particular for the following COGNITWIN pilots**

NOKSEL

### **10.2.2 Security and IDS – International Data Spaces**

### *10.2.2.1 Trusted Factory Connector (IDS)*

**Component/Tool description**

**Component/Tool/Method/Framework/Service Name**

**Trusted Factory Connector (IDS)**

**Short Description – incl. Purpose**

The Trusted Factory Connector is based on the AISEC Trusted Connector and is the central gateway to the IDS network. It is based on the German standard, DIN SPEC 27070, which in general describes security gateways. The IDS enable companies to share data across company borders without losing data control. Our use-case includes sharing of critical factory data to mediation platforms in order to realize new business ideas.

#### **Progress since last milestone**

Notable technical extensions include the replacement of LUCON with MYDATA<sup>[40](#page-145-0)</sup> Usage Control Framework and the support for digital twins in form of Asset Administration Shells (AAS). A visualization app is used to pull data from digital twins. All data can be protected by Usage Control Policies, so that sharing between companies becomes data sovereign. This is also shown in a new demonstrator to present different standards seamlessly working with each other.

#### **Examples of usage / illustrations**

<sup>40</sup> https://www.mydata-control.de/

COGNITWIN

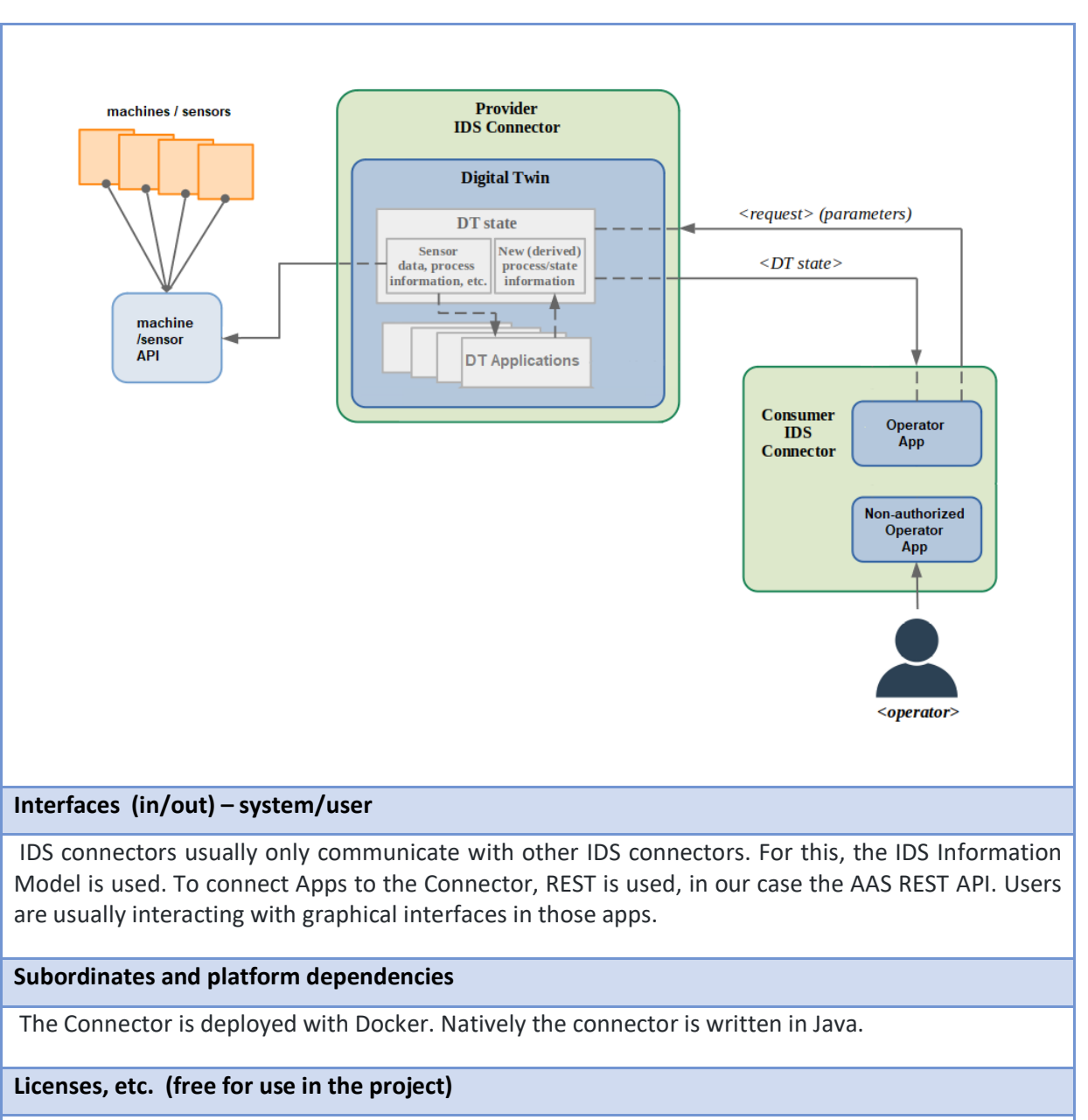

The Connector is open-source and free for use. The integrated Usage Control solution MYDATA however is only free for research. Production users will have to license this solution.

#### **TRL for overall component/tool and any parts/subordinates**

TRL 6 – prototypes have been used in demo factories

#### **References – incl. web etc.**

<https://github.com/c3di/neuroscope> <https://www.mydata-control.de/>

<https://www.beuth.de/de/technische-regel/din-spec-27070/319111044>

[https://www.iosb.fraunhofer.de/de/projekte-produkte/indaspaceplus-industrial-data-spaces](https://www.iosb.fraunhofer.de/de/projekte-produkte/indaspaceplus-industrial-data-spaces-plus.html)[plus.html](https://www.iosb.fraunhofer.de/de/projekte-produkte/indaspaceplus-industrial-data-spaces-plus.html)

<span id="page-145-0"></span>**To be considered in particular for the following COGNITWIN pilots**

# COGNITW

#### Sidenor

#### *10.2.2.2 IDS Connectors - SINTEF*

**Component/Tool description**

**Component/Tool/Method/Framework/Service Name**

IDS Connector - SINTEF

#### **Short Description – incl. Purpose**

The IDS Reference Architecture Model (IDS-1) positions itself as an architecture that links different cloud platforms through policies and mechanisms for secure data exchange and trusted data sharing (through the principle of data sovereignty). Over the IDS Connector, industrial data clouds, individual enterprise clouds, on-premise applications and individual, connected devices can be connected to the International Data Space ecosystem.

Key participants (actors in the system) in an IDS Data Space system would be the Data Owner, Data Provider, Data Consumer, Data User or Broker Service provider. The complete landscape of roles, their functionalities and relationships result in a model depicted in the following figure.

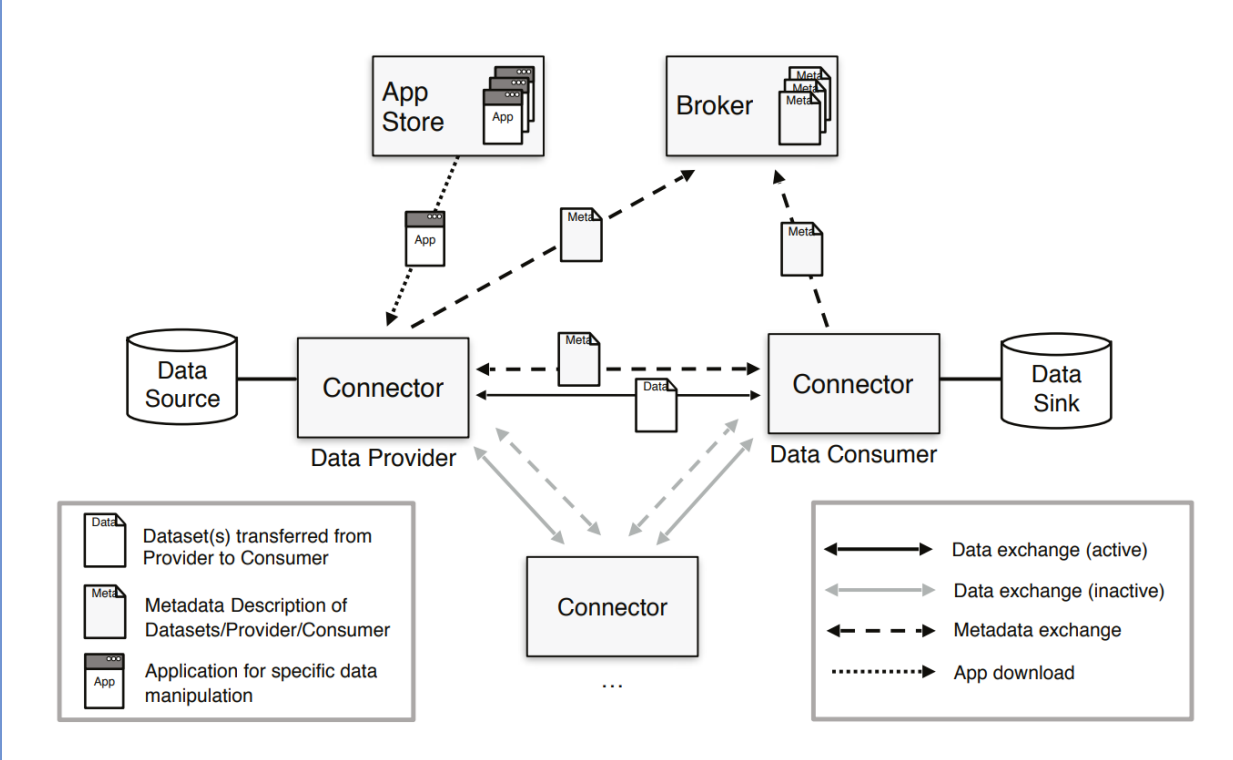

Figure 72: Interaction between technical components of IDS Reference Architecture Model

The Connector is the central technological building block of IDS. It is a dedicated software component allowing Participants to exchange, share and process digital content. At the same time, the Connector ensures that the data sovereignty of the Data Owner is always guaranteed. The Broker Service Provider is an intermediary that stores and manages information about the data sources available in IDS. The activities of the Broker Service Provider mainly focus on receiving and providing metadata that allow provider and consumer connectors to exchange data. The App Provider role is optional in IDS, and its main role is to develop applications that can be used by both data providers and consumers in the data space. Applications are typically downloaded from the remote app store, and run inside the containerized connector.

Establishing trust for data sharing and data exchange is a fundamental requirement in IDS. The IDS-RAM defines two basic types of trust: 1) Static Trust, based on the certification of participants and core technical components, and 2) Dynamic Trust, based on active monitoring of participants and core technical components. For data sharing and data exchange in the IDS, some preliminary actions and interactions are required. These are necessary for every participant, and involve a Certification Body, Evaluation Facilities, and the Dynamic Attribute Provisioning Service (DAPS The following illustrates the roles and interactions required for issuing a digital identity in IDS:

1. Certification request: This is a direct interaction between a participant and an evaluation facility to trigger an evaluation process based on IDS certification criteria.

2. Notification of successful certification: The Certification Body notifies the Certification Authority of the successful certification of the participant and the core component. Validity of both certifications must be provided.

3. Generating the IDS-ID: The Certification Authority generates a unique ID for the pair (participant and component) and issues a digital certificate (X.509).

4. Provisioning of X.509 Certificate: The Certification Authority sends a digital certificate (X.509) to the participant in a secure and trustworthy way and notifies the DAPS.

5. Register: After the digital certificate (X.509) is deployed inside the component, the component registers at the DAPS.

6. DTM Interaction: The Dynamic Trust Monitoring (DTM) implements a monitoring function for every IDS Component, and DTM and DAPS then exchange information on the behaviour of the component, e.g. about security issues (vulnerabilities) or attempted attacks.

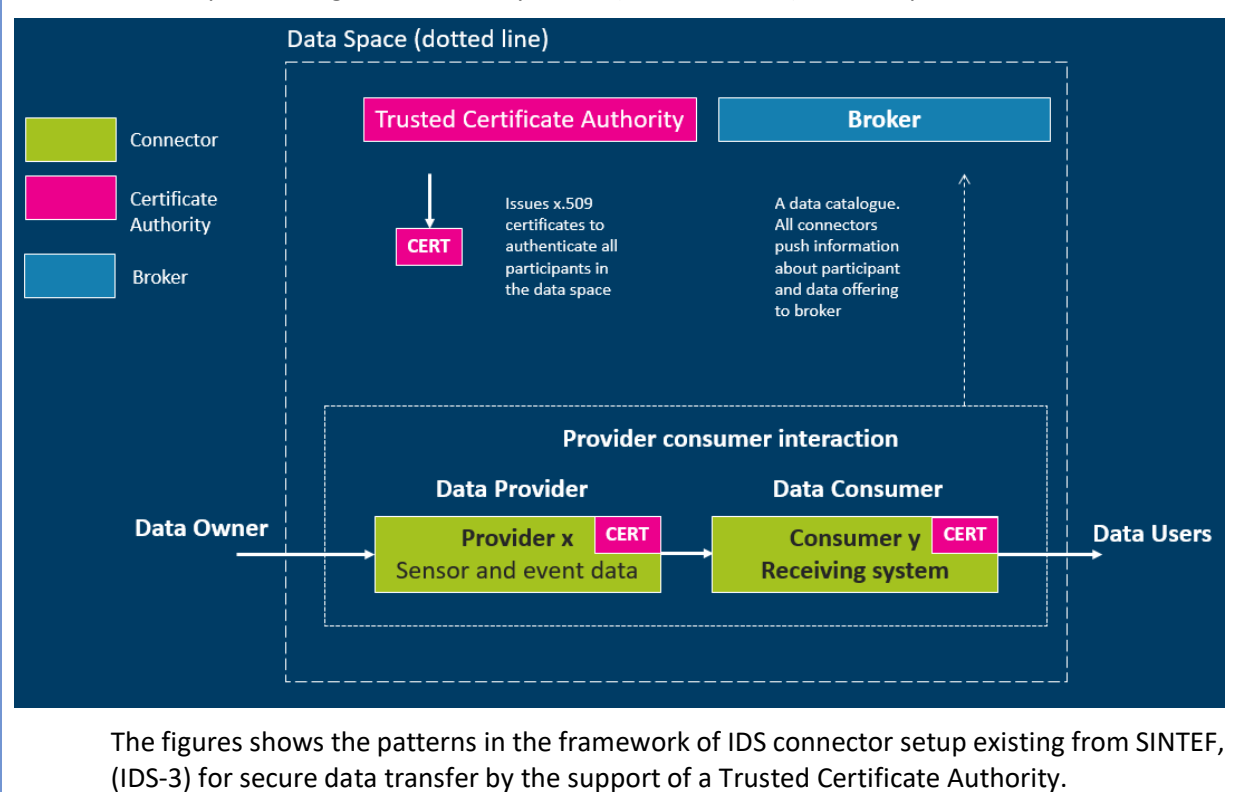

# COGNITWI

#### **DT-SPIRE-06-2019 (870130) Deliverable D4.3**

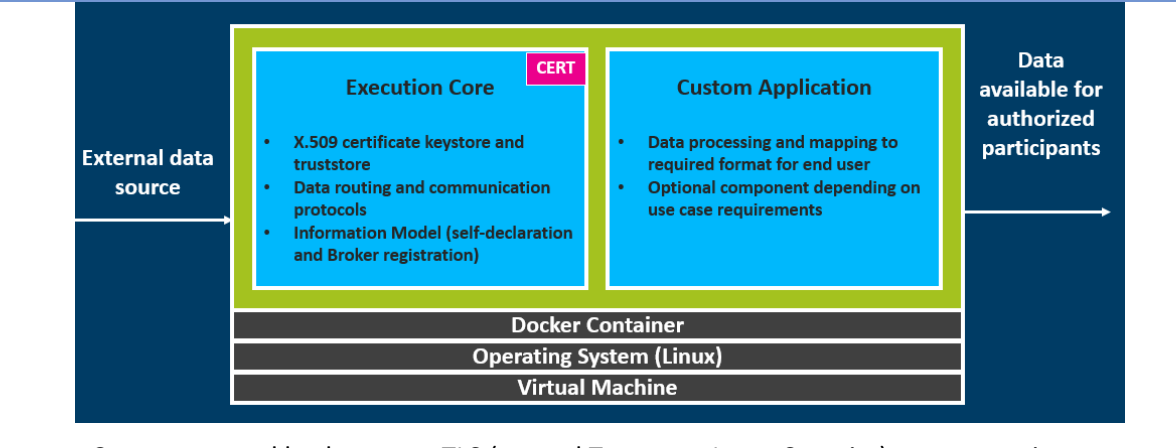

Connectors and broker use mTLS (mutual Transport Layer Security) to communicate

Secure communication in all business cases based on two-way authentication with CyCIMS certificates All Data Space participants are assigned a custom domain. Each certificate is again linked to this unique domain, and this forms the basis of the Data Space trust ecosystem. Authorization of user access to data offerings: We use the unique thumbprint of each certificate to allow and restrict access

#### **Progress since last milestone**

No work has been done on this component since the last milestone. The offering here is the same as presented for the previous deliverable D4.1. Further work on IDS connectors is pending any identified needs by the pilots to establish an IDS ecosystem with connectors. The first step for this will be related to the AAS IDS connectors through the **Trusted Factory Connector (IDS)** component provided by Fraunhofer for the AAS case. Further Data Space support will be analysed in the context of the pilot needs and priorities.

#### **Examples of usage / illustrations**

The IDS Connector from SINTEF has been implemented and realised in the context of a Maritime Data Space involving data exchange between ships and harbour in the national Maritime Data Space project The operational framework for this is a suitable starting point for the development of additional IDS Connectors also in the context of the COGNITWIN project

#### **Interfaces (in/out) – system/user**

The interfaces of the Connectors following the X.509 standard and the protocols of the IDS reference architecture.

#### **Subordinates and platform dependencies**

IDS architecture and solutions.

**Licenses, etc. (free for use in the project)**

Proprietary/ Subject to license

**TRL for overall component/tool and any parts/subordinates**

The current TRL is 6

#### **References – incl. web etc.**

IDS references:

(IDS 1) **<https://www.internationaldataspaces.org/>**

(IDS 2) **[https://www.internationaldataspaces.org/wp-content/uploads/2019/03/IDS-Reference-](https://www.internationaldataspaces.org/wp-content/uploads/2019/03/IDS-Reference-Architecture-Model-3.0.pdf)[Architecture-Model-3.0.pdf](https://www.internationaldataspaces.org/wp-content/uploads/2019/03/IDS-Reference-Architecture-Model-3.0.pdf)**

(IDS 3) **<https://www.sintef.no/projectweb/maritime-data-space-mds/>**

**To be considered in particular for the following COGNITWIN pilots**

TBD

### **10.2.3 Digital Twin API – AAS**

### *10.2.3.1 FAST – Fraunhofer AAS Tools for Digital Twins*

#### **Component/Tool/Method/Framework/Service Name**

**FAST – Fraunhofer AAS Tools for Digital Twins**

#### **Short Description – incl. Purpose**

FAST is a Java-based software ecosystem for creating and managing digital twins (DTs), so-called Asset Administration Shells (AASs). It is based on the standard document(s) published by the Plattform Industrie 4.0 [1]. It will be used in the project to develop standard-conform executable DTs in the pilots.

FAST currently consists of two software artefacts, the AAS Service library enabling creating of executable DTs and the AAS registry, a service where DTs can be registered and discovered. Both of them will be presented in the following.

#### **AAS Service Library**

The AAS service library is designed to be easily extendible and offers a variety of extension points via interface, e.g. for de-/serialization formats and persistence implementation as well as different protocols for endpoints and asset connections.

The following figure shows a high-level architectural view presenting all the function blocks of the library of which almost all are defined as interfaces for loose coupling and easy extension.

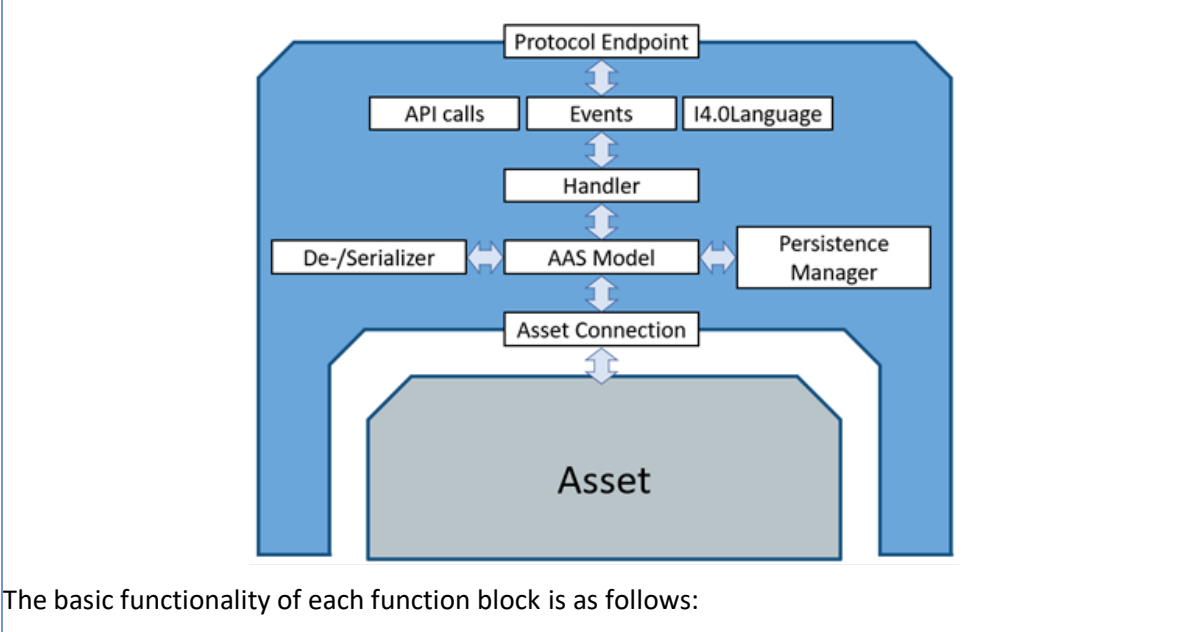

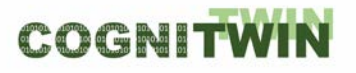

### **Protocol Endpoint (interface)**

A network endpoint that provides connectivity from external applications to the DT, e.g. via a HTTP or OPC UA server.

**API calls, Events, I4.0 Language (interfaces)** These interfaces represent the three different types of messages that can be handled by a DT. API calls are messages that are explicitly defined in the standard documents such as read/write a property. Events are subscriptions to either property changes or alarms. I4.0 languages are an extension concept defined in the standard documents that allows definition of custom communication protocols, i.e. message and payload types, that are expected to be developed and standardized in the future.

**Handler (interface)** The Handler interface also to inject custom processing logic into the execution phase of specific incoming messages. This is essential especially for executing custom code when using I4.0 languages.

#### **AAS Model**

This is a code representation of the AAS meta model as defined in the standard document [1].

#### **De-/serializer (interface)**

The two interfaces allow implementing different de-/serialization algorithms. This is important because the standard defines multiple data formats (JSON, XML, RDF, AutomationML) that should be supported.

#### **Persistence Manager (interface)**

This interface abstracts from concrete implementations of data storage so that it is easy to integrate any kind of data storage into a DT.

#### **Asset Connection (interface)**

This interface defines how the DT interacts with the actual (physical) asset/device. As assets can communicate via lots of different protocols, e.g. HTTP, OPC UA, Profibus, CAN bus, etc., it is crucial that the AAS service library allows custom implementations of this connection logic.

#### **AAS Registry**

The second software artefact of FAST is the AAS registry. It offers a standard-conform way to register, manage and discover deployed administration shells. It is also implementation in Java, but is also available as a standalone docker container.

The following figure shows the high-level architecture of the AAS registry.

# **DT-SPIRE-06-2019 (870130) Deliverable D4.3**

COGNITWI

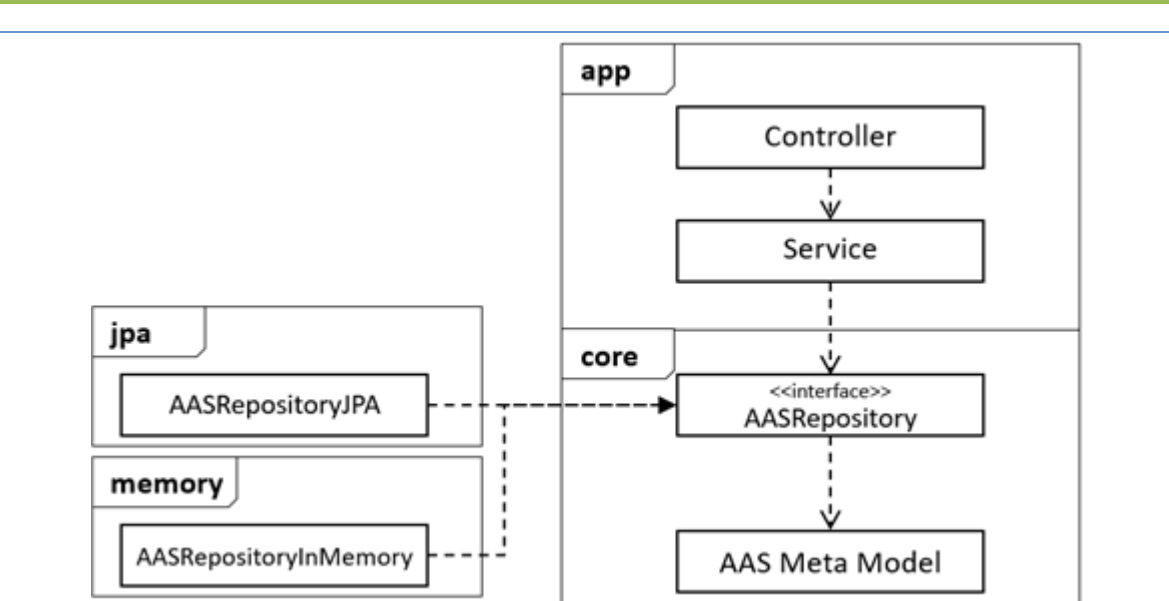

The outermost boxes represent software (gradle) projects whereas the inner boxes represent Java classes/interfaces. The core project contains the classes representing the AAS meta model as well as an interface defining CRUD methods to again abstract from the concrete implementation of storage adapter. Currently there are two implementations of that interface, one providing in-memory storage of data and one using the Java Persistence API (JPA) that supports again multiple different SQL and object-based databases.

The app project contains the Service class which implements the actual logic as well as the Controller class that defines an HTTP endpoint for the service.

#### **Progress since last milestone**

FAST has been created from scratch since last milestone based on the current state of available standards documents of the Asset Administration Shell. Currently, the AAS service library provides only the basic functionality of an AAS and not all details of the standard(s) are implemented. Implementation will be further continued in this project. It is envisioned to add further artefacts to FAST, e.g. a GUI editor supporting in the creation of a DT or a AAS manager that simplifies deployment and management of all the DTs used in a company.

The following figure shows which implementations are currently available for the interfaces defined in the AAS service library.

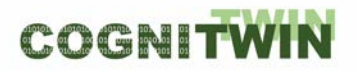

# **DT-SPIRE-06-2019 (870130) Deliverable D4.3**

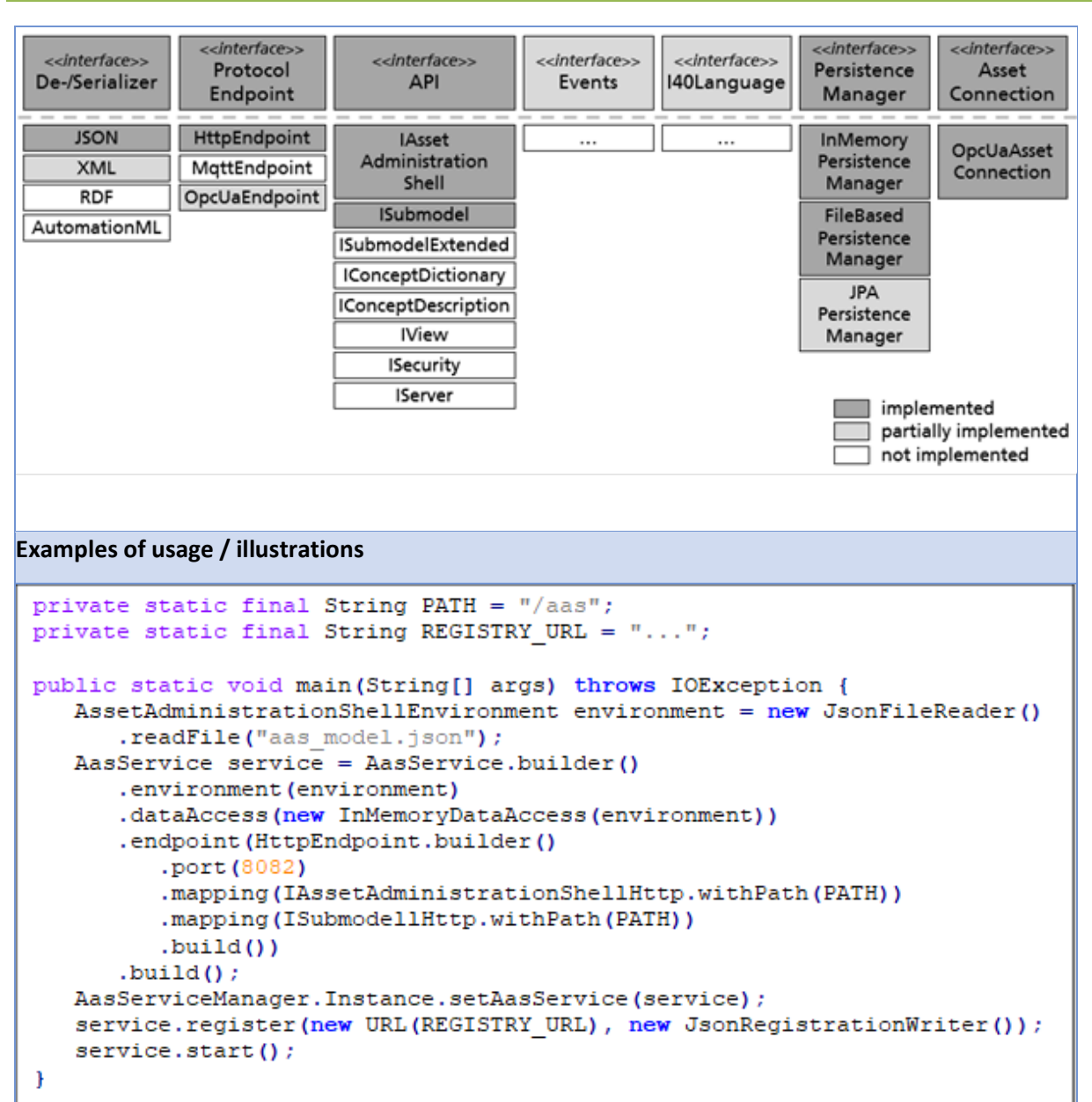

Simple example how to create a runnable AAS based on a AAS model defined in *aas\_model.json*

#### **Interfaces (in/out) – system/user**

The AAS service library provides a so-called fluent API for application developers to easily create administration shells and integrate them into existing (Java-based) applications if necessary. It also makes use of (software) interfaces where possible to allow customization. Probably the most important of these interfaces is for the asset connection, i.e. the logic that connects the administration shell with the real-world asset*. The library currently ships with a preexisting implementation for OPC UA-based assets*. Once running, an administration shell exposes its functionality by standardized APIs via so-called endpoints. Currently, it ships with only an implementation for a HTTP-based endpoint but custom extensions are also easily possible here.

The AAS registry provides a standardized HTTP/REST-based interface to register, read, update and delete administration shells.

#### **Subordinates and platform dependencies**

The library is based on Java 8.1. The code has dependencies on multiple open source libraries, e.g. Eclipse Jetty [2] or Jackson [3]. All required libraries are licensed under either Apache 2.0, LGPL or MIT.

#### **Licenses, etc. (free for use in the project)**

The software library is currently not publicly available but will be available for the project partners free of charge. We are currently considering publication as open source, most likely under LGPLv3 license.

### **TRL for overall component/tool and any parts/subordinates**

TRL 4/5

**References – incl. web etc.**

[1] [https://www.plattform-](https://www.plattform-i40.de/PI40/Redaktion/EN/Downloads/Publikation/Details_of_the_Asset_Administration_Shell_Part1_V3.html)

i40.de/PI40/Redaktion/EN/Downloads/Publikation/Details of the Asset Administration Shell Part

[1\\_V3.html](https://www.plattform-i40.de/PI40/Redaktion/EN/Downloads/Publikation/Details_of_the_Asset_Administration_Shell_Part1_V3.html)

[2] <https://www.eclipse.org/jetty/>

[3] <https://github.com/FasterXML/jackson>

#### **To be considered in particular for the following COGNITWIN pilots**

As FAST is still in an early stage of development it is currently only used in a demonstrator setup for the Sidenor steel ladle pilot. However, it is envisioned to be used by almost all pilots later on.

#### **10.2.4 Digital Twin Graph support for Simulation and Cognition**

**Component/Tool description**

**Component/Tool/Method/Framework/Service Name**

**Digital Twin Graph support for Simulation and Cognition**

**Short Description – incl. Purpose**

The framework covers aspects related to Digital Twin data representation (graph-based data structures for assets data and processes), data storage (assets and time-series data), and support for discrete/continuous simulation (e.g., estimation of production capacity)**.** 

The purpose of the framework is to provide the mechanisms to represent and store data in a way that can capture assets and time-series data, while at the same time can offer efficient access to the data and ability to use the stored data for various types of simulations (discrete/flow).

The framework is meant to help factories IT personnel in the process of representing assets and processes within factories and storing data about them, and combining the information with realtime sensor data, to facilitate analytics tasks such as simulations.

#### **Progress since last milestone**

The framework has been designed and a proof of concept has been implemented since the last milestone.

**Examples of usage / illustrations**

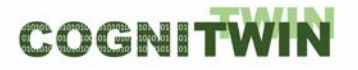

A typical usage of the framework is depicted below, where information about assets and processes is captured in a flexible graph data model (nodes representing assets, connections representing flows of parts between assets), and sensor data is connected to graph data, that in turn is used for analytical tasks such as simulations.

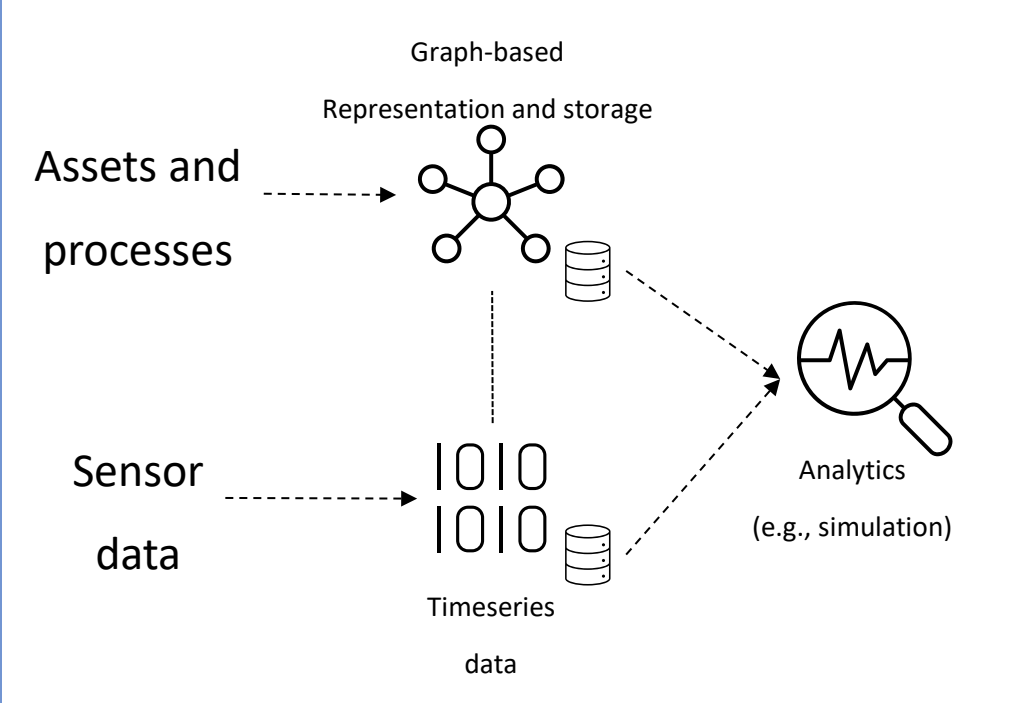

The illustration below depicts a UI of the implemented prototype, where a set of processing machines (nodes) and the flow of parts across the machines (arrows) is depicted, together with production capacity estimation based on discrete simulation of production at a certain point in time (colours depict various types of information based on sensor data).

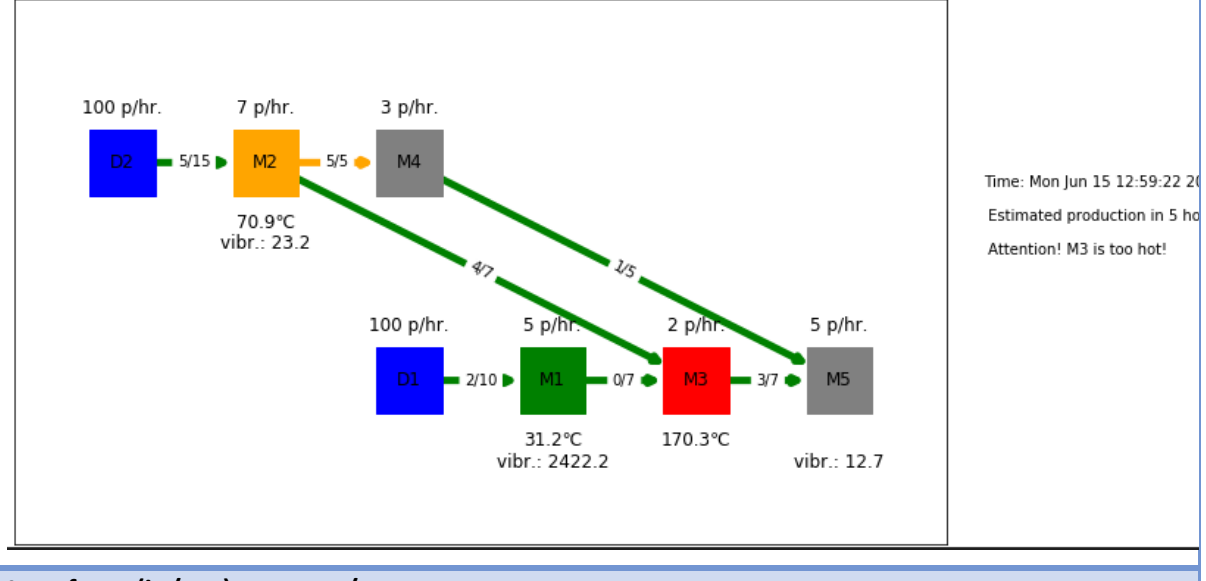

# **Interfaces (in/out) – system/user**

The prototype has API-level interfaces for data manipulation (CRUD operations on graph and timeseries data). In addition a simple GUI is provided for visualization of analytics tasks (as depicted above).

#### **Subordinates and platform dependencies**

The prototype was implemented on a Python-based stack and  $3<sup>rd</sup>$  party databases were used (e.g., InfluxDB for timeseries data, Neo4j for graph data).

#### **Licenses, etc. (free for use in the project)**

The implemented prototype is planned to be released as open source under a flexible license (e.g., Apache-2.0 License – to be finally decided when the prototype is publicly released).

#### **TRL for overall component/tool and any parts/subordinates**

TRL4 – a protype based on a Python stack is implemented at this stage and validated in lab setting.

#### **References – incl. web etc.**

<https://github.com/SINTEF-9012/dt-prototype> (The prototype is not yet publicly released).

#### **To be considered in particular for the following COGNITWIN pilots**

The framework is to be checked for fit-for-purpose in all the pilots. It is expected that at least the data representation/storage/simulation is of high relevance in the pilots**.**

# **10.3 Toolbox Components- Realtime sensor/data processing**

#### **10.3.1 Real-time data preprocessing with complex event processing:**

#### *10.3.1.1 StreamPipes Siddhi-Processor*

**Component/Tool description**

**Component/Tool/Method/Framework/Service Name**

**StreamPipes Siddhi-Processor**

#### **Short Description – incl. Purpose**

StreamPipes Siddhi-Processor is a component that enables analysis of data streams in a context of CEP (*Complex Event Processing*) using StreamPipes as underlying platform.

Siddhi was used for its implementation, as it is a tool for building fully-fledged event-driven applications with possibility of Complex Event Processing.

In current version (0.67.0), StreamPipes (SP) offers a Siddhi wrapper which wraps standard library for SP pipeline element creation, [Figure 66.](#page-156-0) It provides mapping of SP pipeline element's input/output to the Siddhi application's input/output, as well as means of writing and executing queries that can be customized with user provided parameters during element configuration.

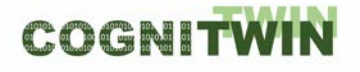

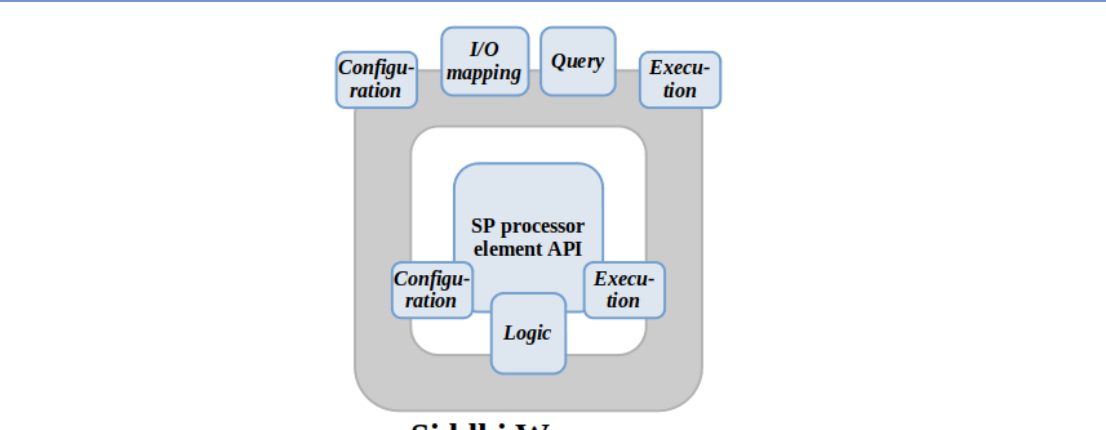

# **Siddhi Wrapper**

Figure 73: Siddhi wrapper that enables users to utilize CEP inside StreamPipes element

<span id="page-156-0"></span>Currently, SP Siddhi wrapper supports part of commonly-used Siddhi EPL functionalities, with the rest of them, as well as other features and extensions, yet to be implemented. In addition, there are a few problems with SP UI and API when Siddhi processor is employed.

This implementation of Siddhi wrapper requires from users to write Siddhi queries as plain *String* objects. In following version (*0.68.0*), StreamPipes (*SP*) will provide object model representation of Siddhi EPL (*Event Processing Language*) for writing Siddhi queries implemented as a part of SP Siddhi wrapper. Significant changes to the Siddhi wrapper implementation are also expected.

SP Siddhi-Processor's purpose is to extract information and identify meaningful events (*opportunities and threats*) such as patterns, relationship between events, etc. It would receive its input from SP element(s), execute written query on received data, and forward execution result to other SP element(s).

#### **Progress since last milestone**

Created StreamPipes pipeline element that utilizes CEP using StreamPipes wrapper for Siddhi.

Wrote Siddhi query that counts number of occurrences of interest in a given window of inputs and outputs this value.

Tested query and pipeline element on Sidenor pilot, where we counted in how many inputs outlier count was above a predefined threshold value (occurrence of interest). SP Siddhi-Processor was tested with following SP pipeline:

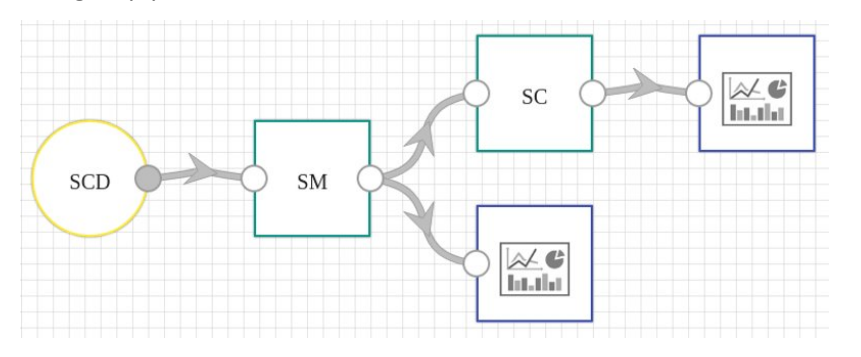

SP Siddhi-Processor element is labelled SC, for *Sidenor CEP*. It holds query that performs abovementioned task. During pipeline creation, user is able to parametrize it, e.g., define window size. It receives output from element labelled SM, for *Sidenor MEWMA* (*Multivariate Exponentially* 

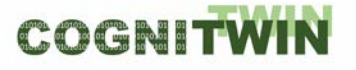

*Weighted Moving Average*). MEWMA is used to detect outliers in an input data and outputs said detections to the element with Siddhi processor.

#### **Examples of usage / illustrations**

The goal of this element is to count number of occurrences of interest in a given set of consecutive inputs. This use-case corresponds to the CEP notion of a *window*, i.e., we want to detect a specific event in a window of inputs. Hence, the resulting query looks like this, with the window size being 5:

#### *define stream InputStream(numerical\_parameter int);*

#### *from InputStream#window.length(5)[numerical\_parameter >= 50] select count() as count insert into OutputStream;*

This query counts how many inputs had numerical\_parameter value greater than 50. Therefore, in this case, numerical\_parameter value greater than 50 represents an occurrence of interest.

For this element, window size, parameters of interest and conditions, are fully customizable and can be changed during pipeline editing phase.

Output of this component can be used by other SP pipeline elements to raise an alert, for further processing, visualization, etc.

#### **Interfaces (in/out) – system/user**

This component receives input from any element that provides numerical output that is of interest. In the case of test, output from MEWMA is used (count of outliers).

After query execution, it outputs count of inputted values that correspond to the condition.

Since this component is implemented in a way that allows custom values for window length and number of occurrences, a user interaction is required. In essence, when user creates pipeline and employs this component, a corresponding window pops up which prompts user to enter said values.

#### **Subordinates and platform dependencies**

StreamPipes (and this component, as well) is available for Linux, Windows and Mac OS X.

This component was developed on Linux machine. Docker and Docker Compose are required in order to run pipelines.

#### **Licenses, etc. (free for use in the project)**

Licence: proprietary

#### **TRL for overall component/tool and any parts/subordinates**

TRL6

**References – incl. web etc.**

**StreamPipes** - **<https://github.com/apache/incubator-streampipes/tree/rel/0.67.0>**

**StreamPipes extensions** - **[https://github.com/apache/incubator-streampipes](https://github.com/apache/incubator-streampipes-extensions/tree/rel/0.67.0)[extensions/tree/rel/0.67.0](https://github.com/apache/incubator-streampipes-extensions/tree/rel/0.67.0)**

**StreamPipes Siddhi wrapper** - **[https://github.com/apache/incubator](https://github.com/apache/incubator-streampipes/tree/rel/0.67.0/streampipes-wrapper-siddhi)[streampipes/tree/rel/0.67.0/streampipes-wrapper-siddhi](https://github.com/apache/incubator-streampipes/tree/rel/0.67.0/streampipes-wrapper-siddhi)**

#### **To be considered in particular for the following COGNITWIN pilots**

The component is currently only used for the Sidenor pilot. However, it is intended to be used by other pilots where there is a need e.g., to count all occurrences of interest, for trend detection, etc.

#### *10.3.1.2 Editor for CEP patterns*

**Component/Tool description**

**Component/Tool/Method/Framework/Service Name**

#### **Editor for CEP Patterns**

#### **Short Description – incl. Purpose**

The editor provides a graphical user interface to create, modify and deploy complex event processing (CEP) patterns. Creating CEP patterns graphically enables domain experts to model their knowledge in such an environment, without requiring additional skills, such as query languages. This editor will replace an Android application, which was limited to Android devices. The new editor will be web based and thus available for a broader range of devices. Additionally, it will be easier to extend and more lightweight.

#### **Progress since last milestone**

The web-based editor will replace the Android application. During the reporting period the editor was designed and an initial implementation was done. This is still work in progress and will be further developed during the next project phase.

The important extension will be to extend the data sources to be considered. Currently, only the sensor nodes are considered. However, in order to be able to combine the results of ML methods with CEP, there is a need to consider the results of the previous steps in a pipeline (e.g. the output of an ML method) as a data source. This would mean, that the list of sensor nodes will also include the dynamic entities that exist only when a pipeline is active.

#### **Examples of usage / illustrations**

Sample Event Pattern for Variable 'Time with steel':

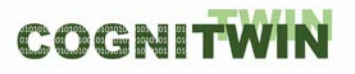

# **DT-SPIRE-06-2019 (870130) Deliverable D4.3**

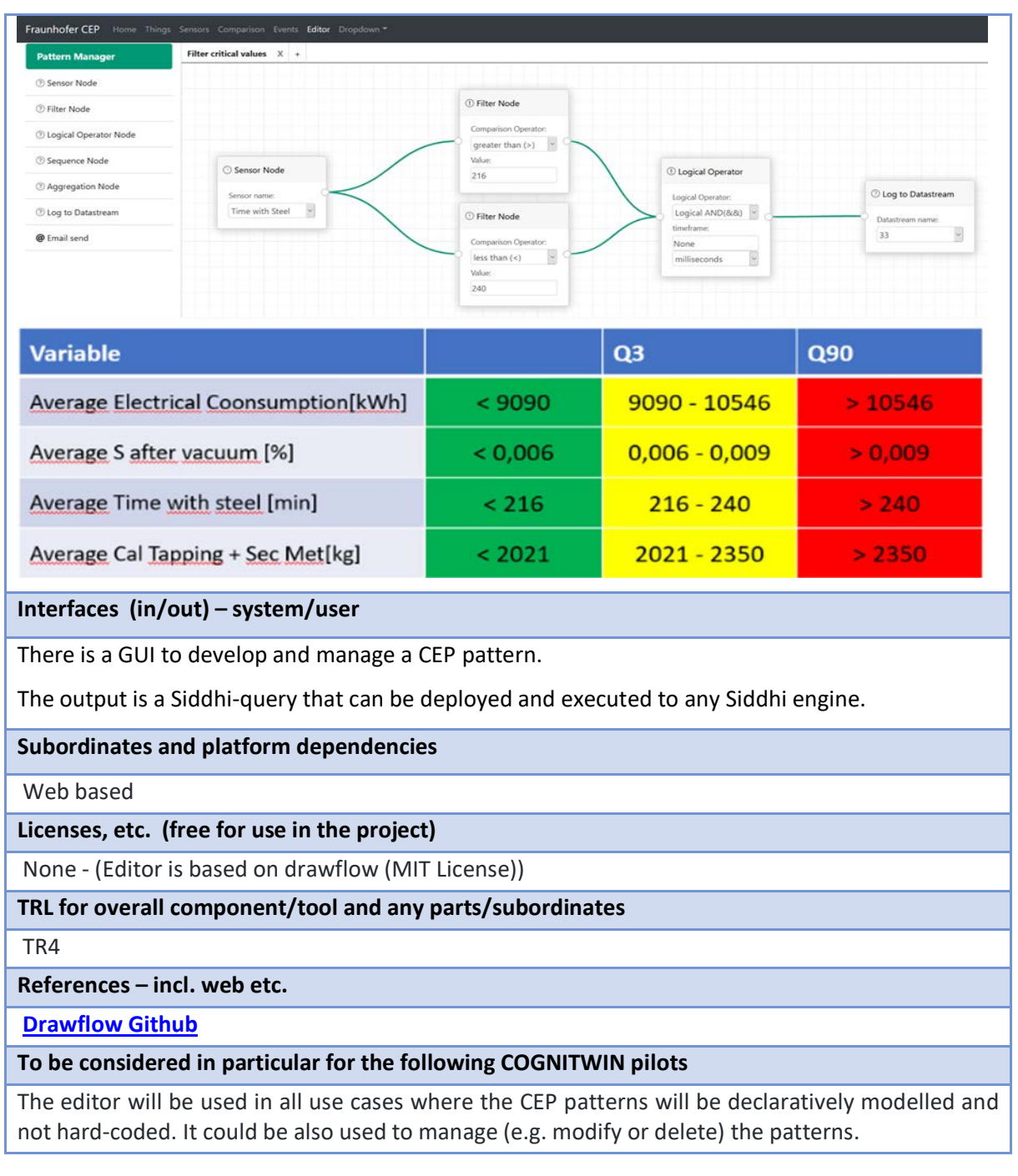

# **10.3.2 Video and image sensor data & processing**

# *10.3.2.1 Honir*

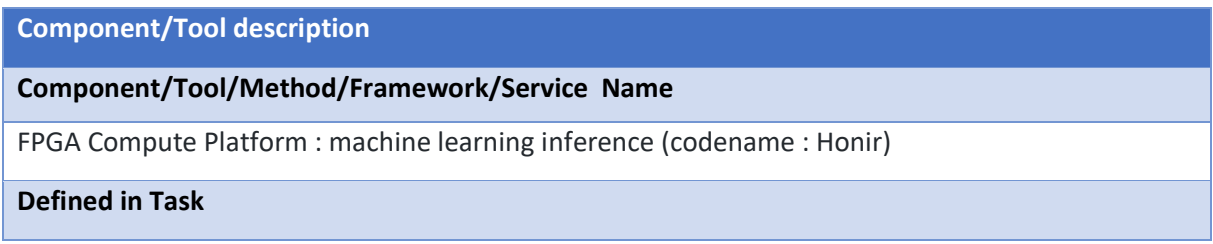

# COGNITWIN

#### Task 4.4: Realtime sensor/data processing

#### **Short Description – incl. Purpose**

This tool allows to perform machine learning / deep learning algorithm inference in real time on images data source.

This tool is a piece of software design that have to be loaded on a board containing an [FPGA](https://en.wikipedia.org/wiki/Field-programmable_gate_array#:%7E:text=A%20field%2Dprogrammable%20gate%20array,term%20%22field%2Dprogrammable%22.) (Xilinx VU9P for example) and a QSFP+ network interface.

Honir is an IP core responsible of performing machine learning inference. Thanks to a loaded quantized machine learning model converted with keras2tool (produced in task 5.3), this module consumes images coming from Lodur tool (produced in task 4.4 too) and produces the tensor results in a stream enhanced with metadata.

The advantages of this tool are:

Real time computing thanks to FPGA platform that allows high parallelism computing

Performance / Watt better than usual machine learning platform (CPUs, GPUs)

Industrial components thanks to FPGA and electronic boards build for constraints environments

#### **Progress since last milestone**

Machine learning inference engine : Scortex implemented the common following deep neural networks layers in VHDL :

- **Convolution**
- Convolution 2D transpose
- Batch Normalization
- Add
- Merge
- **Split**
- ReLU activation

Those VHDL blocks can be assembled in modular ways to allow the build of different machine learning topology and then serve different purposes.

#### **Examples of usage / illustrations**

A machine learning model was generated with the VHDL implementation of the layers. This machine learning model correspond to a demonstration that is used for Scortex demonstration purposes that allows defect detection on parts fundable in the market, like bricks parts, electrical switch parts and some handles.

This topology allows the inference of up to 100 images per seconds with a resolution of 1920x1200. That represent a huge amount of compute that is done in an efficient way with less than 10 milliseconds of latency

# COGNITW

### **DT-SPIRE-06-2019 (870130) Deliverable D4.3**

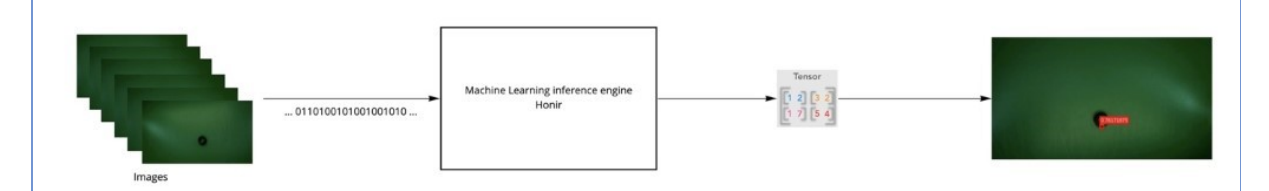

Images are provided in a convenient format by the Lodur tool ("frame grabber", produced in task 4.4). Inference is ran on images by Honir and the results produced allow to draw a red box around the defect and also provide a confidence of detection in the source image. The following image shows a zoom on the part and the localization of the defect.

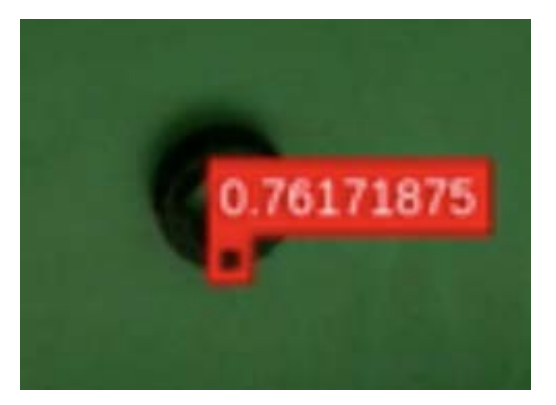

To ease the use of Honir, we included it in our demonstrator to allow live stream of images and live detections.

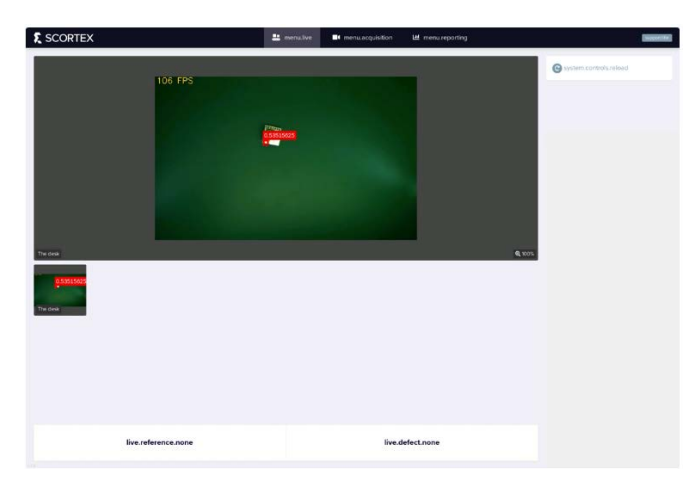

This image represents the Scortex interface that shows a part moving under the camera with a Machine learning detection at 100 FPS.

#### **Interfaces (in/out) – system/user**

At a system level:

IN : video stream (provided by Lodur)

- OUT : prediction matrix / tensor
- At a user level:

#### IN : video stream

OUT : results of machine learning inference in a matrix or shown in live on images

#### **Subordinates and platform dependencies**

This module takes input images that are sent by the frame grabber Lodur (see dedicated component).

This module is configured based on a keras2RTL tool conversion. Indeed, the user first design a keras model, then use the keras2RLTconvertor, and then can use Honir for inference with this model.

#### **Licenses, etc.**

Honir is in development and remains the property of Scortex. For now, it will be used and integrated by Scortex exclusively.

#### **TRL for overall component/tool and any parts/subordinates**

TRL5

**References – incl. web etc.**

- **[https://hadrienj.github.io/posts/Deep-Learning-Book-Series-2.1-Scalars-Vectors-](https://hadrienj.github.io/posts/Deep-Learning-Book-Series-2.1-Scalars-Vectors-Matrices-and-Tensors/)[Matrices-and-Tensors/](https://hadrienj.github.io/posts/Deep-Learning-Book-Series-2.1-Scalars-Vectors-Matrices-and-Tensors/)**
- **[https://determined.ai/product/?gclid=Cj0KCQiAmfmABhCHARIsACwPRABr1O5Ob3Njcg](https://determined.ai/product/?gclid=Cj0KCQiAmfmABhCHARIsACwPRABr1O5Ob3NjcgABjrEkczdy7Hl_3BevgmIDJqYAnRj9dTYR75nDWJcaAiZQEALw_wcB) [ABjrEkczdy7Hl\\_3BevgmIDJqYAnRj9dTYR75nDWJcaAiZQEALw\\_wcB](https://determined.ai/product/?gclid=Cj0KCQiAmfmABhCHARIsACwPRABr1O5Ob3NjcgABjrEkczdy7Hl_3BevgmIDJqYAnRj9dTYR75nDWJcaAiZQEALw_wcB)**
- **<https://www.xilinx.com/products/silicon-devices/fpga/virtex-ultrascale-plus.html>**

#### **To be considered in particular for the following COGNITWIN pilots**

The platform will be considered for optimization of processing spees for image analytics – it will be benchmarked related to the image analytics involved in the Saarstahl pilot case.

But it could be extended to any other pilots running deep learning on images

#### *10.3.2.2 Lodur*

**Component/Tool description**

#### **Component/Tool/Method/Framework/Service Name**

Lodur. FPGA Compute Platform: Frame grabber

#### **Short Description – incl. Purpose**

In summary: Lodur is a frame grabber. It is responsible for connecting a camera to an FPGA platform (Honir).

This tool is a piece of software design that has to be loaded on a board containing an FPGA (Xilinx VU9P for example) and a QSFP+ network interface.

Lodur is an IP core responsible of grabbing images in gigEvision standard usually supported by industrial cameras. It is also responsible to send the received stream into another stream understandable by the machine learning inference engine Honir (done in task 4.4 too).

Lodur performs data health checks while receiving the images such as ensuring that the image is complete, or that the format is respected. It can also perform a pre-processing step on the mage if required, such as pixel format conversion from YUV to RGB.

The advantages of this tool are:

- Support of gigEvision frame grabbing on FPGA
- Support pixel format conversion YUV to RGB
- Possibility to support 10gigEvision protocol (10x gigEvision) in the next versions
- Possibility to support multi camera stream inputs in the next versions
- Smooth integration with Honir

#### **Progress since last milestone**

GigEvision (GVSP) image grabbing progress: Scortex implemented a first version that allows the reception of images coming from an industrial camera at the maximum speed of 1gbps (limitation of the camera ethernet interface) and production of the stream computable by the machine learning inference engine. Scortex started a feasibility study on the support of multiple camera inputs and 10gigEvision support.

This tool was tested with real cameras as well as with computer simulating a camera. It allows the grab of up to 100 images per seconds with a resolution of 1920x1200. This represent a stream at  $\approx$  1.8 gbps.

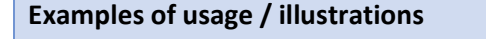

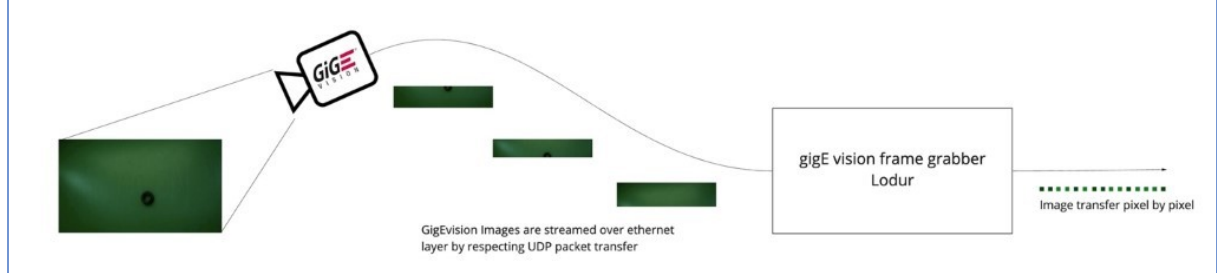

Above: An industrial camera takes picture and send it over the gigEvision link. The gigEvision stream rely on UDP packet transfer. It means that the image is cut in a number of packets (sub part of the image) that are sent in sequence to Lodur.

Lodur receive the package, perform health checks on the image, perform pre-processing if activated and cut the image in pixels and then send it to the next module: Honir (inference engine)

Lodur is able to receive images from a camera at maximum camera streaming speed: 1gpbs. We tested it with a computer simulating the camera with a higher throughput and it is able to support up to 1.8 gbps. This means it is possible to support more powerful cameras that stream at more than 1 gpbs.

**Interfaces (in/out) – system/user**

At a system level:

IN: gigEvision video stream

# COGNITWIN

#### OUT: pixel stream

#### **Subordinates and platform dependencies**

This module can work in standalone. It is, however, necessary for Honir (inference engine) to work properly.

#### **Licenses, etc.**

In development, remains the property of Scortex. Will be used by Scortex exclusively

#### **TRL for overall component/tool and any parts/subordinates**

TRL5

#### **References – incl. web etc.**

- <https://www.visiononline.org/vision-standards-details.cfm?type=5>

#### To be considered in particular for the following COGNITWIN pilots

The Honir platform will be considered as a way to run the tracking system for the Saarstahl use case. In which case, Lodur will be used to maintain the best FPS (frame per second) performances possible.

But it could be extended to any other pilots running deep learning on images.